### A MATHEMATICAL MODEL OF THE R-H VACUUM

### DEGASSING SYSTEM

### bγ

### Kazuro Shirabe

### B. Eng. (Mechanical Engineering) Kyoto University (1972)

M. Eng. (Mechanical Engineering) Kyoto University (1974)

### SUBMITTED IN PARTIAL FULFILLMENT OF THE REQUIREMENT FOR THE DEGREE OF

### MASTER OF SCIENCE

#### at the

### MASSACHUSETTS INSTITUTE OF TECHNOLOGY

**June 1981** 

### Kazuro Shirabe

The author hereby grants to  $M$ .  $\overline{a}$ . T. permission to reproduce and to distribute copies of this thesis document in whole or in part.

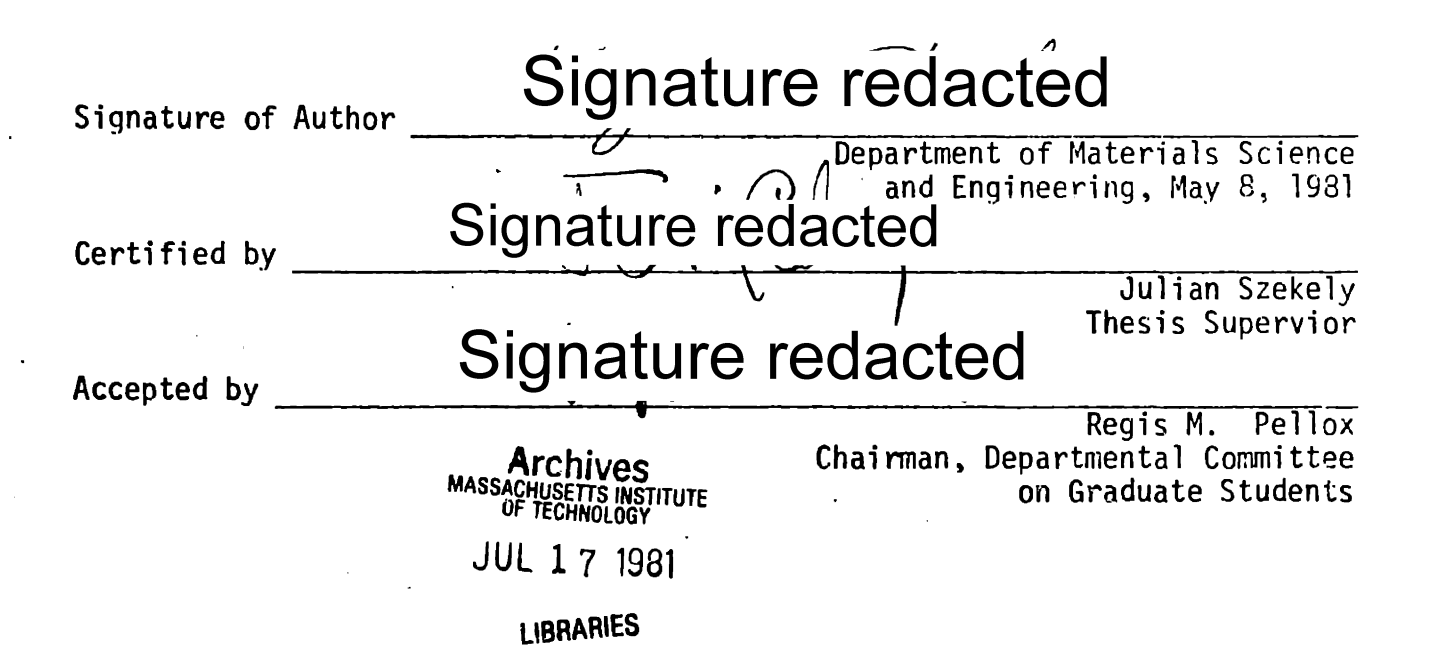

### **A** MATHEMATICAL MODEL OF THE R-H **VACUUM**

### **DEGASSING** SYSTEM

**by**

### KAZURO SHIRABE

### Submitted to the Department of Materials Science and Engineering on May **8, 1981** in partial fulfillment of the reouirements for the degree of Master of Science

### **ABSTRACT**

**A** mathematical model has been developed to describe the fluid flow field, the turbulence parameters and the rate at which oxide inclusion particles are removed **by** coalescence in an R-H Vacuum Degassing Unit.

The problem is stated through the turbulent Navier-Stokes equations, the **k-E** model for the turbulent viscosity and a coalescence mode.

The governing equations are solved numerically and a population balance model is being employed to represent the size distribution of the oxide particales.

The computed results indicate that the R-H unit is an excellent mixer and that the principal mechanism of the coalescence process is the adeauate supply of the material contained in the ladle to the locations in the vicinity of the "down-leg" where the rate of turbulent energy dissipation is the greatest.

The computed results also show that the spatial distribution of particles of different size is quite uniform. Finally, the overall deoxidation rates predicted **by** the model appear to be in agreement with rates observed in industrial pratice.

Thesis supervisor: Dr. Julian Szekely

Title: Professor of Materials Engineering

## TABLE OF **CONTENT**

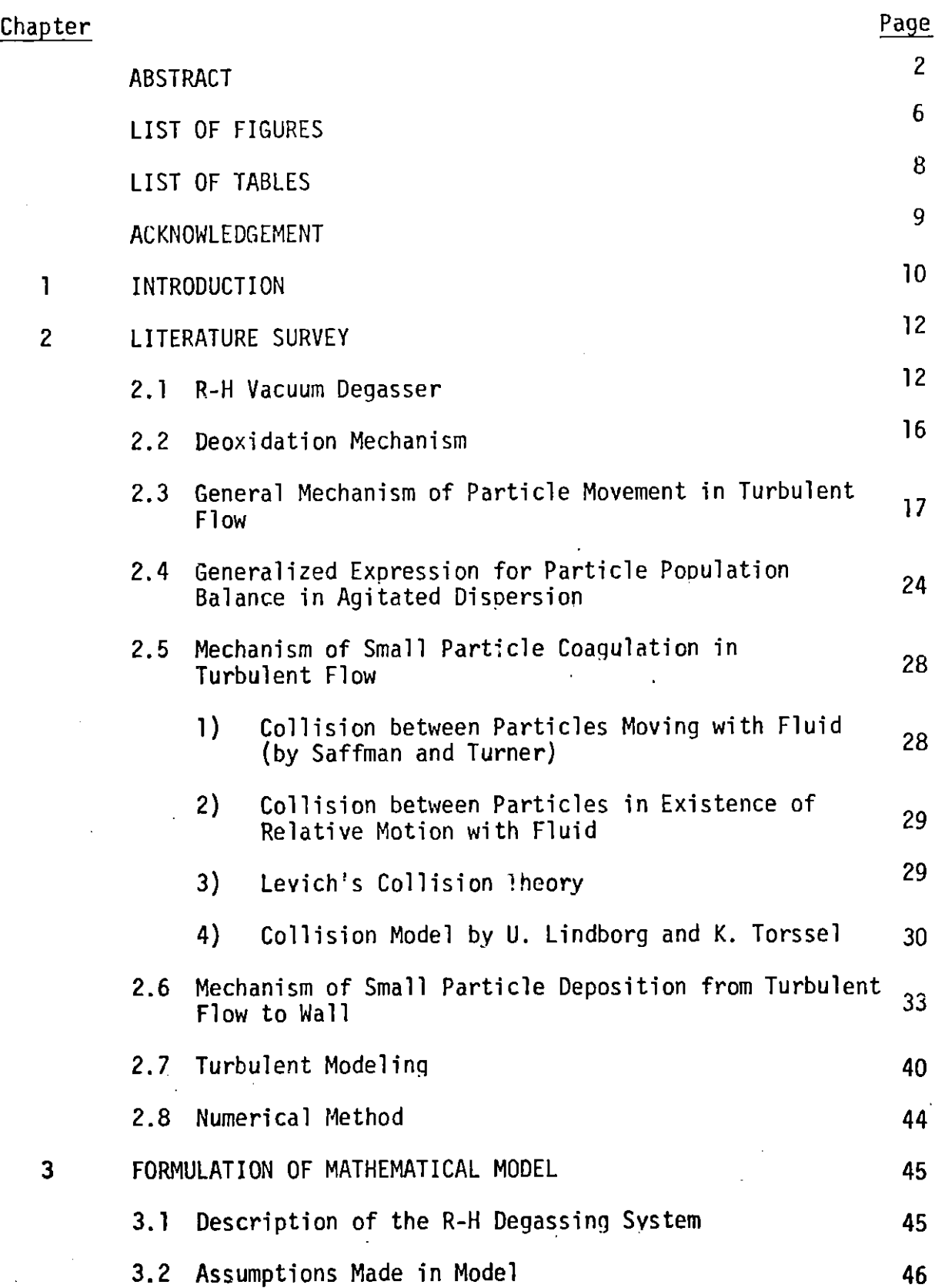

Î,

 $\label{eq:2.1} \frac{1}{\sqrt{2}}\left\{ \begin{array}{ll} \frac{1}{\sqrt{2}}\left( \frac{1}{\sqrt{2}}\right) & \mbox{if} \quad \frac{1}{\sqrt{2}}\left( \frac{1}{\sqrt{2}}\right) & \mbox{if} \quad \frac{1}{\sqrt{2}}\left( \frac{1}{\sqrt{2}}\right) & \mbox{if} \quad \frac{1}{\sqrt{2}}\left( \frac{1}{\sqrt{2}}\right) & \mbox{if} \quad \frac{1}{\sqrt{2}}\left( \frac{1}{\sqrt{2}}\right) & \mbox{if} \quad \frac{1}{\sqrt{2}}\left( \frac$ 

 $\hat{\boldsymbol{\theta}}$  $\hat{t}$ 

## 3

 $\mathcal{L}_{\rm{max}}$ 

 $\bar{\mathcal{A}}$ 

l,

 $\bar{a}$ 

 $\sim$ 

 $\cdot$ 

 $\sim$ 

 $\bar{z}$ 

.4

 $\mathbf{I}$ 

 $\frac{1}{\sqrt{2}}$ 

 $\hat{\boldsymbol{\cdot}$ 

 $\hat{\boldsymbol{\cdot}$ 

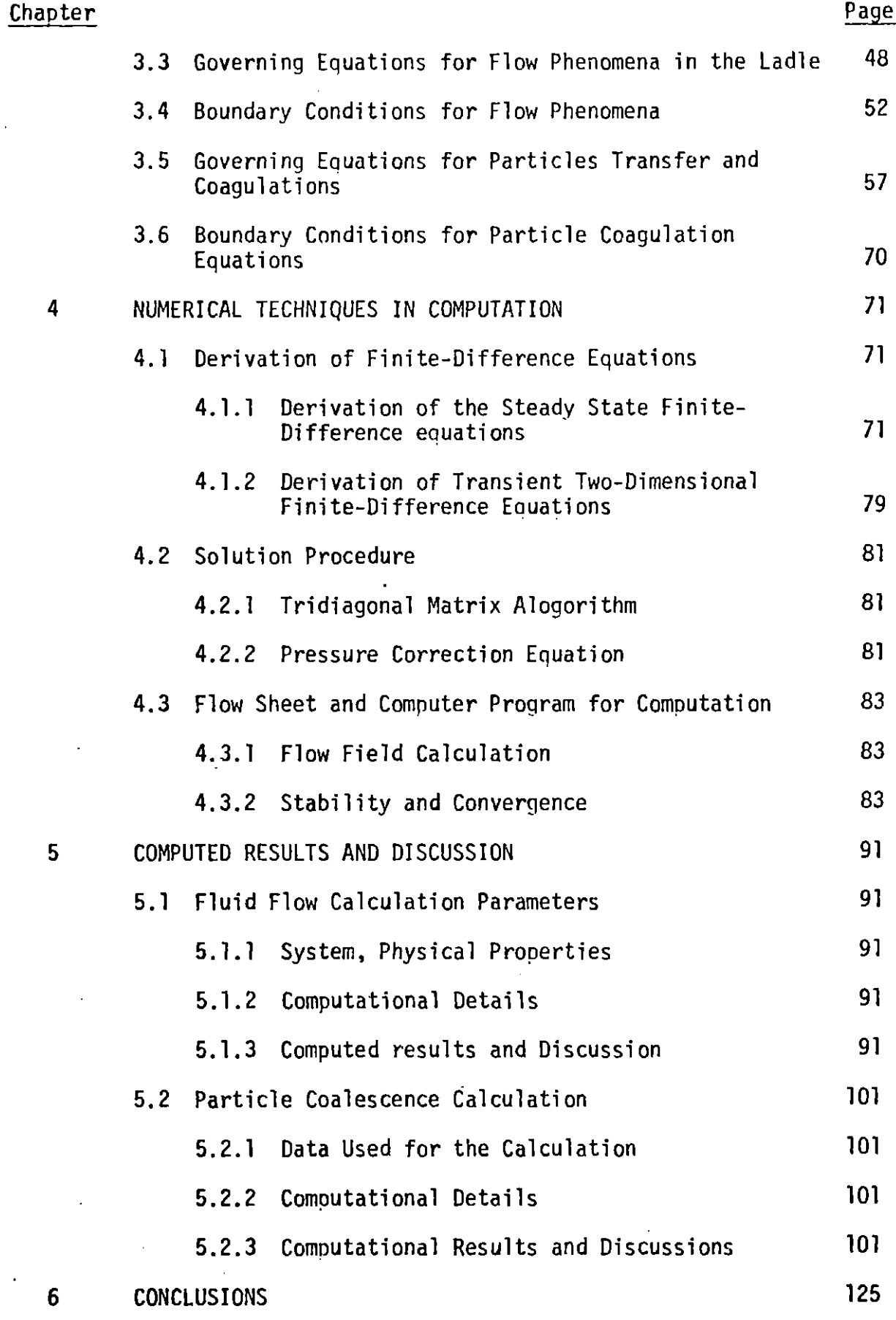

 $\ddot{\cdot}$ 

 $\frac{1}{2}$ 

 $\overline{Q}$ 

 $\mathcal{L}_{\mathcal{A}}$ 

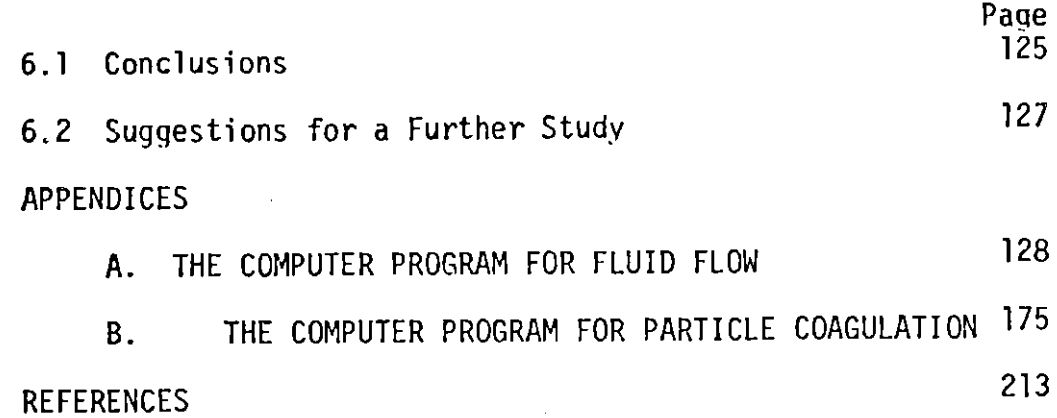

ì

 $\hat{\mathbf{r}}$ 

l,

## LIST OF **FIGURES**

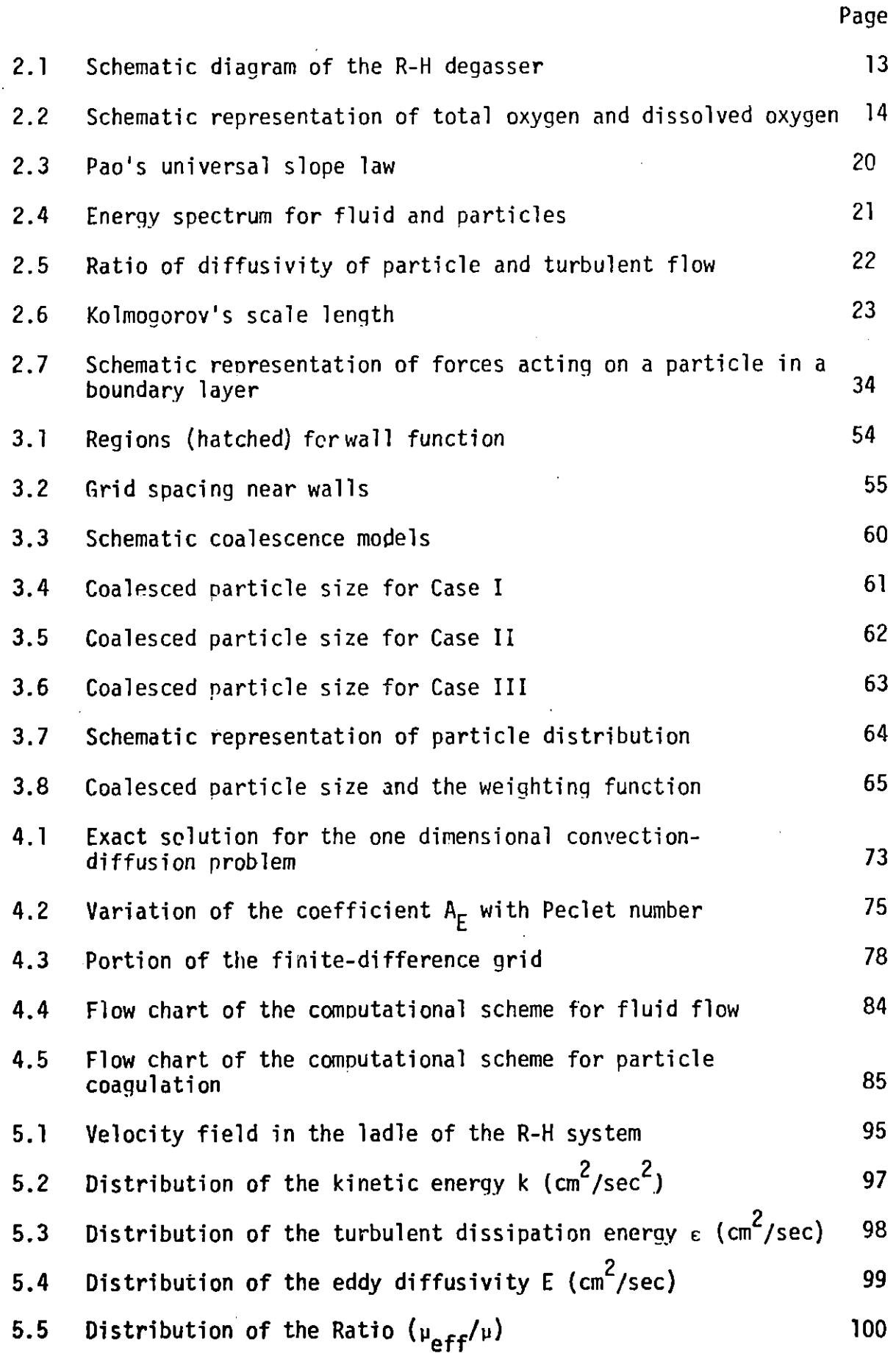

# LIST OF FIGURES (cont'd)

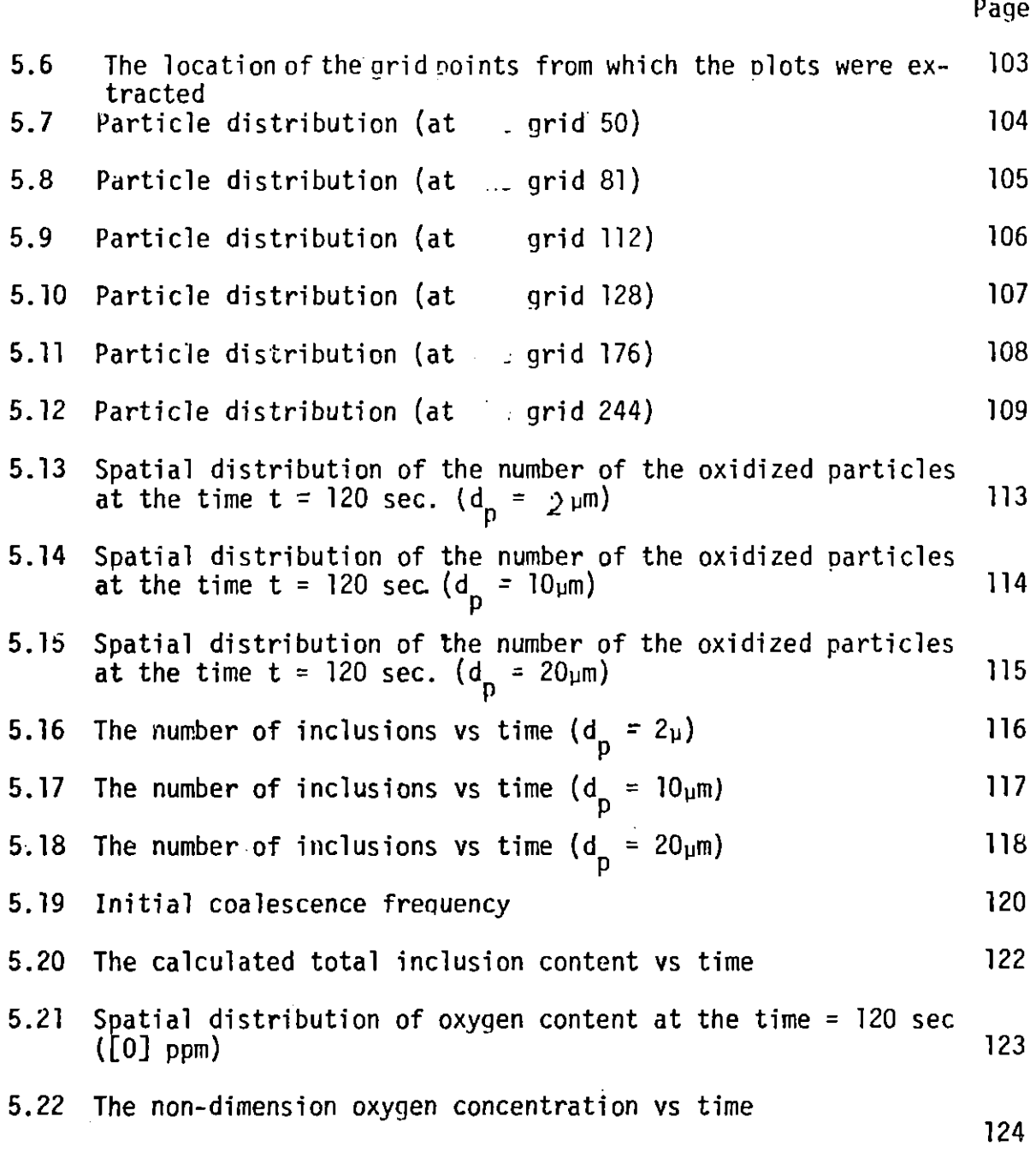

# **LIST** OF **TABLES**

 $\mathbb{R}^2$ 

 $\hat{\mathcal{A}}$ 

 $\overline{\phantom{a}}$ 

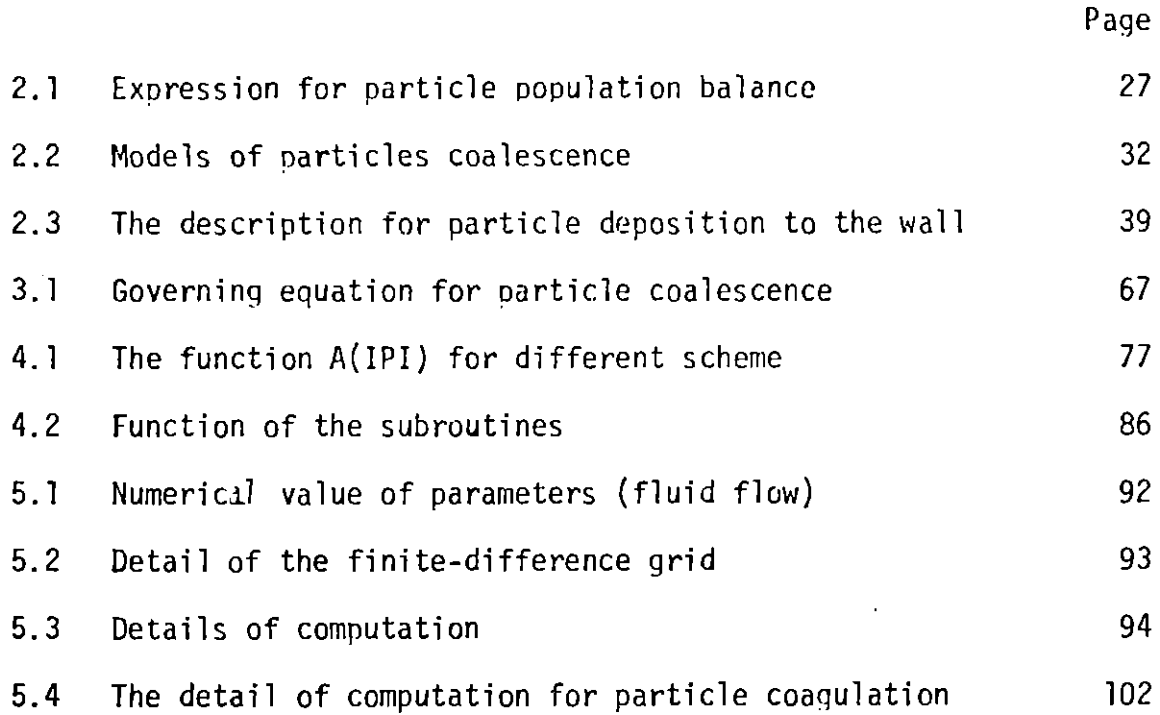

 $\hat{\phantom{a}}$ 

 $\overline{a}$ 

### ACKNOWLEDGMENTS

The author wishes to acknowledge Professor Julian Szekely for his sincere gratitude for the invaluable guidance, assistance and encouragement that he provided during the course of his work.

He is grateful to Dr. **N.** EI-Kaddah for his- helpful discussions.

To John McKelligot for his proofreading and discussions.

To his fellow graduate students for their assistance and comoanionship.

Considerable thanks should be expressed to Nippon Steel Corporation for the financial support of this study.

Finally I must express a word of appreciation to my wife who made it possible for me to enjoy the relaxing atmosphere of the home.

### CHAPTER 1

### Introduction

In recent years there has been a growing interest in "clean steel" production because the oxide particles which are formed during deoxidizing process adverselv affect the mechanical properties of the products. The studies on rate phenonomena of deoxidation have been made **by** the many investigators. Theoretical considerations suggest that the factors influencing the growth and floatation of inclusions, i.e. deoxidation products, are complex, however the extent of inclusion growth **by** Brownian motion and Ostwald ripening is insignificant. On the basis of available experimental results, the rate of deoxidation is enhanced **by** the **highly** agitated melts in which the collision frequency is more rapid than in stagnant melts. The concept of the collision model in a turbulent **field** had been investigated **by** the researchers of meteorology or aerosol science. **A** simple application of this coagulation theories to the present problem seems to lead a reasonable agreement with experimental results.

The R-H vacuum degassing system.has gained a widesoread acceptance for decades due to its capacity of gaseous impurities removal and high mixing. At present the R-H treatment is employed not only to remove these impurities but also to gain the high mixing rate, i.e. to produce a strong turbulent field. The R-H unit makes it possible to achieve the ranid removal rate of oxide particles from the melt.

The purpose of this thesis is to make the attempt to simulate the deoxidation process in R-H unit by combining a turbulence theory and O<sub>2</sub> particle coagulation theory.

The work to be described in this thesis represents the attempts toward a predictive model for flow and deoxidation characteristics of R-H de-

gassing process. The model for the oxidie particle coalescence is employed in order to simulate the deoxidation process.

This thesis, is divided into six chapters.

In chapter 2 a literature survey is presented, which reviews the particle movement in turbulent flow, the particel population balance, the particle deposition theory, and the particle coalescence theory. The available turbulence model are also surveyed.

Chapter **3** gives the formulation of the mathematical model. After describing the R-H degassing unit and discussing the assumption made, the general form of the governing differentical equations is given and the coefficients and the source term are represented.

In chapter 4 the numerical techniaue is outlined which was employed to solve the differential equations.

In Chapter **5** computed results on fluid field and particle distribution are discussed. The rate of deoxidation in R-H degasser is also treated here.

Finally, concluding remarks and some suggestions for future work are made in chapter **6.**

#### Chapter 2 LITERATURE SURVEY

In this chapter, the R-H degassing system is first described briefly. Next, the deoxidation machanism is reviewed. In the later part of this chapter, the mathematical models for the coalescence frequency, the particle population balance, the turbulent flow and the particle deposition are described.

### 2.1 R-H Vacuum Degasser

The Ruhrstahl-Heraeus vacuum degassing process was originally developed in order to remove the gaseous impurities whose solubility in steel melts decrease under vacuum. This system has been useful for removing impurities like hydrogen and nitrogen which have an adverse effect on the mechanical properties of the final product. In addition the vacuum atmosphere accelerated the reaction between dissolved carbon and oxygen, so that some effects on decarburization may be expected. Another benefit of using the R-H system is that it allows a better yield of deoxidizers or other alloying additions because the tendency to oxidize is reduced under vacuum.

In the R-H degassing process, as shown in Fig. 2.1, two legs are immersed in a steel melt and an inert gas is injected into one leg (called the up-leg). The injected bubbles induced a buoyancy force which produces a recirculating flow through the vacuum vessel and ladle. This mixing effect is considerably larger than with argon stirring or other mixing arrangements **L2-3].** Several reports were published to determine the recirculation rate in this system, mostly from laboratory scale modelsor industrial scale experiments[1,4]. An understanding of the recirculation rate is very important in order to obtain optimal gas flow rate and other operational parameters. Some extensive work has been done to define the-state of mixing in R-H units and theoretical predictions regarding the time required for dispersion have been

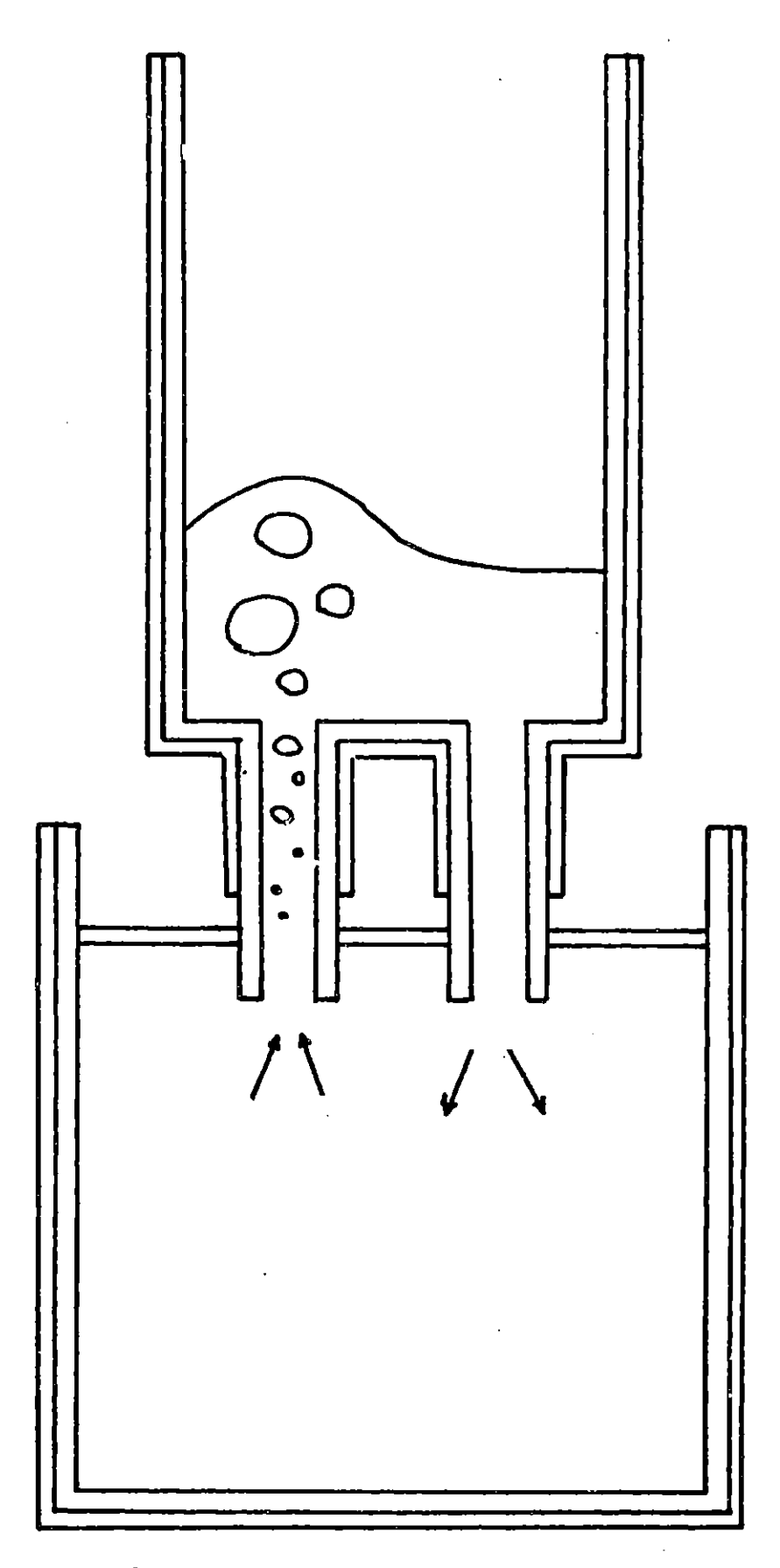

Fig. 2.1 Schematic diagram of the R-H degasser

 $\ddot{\phantom{0}}$ 

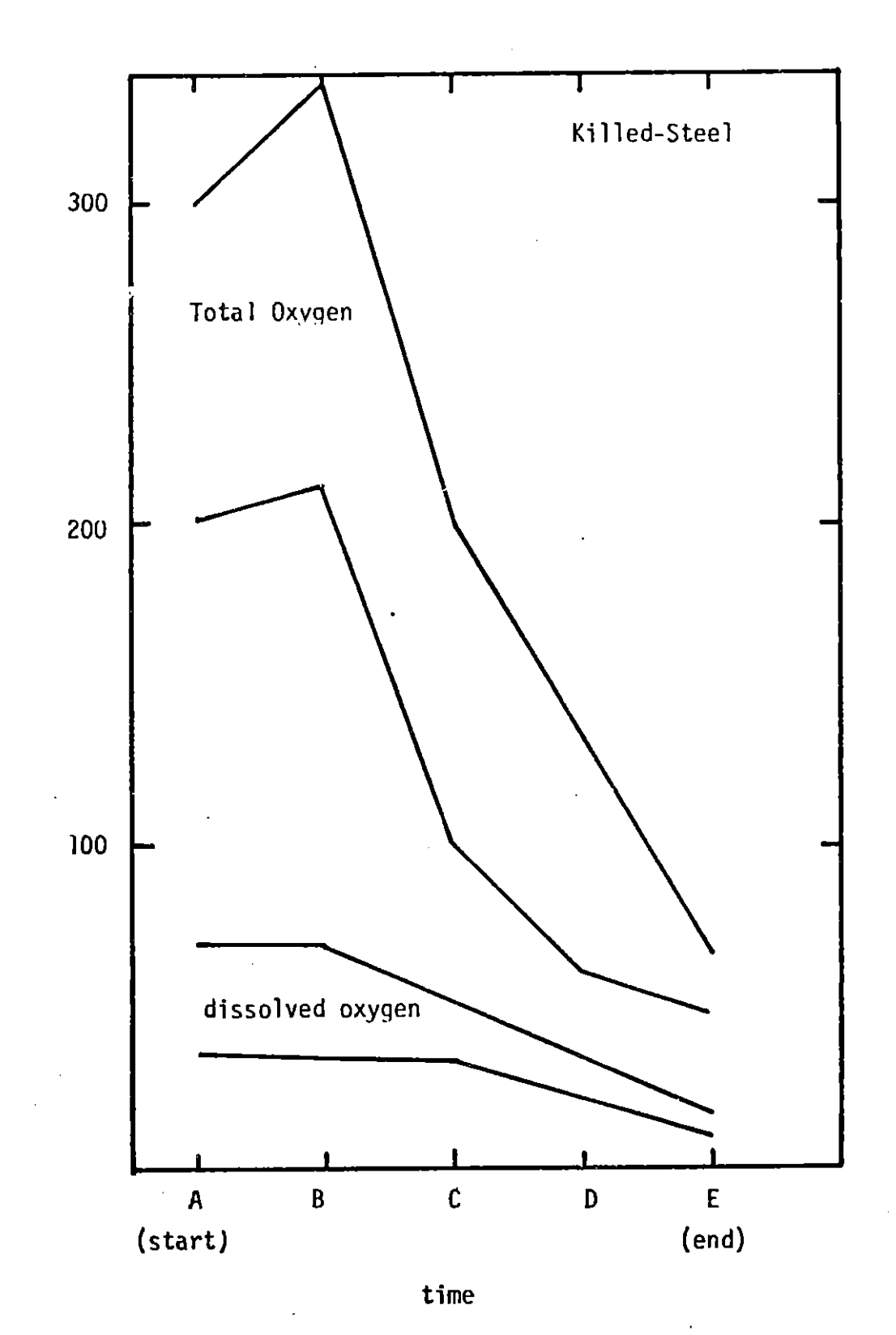

Fig. 2.2 Schematic renresentation of total oxygen and dissolved oxygen

**E C 0 C**

made **[1].** These predictions seem to be in good agreement with experimentally obtained time response curves.

This mixing capability gives another advantage to the R-H system in addition to the effective dispersion of additions: the coalescence and floatation of inclusions. The effect is not unique to this system, but common to the processes in which a steel melt is strongly agitated **by** forced convection (e.g. **ASEA-SKF, [5]** Argon stirred ladles, or TN-method). However, a few investigations have been done regarding the turbulent characteristics in R-H units and their effect on the removal of inclusions.

The aecrease of inclusions is shown schematically in Fig. 2.2. Since various additions are made during treatment, it is difficult to deduce the effect of mixing on the rate of deoxidation. However, the total oxygen content increases slightly during the first stage and then decreases remarkably [54]. The value of the dissolved oxygen is constant at the initial step, but decreases gradually. The rate of reduction of total oxygen (most of which may be oxygen in the form of oxidides) is much faster than that of dissolved oxygen.

### 2.2 Deoxidation Mechanism

**A** large number of articles have been published dealing with deoxidation **[13-18].** According to Turkdogan [14], the deoxidation reaction may be separated into three steps: formation of critical nuclei of the deoxidation product; progress of deoxidation resulting in growth of the reaction products; and floatation form the melt.

As for the nucleation, Turkdogan **[15]** suggested that the number of nuclei formed at the time of addition of the deoxidizer is about  $10^8/\text{cm}^3$ . However, the time for nucleation is far less than  $l$  sec. [13] (for SiO<sub>2</sub>  $1x10^{-6}$  **sec)**.

Regarding the growth process, Turkdogan [14] suggested four major mechanisms: (a) Brownian motion, **(b)** Ostwald ripening, (c) diffusion, and **(d)** collision. Brownian motion is 'such a slow process that it would take **3** hours **7 3** to reduct eht oxidized particle density to **10** particles/cm3. Ostwald ripening is the process for the system of dispersed particles of varying size and the smaller ones dissolve and the larger ones grow. The driving force is the interfacial energy. This process is also very slow [14, **16, 19].** Turkdogan also discussed the subject of diffusional growth **[15].** The rate of oxidized particle removal **by** collisions was measured **by** several investigators **[19,** 20, 21). **A** theoretical explanation of this problem was proposed **by** Lindborg et al. [19] who used the equations derived **by** Gunn **[25]** and **by** Saffman and Turner **[26].**

## **2.3** General Mechanism of Particle Movement in Turbulent Flow

In a turbulent dispersion a knowledge of ralative motion of particles to surrounding fluid is of great importance for an understanding of the coagulation mechanism between particles, and the mass transfer from particles to fluid. The behavior of descrete particles in a turbulent fluid depends largely on the concentration of the particles and on their size relative to the scale of turbulence. The first extensive theoretical study was made **by** Tchen **[6]** on the motion of very small particles in a turblent fluid. In Tchen's theory the following assumptions are made

- **1)** The turbulence of the fluid is homogeneous and steady.
- 2) The domain of turbulence is infinite in extent.
- **3)** The particle is spherical and so small that its motion relative to the ambient fluid follows Stokes' law of resistance.
- 4) The particle is small compared with the smalles wavelength presented in turbulence, i.e. with the Kolmogorov micro-scale n.
- **5)** During the motion of the particle the neighborhood is **by** the same fluid.
- **6)** Any external force acting on the particle originates from a potential field, such as gravity.

Assumption (4) seems to be valid for the present problem since the dissipation rate of turbulence in a ladle, **c,** is at most 100erg/g, thus the Kolmogorov micro scale length,  $n$ , is about 400pm. This length is much larger than the particle diameter being considered. Other assumptions may be valid for the present problem.

The basic equation extended **by** Tschen is as follows, **[6-9];**  $a_{p}P_{p}H_{f}$  **.**  $\frac{1}{2}a_{p}P_{f}H_{f}$  **.**  $a_{p}P_{f}$  **.**  $a_{p}P_{f}$  $(6)$ **(S)**  $(2.2.1)$ 

where V<sub>D</sub> and V<sub>f</sub> are the turbulent velocities of fluid and particle, d<sub>D</sub> the diameter of particle,  $C_d$  the drag coefficient in turbulent flow, and  $\rho$  and  $\rho_p$ the densities of fluid and particles. Each term means the following:

- **(1)** the force reauired to accelerate the particle,
- (2) drag force,
- **(3)** pressure gradient force,
- (4) added mass correction,
- **(5)** Basset term,
- **(6)** external force due to potential field.

When the potential force term is neglected eau. (2.2.1) can be rewritten as follows.

$$
\frac{d\mathfrak{V}_P}{dt} + \alpha \mathfrak{V}_P \circ \alpha \mathfrak{V}_J + b \frac{d\mathfrak{V}_f}{dt} + c \int_{t_*}^{t'} \frac{d\mathfrak{V}_f}{dt'} \frac{d\mathfrak{V}_P}{dt'} \qquad (2.2.2)
$$

where

$$
Q = \frac{36 \mu}{(2 \rho_f + \rho_f) d^3} \qquad \qquad b = \frac{3 \rho_f}{2 \rho_f + \rho_f} \qquad \qquad C = \frac{18}{(2 \rho_f + \rho_f) d} \sqrt{\frac{\rho_f u}{\pi}}
$$

Interesting results will be obtained if we assume that both  $V_p$  and  $V_f$ may be represented **by** a fourier integral **[6].**

$$
\mathcal{V}_{f} = \int_{0}^{\infty} d\omega \, (\alpha \cos \omega t + \beta \, \sin \omega t) \qquad (2.2.3)
$$
  

$$
\mathcal{V}_{f} = \int_{0}^{\infty} d\omega \, (\beta \, \cos \omega t + \beta \, \sin \omega t) \qquad (2.2.4)
$$

Then the ratio between Lagrangian energy-spectrum functions for fluid and particles may be expressed as follows **[6]**

$$
\frac{\underline{F}_{\rho}^{2}}{\overline{F}_{f}} = [1 + \overline{f}_{1}(\omega)]^{2} + \overline{f}_{2}(\omega)
$$
\n(2.2.5)  
\nwhere  
\n
$$
\overline{f}_{1}(\omega) = \frac{\omega(\omega + c \sqrt{\pi \omega/2} (b - 1))}{(a + c \sqrt{\pi \omega/2})^{2} + (\omega + c \sqrt{\pi \omega/2})^{2}}
$$
\n
$$
\overline{f}_{2}(\omega) = \frac{\omega(a + c \sqrt{\pi \omega/2}) (b - 1)}{(a + c \sqrt{\pi \omega/2})^{2} + (\omega + c \sqrt{\pi \omega/2})^{2}}
$$

**18**

Assuming Pao's universal slope law (Fig. **2.3)** for the spectrum distribution in the R-H units, we can obtain the energy spectrum distribution for the particle using equ. **(2.2.5) (Fig.** 2.4). For the present calculation a dissipation energy of  $\varepsilon = 500$  (erg/cm<sup>3</sup>) is used. There is only a slight difference between the energy spectrum of fluid and particles. On the other hand, Peskin [11-12] obtained the following relation between diffusivities of fluids and particles;

$$
\frac{D_{\rho}}{D} = 1 - \frac{\lambda^2}{\lambda_F^2} \left( \frac{3 \kappa^2}{K^2} \right) + O\left( \frac{1}{\lambda_F^2} \right)
$$
 (2.2.6)

where K  $=(\frac{\sqrt{m}}{\sqrt{g}})(\frac{N_{\rho}}{N_{\rho}})(\frac{N_{\rho}}{N})$  This result is shown in Fig. 2.5. Although we cannot obtain exact information about the Lagrangian or Eulerian microscale, K is far smaller than **I** for the case of deoxidized particles in a steel melt. Therefore, in the present computation the assumption of  $D_D/D \ge 1$ will be valid.

On the other hand, Kolmogorov assumed that the characteristics of turbulence could be determined **by** the parameters.v and c at high Reynolds number. From a dimensional analysis, it follows that [6],

for the length scale  $\gamma = \left(\frac{v^3}{c}\right)^{\frac{1}{4}}$  $(227)$ for the velocity scale  $\mathcal{V} = (\gamma \varepsilon)^{\frac{1}{4}}$  (2.2.9)

Fig. **2.6** shows the Kologorov micro scale length n with respect to the turbulent kinetic energy  $\epsilon$ . Since  $\epsilon$  is now considered to be less than  $100(\text{cm}^2/\text{sec}^3)$ . **q** is more than **300p.** As the particle being considered is less than 20pm, the particle size is far smaller than n.

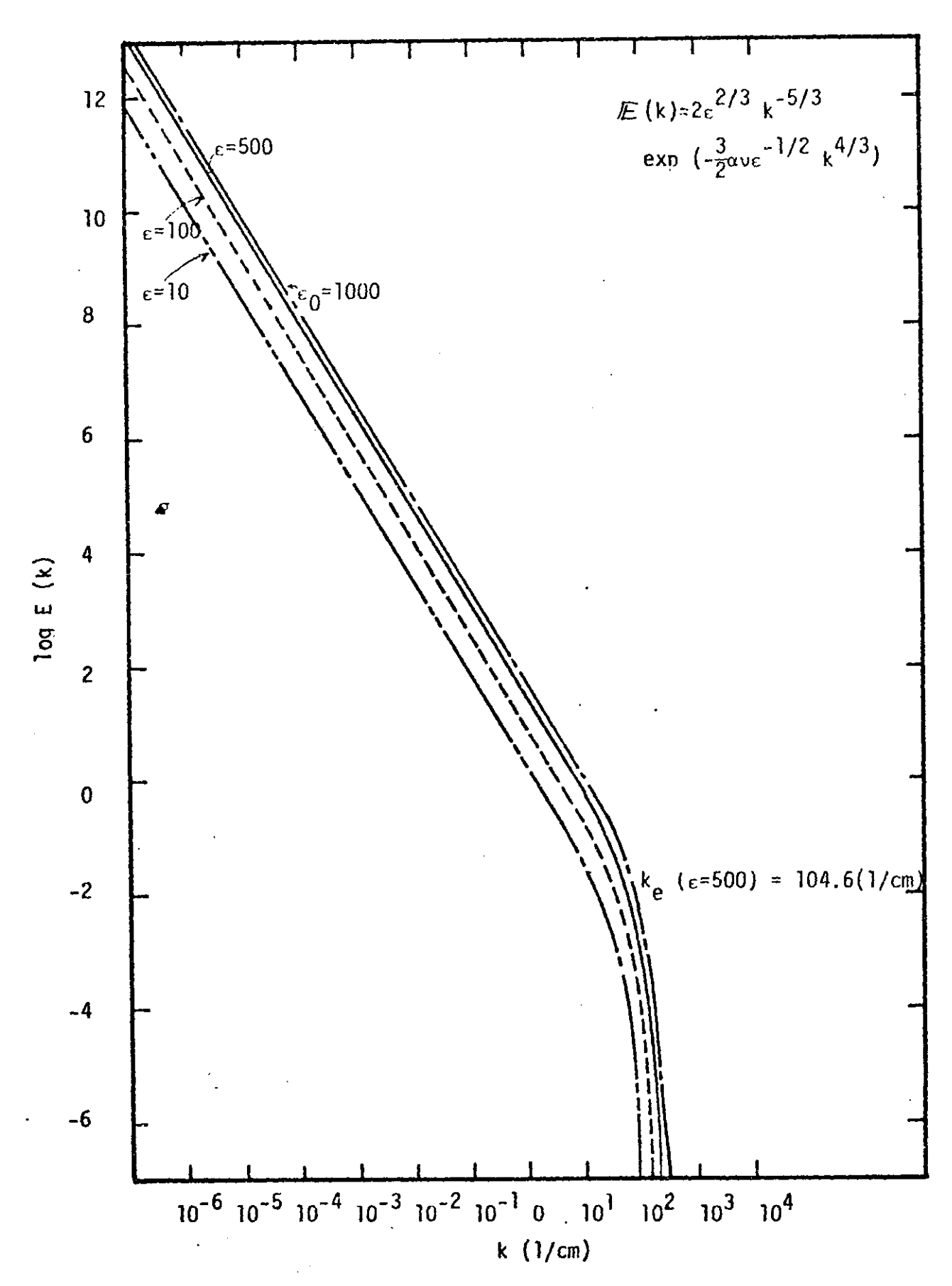

Fig.  $2.3$ Pao's universal slone law

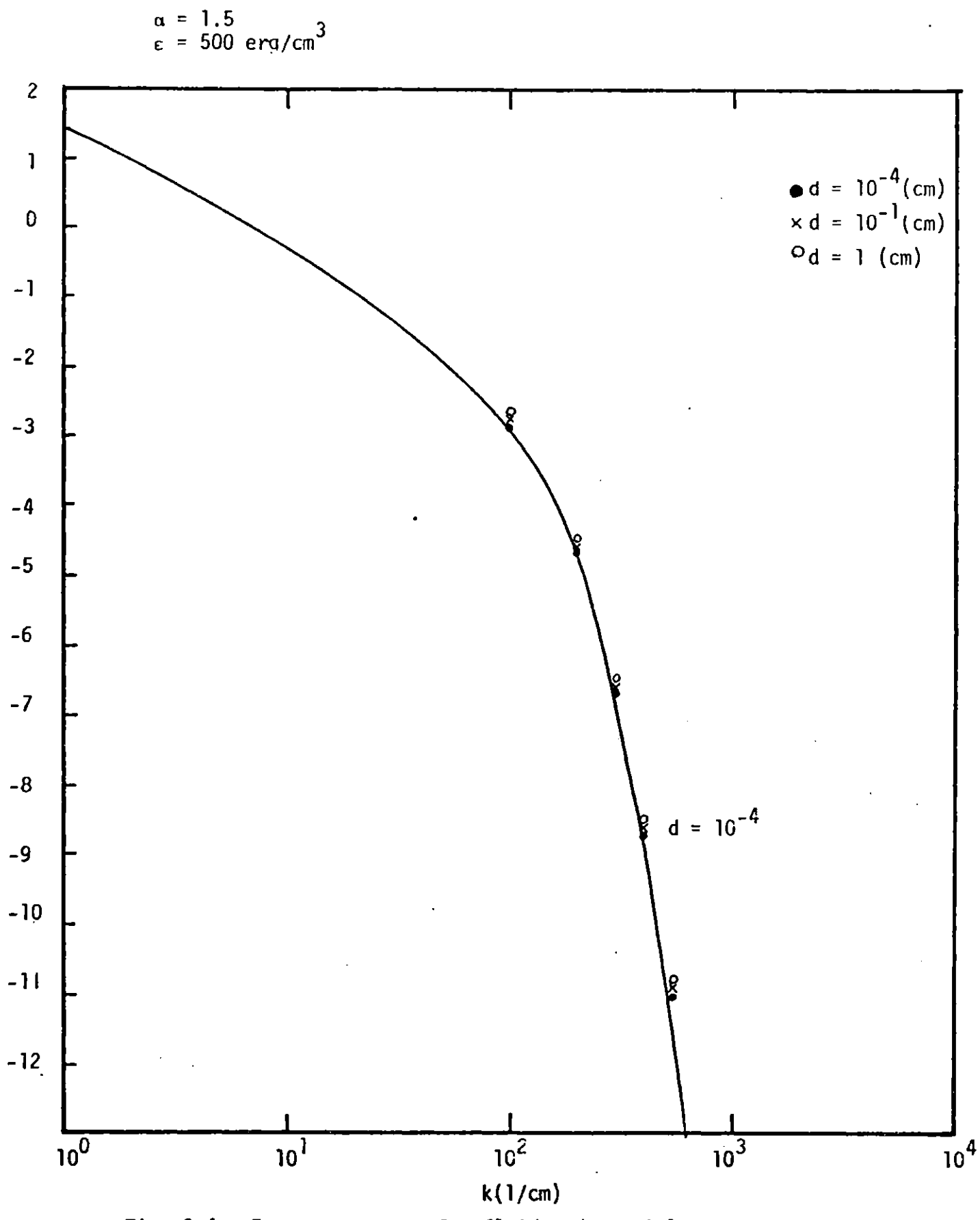

Fig. 2.4 Energy snectrum for fluid and narticles

 $\overline{21}$ 

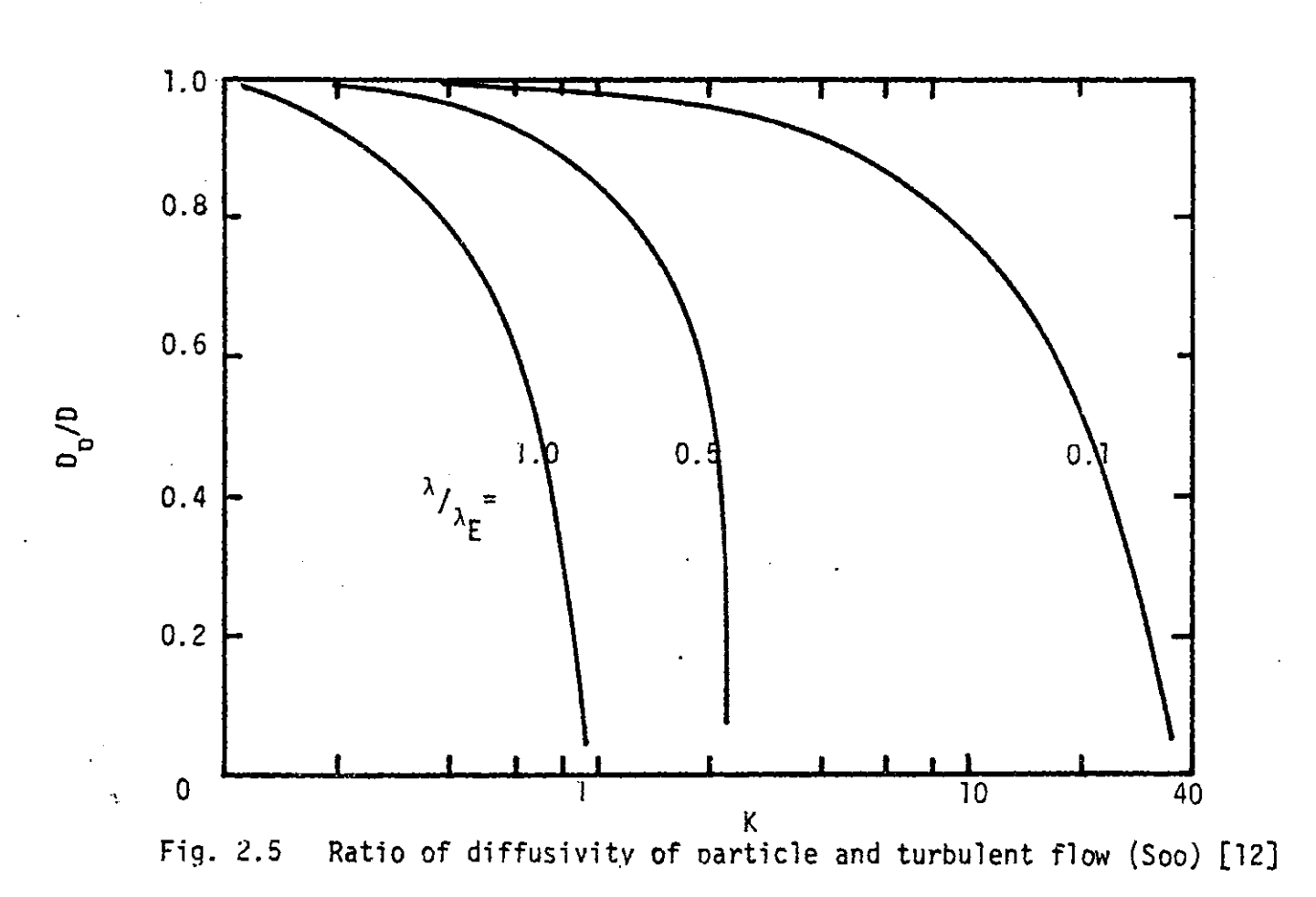

 $\overline{\mathcal{S}}$ 

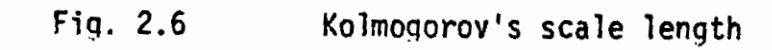

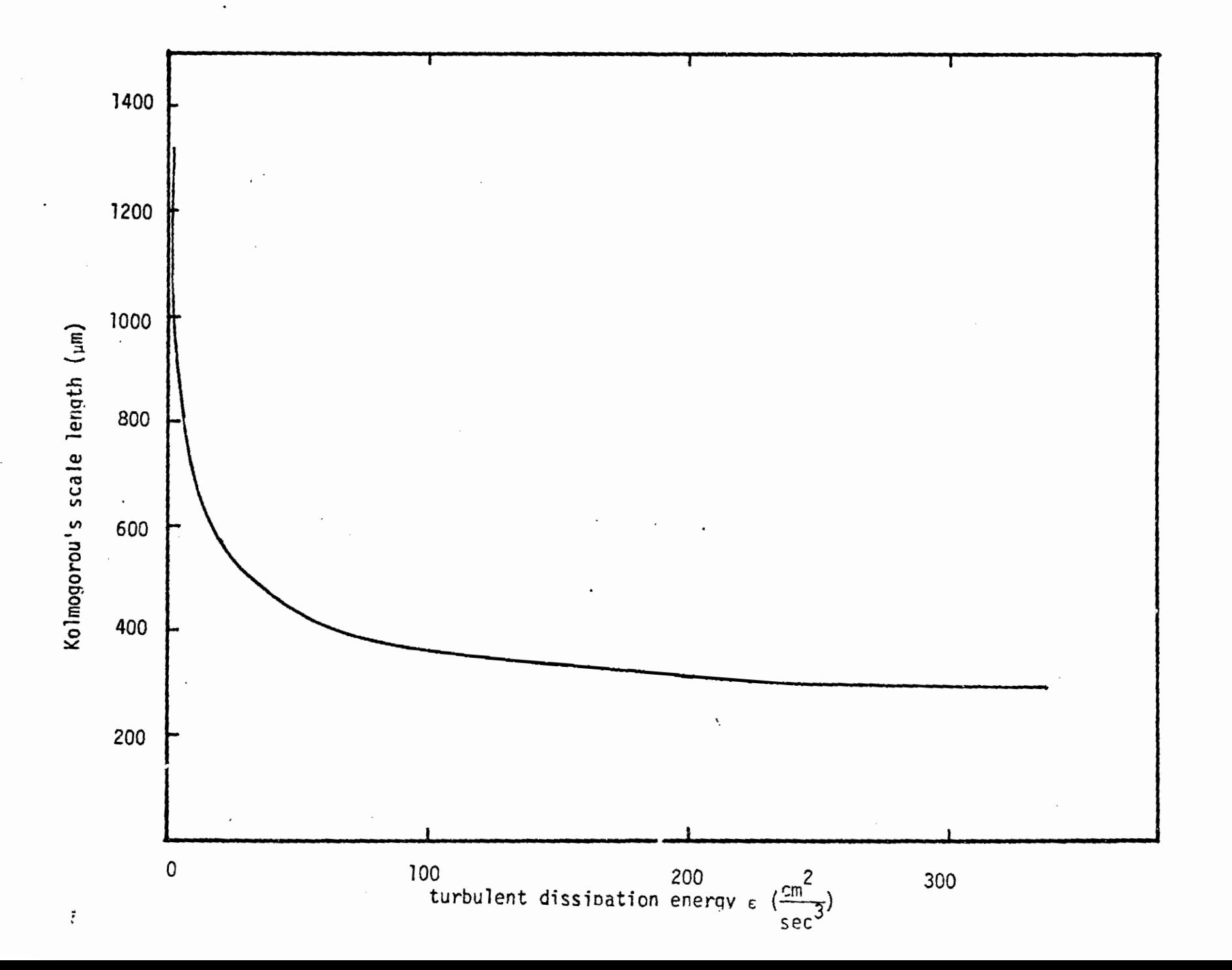

 $23$ 

j

# 2.4 General Expression for Particle Population Balance in Agitated Dispersions

**A** knowledge of the coalescence and the breakage of second phase particles within a turbulent fluid is important for an understanding of the chemical reactor with a dispersed phase system, and often, population balance concepts are employed to describe the dispersion **[27-30].** This theory is often applied to the growth and the breakage of aerosol particles. Although the coalescence function depends largely on the nature of the particles, the general formulation developed **by** aerosol researchers is valuable for an understanding of the general structure of the problem.

We may define a number density  $f$  ( $\xi$ ,  $t$ ) of particles in the phase space **[27]** such that

 $f(\xi,t)$ k $\forall$  the number of particles in the system

at time t with phase coordinate in the range  $\epsilon_1 = 1/2d\epsilon$ ,  $\zeta_2 \pm 1/2d\zeta_2$  and introduce the function h  $(\zeta, t)$  to represent the net rate of addition of new particles into the system.

> $\mathcal{h}(\xi, t)$ - $|d\xi|$  = the net number of particles introduced into the system per unit time at time t with phase coordinate in the range  $\xi_1 \pm 1/2d\xi_1 \xi_2 \pm 1/2d\xi_2$

We may consider a small element in the field in order to obtain the convective mass transfer formulation **[27].**

$$
\frac{\partial f}{\partial t} + \sum_{i} \frac{\partial \{u_i(\xi t) \cdot f\}}{\partial \xi_i} = \mathcal{R}(\xi_i, t) \qquad (2.4.7)
$$

Separating the phase coordinate from the external coordinate, we obtain **[27]**  $\sum_{i=1}^{n} \frac{\partial {\sigma_i(c_i, \sigma_i, r_i)}}{\partial {\sigma_i}}$   $\sum_{i=1}^{n} B(c_i, \theta_i, r)$   $\sum_{i=1}^{n} A_i$ tyz

where  $\beta$  is a nucleation function and G<sub>i</sub> is a growth function which depends on the concentration **C,** the temperature o, and the dimension of the newly nucleated particles. When the coagulation effect causes only a change in particle distribution (in other words when the nucleation and the diffusional growth can be ignored), the discussion presented above will differ. In this case, we must assume that only two-particle collisions occur in the field. Since no particles are produced **by** nucleation or diffusional growth, total mass (or total volume) or particles must **be** conserved at any time. Then,

$$
\frac{dm}{dt} = 0 \qquad (2.4.3)
$$

The number density **f** (x,m,t) or particles in the space can be described as

$$
\frac{\partial J}{\partial t} + \frac{\partial \{v(x,t)\}}{\partial x} = \oint_C (x,m,t)
$$
 (2.4.4)

Here, particle nucleation under the influence of the chemical environment is ignored. Usually agglomeration at x, t between particles of mass  $m_1$  and  $m_2$ is proportional to the product of the number densities f  $(x,m_1,t)$ , f  $(x,m_2,t)$ . The proportionality factor is a  $(x,t)$ . Since mass is conserved during a collision, the number of newly produced particles is **[27] [23]**

$$
\frac{1}{2}a(x,t)\int f(x,m-m\theta f(x,m',t) dm'
$$
 (2.4.5)

where the integration extends over all possible values of m'. Similarly, the number or particles which disappear **by** coalescence at x, t is [2]

$$
a(x,t) f(x,m,t) \int f(x,m,t) dm'
$$
 (2.4.6)

Then equ. (2.4.2) may be written in explicit form as

$$
\frac{\partial f(z,m,t)}{\partial t} + \frac{\partial \{v(z,t) f(z,m,t)\}}{\partial x}
$$
\n=  $a(z,t) \left[ \frac{1}{2} \int c(z,m-m,t) f(z,m,t) dm' - \int c(z,m,t) \int c(z,m,t) dm' \right]$  (2.4.?)

When the effect of breakage of particles can no longer be ignored, eau. (2.4.7) may be expressed as **C.A.** Coulaloglou et al. **[28]** suggested, as

$$
\frac{\partial f(x,m,t)}{\partial t} = a(x,t) \left[ \frac{\partial x}{\partial x} \right]
$$
  
=  $a(x,t) \left[ \frac{1}{2} \int f(x,m-m,t) f(x,m,t) dm' - f(x,m,t) \int f(x,m,t) dm' \right]$   
+  $\int b(m,m) f(x,m,t) dm - b(m,m) f(x,m,t)$  (2.4.8)

where  $b(m',m)$  is the distribution function of daughter particles produced from breakage of mass m' particles. The generalized form for the mass population balance can be summarized in Table 2.1. Eau. (2.4.8) coincides with the expression employed **by U.** Lindborg and K. Torsell **[23]** except for the convection terms.

As mentioned above, the difficulty in calculating the population balance is in the mass balance.. One of the earliest expressions of particle coalescence was made **by** Smoluchowski **[31].**

$$
\frac{dn}{dt} = -\alpha_1 n_1^2 - \alpha_1 n_2 - \alpha_1 n_3 - \cdots
$$
\n
$$
\frac{dn_2}{dt} = \frac{1}{2} \alpha_1 n_1^2 - \alpha_1 n_2 n_2 - \alpha_2 n_2^2 - \alpha_2 n_3 n_3 - \cdots
$$
\n
$$
\frac{dn_2}{dt} = \alpha_{12} n_1 n_2 - \alpha_{13} n_1 n_1 - \alpha_{24} n_3 n_3 - \alpha_{23} n_3^2 - \cdots
$$
\n
$$
\frac{dn_4}{dt} = \alpha_{13} n_1 n_3 + \frac{1}{2} \alpha_{23} n_2^2 - \alpha_{14} n_1 n_4 - \alpha_{34} n_3 n_4 - \cdots
$$
\n(2.4.9)

However, simple this expression is, it contains a weakpoint hardly acceptable from the view point of mass balance.

Table 2.1 Expression for particle population balance

$$
\frac{\partial f}{\partial t} + \frac{3}{\sum_{i=1}^{\infty} \frac{\partial (V_i f)}{\partial x_i}} + G = B (C, \theta, r) + \alpha (x, m, t) + \beta (x, m, t)
$$

- **J;** Number density of particles
- **G;** Growth **by** diffusion
- B; Nucleation
- **a;** Coagulation of particles
- Breakage of particles  $\beta$ ;

$$
G = \sum_{j} \frac{\partial \{G_j \}(C, \theta, r) \ f\}}{\partial r_j}
$$

**a** (x, m, t) = A (x, t)  $\left[\frac{1}{2} f f(x, m - m', t) f(x, m', t)\right]$  dm' - f (x, **m,** t) *f* **f** (x, **m',** t) dm']

**0** (x, **m,** t) = *f* **b (i', m) f** (x, **m',** t) dm'

 $- b (m', m) f (x, m', t)$ 

## **2.5** The Mechanism of Small Particle Coagulation in a Turbulent Flow

In the previous section, the generalized expression for particle population balance was discussed. Another important issue for the analysis of particle coagulation is an estimation of collision frequency in turbulent flow. Most of the studies on this subject were done in relation to meteorology or aerosol behavior. The most instructive studies on the collision frequency in turbulent streams were performed **by P.G.** Saffman and **J.S.** Turner.

**1)** Collision between particles moving with fluid. **(by** Saffman and **J.S.** Turner **[26]).**

Assuming that the mean concentrations of two sizes of particles in a given population be  $n_1$  and  $n_2$  per unit volume, and that their radii be  $r_1$ and  $r<sub>2</sub>$  respectively, then the mean flux of fluid into a sphere of radius  $R = r_1 + r_2$  surrounding one particle is

$$
-\int_{\mathcal{W}_r} \mathcal{W}_r dS \qquad (2.5.7)
$$

where  $w_r$  is the radial component of the relative velocity. The collision rate is ڒ

$$
-n_{1}n_{2}\int\limits_{w_{r}<0}w_{r}ds
$$

now, assuming that

$$
\frac{1}{\int_{w_r} w_r dS \cdot \frac{1}{2} \int |w_r| dS = 2\pi R^2 |\overline{w_x}| \qquad (8.5.3)
$$

then,

$$
|\overline{w_x}| \cdot R |\overline{\partial u_{\partial x}}|, \qquad \overline{(\partial u_{\partial x})^2} \cdot \in /_{(S)}
$$

and we obtain

$$
N = n.n_x (2 \pi R^2 |\overline{\omega}_x|)
$$
  
=  $n.n_z 2 \pi R^2 |\frac{\partial u}{\partial x}|$   
=  $n.n_z (r_1 + r_2)^3 (\frac{8 \pi^2 \epsilon}{(8 \nu)^2})^{\frac{1}{2}}$   
= 2.3  $(r_1 + r_2)^3 n.n_z (\frac{\epsilon}{\nu})^{\frac{1}{2}}$  (2.5.4)

2) Collision between particles in relative motion with fluid **[26].**

**A** more sophisticated analysis was also made **by P.G.** Saffman and **J.S.** Turner for particles in motion relative to the surrounding fluid. In this case, the analysis of collision frequency is rather complicated. The collision frequency is derived from encounter probability which depends on the relative velocities between the particles and the fluid surrounding them. The final representation for the collision frequency can be written as

$$
N = 2(2\pi)^{\frac{1}{2}} R^{2} n_{1} n_{2} \left[ (1 - \frac{\beta_{e}}{\rho})^{2} (T_{1} - T_{2}) (\frac{\rho_{0}^{2}}{\rho t})^{2} + \frac{1}{3} (1 - \frac{\beta_{e}}{\rho}) (T_{1} - T_{2})^{2} \right]^{2} + \frac{1}{9} R^{2} \frac{\epsilon}{\rho} \left[ \frac{1}{2} (1 - \frac{\beta_{e}}{\rho}) (T_{1} - T_{2})^{2} \right]^{2}
$$
 (a.s.6)

where  $\rho_p$ , the density of particles

**p,** the density of fluid

 $\varepsilon$ , the turbulent dissipation energy

When the density of particles can be considered to be equal to the density of the fluid, (i.e.  $p = p_p$ ) the first two terms disappear and equ. (2.5.5) gives

$$
N=1.67 R^{3}n n \left(\frac{\epsilon}{\mu}\right)^{\frac{1}{2}}
$$
 (a.s.b)

Further, in the case when there is no turbulence(i.e. collision **by** buoyancy force) Equ. **(2.5.5)** leads to

$$
N = \pi R^2 n.n. g(1 - \frac{\rho_\rho}{\rho})(\tau - \tau_s)
$$
 (2.5.7)

As shown later this expression is similar to the representation given **by** Lindborg and Torsell **[19.].**

Equ. **(2.5.6)** is used for the calculation of particle coalescenc

**3)** Levich's collision theory **[32].**

Levich proposed two types of collision; **(1)** gradient collision, (2) turbulent collision. For the gradient collision of two particles with radii and r2, the total number of encounters is represented **by**

 $N$ grad=  $\frac{32}{3}$   $N_o^2 \tilde{L} R^3 = \frac{U}{3}$  grad  $V (r_1 + r_2)^3 n_1 n_2$  $(2.5.8)$ where  $\Gamma$  is the velocity gradient in the fluid. This is essentially similar to Saffmen's first case (e.g. equ. (2.5.4)) except for the coefficient.

On the other hand, Levich derived the expression for turbulent collisions as follows:

$$
\mathcal{N}_{turb} = 12\bar{n} \beta \sqrt{\frac{\mathcal{E}_c}{v}} R^3 n_o^2
$$
 (2.5.9)

This expression is also similar to Saffman's representation except for the coefficient.

4) Collision model by **U.** Lindborg and K. Torsell **[19].**

U. Lindborg and K. Torsell derive a collision model based on both Stokes' collision and gradient collision theory.

Their Stokes collision model comes from equ. **(2.5.7).** The Stokes' force can be written in an explicit form as

$$
\mathcal{I} = \frac{2r^2(\rho - \rho)}{9\mu} \qquad (\alpha, \varepsilon, \omega)
$$

substituting this into equ. **(2.5.7)** gives

$$
N = \pi R^{3} n n_{n} \mathcal{J} (1 - \frac{\rho_{e}}{\rho}) \frac{\partial (\rho_{e} \rho_{e})}{\partial \mu} |r_{i}^{2} - r_{e}^{2}|
$$
  
=  $\mathcal{L} [r_{i}^{2} - r_{i}^{2}] (r_{i} + r_{i}^{2})^{2} n_{i} n_{a}$   
=  $\mathcal{L} [r_{i}^{2} - r_{a}^{2}] (r_{i}^{2} + r_{a}^{2})^{3} n_{i} n_{a}$  (a.s. (1)

where k is 7.2 for SiO<sub>2</sub> particles in steel melt according to Lindborg and Torssel1.

For the gradient collision model, Levich expressed the velocity gradient in explicit parameters as;

$$
grad v = \frac{v_{e}^{\frac{3}{2}}}{v^{\frac{1}{2}} \cdot \sqrt{v^{\frac{1}{2}}}}
$$
 for the interior of the bath  
qrad v =  $\frac{5 v_e}{\sqrt{v^2}}$  for the boundary layer

Finally, adding both terms, Lindborg obtained the following for gradient collision  $\ddot{\phantom{0}}$ 

$$
\mathcal{N} = \frac{\mathcal{U}}{3} \left( r_1 + r_2 \right)^3 \left( \frac{5 \nu \tilde{\epsilon}}{\ell} - \frac{\nu \tilde{\epsilon}^2}{\nu^2} \right)
$$

A summary of the coagulation models in turbulent flow is listed in Table 2.2.

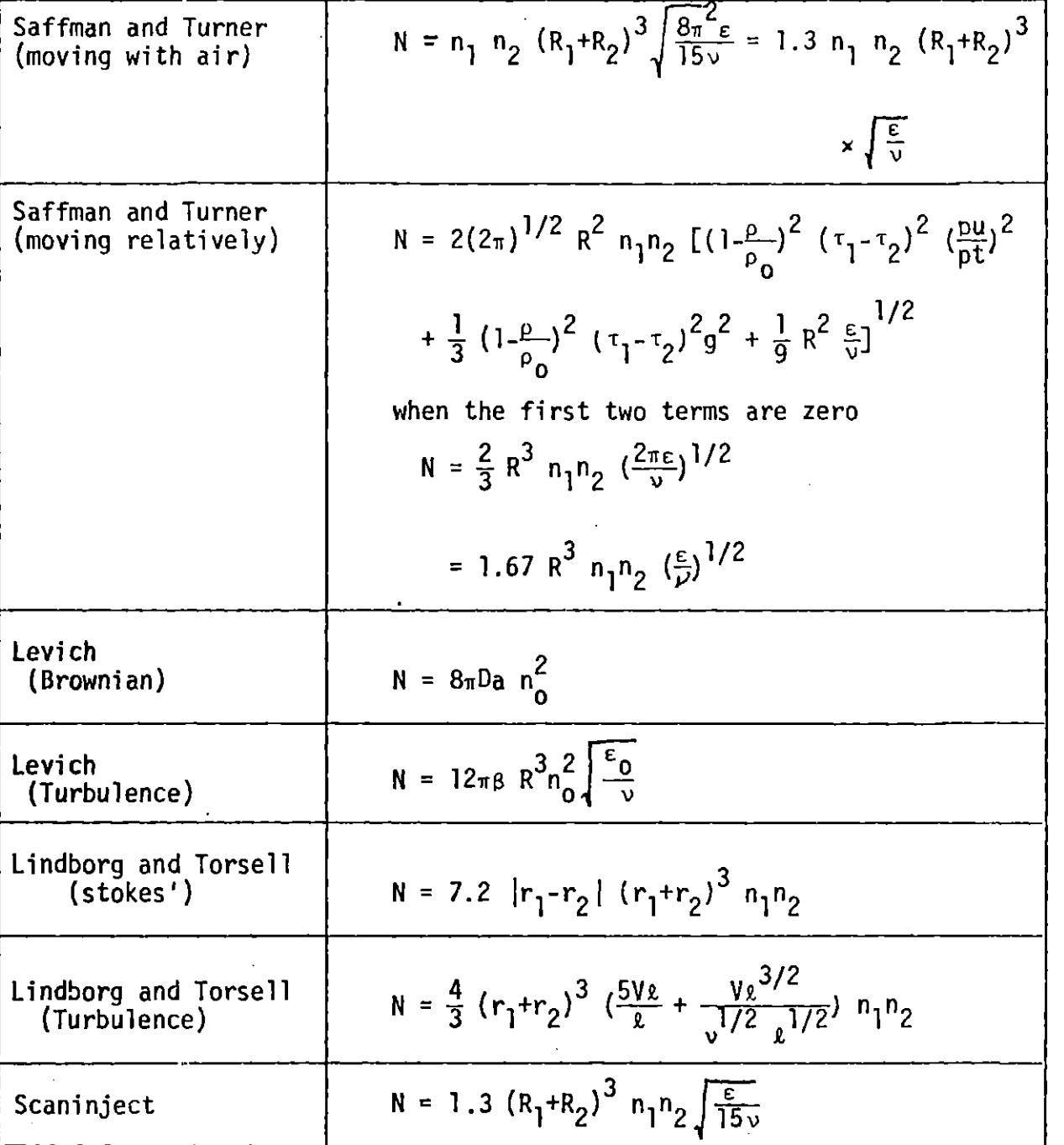

Table 2.2 Models of particles coalescence

# **2.6** The Mechanism of Small Particle.Deposition from Turbulent Flow to a Wall

As shown in the previous section, particle motion in turbulent streams may be described **by** equ. (2.2.1). However, the movement of particles in the laminar boundary layer is determined mainly **by** the lift force induced in viscous shear flow. Saffman **[33]** derived the lift force as follows:

$$
F_{L} = \frac{K\mu U a^{2}}{v^{\frac{1}{2}}} \left[\frac{du}{af}\right]^{\frac{1}{2}}
$$
 (2.6.1)

where  $U$  is difference between the velocity of the particle and the fluid, du/dy is the velocity gradient in the shear flow and K is taken as **81.2.** In addition, a Stokes' force acts on the sphere in an opposite direction to the direction of motion.

$$
F_{s} = 6 \pi \mu d_{p} \bar{r}
$$
 (2.6.2)

where **d** is the particle radius

**<sup>V</sup>**is the relative velocity of the particle.

**All** of the forces acting on a particle in a laminar boundary layer are represented schematically in Fig. **2.7.** P.O. Rouhianan and T. W. Stachiewicz [34] proposed a simple governing equation for the particle motion in the boundary layer

$$
-\frac{3\pi u d\rho(u\rho-u_{f})-\frac{\pi}{6}d\rho^{3}(\rho-\rho_{f})3-\frac{\pi}{6}\rho d\rho^{3}\frac{du\rho}{dt} (2.6.3)
$$
  

$$
-\frac{3\pi u d\rho v_{\rho}-\frac{Ku(u\rho-u_{f})}{4}(\frac{du}{d\theta})^{\frac{1}{2}}\frac{d\rho}{dt^{2}}-\frac{\pi}{6}\rho\rho^{3}\frac{d^{3}u}{dt} (2.6.4)
$$

where subscripts **p** and f denote particle and fluid, respectively. These equations can be regarded as a force balance on the particle in the direction of x and **y.** The second term of equ. (2.6.4) is the shear lift term posed **by** Saffman [33].

The velocity distribution along the flat wall can be described **by** Karman's linear approximation. At the nearest region to the wall, which is

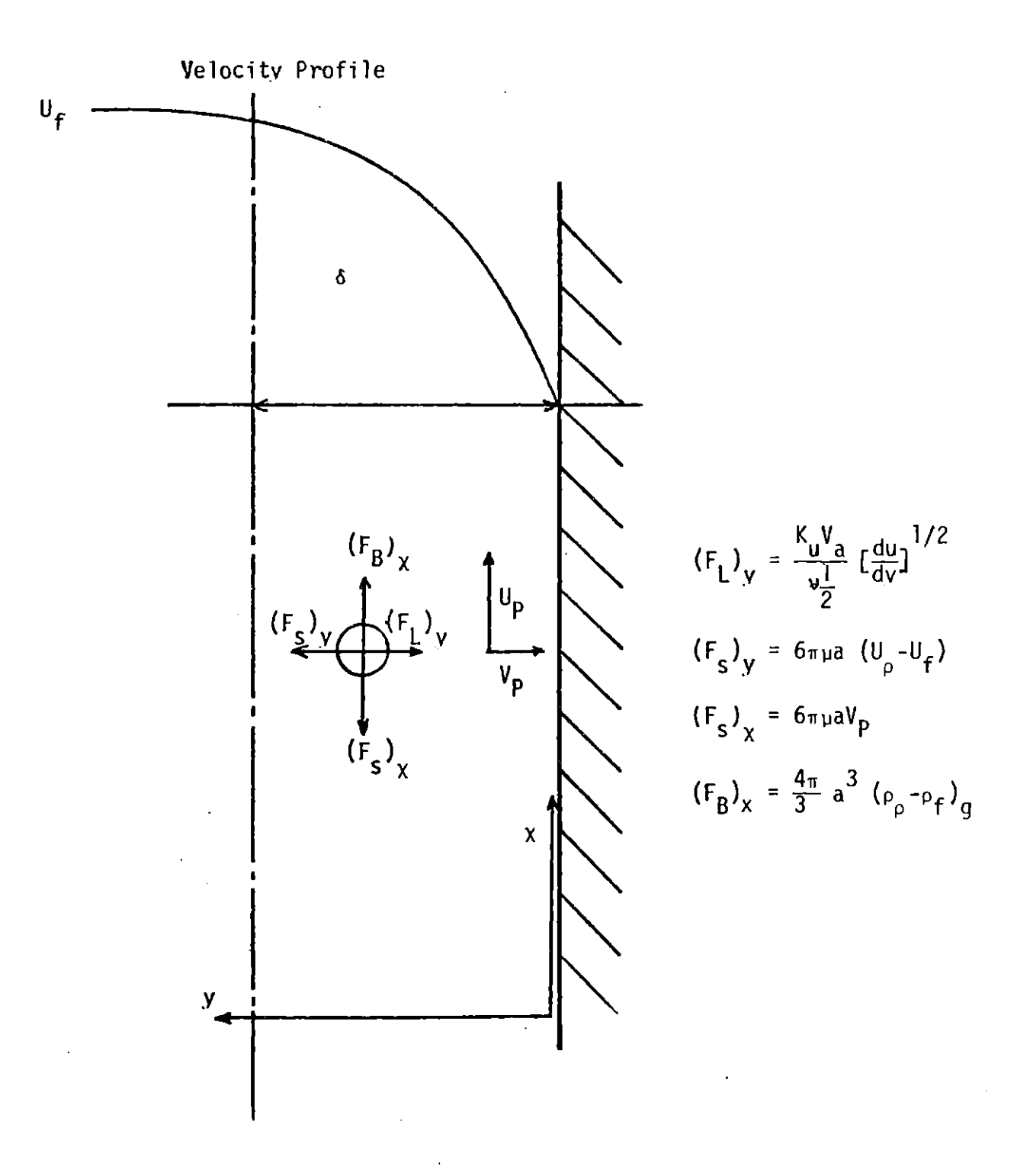

Fig. **2.7** Schematic representation of forces ing on a particle in a boundary laver

expressed as

$$
\mathcal{V}^{\dagger} \mathcal{L}^{\dagger} \qquad \qquad \mathcal{O} < \mathcal{J}^{\dagger} < 5
$$

 $(2.6.5)$ 

so that

$$
\frac{\nu}{\sqrt{T_o/\rho}} = \frac{1}{\nu} \sqrt{\frac{T_o}{\rho}}
$$

then

$$
u=\frac{y}{\nu}\frac{\tau_o}{\rho}-\frac{y}{\nu}\nu\frac{1}{2}
$$

and

$$
\frac{\partial u}{\partial x} = \frac{\nabla^2}{\rho} \frac{1}{2}
$$

where **f** is the friction factor

V is the fluid velocity at the edge of the sublayer.

Then, if we assume a value for the y-direction, velocity at the edge of sublayer, we can solve equations **(2.6.3)** and (2.6.4) and find the trajectory of a particle. Although P.O. Rouhianinen et al. [34] considered only the case of an air-solid particle system, it could be extended to the general concept of a particle deposition system.

On the other hand, mass-transfer coefficient approaches were made **by** S.K. Friedlander etal. **[35]** and **J.T.** Davis **[38].** The advantage of this approach is that mass-transfer coefficient type description is convenient for the over-all computation of particle concentration in the vessel.

Generally speaking, the kinematic viscosity near the wall can be calculated, **by** taking

$$
\mathcal{V}_F = \widetilde{\omega}_{\breve{\mathfrak{z}}'} \mathbf{1} = \widetilde{\omega}_{\breve{\mathfrak{z}}'} \subset \mathbf{3}
$$

on the other hand,

 $\widetilde{\psi}'_4$  =  $\nabla \mathcal{V}_0$ at  $3.5$  then

$$
\tilde{\omega}_{j}^{2} = \int (\partial \tilde{\nu}_{1}/\partial z) d\gamma
$$
  
\n
$$
= \gamma^{3} 2 \nu_{0} / \delta_{1}^{2}
$$
  
\n
$$
= c \gamma^{3} 2 \nu_{0} / \delta_{1}^{2}
$$
 (2.68)

therefore

$$
v_{\bar{B}}/2 = C J_{\tau}^{3} (7/25) \qquad (2.6.9)
$$

 $\mathcal{L}$ 

**A** reasonable fit with experimentally determined velocity distributions of **velocity** near the wall is obtained of  $c_n/25 = \frac{1}{250}$ .

Davis **[38]** suggest that at the turbulent core equ. **(2.6.9)** can be written as

$$
v_{\varepsilon/2} \in (3^{+}/8.9)^{3}
$$
 (2.6.10)

Lin et al. **[39]** suggests

$$
v_{\varepsilon/\mu} = (y^+/4.5)^3
$$
 (a.6.11)

for the particles used in the present calculation the rate of transfer can be expressed as

$$
\dot{\phi} = -D_{\dot{\theta}} \frac{\partial \bar{c}}{\partial \dot{\theta}} \qquad (d.6.12)
$$

Combining  $(2.6.10)$  and  $(2.6.12)$  and assuming the Reynolds analogy at  $y + > 0$ , Davies **[38]** obtained the mass transfer correlation.

$$
\frac{R}{V} = \frac{\frac{1}{2}}{1 + [\frac{T}{2} [\frac{353}{5^{12}} - 19]} \qquad (3.6.73)
$$

On the other hand, Friedlander et al. **[35]** obtained the following form:

$$
\frac{R}{V} = \frac{\frac{1}{2}}{1 + \sqrt{\frac{1}{2}} \left(\frac{1523}{5^{22} - 50.6}\right)}
$$
 (2.6.14)  

$$
S^+ = \frac{m\widetilde{v}_1'}{3\pi\mu d\rho} = \frac{V_o}{V}
$$

where

Then, as Davies mentioned in his book **[38],** the rate-determining factor
in the case of the d position of large aerosol particles is the distance from the surface at which their fluctation momentum can just carry them through the viscous layer.

**A** simple expression for particle deposition to the wall was proposed **by** Levich **[32].** He analysed the coagulation of two particles caused **by** the velocity gradient induced **by** these particles. In the case of particles, the total number of collisions is expressed **by**

$$
\mathcal{N}_{\text{quad}} - \frac{32}{3} \, \mathcal{N}_o \, \Gamma \, \alpha^3 \qquad \qquad \text{c.s.6.5}
$$

where

$$
a-r_1+r_2
$$
  

$$
\Gamma = \frac{\partial v_2}{\partial y}
$$

Engh and Lindskog **[21]** applied Levich's theory to the deposition of oxidize particles on a wall. They also ised the mass diffusivity proposed **by** Davis **[38]** 

$$
D_{\vec{k}} = \frac{0.49 \times 10^{-2} V_0^3 \text{ J}^3}{V^3}
$$
 (d.6.16)

Combining equ. **(2.6.16)** and **(2.6.12)** using Vo which is calculated from Kolomogrov's law he obtained

$$
\mathcal{N}_{a} = \mathcal{V}_{i}(a) \mathcal{S}(\mathcal{L}_{a}) \tag{a.6.17}
$$

where

**<sup>S</sup>**is wall surface area and

$$
V_{i}(\alpha)=\frac{\rho_{i}y_{i}^{\alpha}.\rho^{-d}\mathcal{E}_{c}\nabla a^{2}}{\gamma^{2}\rho_{s}\mathcal{S}}
$$

The problem in calculating the deposition rate using Levich's method.is that the particle size is independent of the rate of deposition. This assuintion may be valid when we treat the deposition behavior of particles having a wide range of particle size.

Another model of particle deposition was presented **by** Linder [22] [24]

in his modeling work of oxidized particle removal from a stirred vessel

$$
\frac{\partial n_{\rho}}{\partial t} = A.R.0.01 \frac{\tau_{o}}{\rho V} n_{o\rho}
$$
 (d.6.8)

This expression may be regarded as a simplified form of equ. **(2.6.15) (2.6.18)** and is independent of the particle size.

**All** the models of particle deposition from a turbulent flow are listed in Table **2.3.**

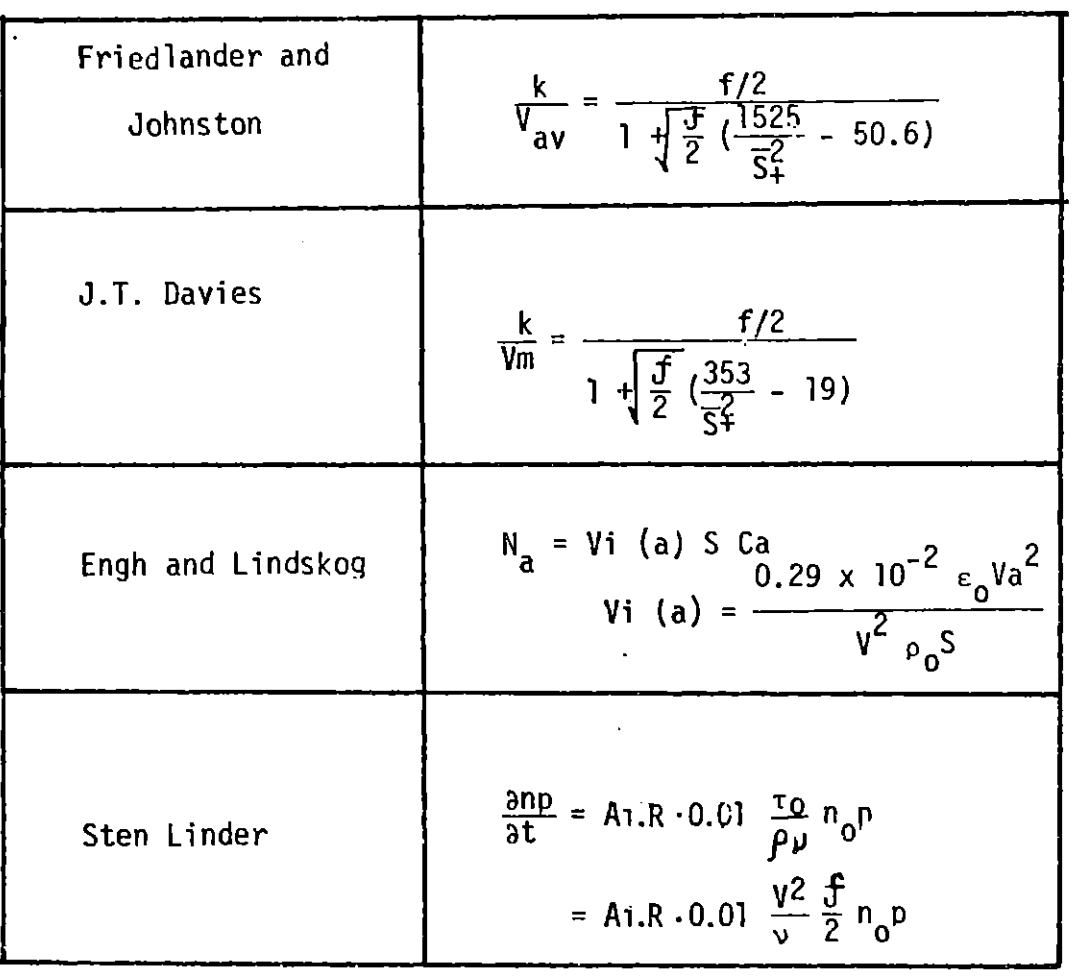

 $\ddot{\phantom{a}}$ 

 $\mathbf{r}$ 

## **2.7** Turbulence Modeling

The equations describing turbulent fluid flow are now presented. **Al**though turbulence phenomena have been studied **by** many researchers and aplied to simple types of flow, it cannot be said that a general expression for turbulence phenomena has been perfected. Still, some modeling methods are very useful and powerfull for predicting these phenomena. Additionally, these techniques may provide an effective means of studying systems which are difficult to investigate experimentally, such as industrial scale reactor.

**A** turbulence model may be obtained **by** using the Boussinesq assumption [40].

$$
-\overline{\rho u'_i u'_j} = \mu_r \left(\frac{\partial u_i}{\partial x_j} - \frac{\partial u_j}{\partial x_i}\right) - \frac{2}{3} \left(\mu_r \frac{\partial u_k}{\partial x_k} + \overline{\rho} k\right) \delta_{ij} \qquad (d. 2.1)
$$

Cartesian tensor notation is utilized in this expression. Bousinesq's assumption seems to be valid under several experimental circumstances. In analogy with the coefficient of viscsity in Stokes' law, Bousineso introduced the concept of mixing coefficient

$$
\overline{\tau}_{\tau} = \rho \overline{u'v'} = A_{\tau} \frac{\partial \overline{u}}{\partial \overline{y}}
$$
 (a.22)

In this equation, the turbulent shear stress is related to the rate of mean strain through an apparent turbulent viscosity.

This assumption cannot be used for calculation unless a relation between A and  $\Sigma$  is given.

Based on the number of additional differential equations which are necessary in order to determine the tubrulent characteristics, the turbulence models may be clarrified into four categories based on the number of additional differential equations required to determine the turbulence characteristics [41-43]

**1)** zero-equation models,

- 2) one-equation models,
- **3)** two-equation models,
- 4) multi-equation models.
- **1)** Zero equation models

One of the simplest turbulence models was proposed **by** L. Prandtl;

$$
\mathcal{U}\tau^{\frac{1}{p}}\tilde{\mathcal{V}}^{2}\left|\frac{\partial\vec{u}}{\partial\mathcal{Y}}\right| \qquad \qquad (\omega,\lambda,\beta)
$$

where *g* a mixing length. This hypothesis is derived from an analogy to the kinetic theory to gases.

With reasonable accuracy,  $\sqrt{\frac{\partial u}{\partial x}}$  can be considered to be a characteristic velocity  $V_T$ . Then  $\mu_T$  can be interpreted to be

$$
\mathcal{L}_{\mathcal{T}}^{\mathcal{F}} \rho \nabla_{\mathcal{T}} \ell \qquad \qquad \text{and} \qquad \mathcal{L}_{\mathcal{F}}^{\mathcal{F}} \mathcal{F}_{\mathcal{F}}^{\mathcal{F}} \mathcal{F}_{\mathcal{F
$$

**A** typical mixing length distribution is given **by** van Driest [45]. He assumed that the amplitude of the motion diminishes from the wall according to the factor [exp **(-y/A)],** and that the factor **[1** - exp **(-y/A)]** must be applied to the fluid oscillation to obtain the damping effect of the wall, then

$$
\mathcal{Q}_{m} = \kappa \mathcal{J} \left[ 1 - \exp \left( - \frac{\mathcal{J} \mathcal{I} \bar{s}^2 P^2}{A \mu} \right) \right]
$$
 (a. 2.5)

where A is the damping const,  $A = 26$ 

2) One-equation models

"One equation models" are models which need the solution of one additional partial differential equation in order to evaluate the Reynolds stress and mass flux term.

Considering Prandtl's mixing length model mentioned earlier,  $\mu_T$ , may be expressed as  $\mu_T = \rho V_T \ell$ . Prandtl and Kolmogorov suggested that  $V_T$  was proportional to the square root of turbulent kinetic energy,  $\oint_{\mathbb{R}^2} \frac{1}{2} u(u - \bar{u} - \bar{u} - \bar{v} - \bar{v} - \bar{v} - \bar{v} - \bar{v} - \bar{v} - \bar{v} - \bar{v} - \bar{v} - \bar{v} - \bar{v} - \bar{v} - \bar{v} - \bar{v} - \bar{v} - \bar{v} - \bar{v} - \bar{v} - \bar{v} - \bar{v} - \bar{v} - \bar{v} - \bar{$ and that  $\mu_t$  could be expressed as

 $U_T = C_R \overline{\rho} \overline{\rho} \overline{\rho}$ 

 $(2.7.6)$ 

The general transport equation for turbulent kinetic energy is **[6]**

$$
\frac{D_{\mathcal{R}}^{R}}{Dt} = \frac{\partial}{\partial x_{i}} U_{i} (\frac{\rho}{\rho} + k) - \overline{U_{i} U_{j}}' \frac{\partial U_{i}}{\partial x_{i}} + \rho \frac{\partial}{\partial x_{i}} U_{j} (\frac{\partial U_{i}}{\partial x_{j}} + \frac{\partial U_{j}}{\partial x_{i}})
$$

$$
- \gamma \left( \frac{\partial U_{i}}{\partial x_{j}} + \frac{\partial U_{j}}{\partial x_{i}} \right) \frac{\partial U_{j}}{\partial x_{i}} \qquad (a.7.7)
$$

Assuming incompressibility and homogeneous turbulence, equ. **(2.7.7)** reduces to

$$
\rho \frac{D\cancel{B}}{D\cancel{l}} = -\frac{\partial}{\partial \cancel{J}} (\rho \overline{v' \cancel{k}'} + \overline{v' \rho'}) - \rho \overline{u' v'} \frac{\partial u}{\partial \cancel{J}} - \mu \sum \left(\frac{\partial u'_{i}}{\partial x_{i}}\right)^{2} \quad (a, \, \gamma, \, \beta)
$$

convective flux **=** diffusion **+** production - dissipation The above exact transport equation can be modeled as [41]

$$
\rho \frac{D\hat{\mathcal{R}}}{Dt} - \frac{\partial}{\partial \mathcal{J}} \left( \frac{\mu_r}{\sigma_{\hat{\mathcal{R}}}} \frac{\partial \hat{\mathcal{R}}}{\partial \mathcal{J}} \right) + \mu_r \left( \frac{\partial \mu}{\partial \mathcal{J}} \right)^2 - C_{\beta} \frac{\rho \hat{\mathcal{R}}^{\frac{3}{2}}}{\mathcal{L}} \qquad (d.7.9)
$$

**3)** Two equation models

In the one equation model,  $\mu_T$  depends only on  $\ell$ , which is characterized as independent of the "flow history".

One of the most frequently used two-equation models is the model of Jones and Launder.

In this model  $\epsilon$  is assumed to be related to other model parameters by  $E = \int_0^{\infty} \frac{3}{2} \mu$  where  $\ell$  is referred to as the dissipation length and C is constant. Then the turbulent viscosity is

$$
L'_T - C_{\mu} \bar{\rho} \hat{g}^2 / \varepsilon = c' \rho \hat{g}^{\frac{1}{2}} l_{\varepsilon}
$$
 (a.2.10)

At high Reynolds number, the transport equation for **e** may be expressed as;

$$
\rho \frac{DE}{Dt} = \frac{\partial}{\partial x_{\ell}} \left[ \frac{u_{\ell}}{c_{\epsilon}} \frac{\partial \epsilon}{\partial x_{\ell}} \right] + \frac{C_{ud}u_{\ell}}{\rho} \left( \frac{\partial u_{\ell}}{\partial x_{\ell}} + \frac{\partial u_{\ell}}{\partial x_{\ell}} \right) \frac{\partial u_{\ell}}{\partial x_{\ell}} - C_{s} \frac{\epsilon^{2}}{R}
$$

For two dimensional incompressible flow

$$
\rho \frac{DE}{Dt} = \frac{\partial}{\partial \theta} \left( \frac{U_r}{\sigma_6} \frac{\partial E}{\partial \theta} \right) = \frac{C_1 U_r E}{R} \left( \frac{\partial U_r}{\partial \theta} \right)^2 = \frac{C_2 \rho E^2}{R}
$$
 (2.2.2)

where typical values of the model constants are [44] [41]

 $C_{\rm H}$ **0.09** 1.44 **1.92** 1.2  $c_1$   $c_2$ a **k**  $\sigma$ <sub>c</sub>  $\sigma$ <sub>T</sub> **1.3 0.9**

# 4) Multi-equation models

 $\sim$ 

The multi-equation models need more variables than **k** and e. For additional transport parameters, shear stress, normal stress, or higher correlations are used. An overall discussion of this subject is given in the book **by** Launder and Spalding [41],

## **2.8** Numerical Methods

Several numerical methods have been proposed to compute fluid flow phenomena. The finite-difference method is the most popular and advanced one. Using several kinds of finite-difference scheme and pressure correction equations, powerful numerical procedures have been developed **by** the researchers at Imperial College.

Initially, they developed the stream function-vorticity program and this has been copied and applied to fundamental and practical engineering problems. However, it has become apparent that the  $\omega-\phi$  method is unsuitable for advanced flow problems. One weak-point of this method is its incapability to calculate a fluid flow field which has a pressure gradient.

**<sup>A</sup>**few years later a new program was developed **by** Pun and Spalding [46]. In stead of vorticity-stream function, "primitive-variables" such as velocities and pressure are used in this program. Additionally, this simplicity makes it possible to develop more sophisticated programs such as three-dimensional flow or mass transfer including chemical reactions.

44

## Chapter **3 FORMULATION** OF MATHEMATICAL MODEL

In this chapter, a mathematical model is developed to describe flow and particle coagulation phenomena in R-H degassing system. **A** short descriotion of the R-H degassing system is presented first and then the formulation of the mathematical model is discussed.

## **3.1** Description of the R-H Degassing System

**A** R-H degasser, consists of two parts, a ladle and a vacuum vessel. After it is set under the vacuum vessel the ladle is lifted so as to immerse the twin legs of the vacuum vessel. Then the vacuum vessel is evacuated down to **~-1** mmHg. Due to atmospheric pressure the level of the molten steel is raised about 1.3m above the surface of the ladle. Innert gas is injected into one leg (called the up-leg) and a recirculating flow through the vacuum vessel and ladle occurs as a result of the apparent difference of density between the up-leg and down-leg side. When the molten steel is exposed to the vacuum atmosphere, the gaseous impurities are released from the melt as a result of the decrease of solubility.

## **3.2** Assumptions Made in the Model

The ohysical model of the R-H vacuum orocess and appropriate coordinate system is shown in Fig.  $(3,1)$ . The present model is limited to the fluid flow and particle coagulation in the ladle.

The assumptions made about the fluid flow field are as follows:

- **1)** Two-dimensional coordinates may be applied to the flow and oarticle coagulation model.
- 2) Since the flow soon becomes steady state, time independent differential equation may be applied to the calculation of fluid field parameters.
- **3)** The existence of slag on the surface may be neglected, therefore for the boundary condition of the top surface a free surface condition is applied.
- 4) It is assumed that neither the up-leg nor the down-leg is actually immersed in the molten metal.
- 5) The vertical velocities of the metal through the two legs are deduced from experimentally determined values.

The assumptions made to represent particle coagulation are as follows:

- 1) Although the particle coagulation system is assumed to be transient, the steady stale flow field parameters may be used.
- **2)** In the present computation, particle sizes are classified into ten Classes (i.e.  $2\mu$ m to  $20\mu$ m, every  $2\mu$ m).
- **3)** The initial particle distribution is calculated from some reports which measured precise particle distributions.
- 4) The initial particle distribution is uniform in each class.
- **5)** The wall function for particle deposition Is derived from equation (2.6.14) which was proposed **by** Fridlanderand Johnston **[35].**

46

**6)** It is assumed that particle growth is caused only **by** coagulation as a result of the extremely low rate of diffusional growth and nucleation. Also, it is assumed that the bulk concentration of oxygen or oxidizer is so small that it does not affect the particle growth. (This assumption will be discussed the later in this chapter).

## **3.3** Governing Equations for Flow Phenomena in the Ladle

The equations describing fluid flow and mass transfer phenomena are now presented. Turbulent motion and mass transfer in the system are represented **by** the time-smoothed equation of motion and mass. The general transport equation in a two dimensional coordinated system can be written as:

$$
\frac{\partial (\rho \Phi)}{\partial t} + \frac{\partial}{\partial x} (\rho u \Phi) + \frac{\partial}{\partial \xi} (\rho v \Phi) - \frac{\partial}{\partial x} (\Gamma_{\Phi} \frac{\partial \Phi}{\partial x}) - \frac{\partial}{\partial \xi} (\Gamma_{\Phi} \frac{\partial \Phi}{\partial \xi}) - S_{\Phi} \quad (3.3.1)
$$
convection term

where

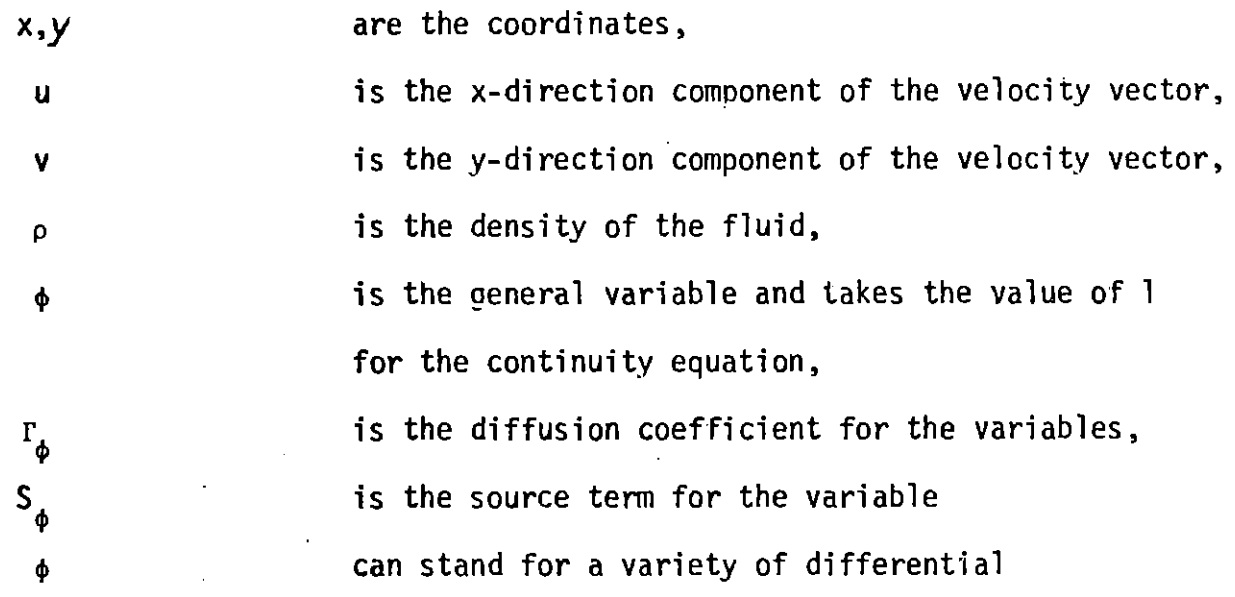

quantities, such as the mass fraction of a chemical species, the enthalpy or the temerature, a velocity component, the turbulent kinetic energy, or the turbulent dissipation energy. Additionally an appropriate meaning will have to be given to the diffusion coefficient  $r_a$  and the source term  $S_a$ .

**3.3.1** Fluid Flow Equations

**1)** Equation of Continuity

**If a value of unity is assigned to the general variable**  $\phi$  **and zero is** assigned to the source term S<sub>b</sub>, eq. (3.3.1) leads to the continuity equations.

$$
\frac{\partial}{\partial x}(\rho u) + \frac{\partial}{\partial y}(\rho v) = 0
$$
 (3.3.2)

2) Equation of Motion

The general variable  $\phi$  stands for the velocity component u or v. In this case, the diffusion coefficients  $\Gamma$  and  $\Gamma$  are equal to the <code>effective</code> viscosity  $\mu_{\text{eff}}$  which is the summ of the molecular viscosity  $\mu$  and the turbulent viscosity  $\mu_{+}$ ,

$$
\mathcal{L}_{\mathbf{z}\uparrow\mathbf{f}} = \mathcal{L} + \mathcal{L}\mathbf{f} \tag{3.3.3.3}
$$

The source terms Su and Sv contain terms associated with viscosity, pressure gradient, and velocity gradient.

The source term Su for the momentum equation in X-direction is  $[46]$ :

$$
S_{\mu} = \frac{\partial P}{\partial x} + \frac{\partial}{\partial x} ( \text{Merf} \frac{\partial U}{\partial x} ) + \frac{\partial}{\partial y} ( \text{Merf} \frac{\partial V}{\partial y} ) - \rho_{xx}^2 (3.3.4)
$$
  
where *p* is the time-smoothed static pressure

 $\mu_{\text{eff}}$  is the effective viscosity

 $g_{x}$  is the X-directional gravity coefficient

The sum of the static pressure gradient and gravitational force can be cancelled out. However, a pressure difference caused **by** the velocity field may occur. This pressure, called "pressure correction", is discussed in a later section [46, 47]. In the present case, isothermality is assumed so that the density is constant over the entire field.

Similarily, the source term S<sub>y</sub> for the momentum equation in y-direction is represented as

$$
S_{\vec{p}} = -\frac{\partial \rho}{\partial \vec{j}} + \frac{\partial}{\partial x} ( \mathcal{L}l_{eff} \frac{\partial \nu}{\partial \vec{x}}) + \frac{\partial}{\partial \vec{j}} ( \mathcal{L}l_{eff} \frac{\partial \nu}{\partial \vec{t}}) \qquad (3.3.5)
$$

**3)** Transport Eauation for Turbulent Properties

The concept of effective viscosity invented **by** Bousinesq was discussed in the previous section. The effective viscosity is the sum of a molecular viscosity and a turbulent viscosity. Although the molecular viscosity is a characteristic value of the fluid, the turbulent viscosity depends on the fluid motion and on the flow "history". In the present work a two-eauation

49

known as **k-E** model is used,

where  $\hat{k} = \frac{1}{2} \int u'^4 v'^2 r^2 v'^2$ , is the kinetic energy to turbulence

**=** rate of dissipation of **k** per unit mass.

In this model the turbulent viscosity is related to **k** and **c by**

$$
\mathcal{U}_l \cdot C_{\rho} \rho \not\stackrel{\circ}{\kappa} \prime \epsilon
$$

where  $C_{\text{D}}$  is a content.  $\varepsilon$  may also be expressed as

$$
E = \frac{R^{3/2}}{4}
$$

where **z** is a characteristic length scale of turbulence. Although this model contains some "vagueness", several comparisons between calculation and experiment seem to support its validity. Additionally these equations contain several constants which must be determined experimentally, but, as Spalding [44] mentioned, these constants vary little from one situation to another, so that they can be reqarded to a certain extent as "universal". This simplicity makes the calculation of turbulence fields-much easier, and especially in the engineering field, this model gives attractive insight into industrial scale reactor problems.

Transport Equations for **k**

The general variable  $\phi$  stands for the kinetic energy of turbulence  $k$ . The differential transport equation can be written as:

$$
\frac{\partial}{\partial x}(\rho u k) - \frac{\partial}{\partial y}(\rho v k) - \frac{\partial}{\partial x}(\Gamma_k \frac{\partial k}{\partial x}) - \frac{\partial}{\partial y}(\Gamma_k \frac{\partial k}{\partial y}) = S_k \quad (3.3.8)
$$

where

$$
S_{\mathbf{g}} = G - D
$$

The generation term;

$$
G = M_{r} \left[ 2 \left( \left( \frac{\partial u}{\partial x} \right)^{2} + \left( \frac{\partial v}{\partial y} \right)^{2} \right) + \left( \frac{\partial u}{\partial y} + \frac{\partial v}{\partial x} \right)^{2} \right] \qquad (3.3.9)
$$

dissipation term

$$
D^*\ell^2 {\cal E}
$$

and turbulent viscosity

$$
Ut = U_{eff} - U_{lain} - c \rho R^{2}/\epsilon \gg U_{larn}
$$

The diffusion coefficient for turbulent energy  $r_k$  is supposed to be a property of the turbulence similar in magnitude to the effective viscosity

$$
\Gamma_{\mathcal{R}} = \frac{\mathcal{U}_{\text{eff}}}{\sigma_{\mathcal{R}}} \tag{3.3.70}
$$

where  $\sigma_{\mathbf{k}}$  is turbulent Prandtl number for the kinetic energy.

## Transport Eauation for E

The general variable  $\phi$  stands for the turbulent dissipation  $\varepsilon$ . differential transport equation can be written as The

$$
\frac{\partial}{\partial x}(\rho u \varepsilon) + \frac{\partial}{\partial y}(\rho v \varepsilon) + \frac{\partial}{\partial x}(\Gamma_{\varepsilon} \frac{\partial \varepsilon}{\partial x}) - \frac{\partial}{\partial y}(\Gamma_{\varepsilon} \frac{\partial \varepsilon}{\partial y}) = S_{\varepsilon} \qquad (3.3.11)
$$

where

$$
S_{\varepsilon} = C_1 \frac{\varepsilon}{\varepsilon} G - C_2 \rho \frac{\varepsilon^2}{\varepsilon}
$$

and G is a generation term which is mentioned above, and **r** is a diffusivity for turbulent dissipation energy described as

$$
\Gamma_{\varepsilon} = \frac{\mu_{\text{eff}}}{0 \varepsilon} \tag{3.3.12}
$$

**<sup>a</sup>**is the Prandtl Number for turbulent Cissipation enerqy. Prandtl numbers **<sup>c</sup>** for both  $k$  and  $\epsilon$  are regarded to be in the vincinity of unity.

## 3.4 Boundary Conditions

In this section, the boundarv conditions used for the fluid flow field are presented. The schematic boundary surfaces are shown in Fig. **3.1.**

Boundary conditions for the present problem are classified into three categories, wall, free surface, and given velocity (i.e. up-leg and down-leg) boundaries. With reference to Fig. **3.1** the boundary conditions are as follows:

1) At 
$$
\chi=0
$$
,  $0<\tilde{y}<\tilde{y}$ ,  $\tilde{y}<\tilde{y}<\tilde{y}$ ,  $\tilde{y}<\tilde{y}<\tilde{y}<\tilde{y}$  (at  $\tilde{f}$ rx and  $\tilde{y}<\tilde{y}<\tilde{y}<\tilde{y}<\tilde{y}$   
\n $\frac{\partial \tilde{R}}{\partial \tilde{y}}=\frac{\partial E}{\partial \tilde{y}}>0$  (g.u.)

2) At 
$$
x=0
$$
,  $y_1 < y_2 < y_3$   
\n $U = U_{in}I$   $\{a_1y_1 + b_2y_2, \ldots, a_ny_n\}$   
\n $U = U_{in}I$   $\{a_1y_1 + b_2y_2, \ldots, a_ny_n\}$   
\n $Q = 0$   
\n $Q = 0.05 \times [U_{in}I_{in}I]$   
\n $E = C_p f_1^{3/2} / (0.03 R_0)$   
\n $Q = 0.46 \times 10^{-10}$   
\n $Q = 0.46 \times 10^{-10}$   
\n $Q = 0.46 \times 10^{-10}$ 

where R<sub>o</sub> is the radius of the up-leg or down-leg.

3) At 
$$
\mathcal{J} \circ \mathcal{O}
$$
 or  $\mathcal{J} \circ \mathcal{J}_s$ ,  $\mathcal{O} \lt \times \lt \times \lt \times \mathcal{S}$  (at wall)

The "no-slip" condition is applied to the velocity at the wall  $u = v = 0$  (3, 4, 7)

$$
\mathbf{R} = \mathbf{E} = \mathbf{O} \tag{3.4.8}
$$

At a wall, boundary conditions called"wall-functions" must be included since the transport equations for several fluid dynamic characterestics are derived only for high Reynolds number flows. Close to the solid wall and some other interfaces, there are regions where the local Reynolds number of turbulence  $\in \mathbb{R}^{\frac{1}{2}}$ , where  $\ell \in \mathbb{R}^{\frac{3}{2}}$ , is so small that viscous effects

predominate over turbulent ones. The wall functions may be regarded as expressions for the momentum, energy and, mass transfer coefficients in the boundary layer. Therefore, the most appropriate wall-function to the situation should be chosen.

**53**

Fig. **3.1** shows the region where "wall-function" should be used. **Fiq. 3.2** describes the grid spacing along the wall. Now, the shear stress along the wall is uniform from wall to adjacent grid line. Then  $\tau_w$  may be regarded as a boundary condition for the u and v equations, and enters the generation term for the near-wall **k.** In the neighbourhood of the wall we can assume proportionality between mixing length and wall distance, so that

$$
\ell = \kappa \mathcal{J} \qquad (3.4.9)
$$

where  $\kappa$  denotes a deminsionless constant which must be deduced form experiment. On the other hand, according to Prandtl's assumption the turbulent shear stress becomes

$$
\mathcal{T} = f k^2 f^2 \left( \frac{\partial u}{\partial f} \right)^2 \qquad (34.10)
$$

Introducing the friction velocity

$$
U_o^* = \sqrt{\frac{\sum_{\mu}}{p}}
$$
 (3.4.11)

where  $\mathcal{L}_{_{\mathbf{W}}}$  is the shear stress at the wall we obtain

$$
u_0^* = k^2 y^2 \left(\frac{du}{dy}\right)^2 \qquad (9.4.14)
$$

Integrating equ. (3.4.12), we obtain

$$
u=\frac{u^*}{\kappa}\,\int u\,f+C
$$
 (9.4.13)

Because we assumed  $\mathcal{T}$  = constant, equ. (3.4.13) is only valid in the neighborhood of the wall. Again, introducing the dimensionless distance from the wall,  $f = f(u \cdot v)$  we then modify equ. (3.4.13) to the following form il<br>I fr  $\frac{u}{u_0^*}$  -  $\frac{1}{\kappa}$   $\ln \frac{y}{1}$  +  $\frac{1}{\kappa}$  $(3, 4, 4)$ 

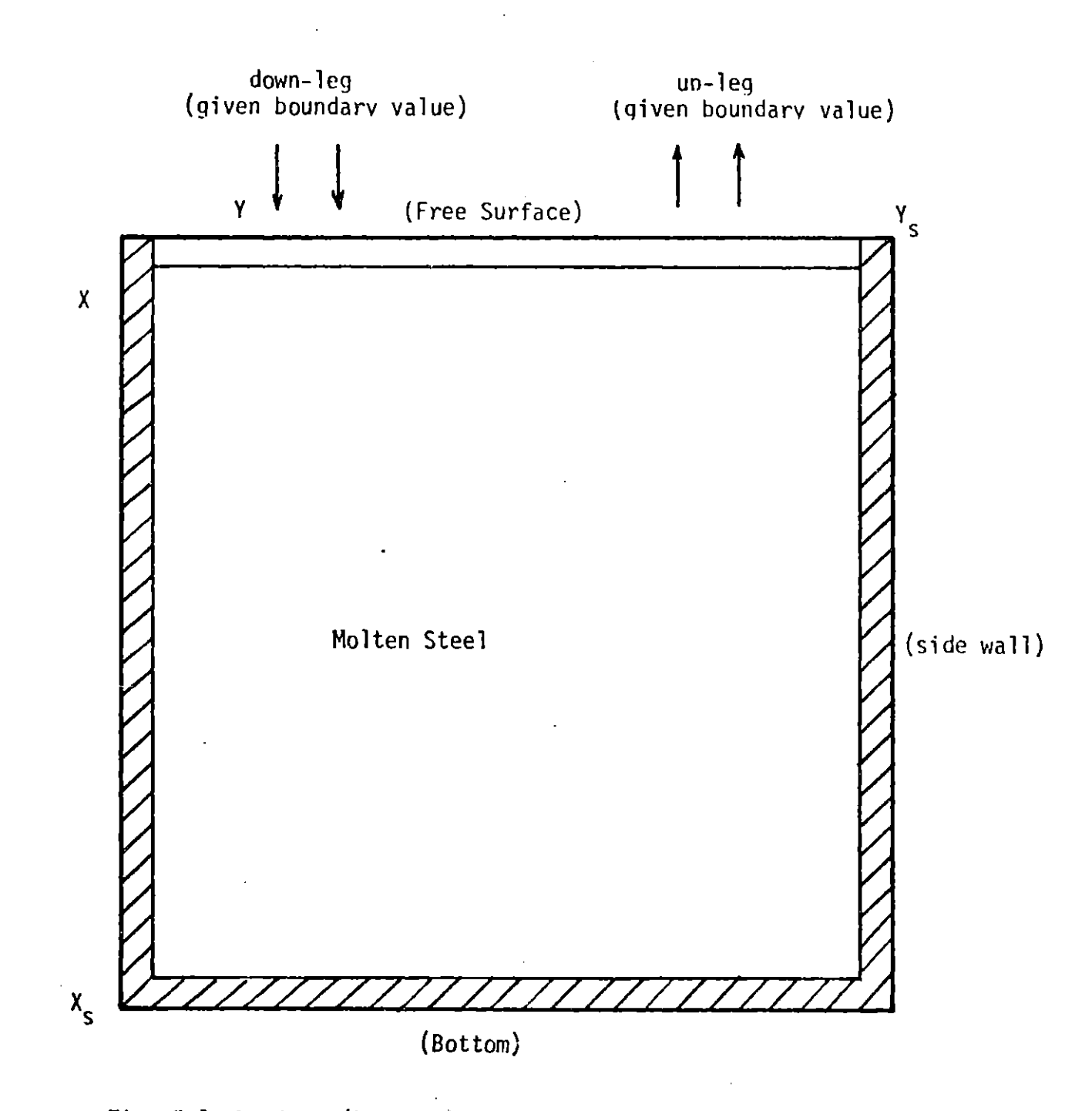

Fig. **3.1** Regions (hatched) for wall function

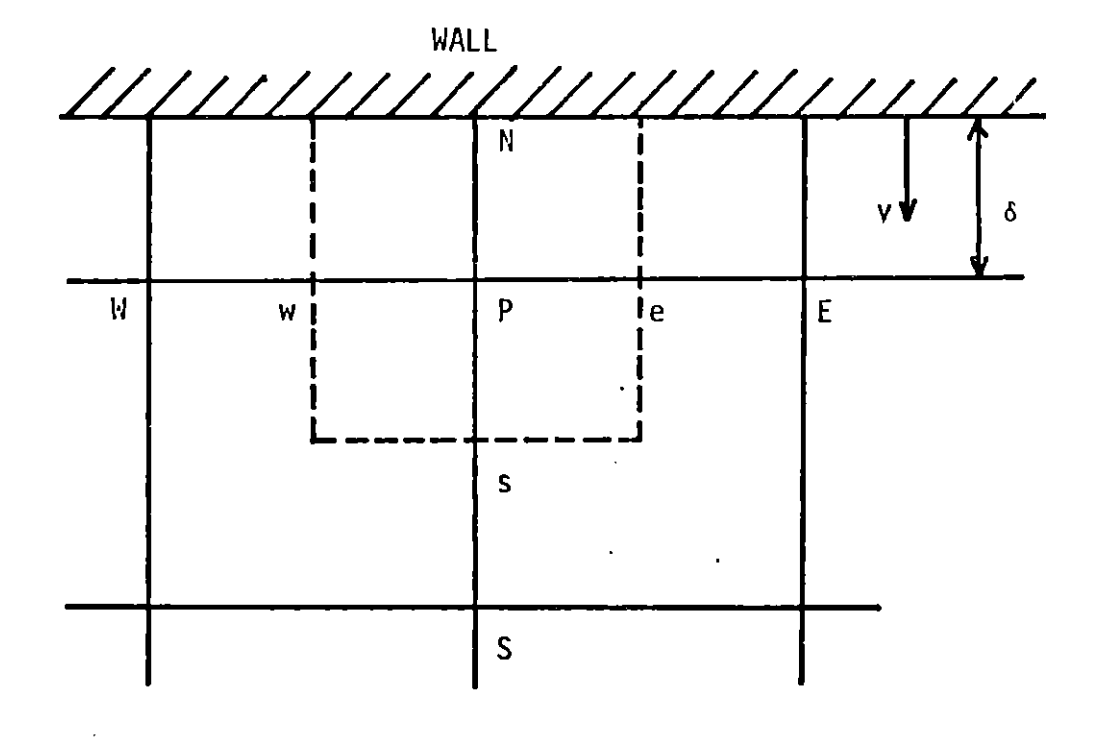

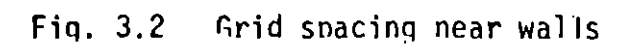

where k and D<sub>1</sub> are constants which may be determined experimentally, so that

$$
A_i - \frac{1}{\kappa} = d.S \qquad D_i = -\frac{1}{\kappa} \ln \beta \qquad (3 \le i \le k)
$$

a is determined as **0.111** from the experimental results **by** Nikuradse. Finally, we obtain the velocity distribution in the wall region as

$$
u^+ - \frac{1}{\kappa} \ln(\Gamma f^+) \tag{3.4.6}
$$

where **E** is **9.0.**

Equ. (3.4.16) is only valid in the near wall region (i.e.  $f' \lt \sim \delta$ ). Usually the near wall grid point , P, is sufficiently remote from the wall grid point, w, that the turbulent effects at P totally overwhelm the viscous effects. Spalding proposed the following equation for the momentum flux:

$$
\frac{\overline{U_{P}}}{(\tau/\rho)_{\omega}}C_{\mu}^{\frac{1}{4}}k_{P}^{\frac{1}{2}}+\frac{1}{\kappa}\ln[\Gamma_{f_{P}}^{a}\frac{(C_{\mu}^{\frac{1}{2}}k_{P})^{\frac{1}{2}}}{\kappa}]
$$
 (3.4.7)

here $\overline{U}_D$ ,  $\overline{U}_W$  and Y<sub>p</sub> are respectively the time average velocity of the fluid at point **p** along the wall, the shear stress on the wall, and the distance of point **p** from the wall. This relationship is used as the boundary condition for the velocity.

#### **3.5** General Eauations for Particle Transfer and Coagulation  $3.5$

The general equations describing particle transfer and coagulation are now presented. These equations are represented **by** the time-smoothed eauation of mass transfer (particle transfer). The differential equations for particle coalescence are given for each class of size. In the present calculation sizes are classified into ten groups. It is assumed that when the particles grown to the maximum size they  $\Box$  float up, so that the concentration of particles larger than the maximum size has no effect on the coagulation behavior of the particles.

Generally the number density **f** (x,m,t) of particles satisfies the following equation.

$$
\frac{\partial J}{\partial t} + \frac{\partial}{\partial x}(uf) + \frac{\partial}{\partial y}(vf) - \frac{\partial}{\partial x}(\overrightarrow{I}_{J\partial x}) - \frac{\partial}{\partial y}(\overrightarrow{I}_{J\partial y}) + G
$$
\n
$$
= B(c, \theta, r) + \alpha(x, m, t) + \beta(x, m, t)
$$
\n(3.5.1)

Where **G** is the growth **by** diffusion

- $\alpha$  (x,m,t) is the coagulation of particles B  $(x,m,t)$  is the rate of nucleation **a** (x,m,t) is the breakage of particles **C** is bulk concentration of chemical species
	- o is temperature

 $r_f$  is diffusion coefficient for particles.

Now, it is assumed that the- growth rates **by** diffusion and nucleation are ignored and also, the rate of breakage is too small to be considered. Then equ. **(3.5.1)** can be reduced to

 $\frac{\partial f}{\partial t}$ ,  $\frac{\partial}{\partial x}$  (uf)  $\frac{\partial}{\partial y}$  (vf)  $\frac{\partial}{\partial x}$  ( $\frac{\partial f}{\partial x}$ )  $\frac{\partial f}{\partial y}$  ( $\frac{\partial f}{\partial y}$ ) =  $\alpha$  (x, u, t)

here **a** (x.m,t) maybe defined as

 $\alpha$ ( $\alpha$ ,*m*,*t*) =  $\frac{1}{2}$   $\int$   $\alpha$ ( $\alpha$ ,*m*,*t*))  $\int$  $\tau$ ( $\alpha$ ,*m*,*t*))  $\int$  $\alpha$ ( $\alpha$ ,*m*,*t*))  $\int$  $\tau$  $\alpha$ ,*m*,*t*)  $\alpha$ (*m'* ( $\sigma$  $\beta$   $\alpha$ , $\sigma$ ) where  $\alpha$  (m,x,t) is the rate of collision. Equ. (3.5.3) is an integro-differential equation in particle number density **f** (x,m,t), and it is difficult to solve explicitly. In order to solve this equation using finite difference methods, it is necessary to establish the discretized equation for each group of particle sizes.

Defining the particle concentration for the ith group of size,  $C_i$ , equ. **(3.5.2)** becomes

$$
\frac{\partial(\rho c_i)}{\partial t}, \frac{\partial}{\partial x}(\rho u c_i) + \frac{\partial}{\partial y}(\rho v c_i) - \frac{\partial}{\partial x}(\vec{r}_c, \frac{\partial \vec{c}_i}{\partial x}) - \frac{\partial}{\partial y}(\vec{r}_c, \frac{\partial \vec{c}_i}{\partial y}) - S_{c,i}
$$
\n
$$
(\vec{r}_c, \vec{r}_c, \vec{r}_c, \vec{r}_c, \vec{r}_c, \vec{r}_c, \vec{r}_c)
$$
\n(3.5.4)

where  $r_{c,i}$  is diffusion coefficient of particles of the ith size group.

Strictly speaking,  $r_{c,i}$  depends on the particle size, but, as mentioned in Chapter 2, the dependence of particle diffusivity on size is so small that in the present computation it may be ignored.

Thus 
$$
\Gamma_c = \frac{\sqrt{L_0 t}}{0.5}
$$

Here  $\sigma_c$  is turbulent Prandtl number for particle diffusivity. This value varies as shown in Fig. **2.5** In the present work a value of l.Owas employed.

The modeling of the source term is one of the most essential points in this work. The first problem which we will consider is whether two particles colliding at steel making temperatures will rapidly form a single sphere. This effect may depend on the surface energy. Generally, studies performed on silica inclusions show that when two particles collide they usually sinter or coalesce together rapidly to form a single larger sphere **[51].** On the other hand, it is reported that primary inclusions other than silica may or may not coalesce after they collide and stick, and that large interconnected

clusters form **[51].**

The various schematic coalescence models are shown in Fig. **3.3.** Case **I** shows that collided particles become a single sphere and Case II shows that they only stick and form clusters. Case III shows the intermediate case between I and II. Although the resultant particles in these three cases have the same volume, the characterestic diameter may differ, so that the behavior in turbulent flow may differ. Smoulchoski's model, discussed in Chapter 2, represents Case II (e.g. clustering). However, if we employ the coagulation derived from Case II, mass conservation is violated. Since the main purpose of this work is to simulate the deoxiation process, this error may not be allowed. Therefore, we employed the assumptions as follows:

- **1)** collided particles immediately form a single sphere
- 2) only two particles are involved in the collision

Fig. 3.4 **- 3.6** show the collided particle sizes in Case I, II and III respectively. In Case **II,** approximately half of the collided narticles grow to a diameter of more than  $20 \mu m$ , which is now considered to be a critical size after the first collision. Therefore, if the coagulation model, Case II, is employed, the rate of particle growth **by** collision will be much faster than that predicted **by** the Case I model. However, when collided particles do not form a sperical particle, the Case II or Case III models, represent a better description of the turbulent flow agglomeration process that Case I.

ince present calculations assume the formation of spherical particles after collision, Case I is employed for the coagulation model. The problem is how to treat the source terms so that the mass continuity among each class of size is conserved. For example, when particles of  $12\mu m$  and  $14\mu m$ diameter collide with each other a particle of  $16.471 \mu m$  diameter is formed. This particle is located between the  $16\mu$ m diameter class and  $18\mu$ m diameter

**59**

現代する インター

Ţ.

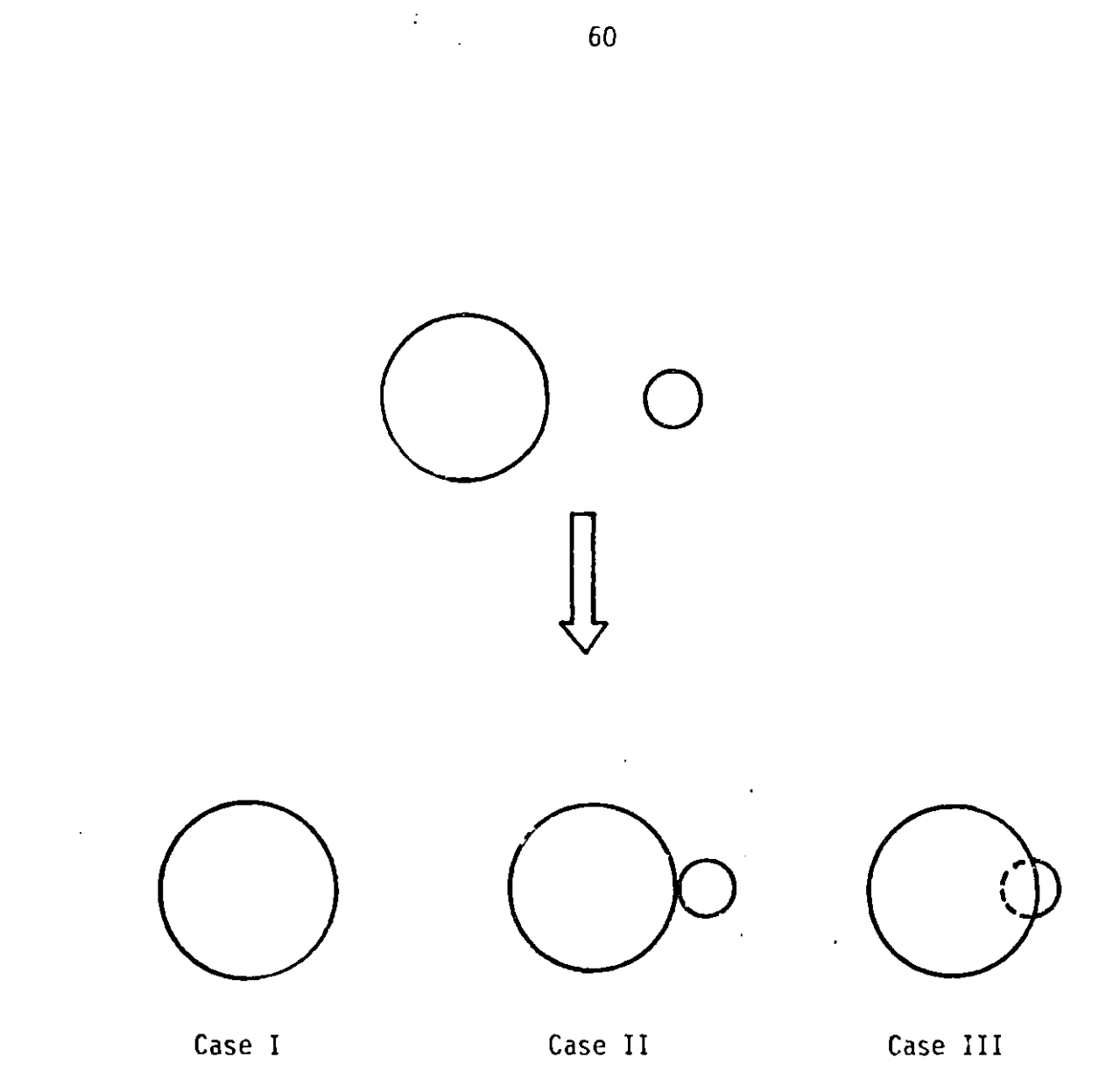

Fig. 3.3 Schematic coalescence models

 $\ddot{\phantom{0}}$ 

 $\hat{\mathbf{r}}$ 

 $\label{eq:2.1} \frac{1}{2} \int_{\mathbb{R}^3} \frac{1}{\sqrt{2}} \, \mathrm{d} \mu \, \mathrm{d} \mu \,$ 

 $\ddot{\phantom{a}}$ 

 $\hat{\boldsymbol{\theta}}$ 

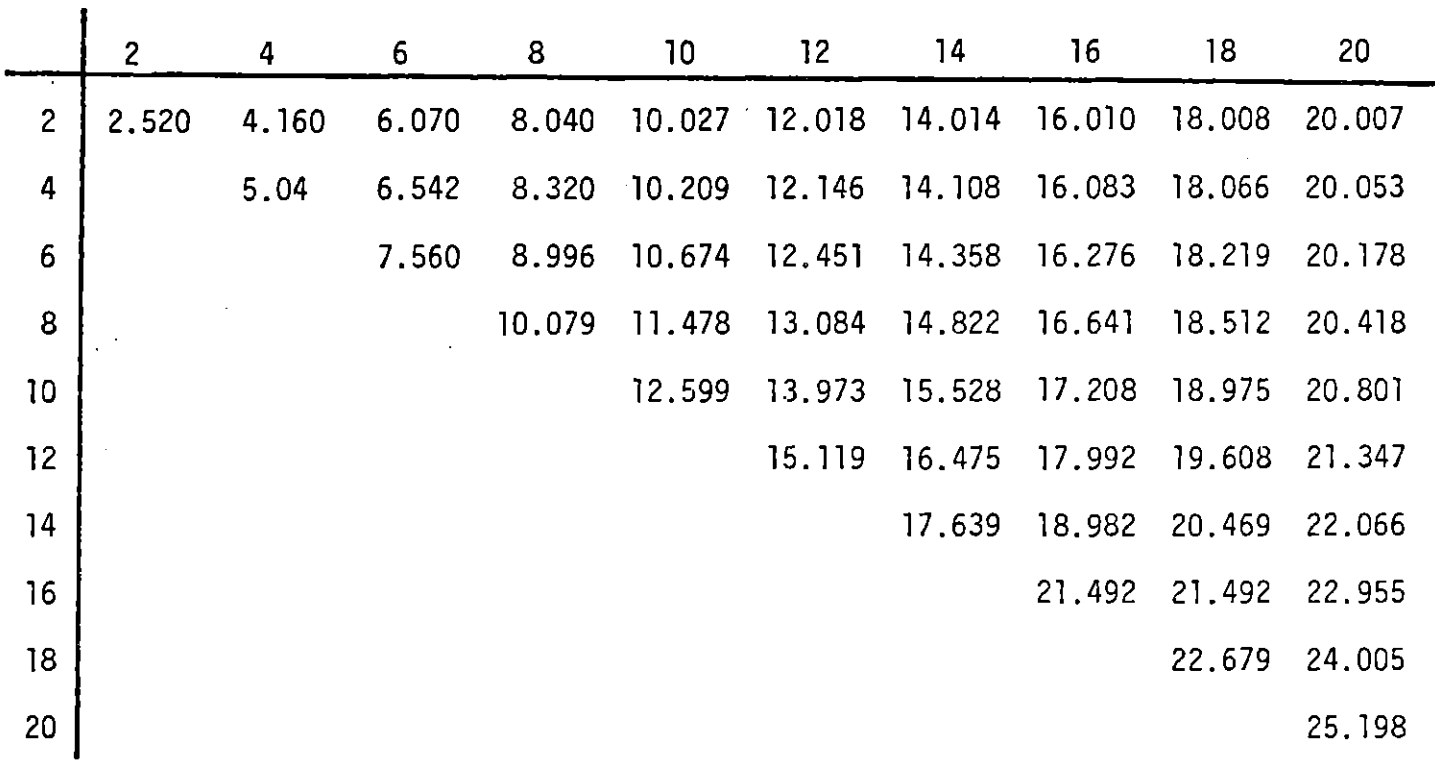

Fig. 3.4 Coalesced particle size for Case I

 $\overline{9}$ 

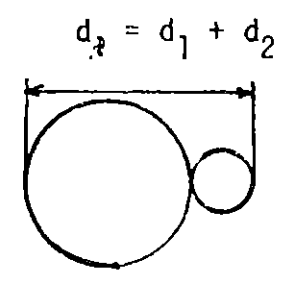

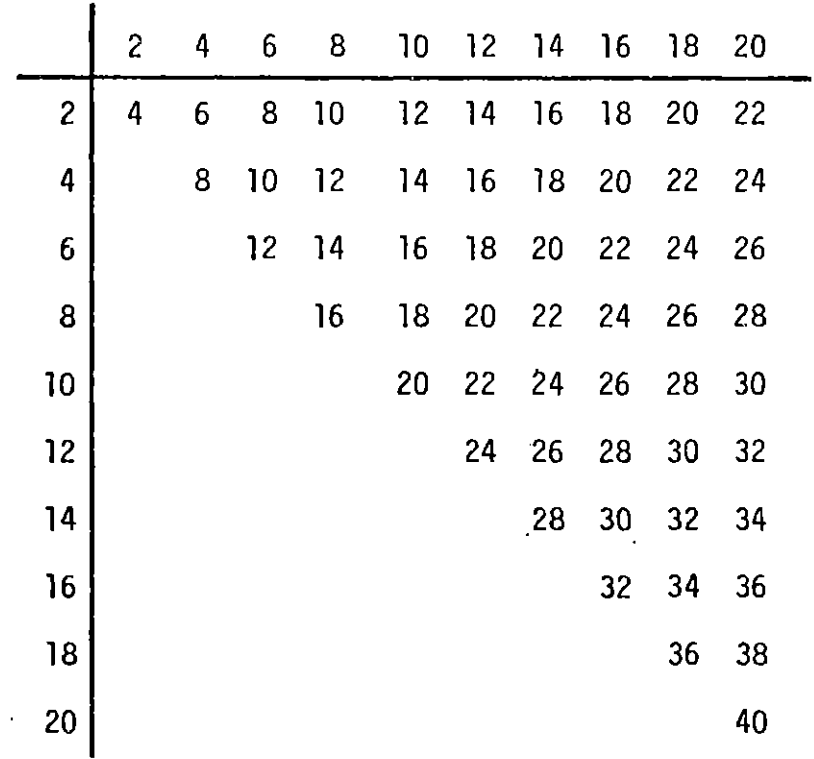

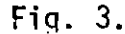

 $\hat{\mathcal{A}}$ 

 $\frac{1}{2}$ 

Fig. **3.5** Coalesced narticle size for Case II

 $\hat{\mathbf{r}}$ 

 $\mathcal{L}^{\text{max}}_{\text{max}}$ 

 $\mathcal{L}(\mathcal{L}^{\text{max}}_{\mathcal{L}^{\text{max}}_{\mathcal{L}$ 

 $\Delta \sim 10$ 

i<br>Santa Cara

 $\mathcal{L}_{\mathcal{A}}$ 

 $\hat{\mathcal{A}}$ 

 $\sim$ 

 $\ddot{\phantom{a}}$ 

 $\bar{z}$ 

 $\sim$   $\alpha$ 

 $\bar{\mathcal{A}}$ 

 $\sim$ 

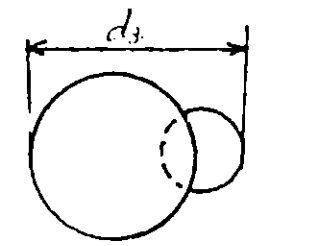

 $\ddot{\phantom{1}}$ 

 $\ddot{\phantom{a}}$ 

$$
d_{3} = \frac{(d_1 + d_2) + d_1}{2}
$$

 $\sim$ 

 $\begin{array}{c} \frac{1}{2} \end{array}$ 

 $\frac{1}{2}$ 

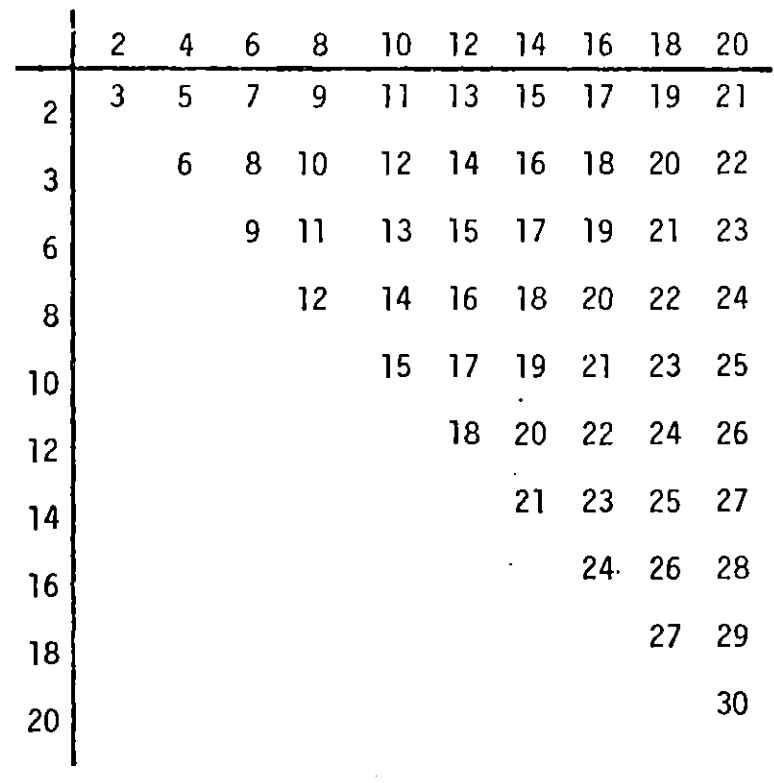

Fig. **3.6** Coalesced particle size for Case III

 $\hat{\mathcal{A}}$ 

 $\overline{\phantom{a}}$ 

 $\hat{\mathbf{r}}$ 

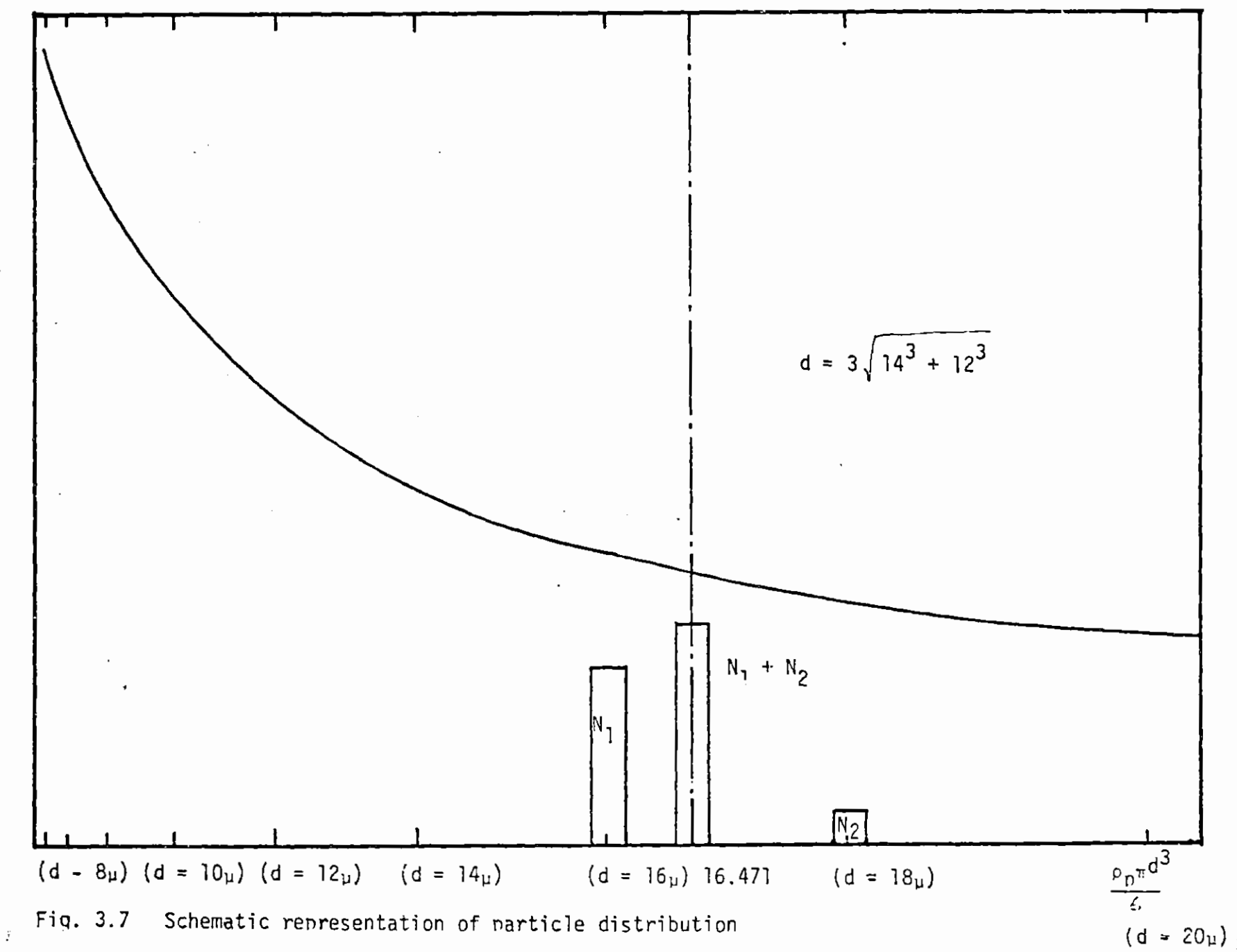

loa (Number of narticle)

 $64\,$ 

 $\hat{I}$ 

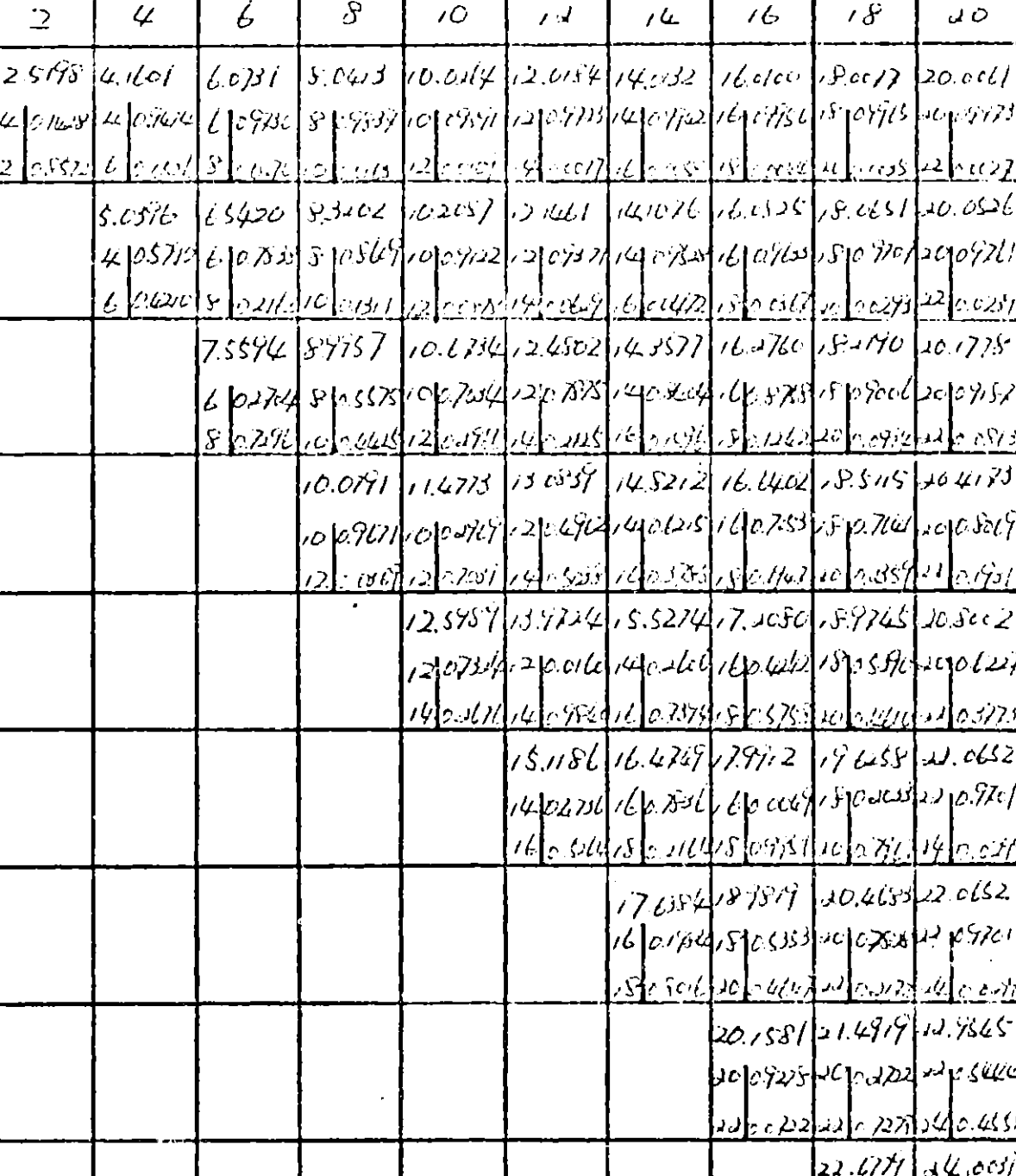

Collided particle size and the weighting factor for source terms Fig. 3.8

65

d.

 $\mathbf{1}_{1}$ 

 $\ddot{\mathcal{L}}$ 

 $\overline{\mathbf{z}}$ 

 $\overline{6}$ 

 $\pmb{\vartheta}$ 

 $10<sup>o</sup>$ 

 $\mathbf{z}$ 

 $j\mathcal{L}$ 

 $16$ 

 $\sqrt{g}$ 

20

 $\ddot{\phantom{0}}$ 

U.  $\cdot$ 

 $(\iota \rightarrow)$ 

 $\epsilon$  list $\mu$ 

っっぴ

ሪሃድ

15 A.C

 $\mu$  to the s

ŧΖ σ

ړ.

Ψ

class (Fig. **3.7).** Here the number of particles formed **by** collision can be calculated from eau. **(2.5.6).** The calculated number of collided particles may be between the descretized class. The size of collided particles is listed in the upper row in Fig. **3.8.** This collided number is divided into each class so as to be inversely proportional to the mass scale. In this way, the sum of mass before collision become equal to that after collision. The coefficient of the weighting function is shown in the middle and the lower row of Fig. **3.8.**

The final representation of the source terms is shown in Table **3.1** in an explicit form.

Table 3.1 Governing Equation for Particle Coalescence

$$
\frac{\partial n_1}{\partial t} + \frac{\partial}{\partial x} (n_1) + \frac{\partial}{\partial y} (n_1) - \frac{\partial}{\partial x} (\frac{\partial n_1}{\partial x}) - \frac{\partial}{\partial y} (\frac{\partial n_1}{\partial y}) = 5\phi
$$
\n
$$
(i = 1, ..., 10)
$$
\n
$$
S_{\phi, i} = S u_i + S_{pi}, n_i = E = \frac{\nu_{eff}}{\rho \sigma_{c,i}}
$$
\n
$$
n = 1
$$
\n
$$
S_{u,1} = 0.0
$$
\n
$$
S_{p,2} = -0.1428 \alpha_{1,1} n_1 - \frac{10}{j=2} 1, j n_j
$$
\n
$$
n = 2
$$
\n
$$
S_{u2} = 0.1428 \times \frac{1}{2} n_1^2
$$
\n
$$
S_{p,2} = -0.0526 \times \alpha_{2,1} \times n_1 - 0.4216 \times \frac{1}{2} \alpha_{22} - n_2 - \frac{10}{j=3} 2, j n_j
$$
\n
$$
n = 3
$$
\n
$$
S_{u,3} = 0.0526 \alpha_{2,1} n_1 n_2 + 0.4210 \frac{\alpha_{22}}{2} \times n_2 n_2
$$
\n
$$
S_{p,3} = -0.027 \alpha_{13} n_1 - 0.2162 \alpha_{23} n_2 - 0.7293 \alpha_{33} n_3 - \frac{10}{j=4} \alpha_{3,3} n
$$
\n
$$
n = 4
$$
\n
$$
S_{u,4} = 0.027 \alpha_{31} n_3 n_1 + 0.2162 \alpha_{23} n_3 n_2 + 0.7296 \frac{\alpha_{33}}{2} n_3^2
$$
\n
$$
S_{p,4} = -0.0163 \alpha_{14} n_1 - 0.1311 \alpha_{24} n_2 - 0.4425 \alpha_{3,4} n_3 - \frac{10}{j=4} \alpha_{j4} n_j
$$

 $\bar{z}$ 

 $\alpha_{3,j}$   $n_j$ 

Table 3.1 (cont'd)  
\nn = 5  
\n
$$
S_{u,5} = 0.0163 a_{41} n_1 n_4 + 0.1311 a_{42} n_2 n_4 + 0.4425 a_{43} n_4 n_3
$$
  
\n $+ 0.9671 \frac{a_{44}}{2} n_4 n_4$   
\n $S_{p,5} = - 0.0109 a_{51} n_1 - 0.0878 a_{25} n_2 - 0.2966 a_{35} n_3 - 0.7031 a_{45} n_4$   
\n $- \frac{10}{3} \times 5 \times 5 \times 7 \times 7$   
\n $- \frac{10}{3} \times 5 \times 7 \times 7$   
\n $0.2966 a_{35} n_3 n_5 + 0.7031 a_{45} n_4 n_5 + 0.7324 \frac{n_5^2}{2}$   
\n $S_{p,6} = 0.0077 a_{61} n_1 - 0.0629 a_{62} n_2 - 0.2125 a_{63} n_3 - 0.5038 a_{64} n_4$   
\n $- 0.9840 a_{65} n_5 - \frac{10}{2} \times 6 \times 7 \times 7$   
\n $s_{u,7} = 0.2676 a_{55} \frac{n_5^2}{2} + 0.0077 a_{61} n_6 n_1 + 0.0629 a_{62} n_6 n_2$   
\n $0.2125 a_{63} n_6 n_3 + 0.5038 a_{64} n_6 n_4 + 0.9840 n_6 n_5 + 0.4736 a_{66} \frac{n_6^2}{2}$   
\n $S_{p,7} = - 0.0058 a_{17} n_1 - 0.0472 a_{27} n_2 - 0.1596 a_{37} n_3 - 0.3785 a_{47} n_7$   
\n $- 0.7394 a_{57} n_5 - 0.7836 a_{67} n_6 - \frac{10}{2} \times 7 \times 7 \times 7 \times 7 \times 7 \times 7 \times 7 \times 7 \times 7 \times$ 

68

Ĭ

TABLE 3.1 (cont'd)

n = 8  
\n
$$
S_{u,8} = 0.5264 \, \alpha_{66} \frac{n_{6}^{2}}{2} + 0.0058 \, \alpha_{17} \, n_{1} \, n_{7} + 0.0472 \, \alpha_{27} \, n_{2} \, n_{7} + 0.1592 \, \alpha_{37} \, n_{3} \, n_{7} + 0.3785 \, \alpha_{47} \, n_{4} \, n_{7} + 0.7394 \, \alpha_{57} \, n_{5} \, n_{7} + \alpha_{67} \, n_{6} \, n_{7} + 0.1984 \, \alpha_{77} \frac{n_{7}^{2}}{2}
$$
\n
$$
S_{p,8} = -0.0044 \, \alpha_{81} \, n_{1} - 0.0367 \, \alpha_{82} \, n_{2} - 0.1242 \, \alpha_{83} \, n_{3} - 0.2947 \, \alpha_{84} \, n_{4}
$$
\n
$$
-0.5758 \, \alpha_{85} \, n_{5} - 0.9951 \, \alpha_{86} \, n_{6} - \frac{10}{\frac{5}{2}} - \frac{973}{473} \, n_{3}
$$
\n
$$
S_{u,9} = 0.2164 \, \alpha_{76} \, n_{6} \, n_{7} + 0.8016 \, \alpha_{77} \frac{n_{7}^{2}}{2} + 0.0044 \, \alpha_{81} \, n_{8} \, n_{1} + 0.0367 \, \alpha_{82} \, n_{8} \, n_{2}
$$
\n
$$
+ 0.9951 \, \alpha_{86} \, n_{8} \, n_{6} + 0.5252 \, \alpha_{87} \, n_{8} \, n_{7}
$$
\n
$$
S_{p,9} = -0.0035 \, \alpha_{91} \, n_{1} - 0.0293 \, \alpha_{92} \, n_{2} - 0.0994 \, \alpha_{93} \, n_{3} - 0.2359 \, \alpha_{94} \, n_{4}
$$
\n
$$
- 0.4610 \, \alpha_{95} \, n_{5} - 0.17967 \, \alpha_{96} \
$$

 $\mathbb{Z}^2$ 

 $\bar{\mathcal{A}}$ 

 $\cdot$ 

J,

# **3.6** Boundary Conditions for Particle Coagulation Enuation

Referring to Fig. **3.1** once more, the boundary conditions for the particle coagulation equation are written as follows:

1) at 
$$
x=0
$$
 and  $0<\frac{y and  $f$  are antipac.)  
 $\frac{\partial C}{\partial y2}=0$   $(x=1,10)$   $(y=6,1)$$ 

2) at 
$$
x=0
$$
 and  $y=0$ ;  $y=0$ ;  $y=0$ ;  $(dy=0)$ ;  $(dy=0)$ ;

3) at  $f \circ \theta$  or  $f \circ f_s$  and  $\theta < x < x$ s (at the w

**By** using the mass transfer coefficient expression of Friedlander, the p<mark>article flux, q, from the fluid<sub>i</sub>to the wall can be expressed as</mark>;

$$
\frac{\frac{8}{\sqrt{r}}(C_{N}-C_{P})}{r+\sqrt{\frac{1}{2}}(\frac{\sqrt{3}25}{5^{2}}-50.6)}
$$
\n
$$
= \frac{\frac{V_{\omega}}{r^{2}}}{r^{2}}\left(\frac{\sqrt{5}25}{5^{2}}-50.6\right)
$$
\n(3.6.3)

- $c_{n}$ ; the particle density at the mode **<sup>N</sup>**
- **<sup>C</sup>**; the particle density at the wall **(=0)**
- **f;** the friction coefficient
- *s+;* non dimensional stopping length (eau. 2.6.14)
- Tw; the shear stress on the wall

## Chapter 4 Numerical Technioue in Computation

In this chapter we shall present an outline of the numerical technique used for solving the differential equations developed in the preceding chapter.

# 4.1 Derivation of Finite-Difference Equations

In this section the reduction of finite-difference equations both for fluid flow and particle coagulation is discussed. The finite difference equations can be obtained **by** discretizing the general elliptic partial differential equations.

4.1.1 Derivation of the Finite-Difference Equation

The derivation of the finite-difference equation for a general elliptic, partial differential eouations is summarized.

The general two dimensional elliptic differential equation (Steady State) has the following form

$$
\frac{\partial}{\partial x}(\rho u\phi) + \frac{\partial}{\partial y}(\rho v\phi) - \frac{\partial}{\partial x}(\Gamma_{\phi}\frac{\partial \phi}{\partial x}) - \frac{\partial}{\partial y}(\Gamma_{\phi}\frac{\partial \phi}{\partial y}) = S_{\phi} \qquad (41.1)
$$

convective term diffusive term source

This partial differential equation can be written as follows:

$$
\frac{\partial \Phi}{\partial x} + \frac{\partial \mathcal{P}}{\partial y} = S\phi
$$
 (4.13)

where

$$
\phi = (\rho u \phi) - \Gamma_{\phi} \frac{\partial \phi}{\partial x}
$$
\n
$$
\phi_s = (\rho v \phi) - \Gamma_{\phi} \frac{\partial \phi}{\partial y}
$$

Usually in a convective flow the diffusion term is negligible, while for a quiescent liquid the convective term is small in comparison to the diffusion term. The "central-difference scheme" leads to numerical instabilities when applied to strongly convective flows. In order to compensate for this, several algorithms have been suggested **by** Patankar [46]. These are **1)** the upwind scheme, 2) the exponential scheme, **3)** the Hybrid scheme, and 4) the

power-law scheme. Here we shall consider a steady one-dimensional convection and diffusion equation with no source term:

$$
\rho u \phi - \Gamma_{\phi} \frac{\partial \phi}{\partial x} = o \qquad (4.73)
$$

This equation can be solved exactly when  $r_{\pi}$  is a constant and with the following boundary conditions:

at  $\chi = 0$   $\phi = \phi_o$ <br>at  $\chi = \mu$   $\phi = \phi_o$ at

The solution is

$$
\frac{\phi-\phi_{o}}{\phi_{c}-\phi_{o}}=\frac{\exp(\sqrt{e}\times/_{\perp})-1}{\exp(\sqrt{e}\times)-1}
$$
\n(4.1.4)

where P<sub>e</sub> is a Peclet number defined by:

$$
P_{\epsilon} = \frac{\rho_{UL}}{F_{\phi}} \tag{4.15}
$$

The Peclet number is the ratio of the strength of convection to diffusion. The charactristic of equation  $(4.1.4)$  is shown in Fig. 4.1. When  $P_e$  is very large, the value of  $\phi$  in the domain is influenced by the upstream value of  $\phi$ . Fig. 4.2 shows part of the orthognal grid with a typical node P and the surrounding nodes **E,** W, **N** and **S.** The exact solution of the one dimensional convection diffusion equation may be written as a finite-difference equation as follows:

$$
F_{\alpha}(\psi_{\rho}-\frac{\psi_{\rho}-\psi_{\varepsilon}}{\exp((P_{\alpha})-1)})-F_{\omega}\left(\psi_{\omega}\cdot\frac{\phi_{\omega}-\phi_{\rho}}{\exp((P_{\alpha})-1)}\right)=0
$$
 (4.1.6)

This finite-difference form can be transformed into a standard form:

$$
a_{p}\phi_{p} = a_{k}\phi_{k} + a_{w}\phi_{w}
$$
 (4.1.7)

where

$$
Q_F = \frac{F_e}{exp(F_e/\rho_e)-1}
$$
 (4.1.8)

$$
R\omega - \frac{F\omega\exp(F\omega/D\omega)}{\exp(F\omega/D\omega)-1}
$$
 (4.1.9)
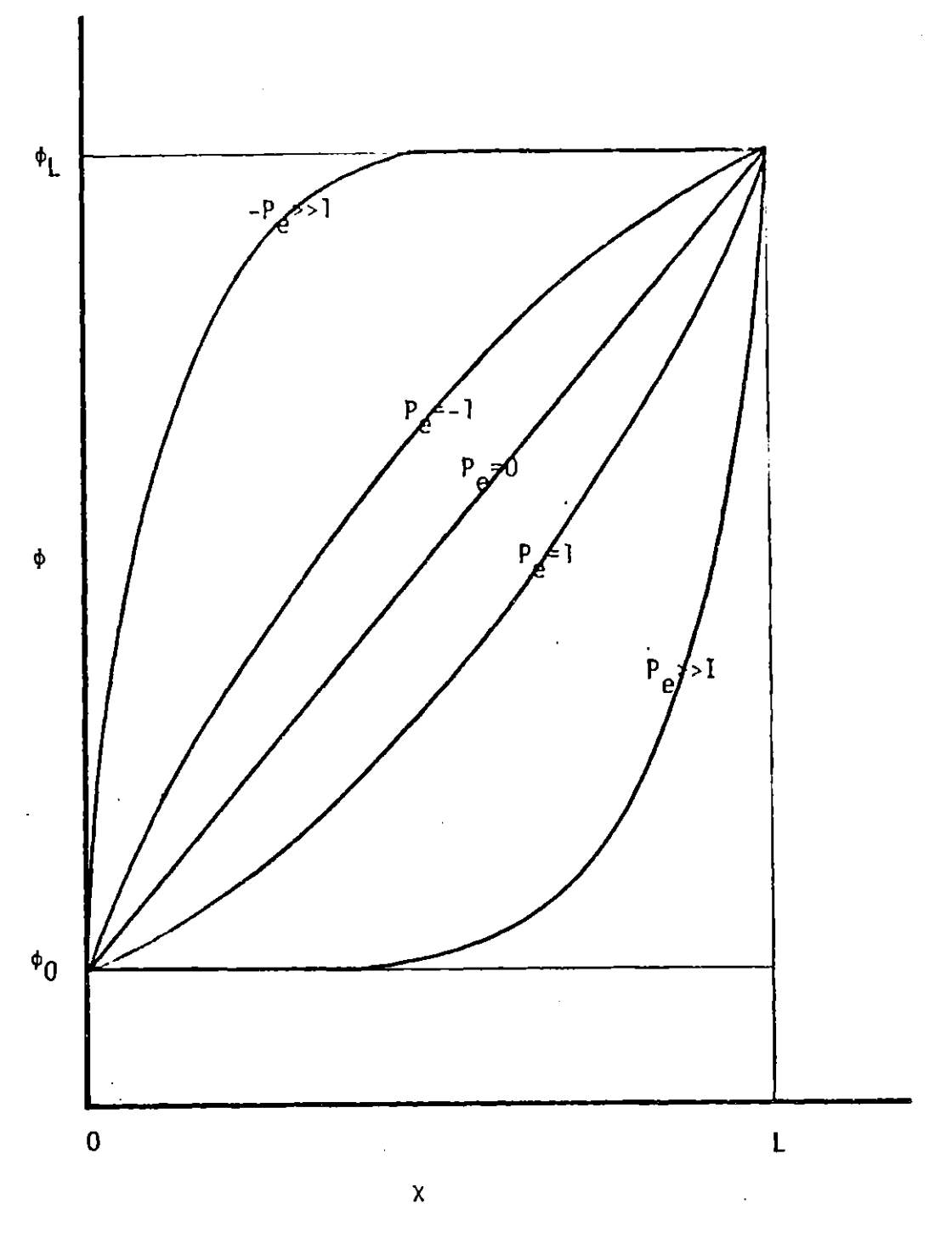

Exact solution for the one dimensional<br>convection-diffusion oroblem Fig. 4.1

and

$$
\overline{F} = \rho u \qquad \qquad D = \overline{I} \phi / \delta x
$$

This is called the exponential scheme. Although this scheme is theoretically exact, it requires a large amount of computation time, and is therefore not practicable. The simplest approximation of the exact finite-difference scheme is the so called "upwind scheme". When  $F_e$  (and also  $F_w$ ) is larger than zero

$$
Q_F \xrightarrow{\overline{F_E}} Q_F \xrightarrow{\overline{F_F}} Q_E
$$
 (4.1.10)

$$
a_{w} = \frac{F_{w}(1+F_{w}/D_{w})}{(1+F_{w}/D_{w})-1} = D_{w}F_{w}
$$
 (4.1.11)

On the other hand, when  $F_{\alpha}$  (and  $F_{w}$ ) is smaller than zero

$$
Q_{\mathbf{F}^z} = \frac{\int \mathbf{F} \tilde{g} \, d\varphi \, (-\int \mathbf{F} \, dD_z)}{1 - \exp \left(-\int \mathbf{F} \, dD_z\right)^z} \cdot D_e - \int \mathbf{F} \, d\varphi \qquad (4.1.13)
$$

$$
Q\omega = D_{\omega} \qquad (4.1.13)
$$

Equations (4.1.10)  $\sim$  (4.1.13) can be written in a more correct form as:

$$
a_{e} = D_{e} + [F_{-}F_{e}, c]
$$
  
\n
$$
a_{u} = D_{w} + [F_{w}, c]
$$
  
\n
$$
a_{\rho} = a_{e} + a_{w} + (F_{e} - F_{w})
$$
\n(4.1.14)

where  $\llbracket \cdot \cdot \cdot \rVert$  denotes the largest of the arguments contained within it. **A** more precise approximation of the exact solution was developed by Spalding. From (4.1.12) it follows that

$$
\frac{a_{e}}{b_{e}} = \frac{\rho_{e}}{\exp{(\rho_{e})-1}}
$$
 (4.1.15)

The variation of A<sub>e</sub>/D<sub>e</sub> with Peclet number is shown in Fig. 4.1. The hybrid scheme consists of three parts.

for 
$$
\beta < -2 \qquad \frac{a_e}{D_e} = -P_e \qquad (4.1.16)
$$

for 
$$
-2 \leq R \leq 2
$$
  $\frac{a_e}{D_e} = 1 - \frac{P_e}{2}$ 

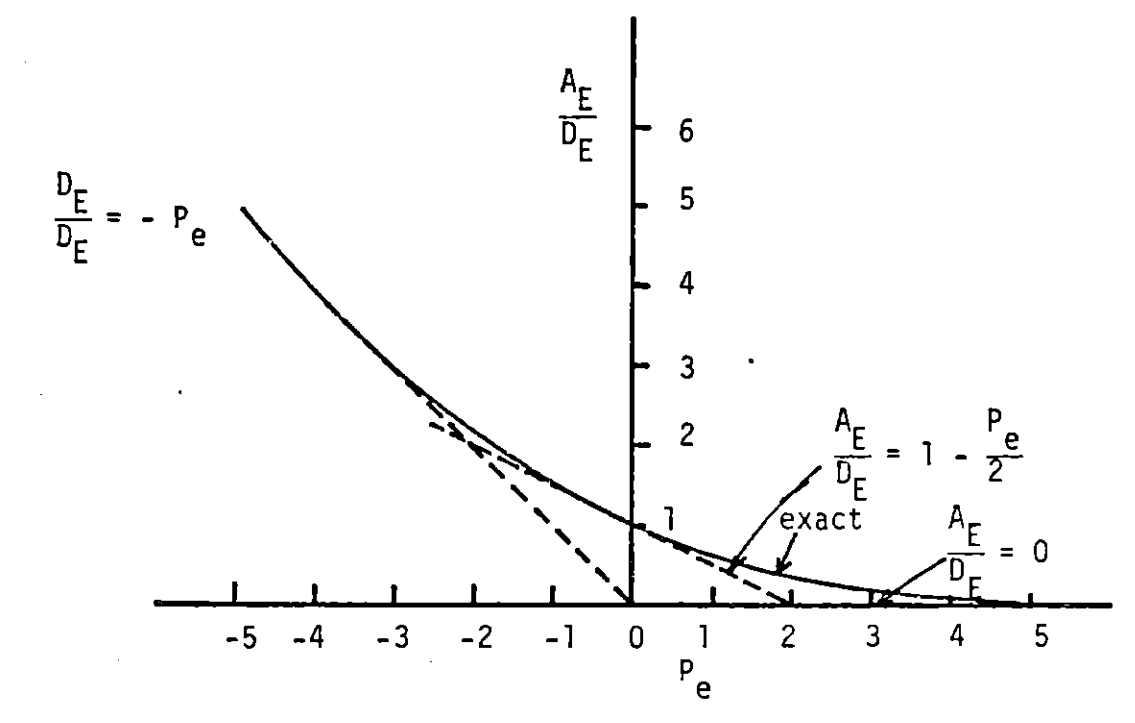

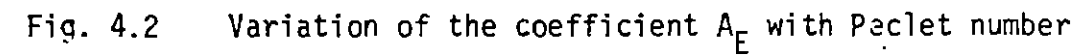

I,

$$
\text{for} \qquad P_e > 2 \qquad \qquad \frac{Q_e}{D_e} = 0
$$

These three equations can be expressed in a more convenient form as

76

$$
U_e = \mathbb{E} \left[ F_{w} \int_{\mathcal{L}} D_e - \frac{F_e^2}{2} d \mathbf{r} \right]
$$
  
\n
$$
G_w = \mathbb{E} \left[ F_{w} \int_{\mathcal{L}} D_w - \frac{F_w}{2} \int_{\mathcal{L}} \mathcal{L} \right]
$$
  
\n
$$
G_p = Q_e + Q_w + (F_e - F_w)
$$
 (4.1.17)

We have discussed several schemes for the general one-dimensional ellintic partial differential equation. Similarly, the two-dimensional descretization equations can be written as

$$
\alpha_{p}\phi_{\varepsilon}\cdot\alpha_{\varepsilon}\phi_{\varepsilon}\cdot\alpha_{\omega}\phi_{\omega}\cdot\alpha_{\varepsilon}\phi_{\varepsilon}\cdot\alpha_{\varepsilon}\phi_{\varepsilon}\cdot b \qquad (4.1.18)
$$

where

$$
a_{e} = \rho_e A (l_e l) + [I - F_a, o]
$$
\n
$$
a_{\omega} = \rho_{\omega} A (l_e l) + [F_{\omega, o}]
$$
\n
$$
a_{n} = D_n A (l_e l) + [F_{n, o}]
$$
\n
$$
a_{s} = D_s A (l_e l) + [F_{s, o}]
$$
\n
$$
b = S_c A x a Y
$$
\n
$$
a_{n} = 0, a_{n} = 0, a_{
$$

 $Q_p = Q_e + Q_w + Q_n + U_r - S_p \Delta x \Delta y$ <br>In this expression, A (|P<sub>e</sub>|) depends the scheme used and is shown in Table 4.1.  $F_e$ ,  $F_w$ ,  $F_n$ , and  $F_s$  are the mass flow rates through the surfaces of the control volume.

$$
F_{e} = (\rho u)_{e} \Delta f
$$
  
\n
$$
F_{u} = (\rho u)_{u} \Delta f
$$
  
\n
$$
F_{n} = (\rho v)_{n} \Delta x
$$
  
\n
$$
F_{s} = (\rho v)_{s} \Delta x
$$
  
\n
$$
F_{s} = \rho v_{s} \Delta x
$$

 $D_e$ ,  $D_w$ ,  $D_n$ , and  $D_s$  are the diffusion conductances through the faces and are defined as follows:

$$
D_{e} = \frac{\Gamma_{e} \triangle J}{(\partial x)_{e}}
$$
\n
$$
D_{w} = \frac{\Gamma_{w} \triangle J}{(\partial x)_{w}}
$$
\n
$$
D_{n} = \frac{\Gamma_{n} \triangle x}{(\partial y)_{n}}
$$
\n
$$
D_{s} = \frac{\Gamma_{s} \triangle x}{(\partial y)_{s}}
$$

 $(41.41)$ 

| Scheme             | Formulation for $A(1P1)$                                                                             |  |  |  |  |
|--------------------|----------------------------------------------------------------------------------------------------|--|--|--|--|
| Central difference | $1 - 0.5$ 1P1<br>$\mathcal{L}^{\text{max}}_{\text{max}}$ and $\mathcal{L}^{\text{max}}_{\text{max}}$ |  |  |  |  |
| Unwind             | 1                                                                                                    |  |  |  |  |
| Hybrid             | $[0, 1 - 0.51 1P1]$                                                                                  |  |  |  |  |
| Power law          | $[0, (1 - 0.1 1P1)^{5}]$                                                                             |  |  |  |  |
| Exponential        | $IP1/[exp(1PI) - 1]$                                                                                 |  |  |  |  |

Table 4.1 The function **A (** iP) for different schemes **(by** Patankar)

 $\ddot{\phantom{a}}$ 

 $\bar{\beta}$ 

 $\ddot{\phantom{a}}$  $\hat{\mathcal{A}}$ 

J.

à,

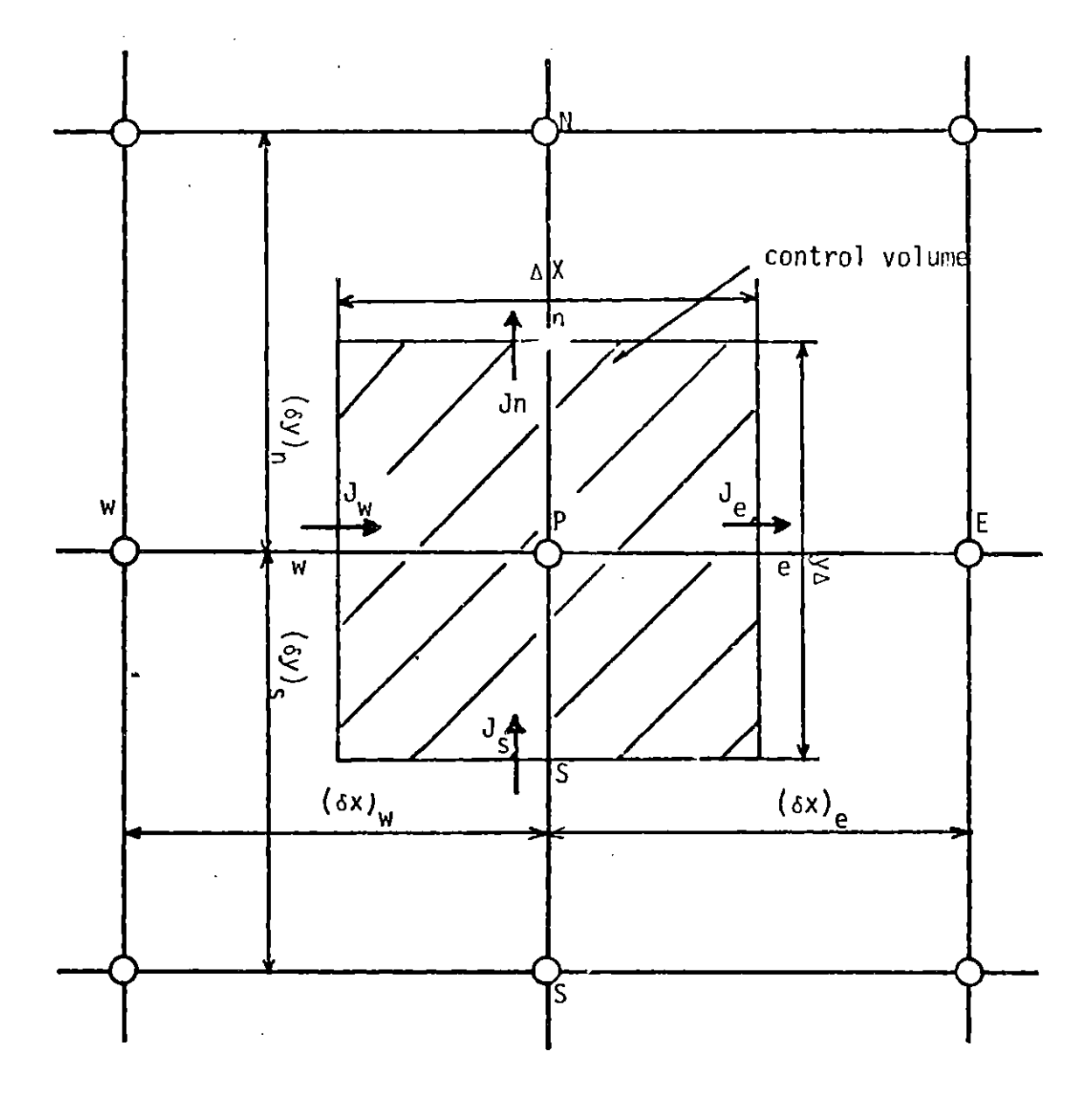

Portion of the finite-difference grid Fig. 4.2

4.1.2 Finite Difference Representation of the Transient Two-Dimensional Elliptic Eauation

$$
\frac{\partial}{\partial t}(\rho\phi) + \frac{\partial}{\partial x}(\rho\psi) + \frac{\partial}{\partial y}(\rho\psi\phi) - \frac{\partial}{\partial x}(\Gamma_{\phi}\frac{\partial \Phi}{\partial x}) - \frac{\partial}{\partial y}(\Gamma_{\phi}\frac{\partial \Phi}{\partial y}) = S_{\phi}
$$
 (4.1.22)

Generally we can deduce the finite-difference form for the transient two-dimensional elliptic partial differential equation **by** using a weighting factor x. Equation (4.1.18) can be replaced **by** the finite-difference expression

$$
\frac{\partial (\rho \Phi)}{\partial t} + a_p \Phi_p = \sum_{i=1, S, w} a_i \Phi_i + b \qquad (4, 1, 23)
$$

where the subscript **p** denote the central point and the subscript i denotes its neighbors. In order to deduce the finite-difference expression for the transient partial differential equation,  $a(\rho\phi)/a$ t is replaced by  $\rho(\phi_D^{k+1}-\phi_D^k)/\Delta t$ and  $\phi_{\rm p}$  and  $\phi_{\rm n}$  are expressed as weighted mean concentrations as follows;

$$
\rho c \phi_{\rho}^{2} = \hat{\phi}_{\rho}^{2} \Delta x \Delta \hat{J}/\Delta t + \left[ (1-\lambda) a_{\rho}^{R} \phi_{\rho}^{R} + \lambda a_{\rho}^{R} (\phi_{\rho}^{R}) \right] \n= \left\{ (1-\lambda) \sum a_{i}^{R} \phi_{i}^{R} + \lambda a_{i}^{R+1} \phi_{i}^{R+1} \right\} \n+ \left\{ (1-\lambda) b^{2} + \lambda b^{R+1} \right\}
$$
\n(4.1.34)

where the superscript **k** or **k+l** denotes the number of the time step. In the present computation **An, As, Aw,** and **Ae** are independent of the time step, and the super script **k** or **k+l** can be dropped, while the terms **A** and **b** have different values for each time step. Then

$$
a_{\rho}^* a_{\epsilon} + a_{\omega} + a_{\omega} + a_{\epsilon} - S_{\rho}^k a_{\epsilon} a_{\epsilon}
$$
 (4.1.25)

Rearranging the equation (4.1.24), we obtain the final form for the finitedifference computation.

$$
\begin{aligned}\n&\left\{\frac{\rho_{\Delta 1 \Delta}^2 j}{\Delta t} + \lambda \rho_{\rho}^{R+1}\right\} \varphi_{\rho}^{R+1} \\
&= \lambda \sum a_i \varphi_i^{R+1} \lambda \beta^{R+1} \\
&+ \left\{\frac{\rho_{\Delta 1 \Delta}^2 j}{\Delta t} \varphi_{\rho}^{R} + (1-\lambda) a_{\rho}^{R} \varphi_{\rho}^{R} + (1-\lambda) \sum a_i \varphi_i^{R} + (1-\lambda) \beta^{R}\right\} \\
&\qquad \qquad (4.1.25)\n\end{aligned}
$$

If  $\lambda = 1$ , equ. (4.1.25) becomes the implicit scheme. If  $\lambda = \frac{1}{2}$ , we obtain the Crank-Nicolson formula. On the other hand, if  $\lambda = 0$ , the explicit formula is obtained. In present calculations, the fully implicit scheme is em-

$$
\left\{\frac{\beta_{\Delta} \text{ rad}}{\Delta t} + C_{\beta}^{k+1}\right\} \varphi_{\beta}^{k+1} + \frac{\beta_{\Delta} \text{ rad}}{\Delta t} \varphi_{\beta}^{k}\n\tag{4.1.26}
$$

and the final discretization equation can be written as

$$
a_{p}\varphi_{p}^{k+1} = a_{e}\varphi_{a}^{k+1}a_{\omega}\varphi_{\omega}^{k+1}a_{\omega}\varphi_{a}^{k+1}a_{s}\varphi_{s}^{k+1}b \qquad (4.1.27)
$$

where  $A_E$ ,  $A_w$ ,  $A_n$ , and  $A_s$  have the same form as obtained in equ. (4.1.17)

and **OW** \_\_ **AZ** 4- **0 +** *CkV*

#### 4.2 Solution Procedure

# 4.2.1 Tridiagonal Matrix Algorithm

The solution of the discretization equation formulated in the preceeding chapter is obtained **by** the standard Gassian-elimination method. Because of its simplicity, this argorithm is very useful.

The general form of the equations to be solved can be expressed as

$$
a_1 \phi_1 = b_1 \phi_{i+1} + c_2 \phi_{i-1} + d_1
$$
 (4.2.1)

where i is the number of thr grid point and points **1** and n denote the boundary point. In any boundary condition, T<sub>n</sub> or  $\left(\frac{\partial I}{\partial x}\right)_n$  is given, therefore C<sub>1</sub> = 0 and  $b_n = 0$  could be set. This enables us to begin a "back-substitution" process in which  $\phi_{n-1}$  is determined by  $\phi_n$ , and  $\phi_{n-2}$  from  $\phi_{n-1}$ . The following form is obtained **by** elimination;

$$
\phi_i = p_i \phi_{i+1} + Q_i \qquad (4.2.2)
$$

and the coefficients P<sub>i</sub> and O<sub>i</sub> are given by.

$$
P_i = \frac{p_i}{a_i - C_i P_{i-1}}
$$
  
\n
$$
Q_i = \frac{d_i + C_i' Q_{i-1}}{a_i - C_i P_{i-1}}
$$
 (4.2.3)

The equation for  $i = 1$  is given as

$$
P_{1} = \frac{b_i}{a_i} \qquad \qquad Q_{1} = \frac{d_1}{a_1} \qquad \qquad (4.2.4.)
$$

For the time-dependent problem, more calculation is required, but this algorithm is also applicable. This procedure is performed in the program **SOLVE.** In effect, when solving nonlinear partial differential equations the coefficients cannot be determined explicitly, so that several iterations are required.

### 4.2.2 Pressure Correction Eauation

The aim of the pressure correction equation is to modify the velocity components u and v so as to conserve the mass continuity in a control volume. After the momentum equation is solved, the pressure correction equation, derived from the continuity equation, is applied

$$
Q_{p} \rho_{p}^{2} = a_{w} \rho_{w}^{2} + a_{a} \rho_{e}^{2} + a_{w} \rho_{n}^{2} + a_{s} \rho_{s}^{2} + b
$$
 (4.2.5)

where

$$
a = \begin{bmatrix} 1 & a \\ c \\ d \\ e \end{bmatrix}
$$
  
\n
$$
a = \int_{a}^{b} d\mu \Delta t
$$
  
\n
$$
a = \int_{a}^{b} d\mu \Delta t
$$
  
\n
$$
a = \int_{a}^{b} d\mu \Delta t
$$
  
\n
$$
a = \int_{a}^{b} d\mu \Delta t
$$
  
\n
$$
b = \int_{a}^{b} (\rho u^*)_{\omega} - (\rho u^*)_{\omega} d\mu + \left[ (\rho v^*)_{s} - (\rho v^*)_{n} \right] \Delta t
$$

The correction to the velocity is made as follows:

$$
u_{e} = u_{e} + \text{de }c_{p} - \text{R}
$$
 (4.2.6)

The correction formula in other directions can be derived similarly.

## 4.3 Flow Sheet and Computer Program for Computation

4.3.1 Flow Field Calculation

Fig. 4.3 shows a flow chart of the computation. In the present computation, the four dependent variables u, v, **k** and **c** are calculated, and updated in that order. The effective viscosity  $\mu_{eff}$  is an independent variable which is determined by k and  $\varepsilon$ . Along one X-line, all of the four dependent variables are updated using the Gausian-elimination algorithm. This is then repeated for the next X-line. In this way, a total of **NX** lines are updated. After each iteration is complete, the value of  $\mu_{eff}$  for each grid point is calculated, and u and v are corrected so as to observe mass continuity. The calculated value of effective viscosity is used for the next calculation. This procedure is continued until the residue and the difference of values between successive iterations are less than a specified value.

The program was initially developed **by** Pun and Spalding for turbulent pipe flow. The program can be divided into.several subroutines the tasks of which are listed on Table 4.2 The listing of the program is given in Appendix **A.**

4.3.2 Particle Coagulation Program

Fig. 4.4 shows a flow chart of the computation scheme. In the present work, particle sizes are divided into ten classes and transient partial differential equations are solved in each size group. **A** single interation is performed for each dependent variable along successive X-lines. For the calculation of the source terms, the field values computed at the previous sweep are employed. After covergence is obtained at each time step, the calculation for the next time step is performed until the final time step is reached. The structure of this program is shown in Fig. 4.5 The structure

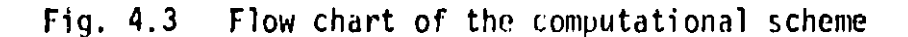

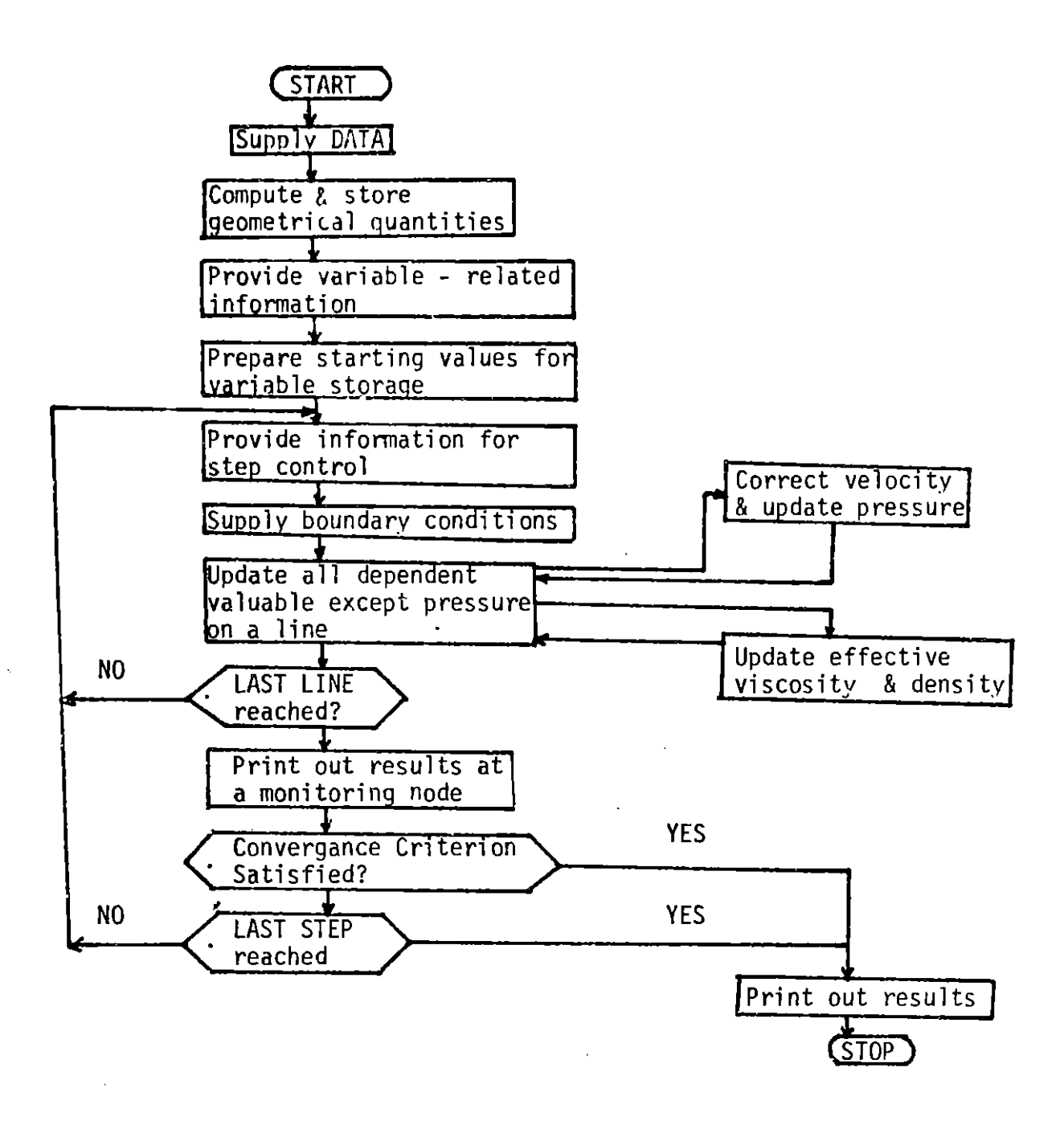

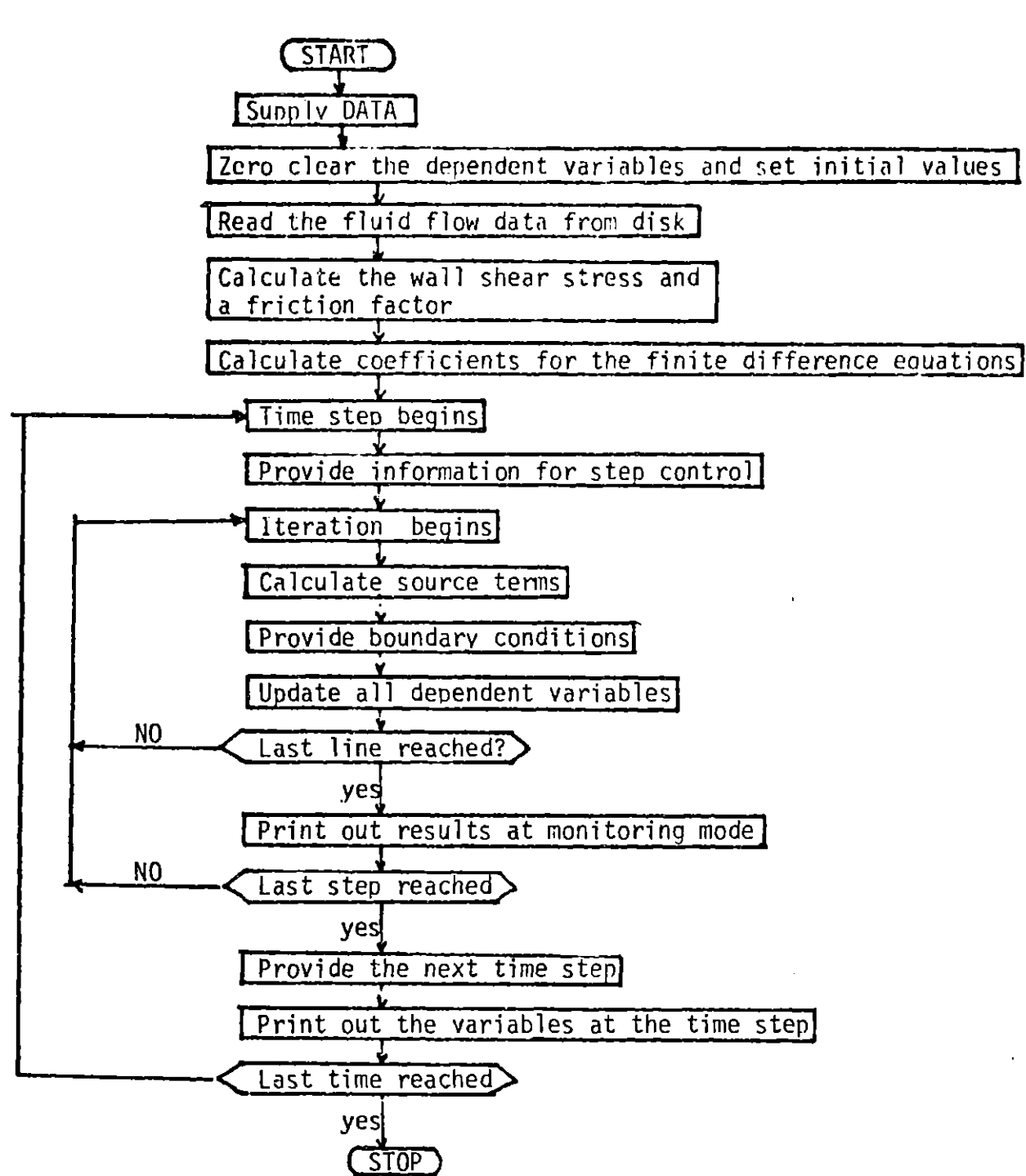

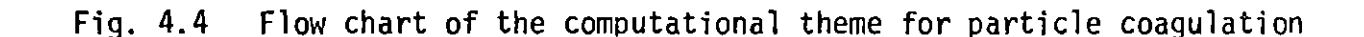

Table 4.2 Function of the Subroutines

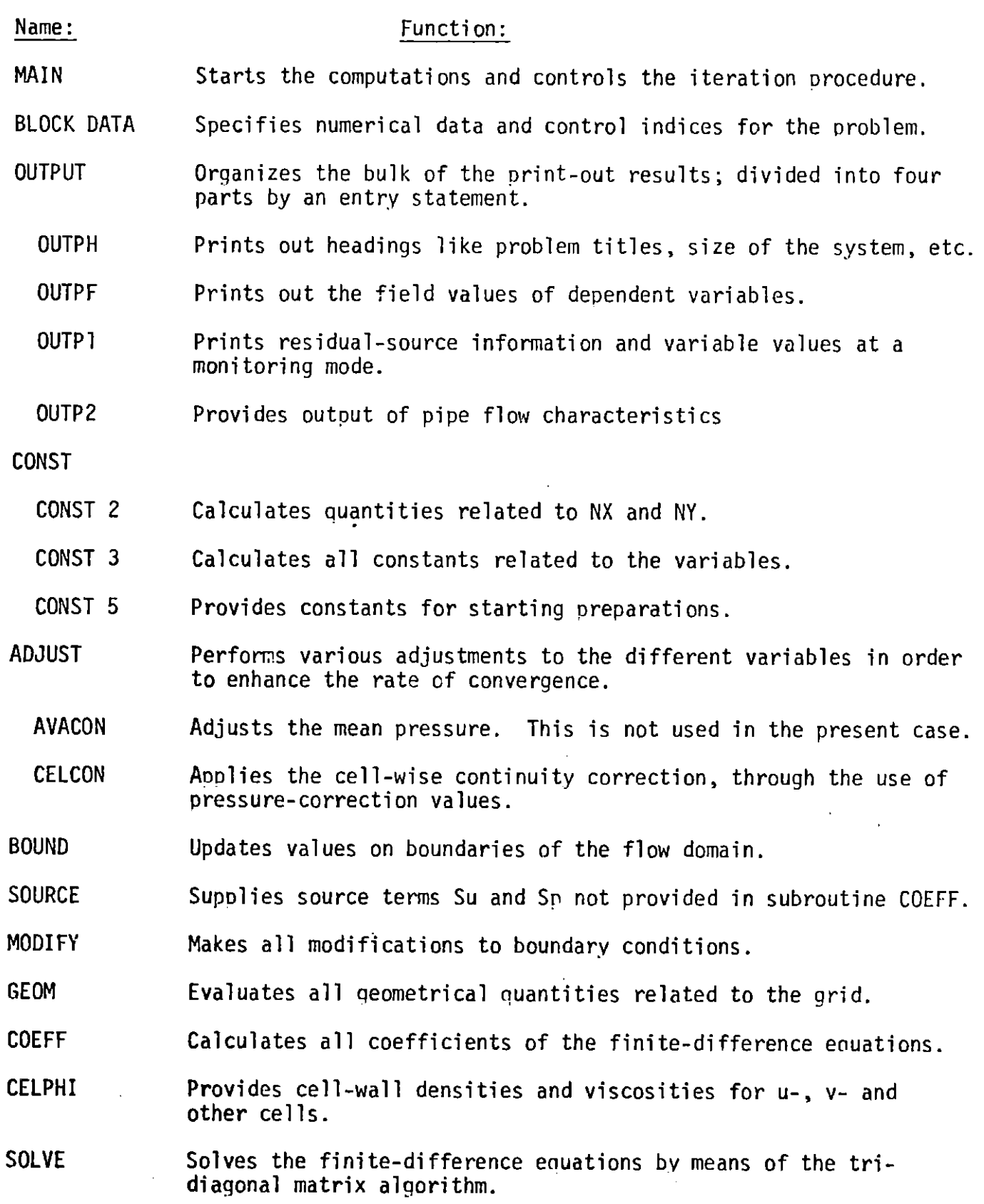

 $\ddot{\phantom{0}}$ 

Table 4.2 Function of the Subroutines (cont'd)

# Name: Function:

PRINT Prints variable-values in the two-dimensional field.

**TEST** Prints information for program testing; consists of seven sections: **TEST** 11, **TEST 12, TEST 13, TEST 21, TEST** 22, **TEST 23** and **TEST 31.**

itself is very similar to the fluid flow program except for the transient feature. The listing of program is given in Appendix B.

#### 4.4 Stability and Convergence

Two problems crucial to the successful solution of the coupled finite difference non linear equations are the stability and the rate of convergence. Instabilities are caused not only **by** the presence of round-off or other computation error, but also **by** large time steps. Stability analysis has been performed on several simple finite difference schemes. In general, however, it is not possible to ektend this analysis to non linear coupled equations. As Patankar said in his book [47], there is no general guarantee that,for all non linearities and inter-linkages, we will obtain a convergent solution.

In order to avoid divergence in the iterative scheme, an underrelaxation technique is often employed. If  $\phi_{old}$  is the value of the variable calculated in the last iteration and  $\phi_{new}$  is the new value the use of a relaxation factor, a, defined **by**

$$
\phi = \alpha \phi_{new} + (1-\alpha) \phi_{old} \qquad (4.4.1)
$$

causes the dependent variables to respond more slowly to the cahnge in other variables. **A** diffusion coefficient r can also be under-relaxed to reduce the influence of other variables. Teh present value of r is calculated from

$$
\int = \alpha \sum_{n \in \mathbb{Z}} f(n) \log f(n) \leq \alpha \log f(n)
$$

The relaxation factor is required to be positive and less than **1.** Other variables, for example the source term or the boundary value, may also be underrelaxed. The values of  $\alpha$  for each case need not to be the same. Therefore, it is very difficult to determine the optimum combination of the relaxation parameters for each variable and coefficient.

Convergence is checked **by** two different criteria. One of these is the residual  $RS_{n}$  which is calculated as follows;

$$
\rho_{\mathcal{S}_{\rho^*}} \phi_{\rho}(\mathcal{S}a_{\lambda} s_{\rho}) - (\mathcal{S}a_{\lambda} \phi_{\lambda} \cdot s_{\mu}) \qquad (4.4.3)
$$

where i **=** W, E, **N, S.** Just as before, the values of a variable on a line are updated and the algebraic seem of the residual sources on the line for the variable is calculated with the finite-difference coefficient available. The sum of the absolute value of the algebraic-source term on each line over the whole domain is required to be less than a prescribed small value, i.e.

$$
\sum_{i} |\sum_{j} (\text{RS}_{i,j})| < \varepsilon, \tag{4.4.4.}
$$

where i and j express the lines over the whole domain and the nodes on a line respectively.

Another criterion is used in the present calculation. This alternative criterion has been used **by** some investigators **[53].**

$$
\frac{\sum |\phi_{\text{new}} - \phi_{\text{old}}|}{\sum |\phi_{\text{new}}|} \le \epsilon_{\text{a}}
$$
 (4.4.5)

where **E** means summation over all the interior nodes. In the present numerical calculation for fluid.flow, enus. (4.4.4) and (4.4.5) are used. **E.** was set to  $0.001$  and  $\varepsilon_2$  to  $0.005$ . In the calculation for particles coagulation, equ. (4.4.3) was used and  $\varepsilon$ <sub>2</sub> was set to 0.03.

#### Chapter **5** Computed Results and Discussion

The model developed in Chapter **3** was used to predict the fluid flow and particle coagulation process in the R-H vacuum degasser. The calculated results of the flow field in the ladle were used for the prediction of coagulation rate.

#### **5.1** Fluid Flow Calculation

#### 5.1.1 System, Physical Properties and Parameters

The system chosen for computation was the ladle of a **150** ton R-H degassing system. The ladle diameter, Xs, was 2.5m and its height, Ys, was 2.5m. The values of the physical properties used for the computation are listed in Table **5.1.** The values used in this computation are common in the literature. The values for the empirical constants  $C_1$ ,  $C_2$ ,  $C_D$ ,  $\sigma_k$  and  $\sigma_{\epsilon}$  of the **k-E** model are those recommended **by** Launder and Spalding. This set of numerical values is adequate for many applications and a more extensive disscusions is provided **by** the same authors.

#### **5.1.2** Computational Details

**A 15** (X-direction) X **18** (Y-direction) finite difference grid as shown in Table **5.2.** The nodes are spaces so as to be concentrated in the regions a wall or free surface. The relaxation factors and the direction of sweeps are shown in Table **5.3.** The computation was carried out using the IBM370/ **168** digital computer at M.I.T. The compilation of the program required **25** sec. and a typical run required **180** sec.

# **5.1.3** Computed Results and Discussion

Fig. **5.1** represents the computed velocity field in the **150** ton ladle for an inlet velocity of 72cm/s. It is seen that there are two regions of local recirulation; one near the surface and one in the vinicinity of the left side wall. According to the calculation of Nakanishi, et al. **[1]** who

Table **5. (** Numerical value of parameters (fluid flow)

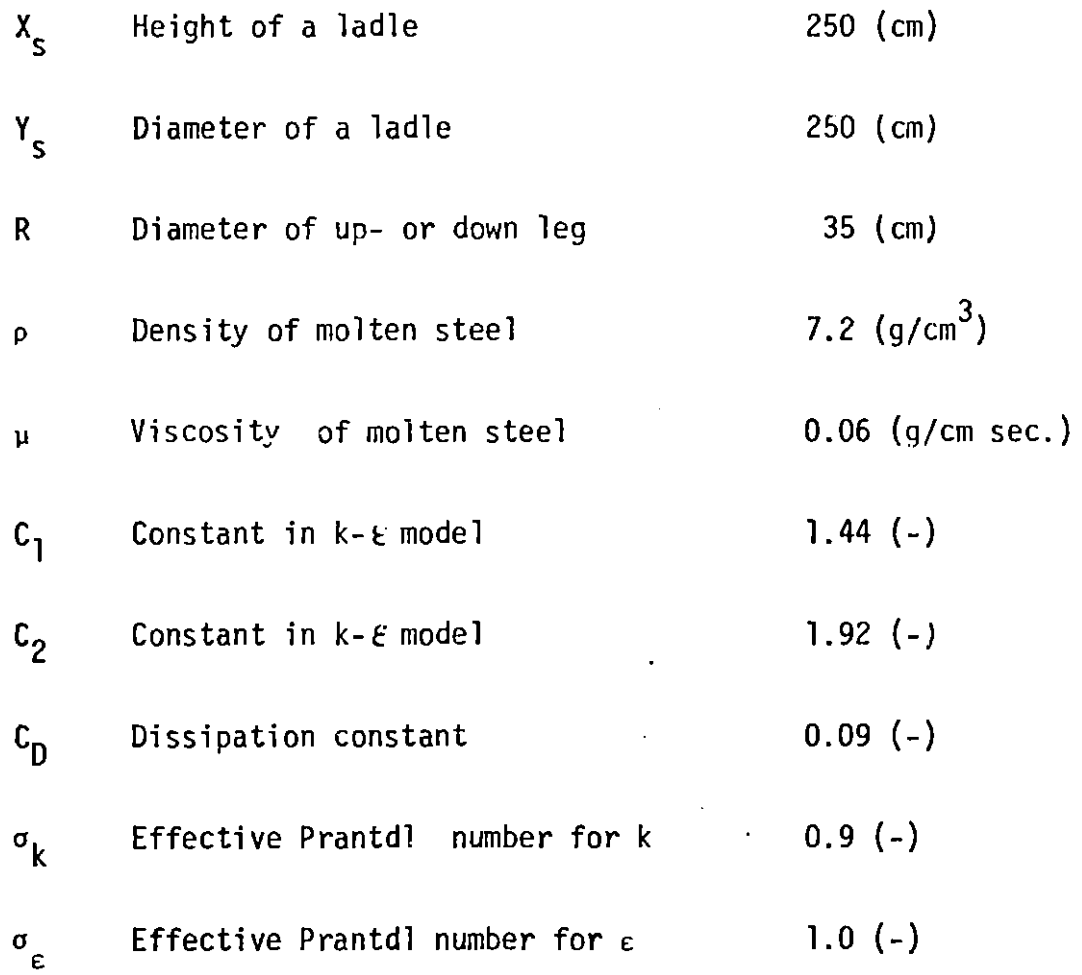

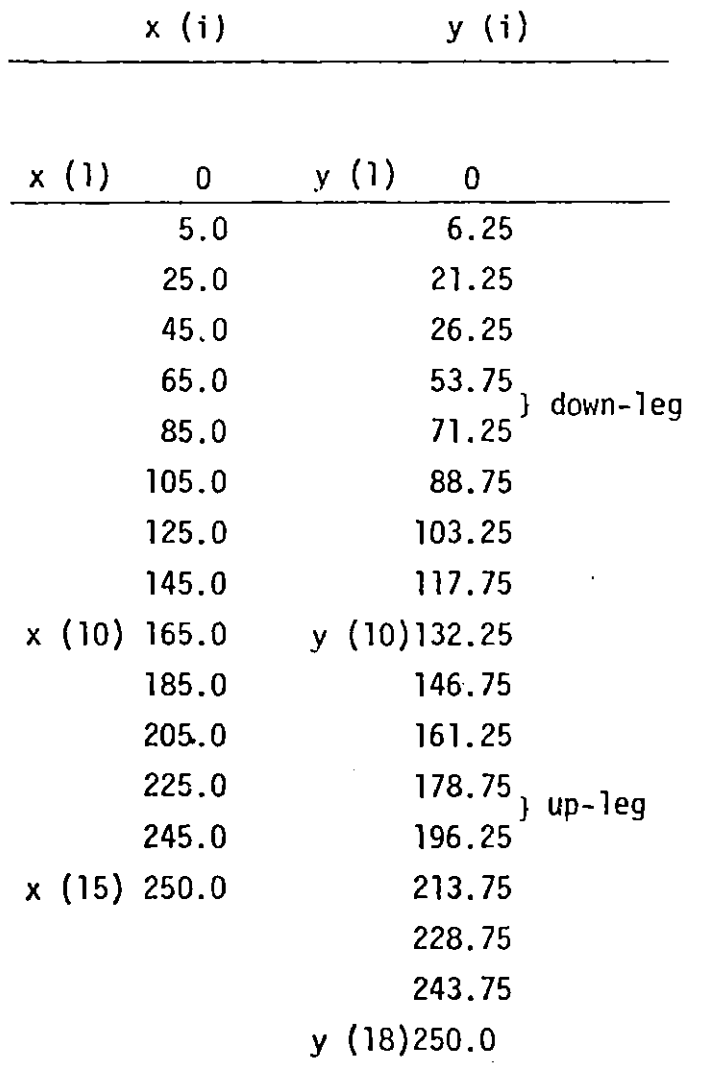

J,

Table **5.2** Ditails of the finite-difference grid

 $\sim 100$  km  $^{-1}$ 

 $\overline{1}$ 

|                      |  |                           |  | NO of iteration $u$ v $k$ $\varepsilon$ $p'$ $\mu$ Direction of sweep |
|----------------------|--|---------------------------|--|-----------------------------------------------------------------------|
| - 100 <sup>-</sup> ב |  | $0.3$ 0.6 0.5 0.5 0.6 0.5 |  | single                                                                |
| $100 - 720$          |  | $0.3$ 0.6 0.7 0.7 0.6 0.5 |  | single                                                                |

Table **5.3** Details of computation

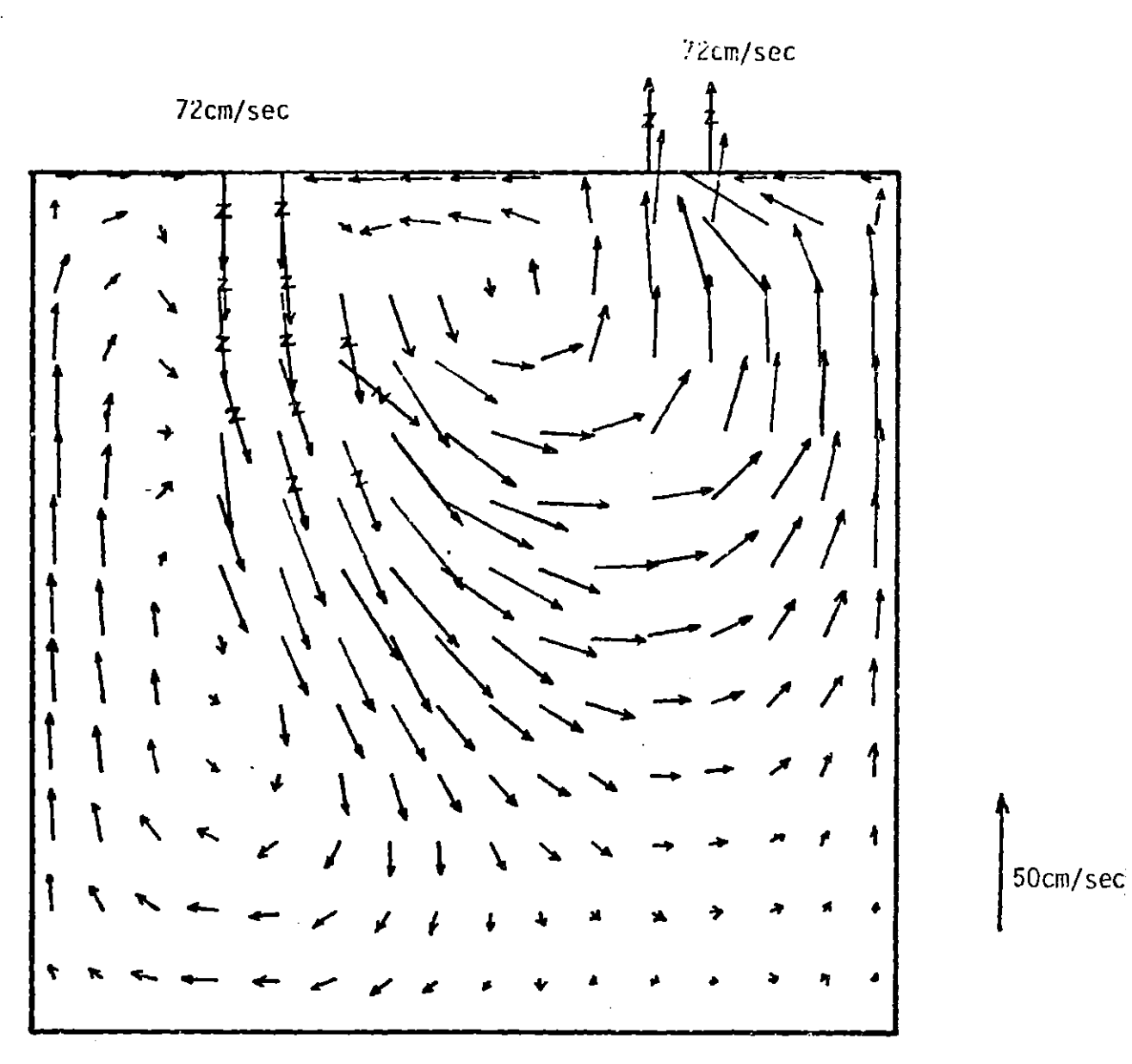

Fig. **5.1** Velocitv field in the ladle of the R-H system (cm/sec).

used the vorticity-stream function program, there seem to be three local circulations. Since they assumed a free surface condition at the top of the ladle, there was no circulation between the two legs. Although a realistic boundary condition would be neither a solid surface condition nor a free surface condition (due to the existance of slag layer), it is apparent that there would be a local surface circulation when the solid surface condition weakened. The reason why the relatively large circulation occurs near the wall of down-leg side is not clear, but the high momentum of the flow in ments seems to cause some "choking effect", which results in recirculation. At the bottom of the ladle, the metal velocities are much smaller (minimum **1.0** cm/s) but still non zero.

The computed spatial distribution of the turbulent kinetic energy, **k,** and the turbulent dissipation 'energy, **e,** are shown in Fig. **5.2** and Fig. **5.3,** reprectively. The two profiles are very similar, but the decrease in the dissipation energy towards the wall is much faster than that in the kinetic energy. The maximum value of both kinetic turbulent energy and the dissipation energy appear just under the down-leg. On the contrary, Nakanishi's calculation showed that the maximum value appears under the up-leg. This seems to come from a difference of the boundary conditions for the up-leg. In the present calculation, we used the same boundary conditions both for the discharge and the suction area but Nakanishi used the zero-gradient boundary condition which is valid only for the free-surface,

Fig. 5.4 shows the distribution of the eddy diffusivity. The eddy diffusivity also has the maximum value under the down-leg **(72** cm/sec). Fig. **5.5** shows the distribution of the ratio of the effective viscosity to the molecular viscosity. The maximum value of this ratio is about **8000.**

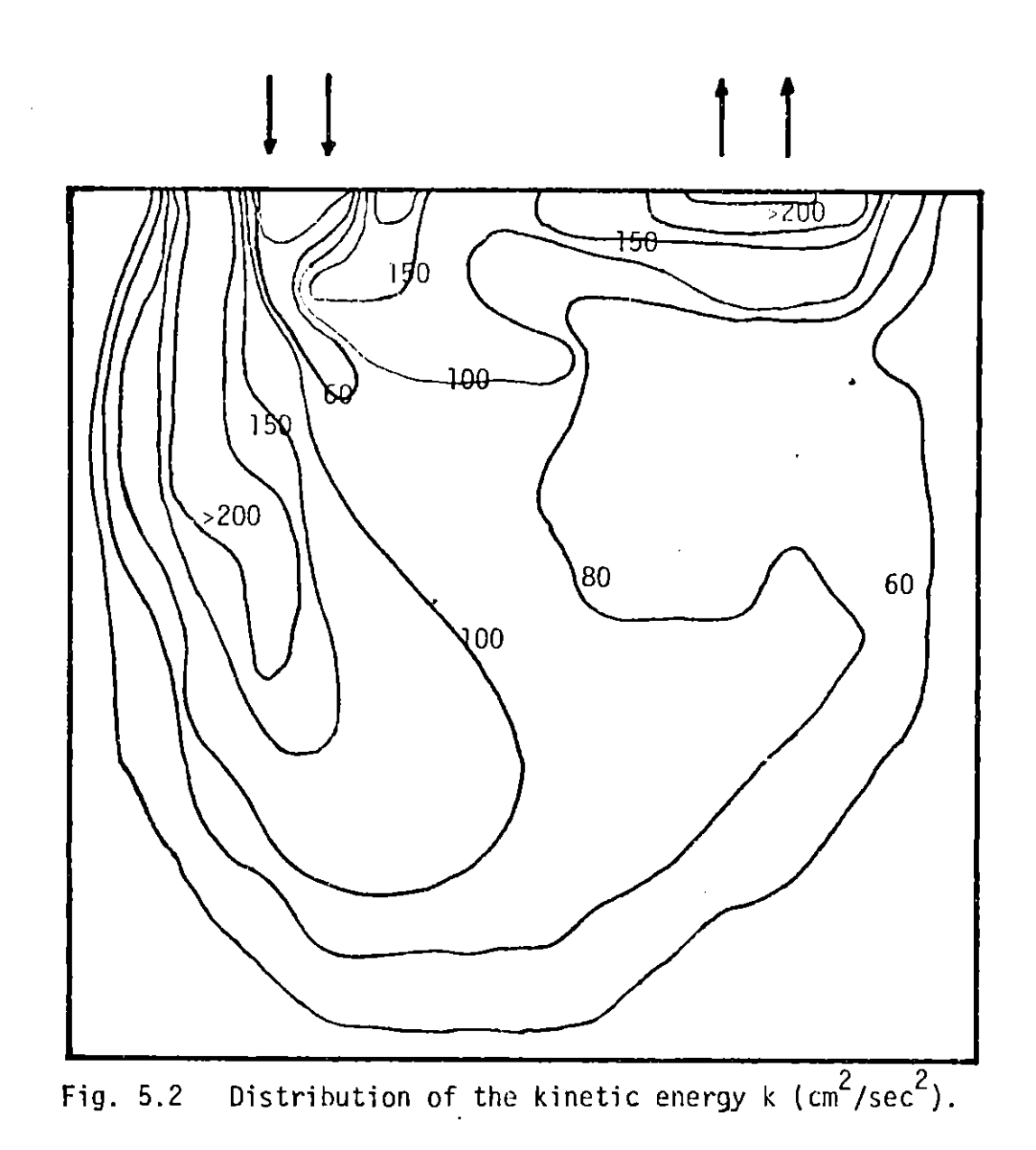

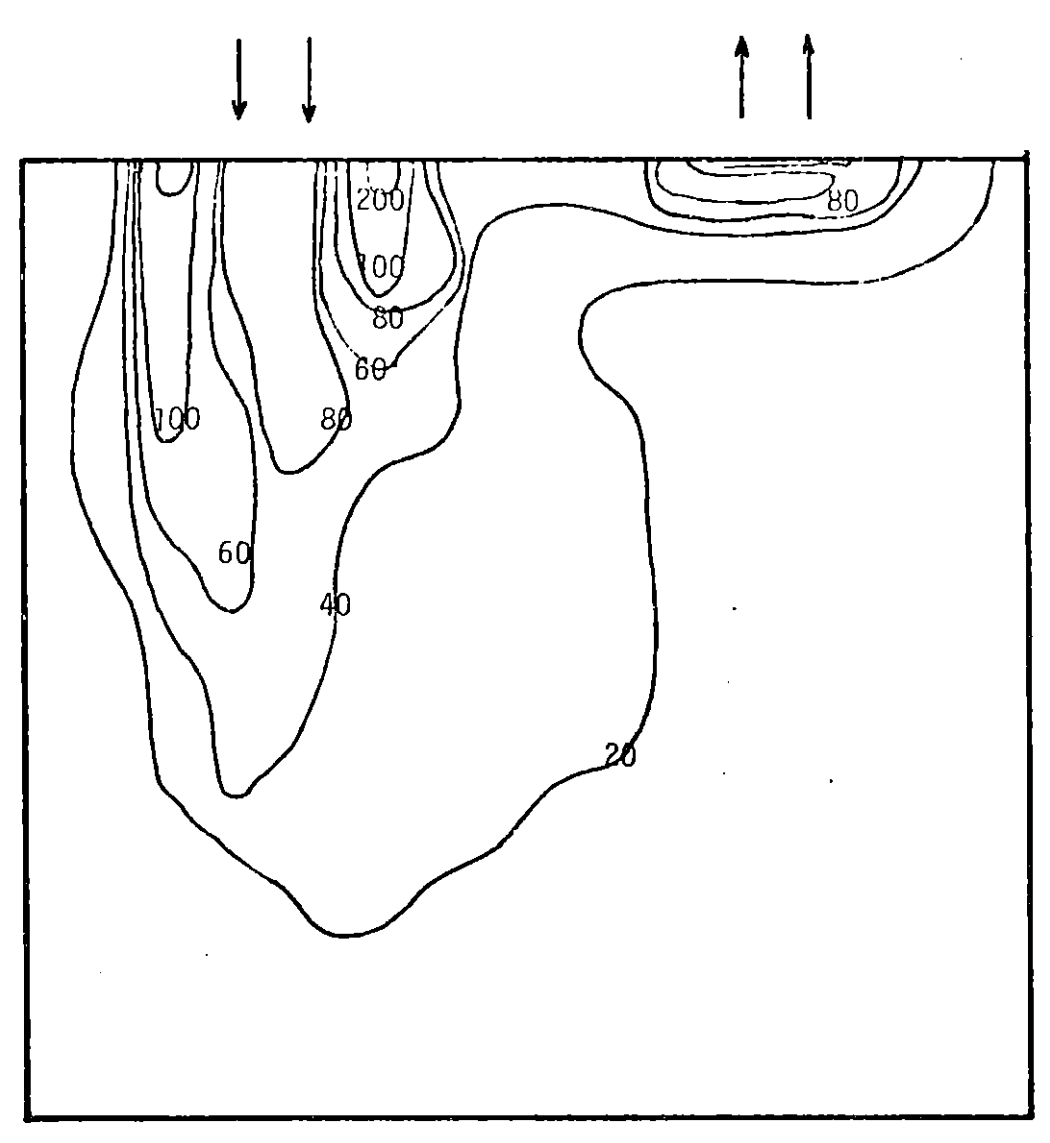

Fig. **5.3** Distribution of the turbulent dissipation energy  $(\text{cm}^2/\text{sec}^3)$ .

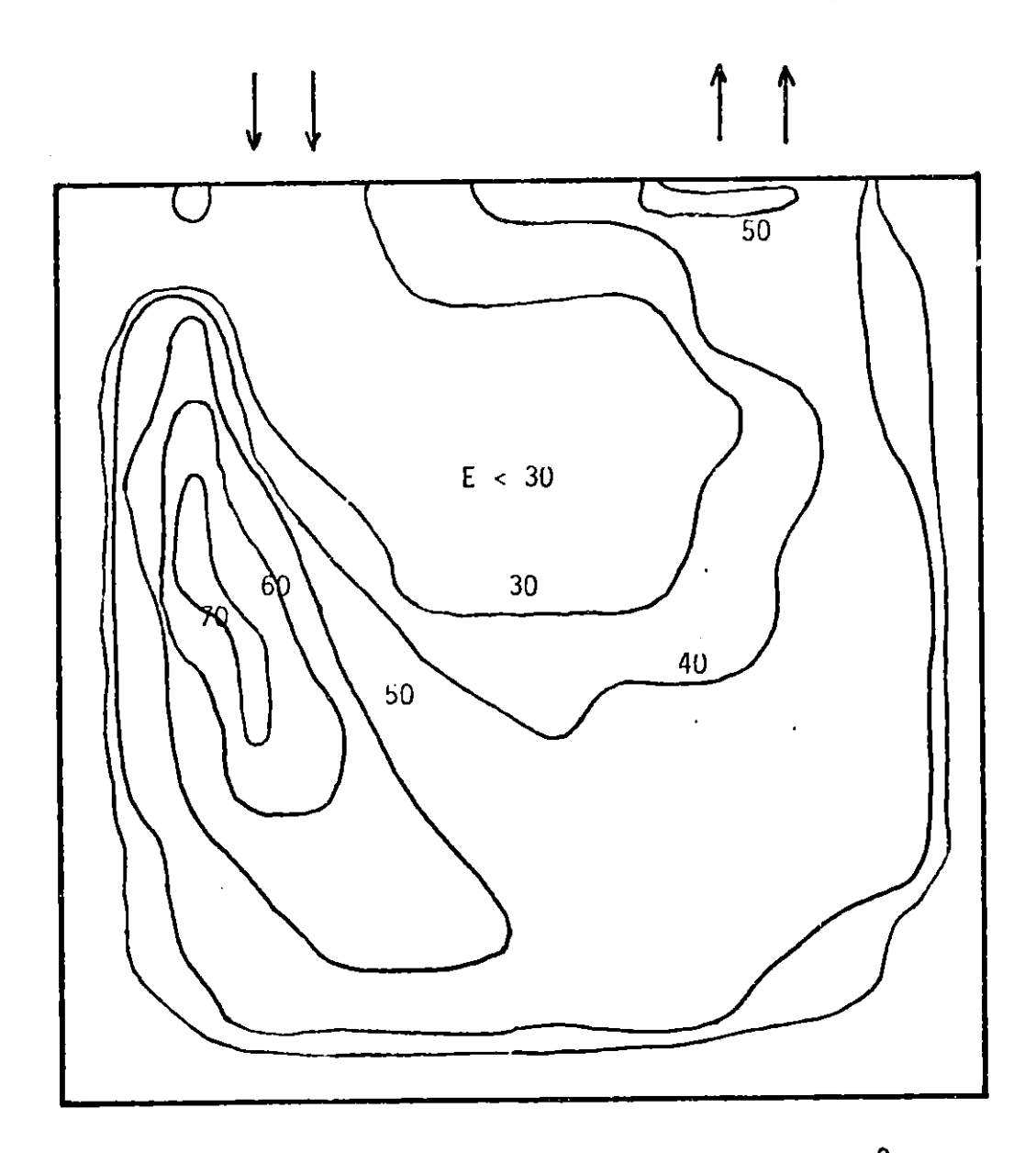

Fig. **5.4** Distribution of the eddy diffusivity **E** (cm2/sec).

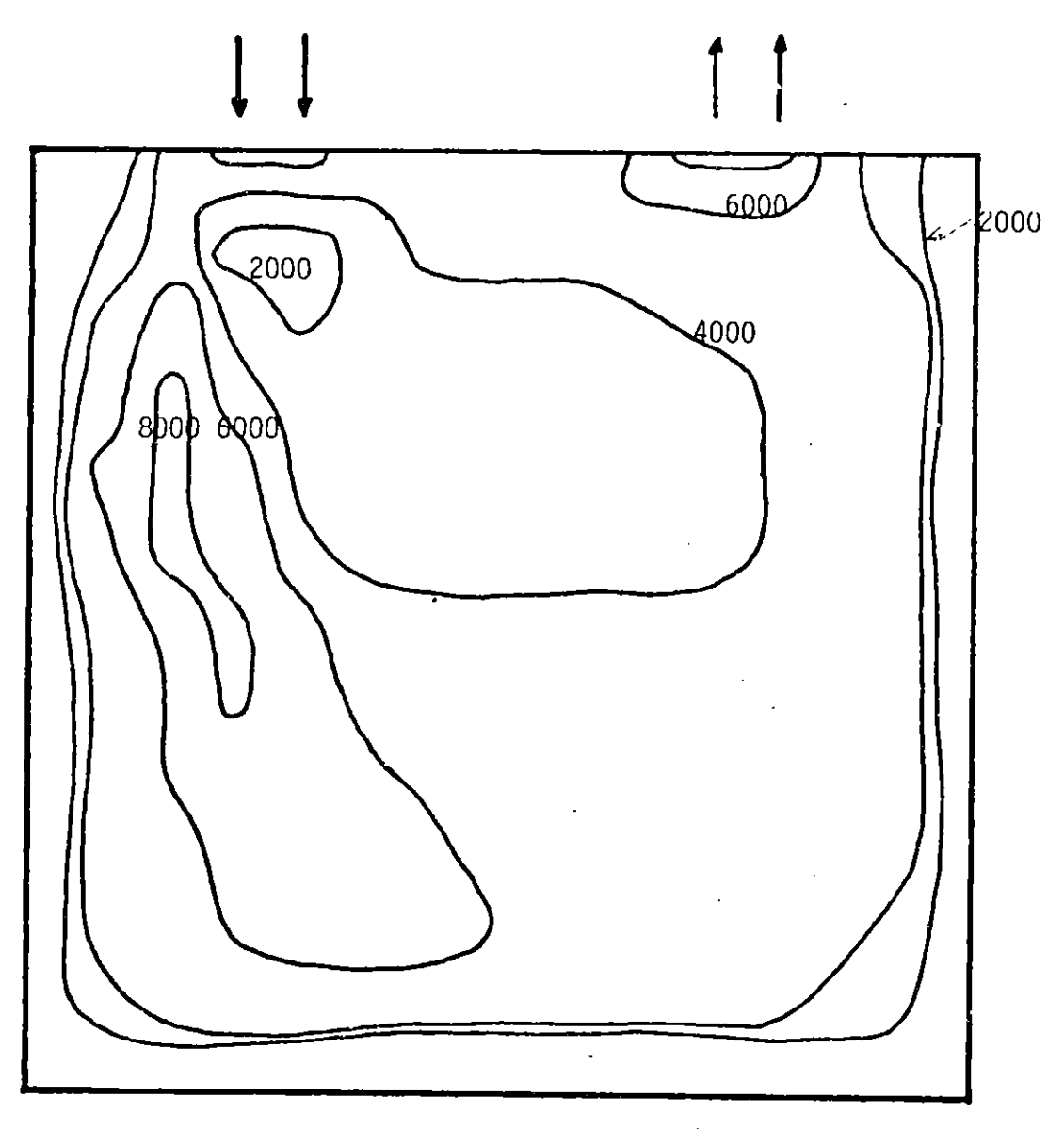

Fig. 5.5 Distribution of the ratio (Ueff/U)

# **5.2** Particle Coalescence Calculation

## **5.2.1** Data used for the Calculation

In the present calcudation, as mentioned in the previous chapter, the fluid flow data computed for the case of steady condition were used for the transient particle transport equation. **All** of the data computed in the F array, which is equivalent to nine dependent valuables were stored on a disk after convergence was reached.

The initial particle size distribution was taken from the available published and unpublished data. The initial distrubution of particle size may depend on the process and the pretreatment method, but the disbrubution is assumed so as to represent the real situation as'well as possible.

# **5.2.2** Computational Details

The finite difference grid used for the particle coagulation model was the same as that used for the fluid flow calculation. The important information of the details of the computation is listed in Table 5.4 The compilation time and the execution time of the program were about **25** sec. and **860** sec., respectively. In the present calculation the wall function for the particle coagulation was not calculated

**5.2.3** Computational Results and Discussions

Fig. **5.7 -** Fig **5.11** represent the computed particle density distribution at nodes **50, 81,** 112, **128, 176,** 224. These grid points are chosen so as to monitor the dependence on the dissipation energy, the velocities and the wall effect. The location of these grid Doints are shown in Fig. **5,6.** Although the particle density distributions seem to be similar, some significant characteristics are found. At every grid point the larger particles increase in number at the initial stage (at **10** sec.), but soon begin to decrease, and at the time  $t = 60$  sec. the number of particles of size  $d = 20$ <sub>p</sub>m becomes almost the same as the initial value. Since it is assumed that all

# Table 5.4 The detail of computation for particle coagulation

 $\sim$ 

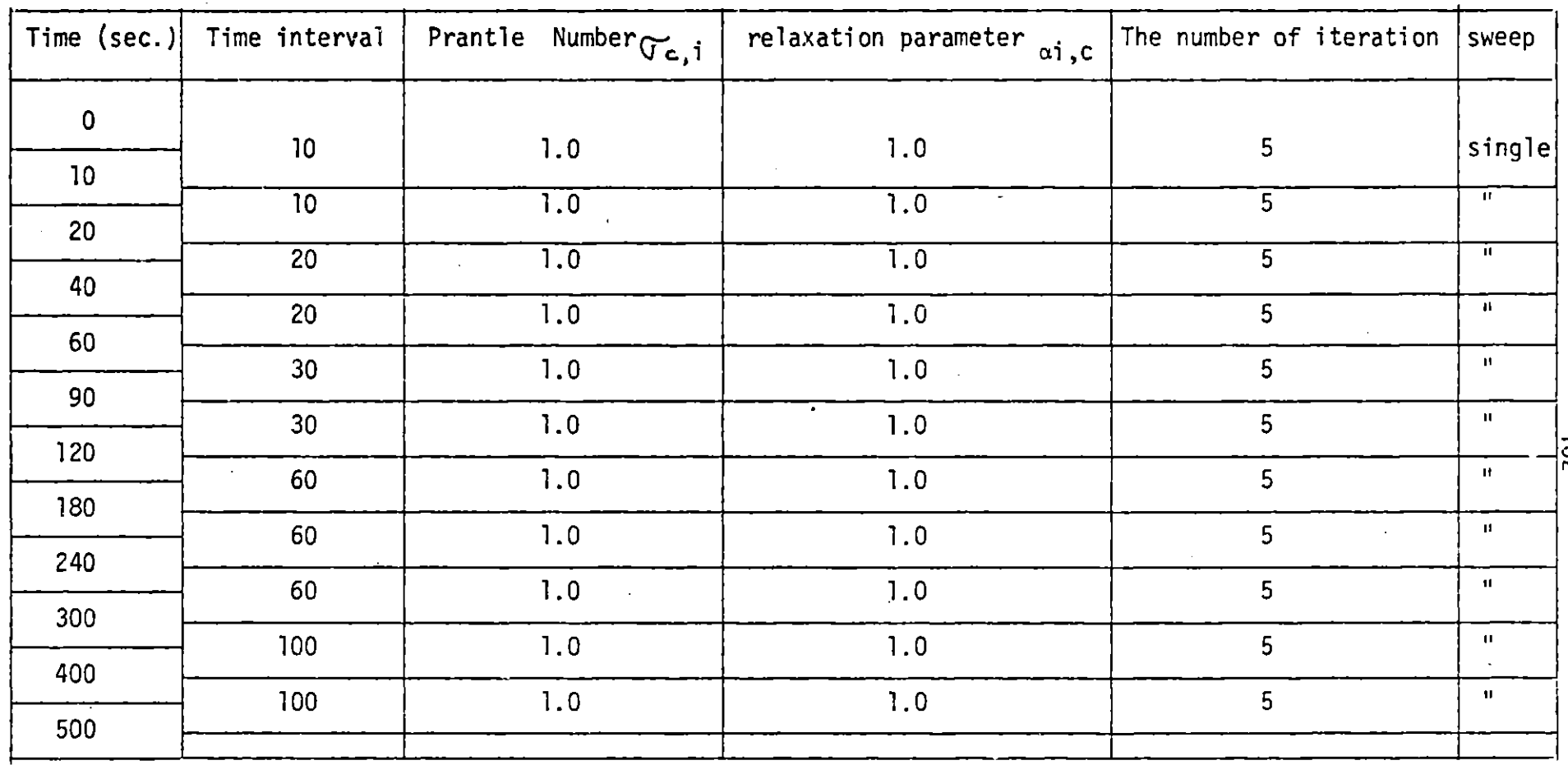

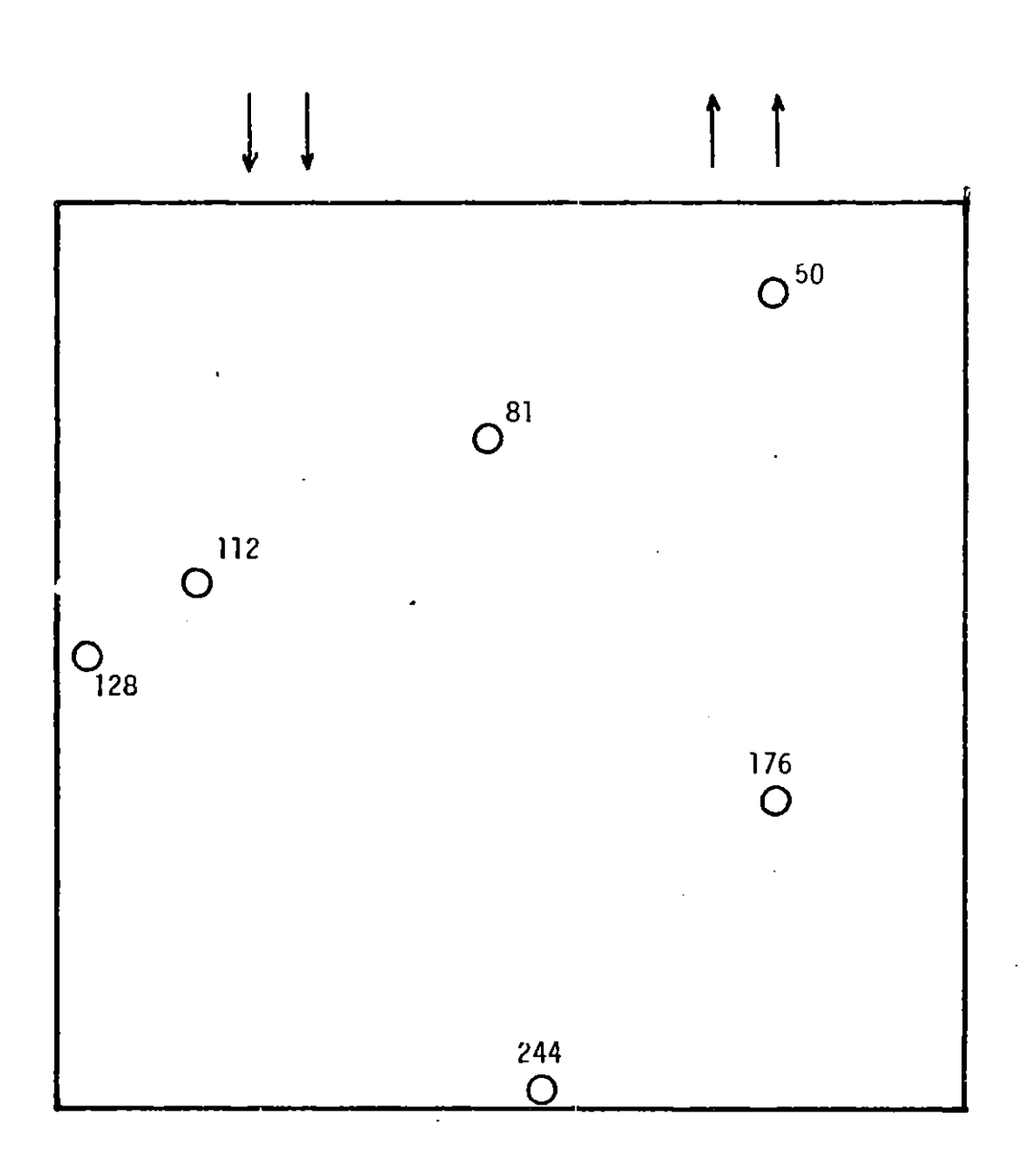

Fig. **5.6** The location of the rrid noints from which the nlots were extracted

 $\ddot{\phantom{a}}$ 

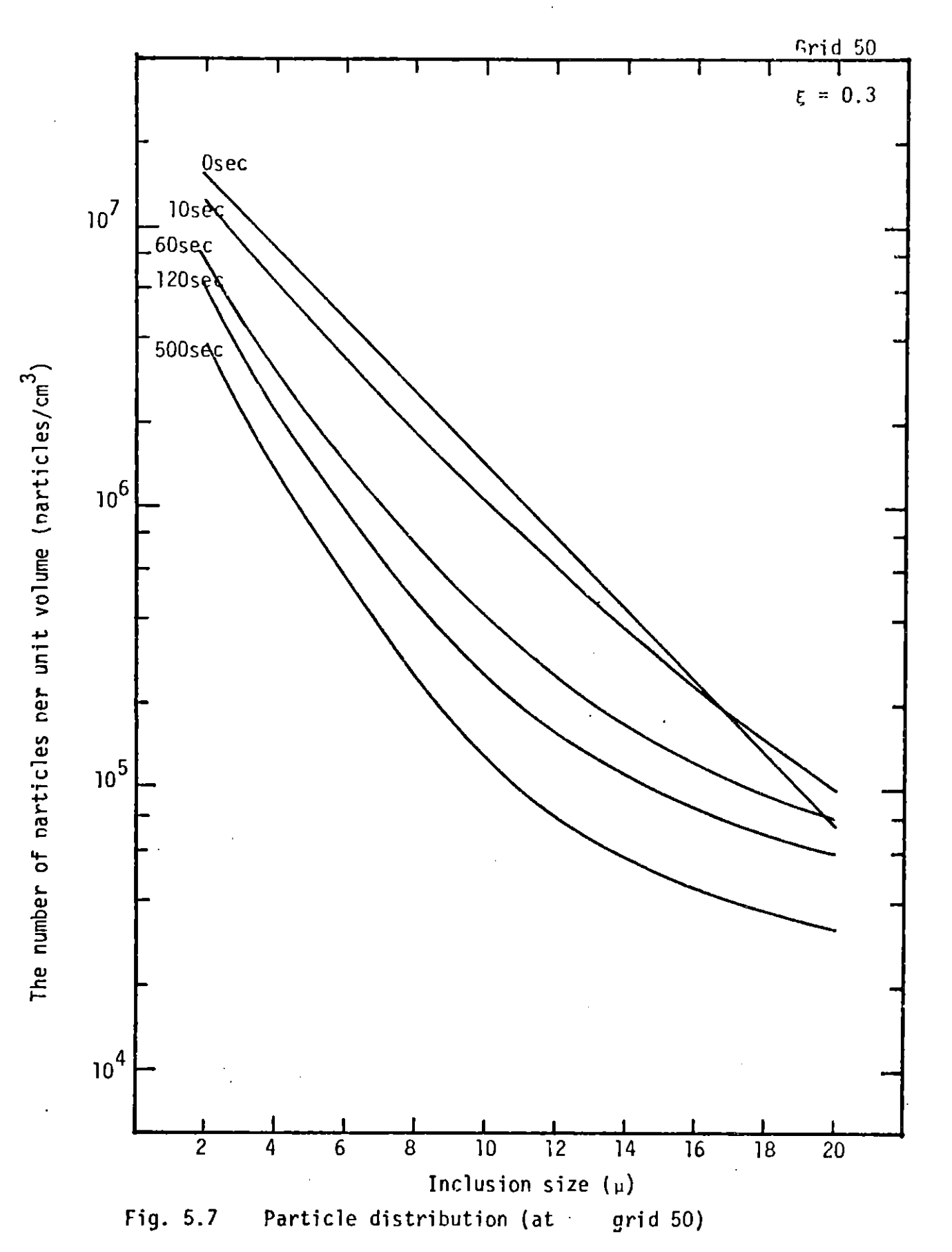

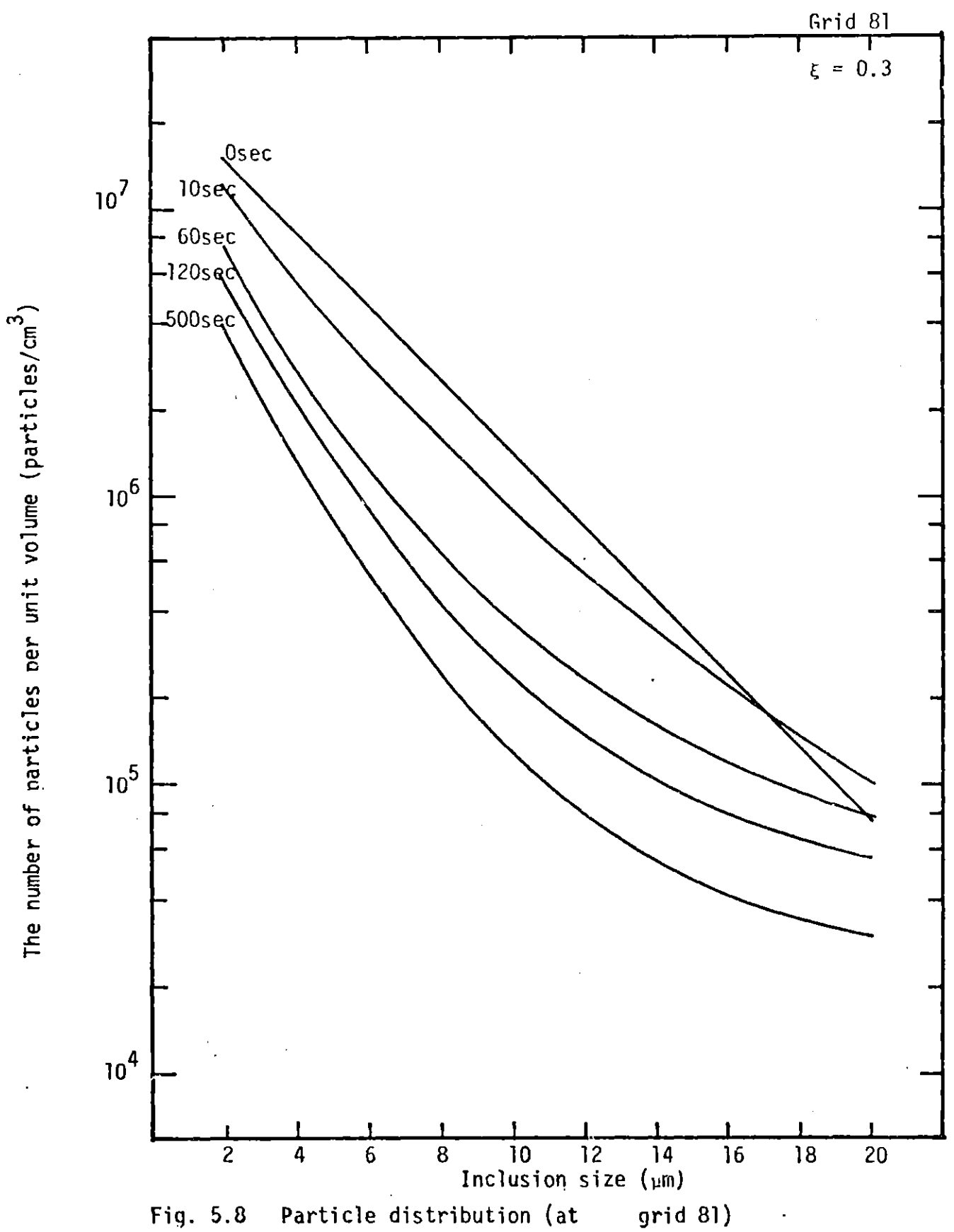

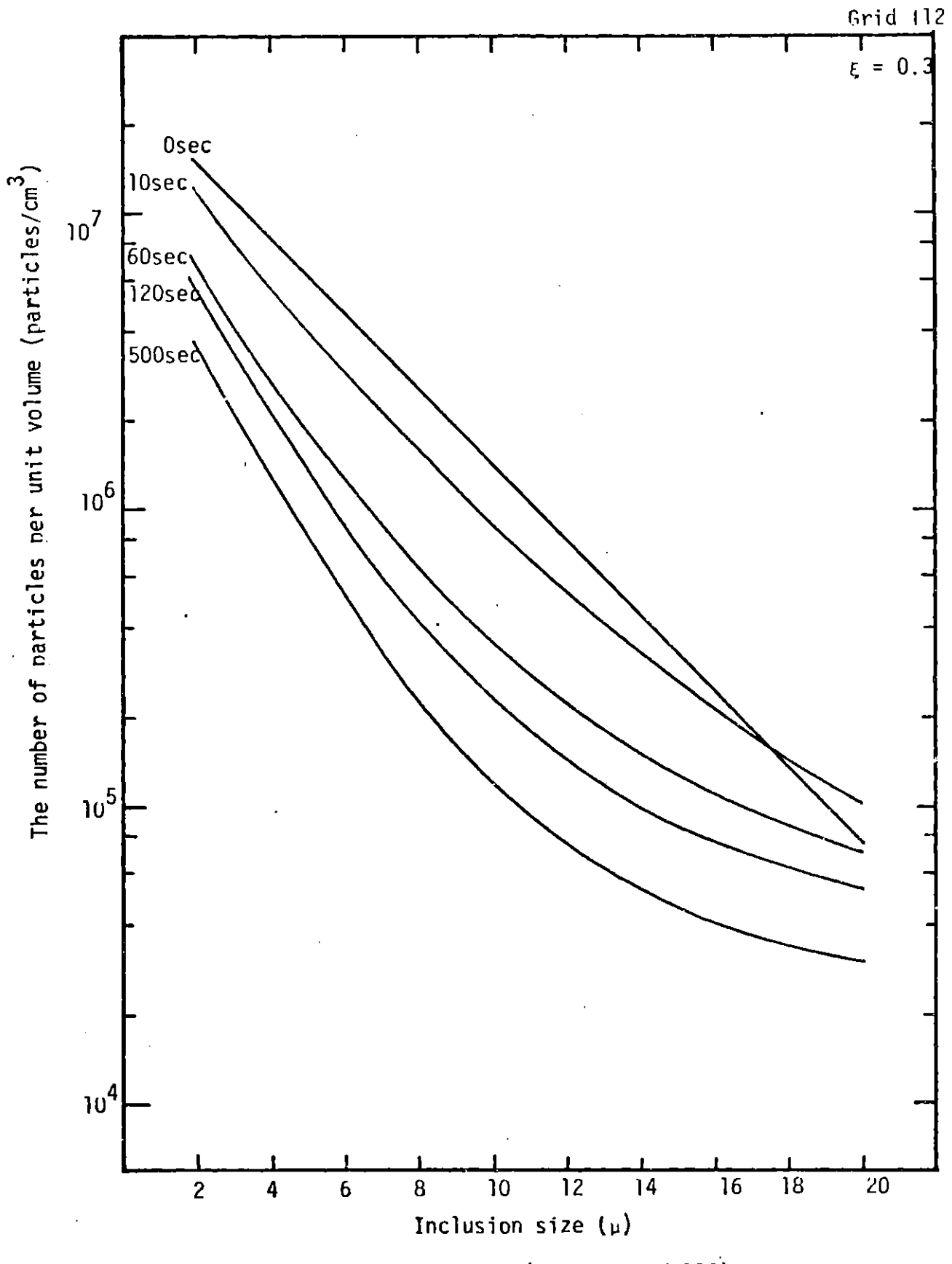

grid 112) Particle distribution (at Fig. 5.9

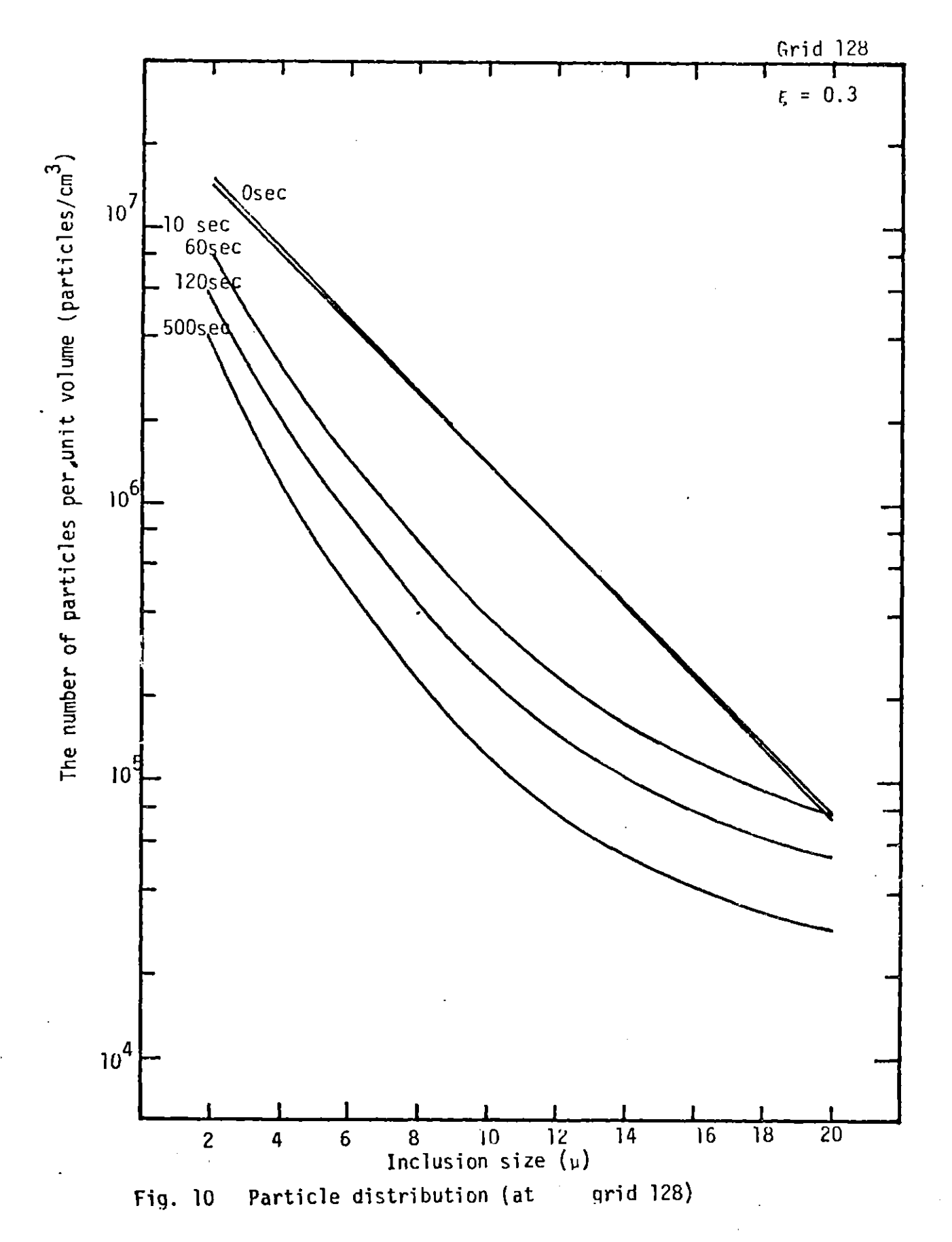

 $\mathbf{I}$ 

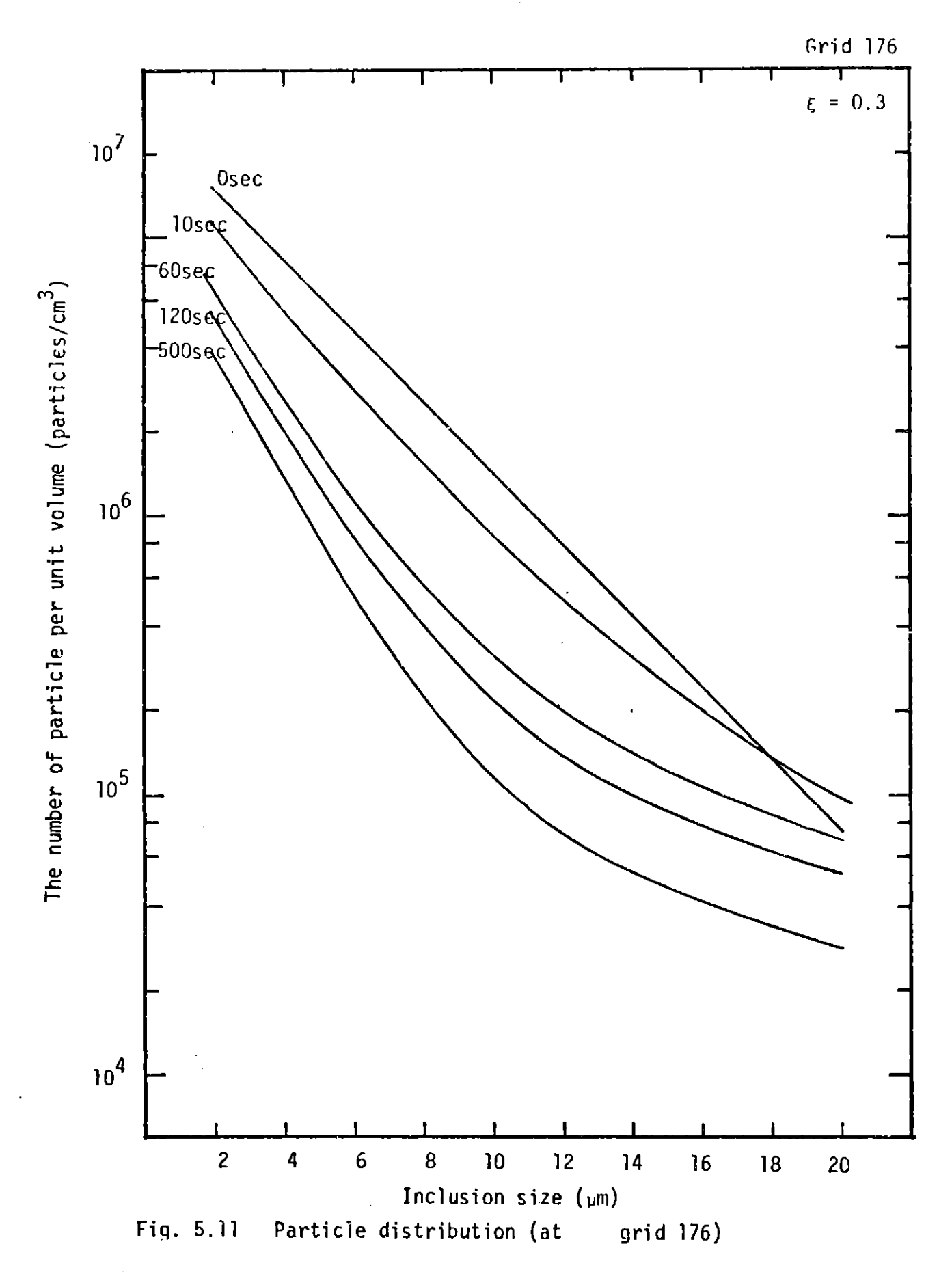
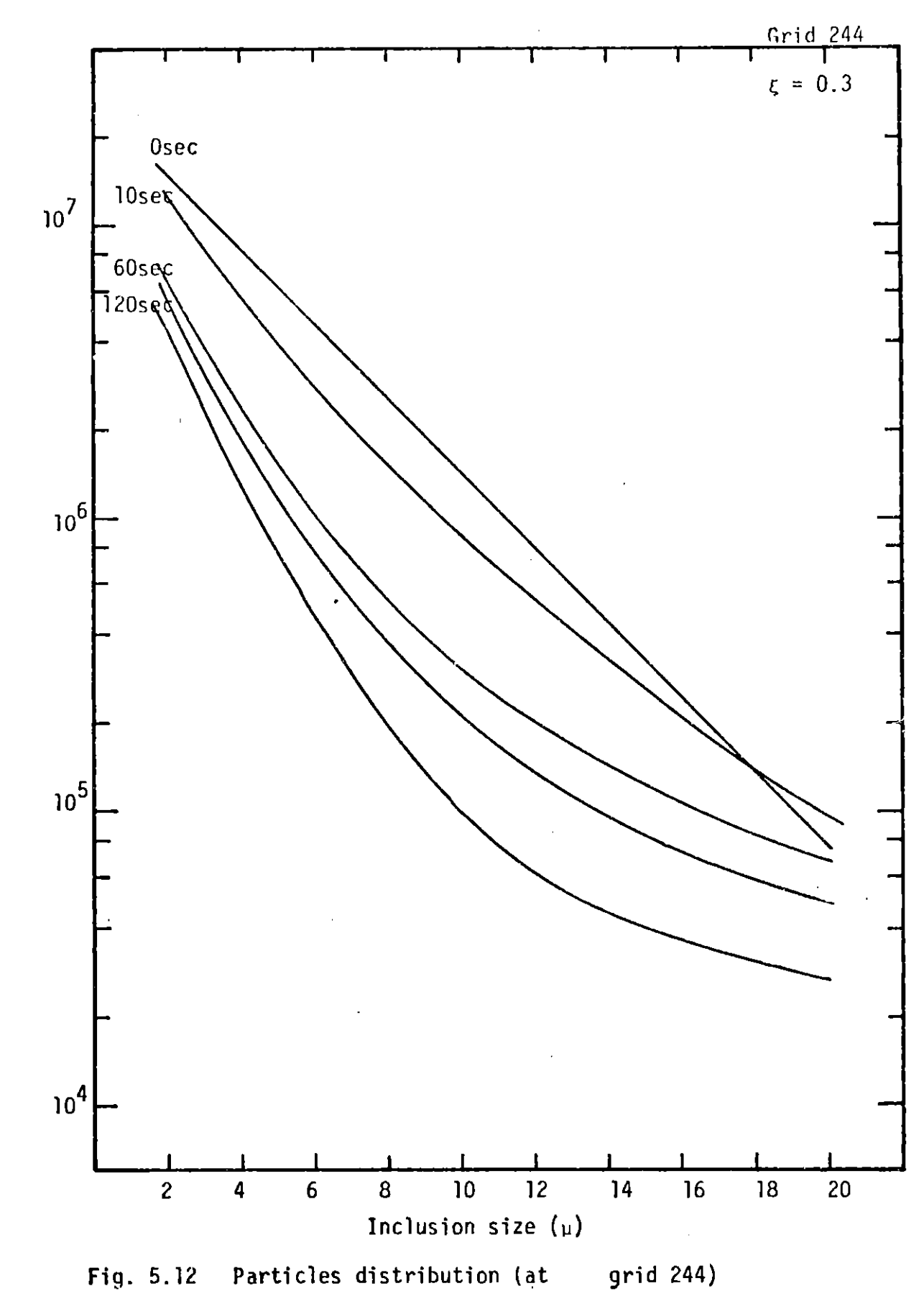

The number of narticles ner unit volume (particles/cm<sup>3</sup>)

the particles which have grown up to a size more than d  $\exists$ *c*hm float up and are removed from the system, the coalescence behavior between larger particles is completely neqliected. If a wider particle size range is taken, the increase in the number of larger particles would be more significant.

Another feature we can observe from these figures is that the rate of coagulation between intermediate size (i.e.  $6 \mu m \sim 16 \mu m$ ) particles is relatively high compared with that of smaller particles. This effect is also seen in the calculation of the mass scale (not in the number scale), but at t **=** 200 sec. The volume fraction of inclusions per class decreases remarkably and this seems to be somewhat contradictory to the experimental results.

The calculated results of P.K. Iyenger and W.O. Philbrook **[52]** show that the particle distribution decreases in a parallel way in a naturally convected molten steel bath. This seems to come from the fact that they didn't consider the mass conservation but simply applied the Smoulchowski's coagulation model. We also experienced the "parallel decrease in number scale" when the Smoulchowski's coagulation theory was employed. In other words, their assumptions seem to lack the condition of  $\frac{dm}{dt} = 0$ .

Another calculation was also made **by** K..Nakanishi et al. **[5]. Al**though they assumed the average turbulent dissipation energy, they obtained similar results to the present calculation. Their results also show that a high reduction rate of particle number appears in the medium size range.

The other feature which'the computation results display is the local dependence of the particle reduction rate. At grid point **128** which is adjacent to the wall, the initial reduction rate of oxidized Darticles is very slow because the convective flow is intense there and the turbulent dissipation energy -is very small. However, at time t **= 60** sec., the particle distribution seems not to be significantly different from that at other

grid points, because the strong convection makes the particle distribution uniform. At grid point 244 where either the flow velocity or the turbulent dissipation energy is small, the initial reduction rate of oxidized particle is not as small as at grid ooint **128.**

Fig. **5.13 -** Fig. **5.15** show the spatial distribution of particles of size 2, **10** and 20pm respectively at time t **=** 120 sec. The particle concentrations are relatively large near the down-leg and decreased towards the bottom of the ladle. As shown in previous section, the turbulent dissipation energy is very high just below the down-leg collide with each other rapidly and soon become larger, and the Another high particle concentration is seen at the bottom right hand side. In this region, either the turbulent dissipation energy of the fluid velocity is very low and therefore the coagulation rate is low,

Fig. **5.16 -** Fig. **5.18** show the rate of reduction for a number of particles. For large particles (20pm radius), it increases about **20-30%** at the very initial stage of deoxidation, but decreases again to around the initial value at time t **= 60** sec.

On the contrary, for small and medium sized ( $1\mu$ m and  $10\mu$ m) particles the rate of reduction decreases at the beginning of deoxidation, and falls abruptly to a very low value. According to Lindbora et al. [19], three stages occur in the process of deoxidation. The first stage is the incubation period where ther is a gradual growth of oxidized particles. The second stage is the period of rapid oxygen removal where the largest particles reach a certain size at which point they rapidly float out of the vessel. The final slow stage begins when the remaining large-sized particles are separated from the bath. In the present calculation, the first stage arises from the nature of the modeling. They assumed the **8** size

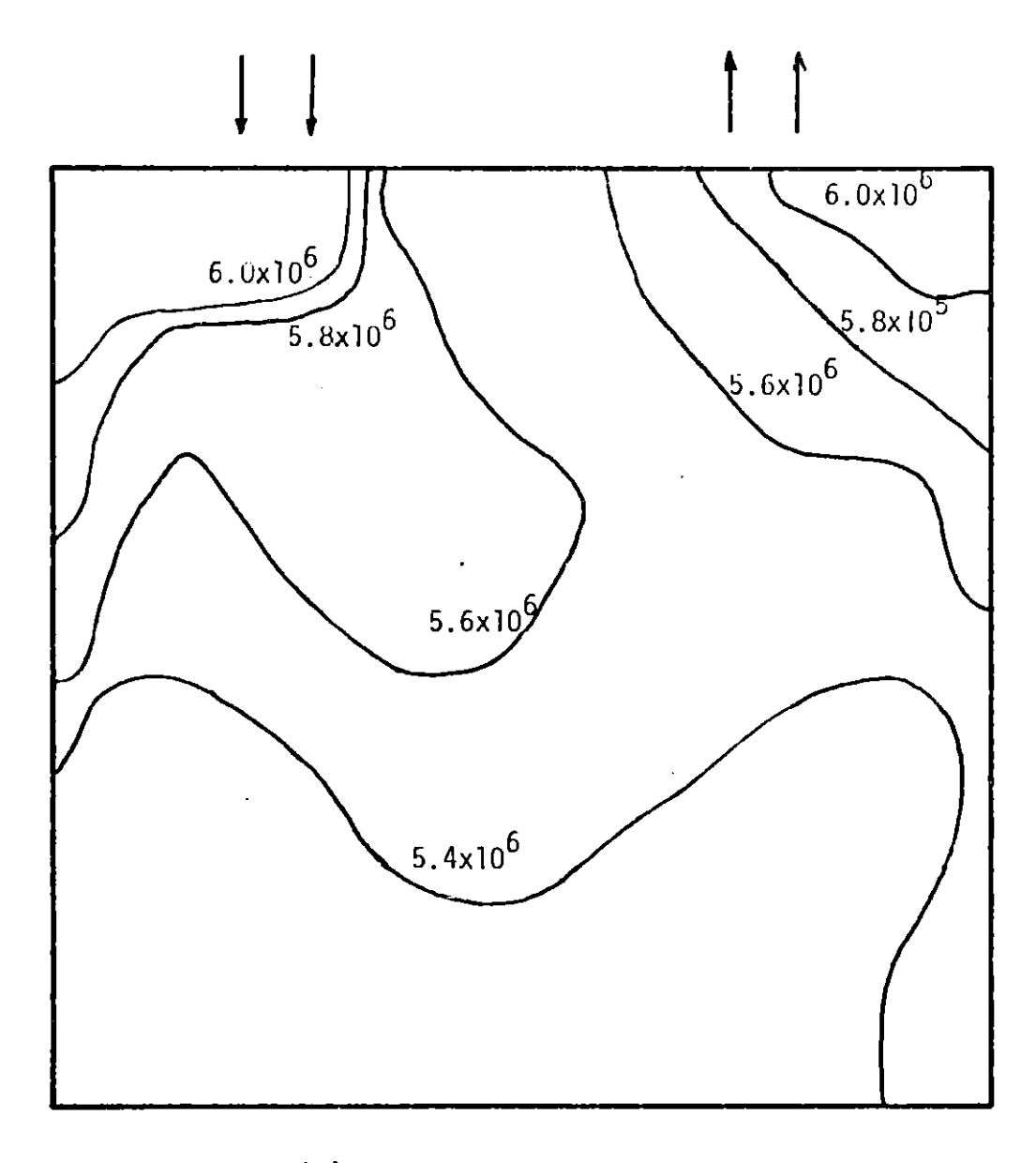

Spatial distribution of the number of the oxidized narticles at the time  $t = 120$  sec.<br>( $d_p = 1 \mu m$ ). Fig. 5.13

 $\sim$ 

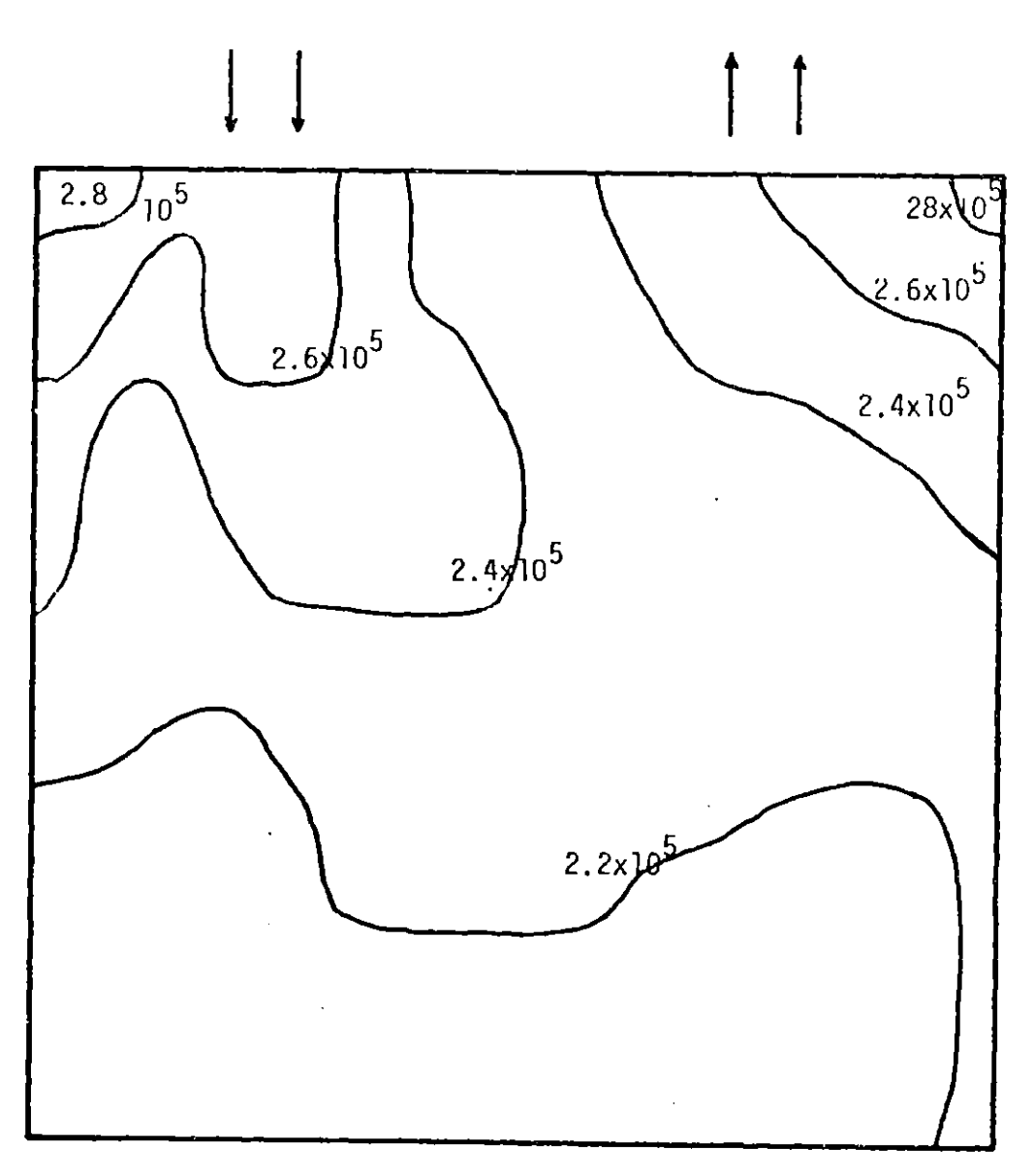

Fig. 5.14 atial distribution of the number of the oxidized  $\mu$  rticles at the time t =  $120$  sec.  $(dp = 10\mu m)$ 

 $\bar{z}$ 

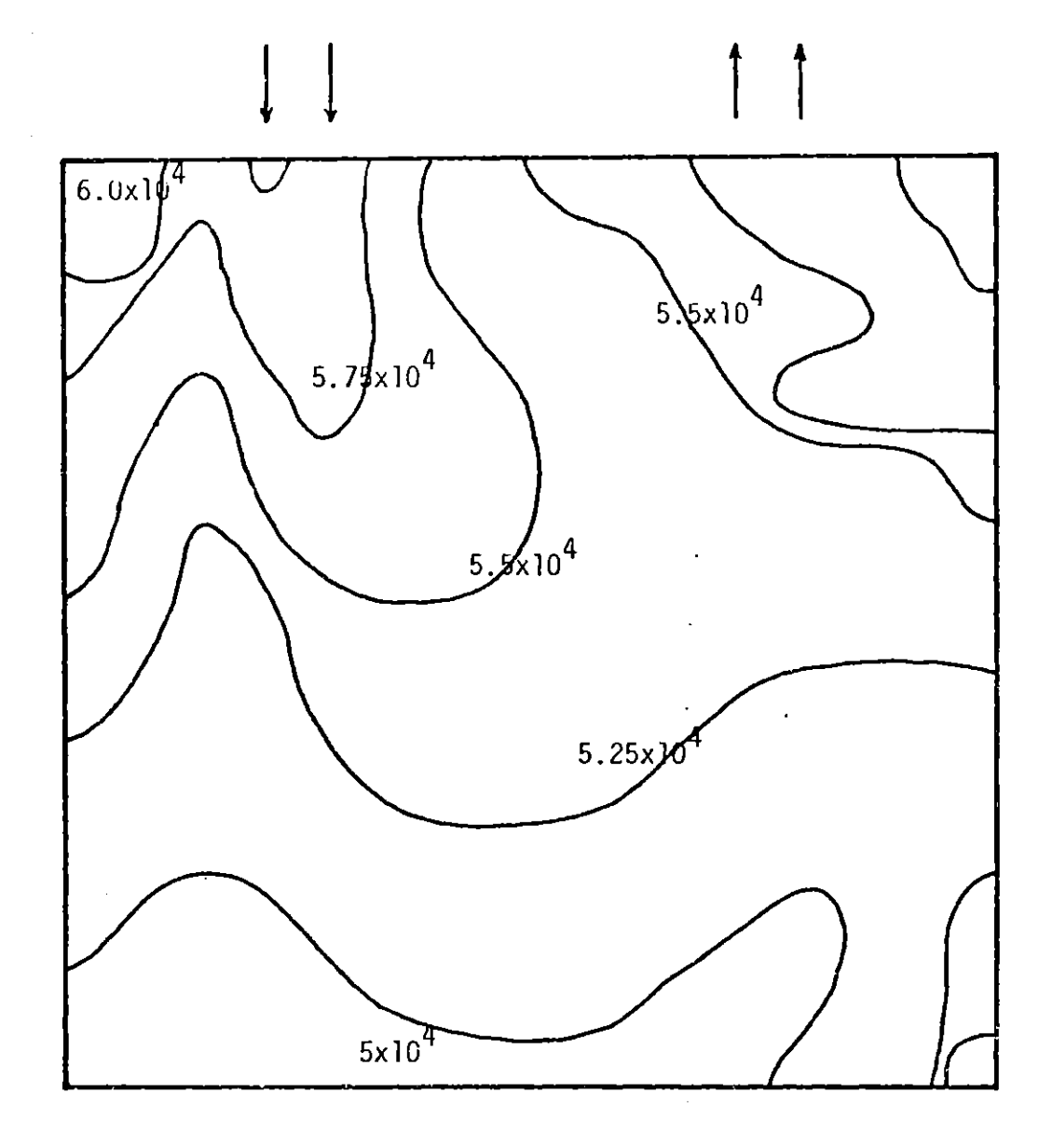

Spatial distribution of the number of the oxidized particles at the time t = 120 sec.<br>(d<sub>D</sub> = 20<sub>P</sub>m). Fig. 5.15

÷

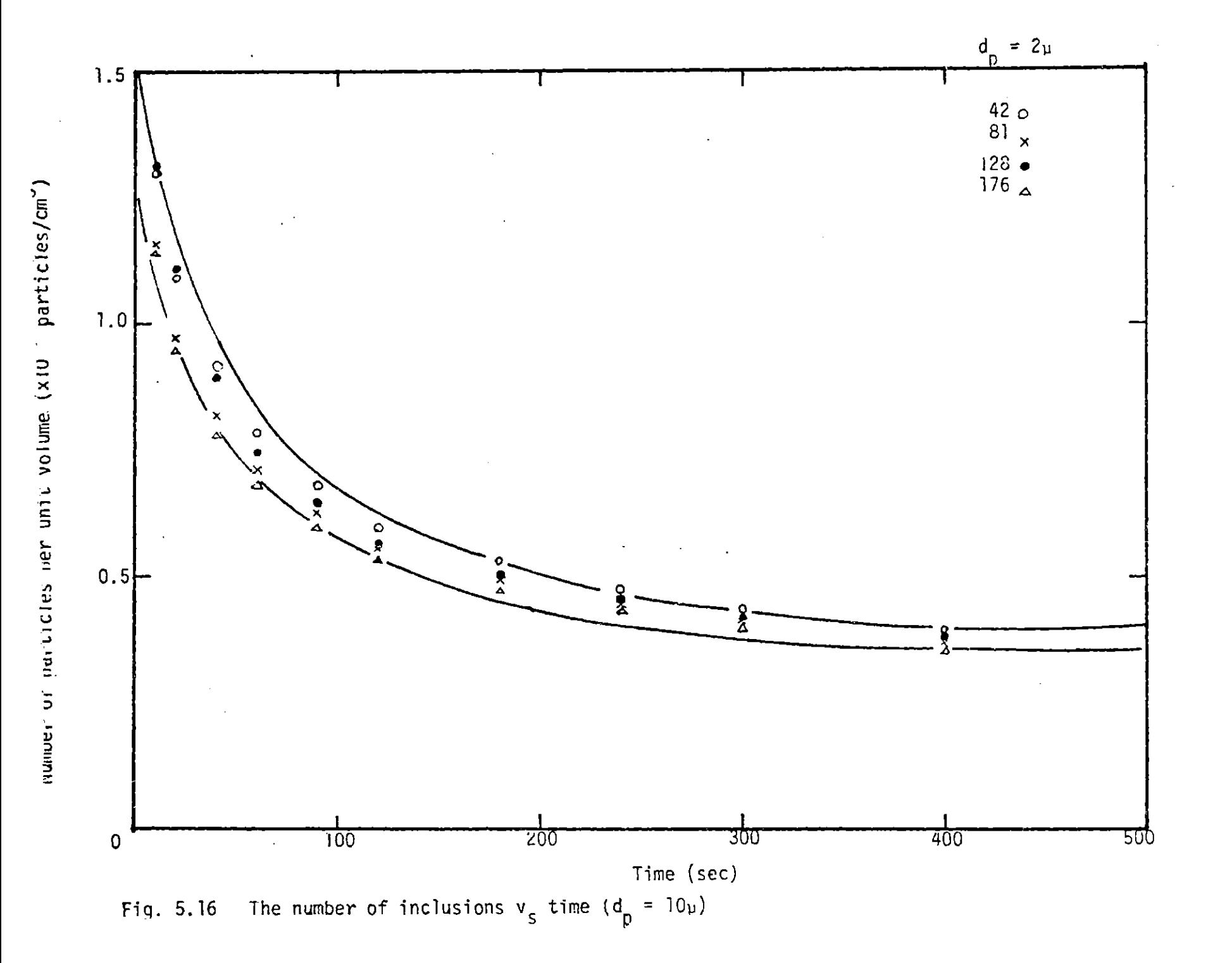

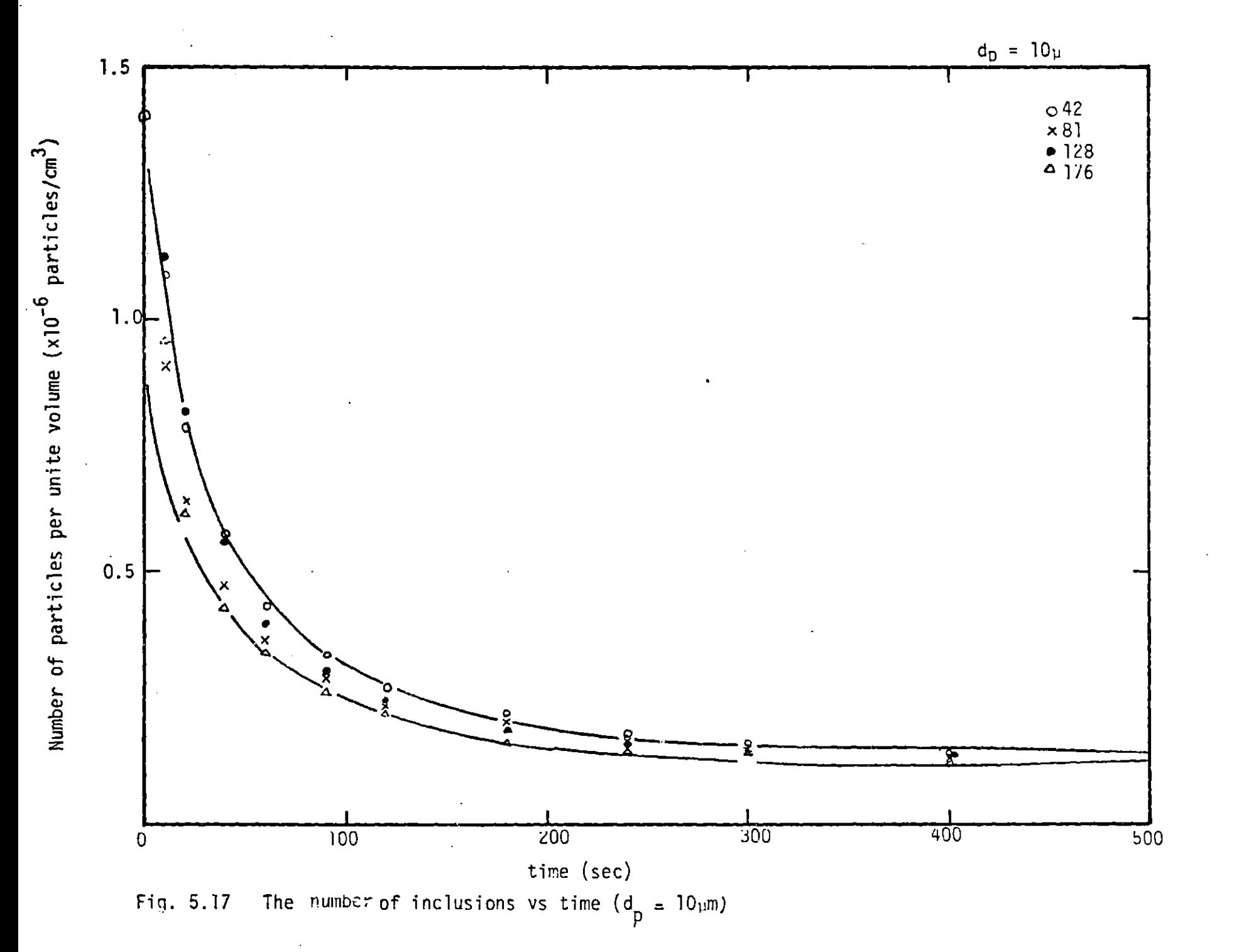

 $\overline{11}$ 

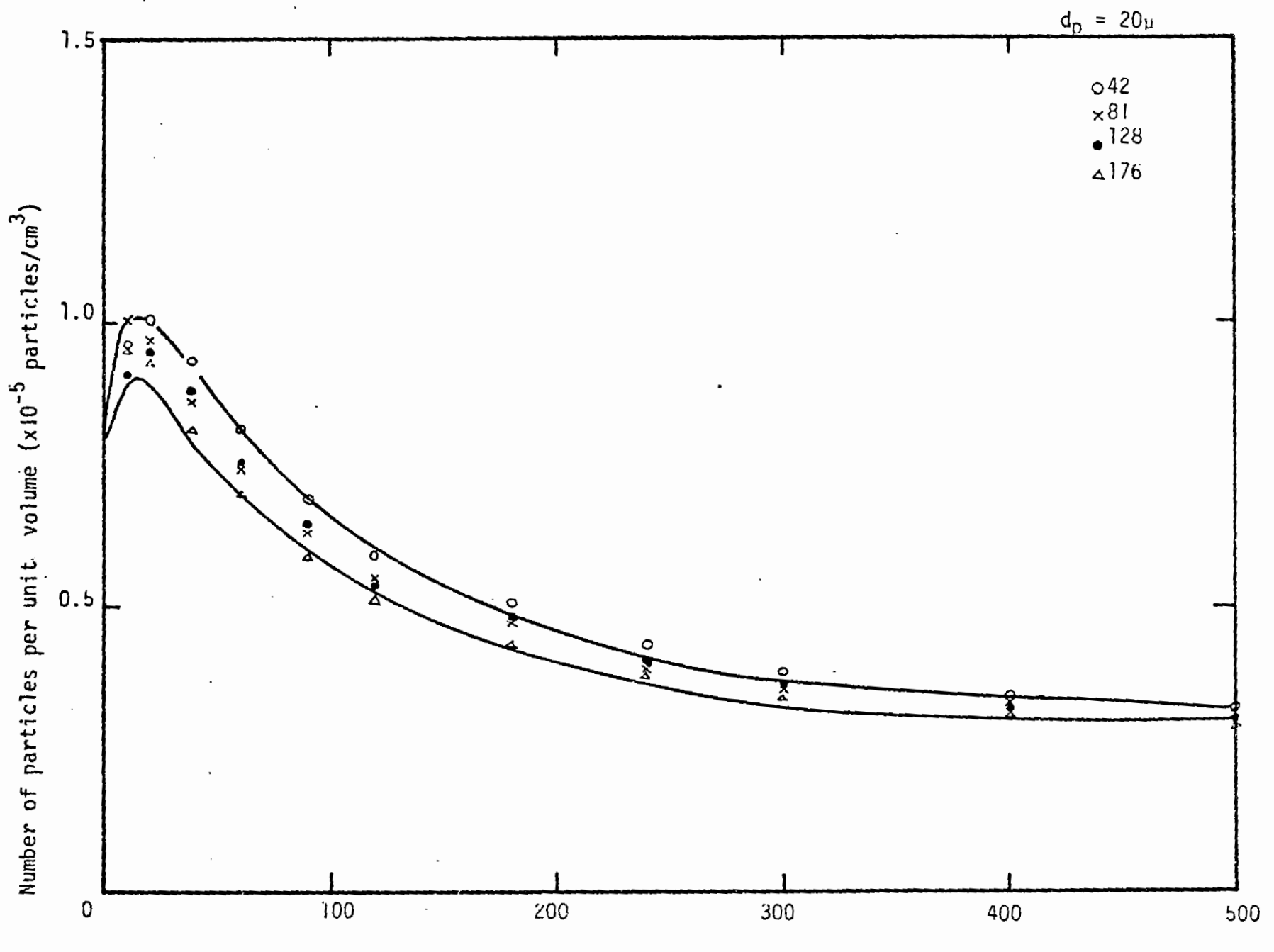

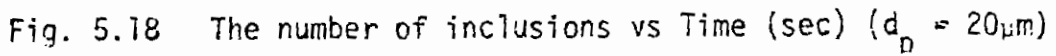

classes from 1pm to 128m, but initial particles have only sizes of **1,** 2 and 4pm, so that it takes several minutes for particles to reach the critical size, in their case  $32<sub>h</sub>m$ . On the contrary, in the presnet calculation the critical size of particles is considered to be 20pm and the particles of size 20pm exist from the beginning of the computation. This may be the reason why the first stage didn't appear. It is very difficult to determine the critical particle sizes at which particles are rapidly separated from the bath. However, it may be said that the first stage will appear if the initial particle size is far smaller than the critical size.

Fig. 5.19 shows the initial coalescence frequency

 $N=1.67 \left(\frac{\varepsilon}{v}\right)^{2}$  (r, +r, ) $n_{n}n_{\lambda}$ 

where  $\epsilon$  is taken as 40 erg/cm<sup>3</sup>. The highest collision rate occurs for 6pm particles and is almost equilavent to the initial number of 6pm particles. Since the collision rate is proportional to the product of particle concentration and the third power of the sum of their radii, the coagulation rate is extra ordinarily high at initial stage but soon falls to a small value. Therefore, if the large particles are assumed to exist, the initial rate **of** particle removal is very rapid.

Until now, the disscussion has been made on the basis of oarticle population, but major experimental results are expressed in mass scale. As Nakanishi **[5]** said in his paper, there is the discrepancy between the oxygen content obtained **by** the counting method and the chemical analysis. However, it may be practically meaningful to convert present particle number scale to mass scale,

 $[\sqrt{6} \cdot \frac{100\pi H0 \cdot f}{6 \cdot \Omega} \int d^3f(d) d(d)]$ 

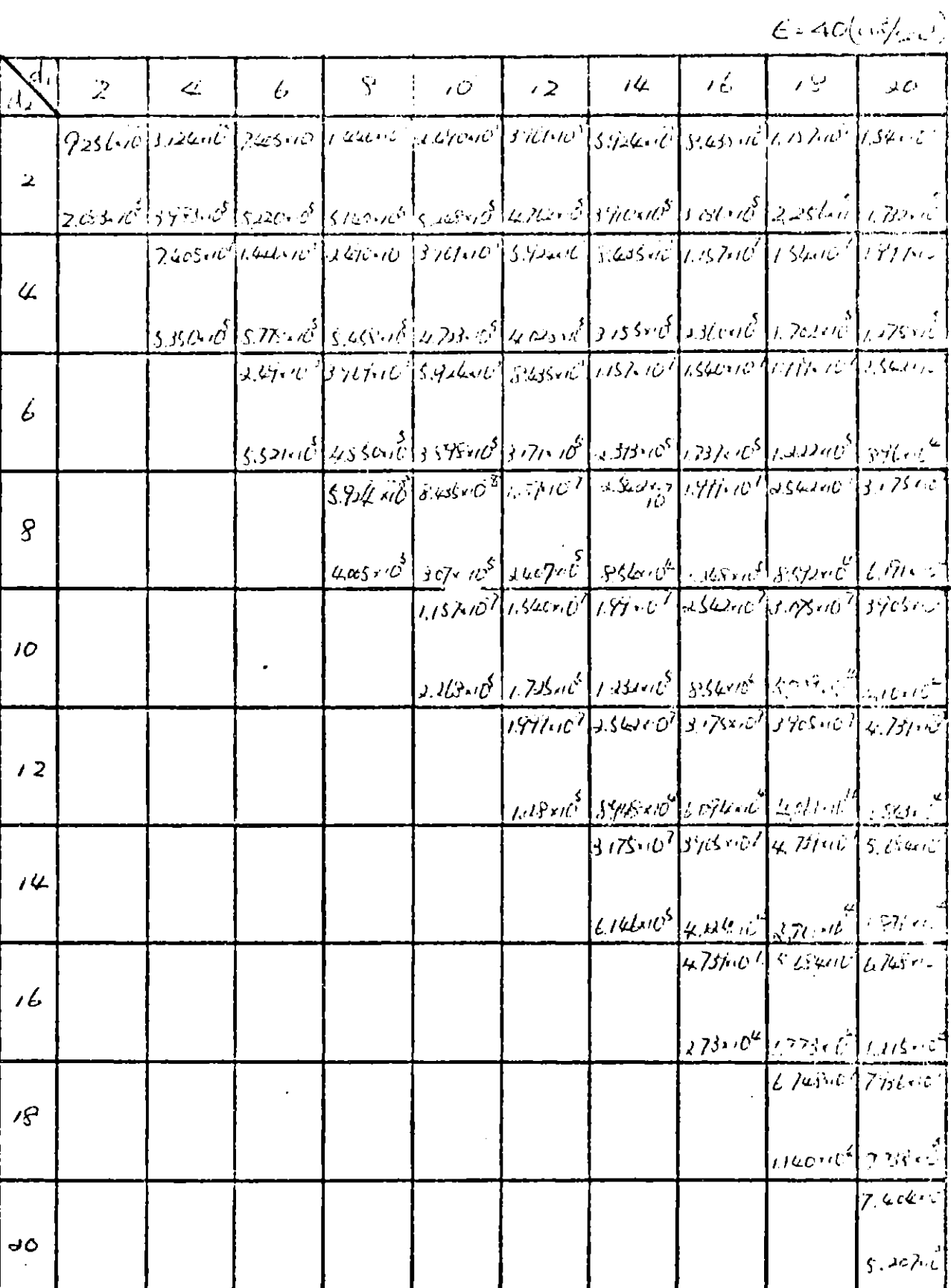

Fig. 5.19 Initial coalescence frequency

where, MO is the atomic weight of oxygen,  $\rho_{\text{Fe}}$  is the density of the molten iron,  $\Omega$  is the molar volume of oxide particle and y is the stoicheometric number of oxygen in oxide.

Fig. **5.20** shows the rate of deoxidation in mass scale at the grid point **81** and Fig. 5.21 shows the spatial distribution of oxygen content in the form of oxide.

Fig. **5.22** shows the non-dimensional deoxidation rate.

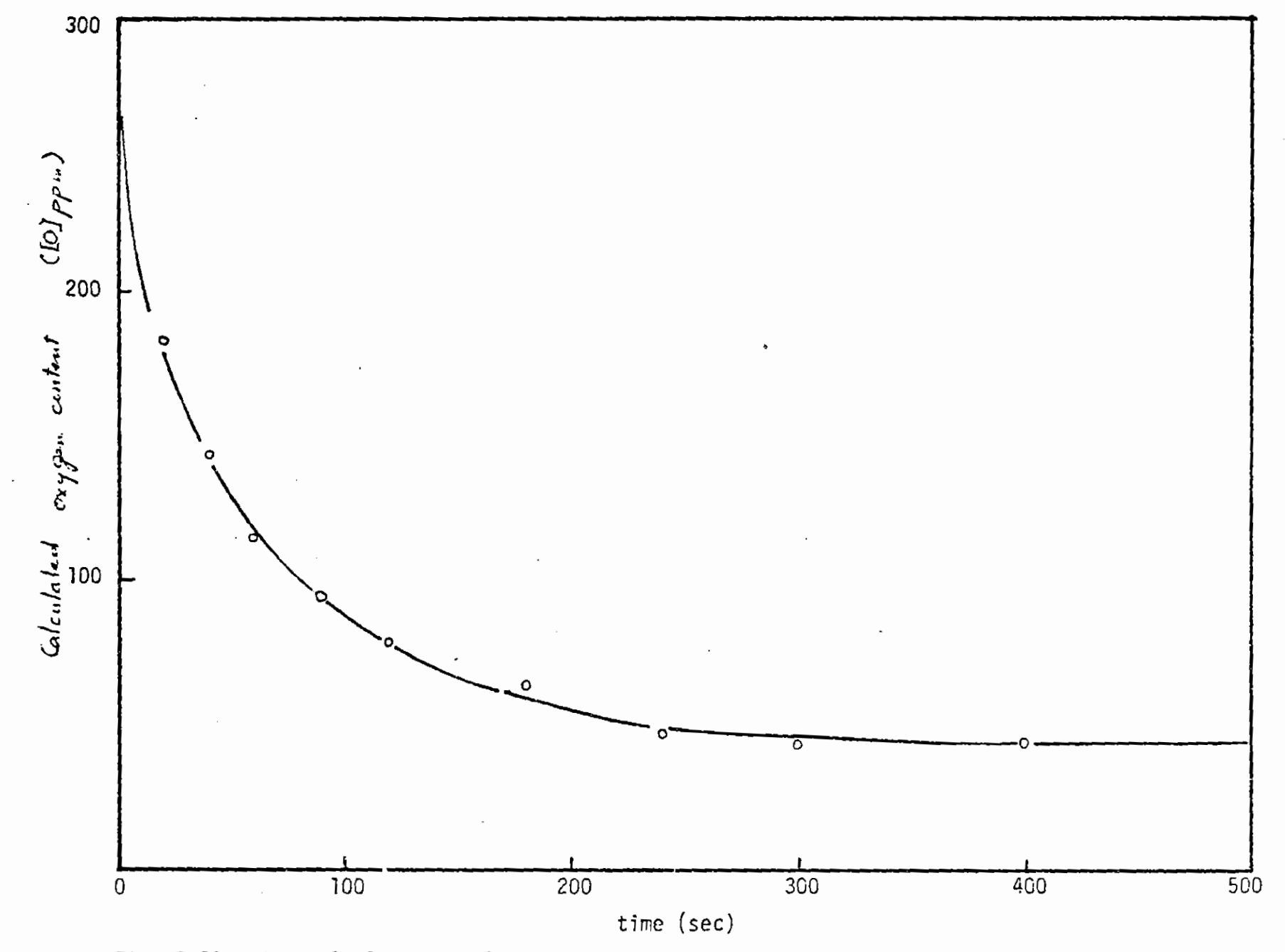

The calculated total inclusion content vs time Fig. 5.20

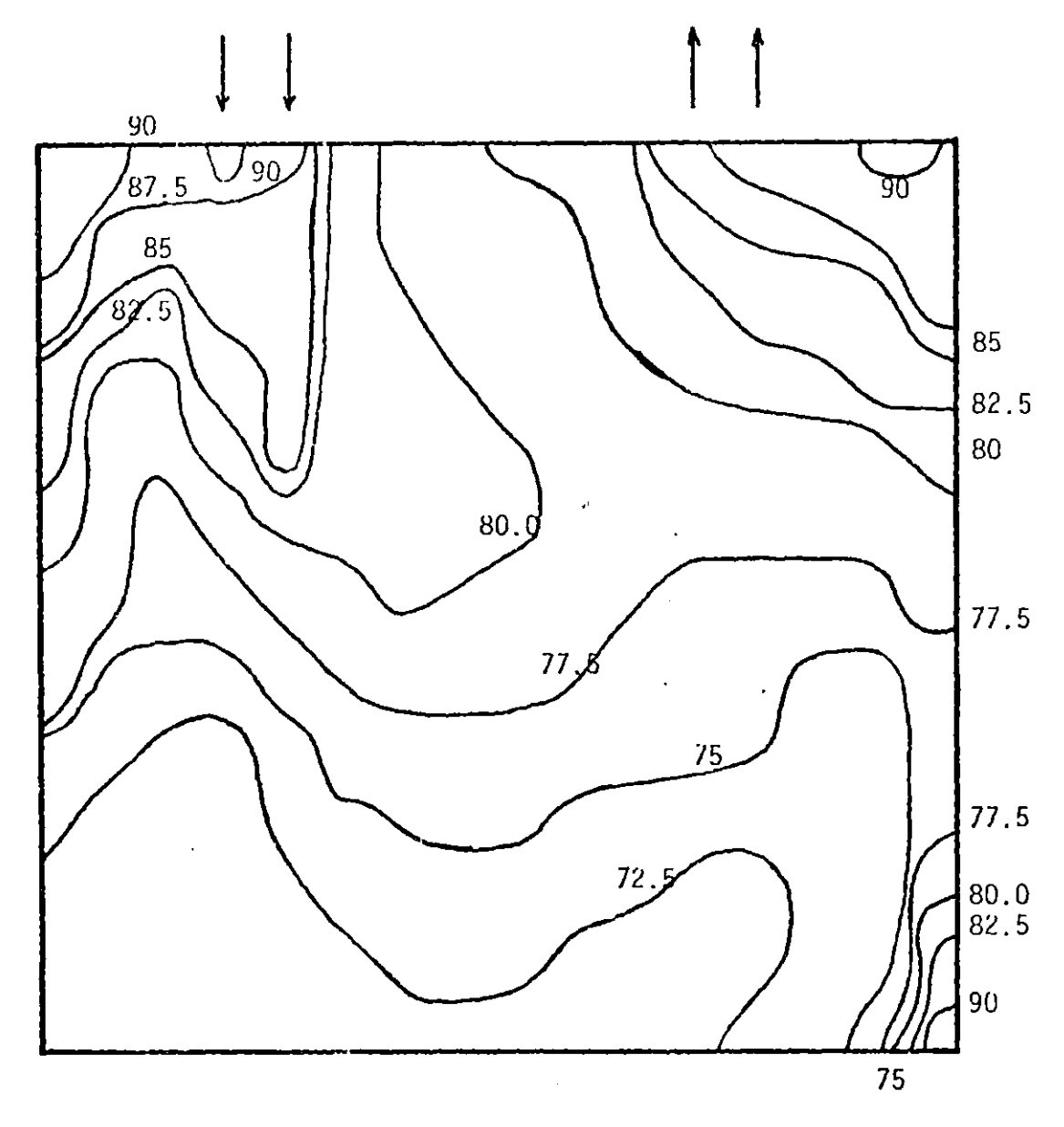

Fig. **5.21.** Spatial distribution of oxygen content at the time t= 120 sec. **([0]** ppm).

 $\label{eq:2} \frac{1}{\sqrt{2}}\sum_{i=1}^n\frac{1}{\sqrt{2}}\sum_{i=1}^n\frac{1}{\sqrt{2}}\sum_{i=1}^n\frac{1}{\sqrt{2}}\sum_{i=1}^n\frac{1}{\sqrt{2}}\sum_{i=1}^n\frac{1}{\sqrt{2}}\sum_{i=1}^n\frac{1}{\sqrt{2}}\sum_{i=1}^n\frac{1}{\sqrt{2}}\sum_{i=1}^n\frac{1}{\sqrt{2}}\sum_{i=1}^n\frac{1}{\sqrt{2}}\sum_{i=1}^n\frac{1}{\sqrt{2}}\sum_{i=1}^n\frac{1$ 

 $\sim$   $\sim$ 

 $\sim$ 

l,

 $\sim$ 

 $\sim 10^{11}$ 

 $\sim$ 

 $\sim$ 

 $\mathcal{A}^{\mathcal{A}}$ 

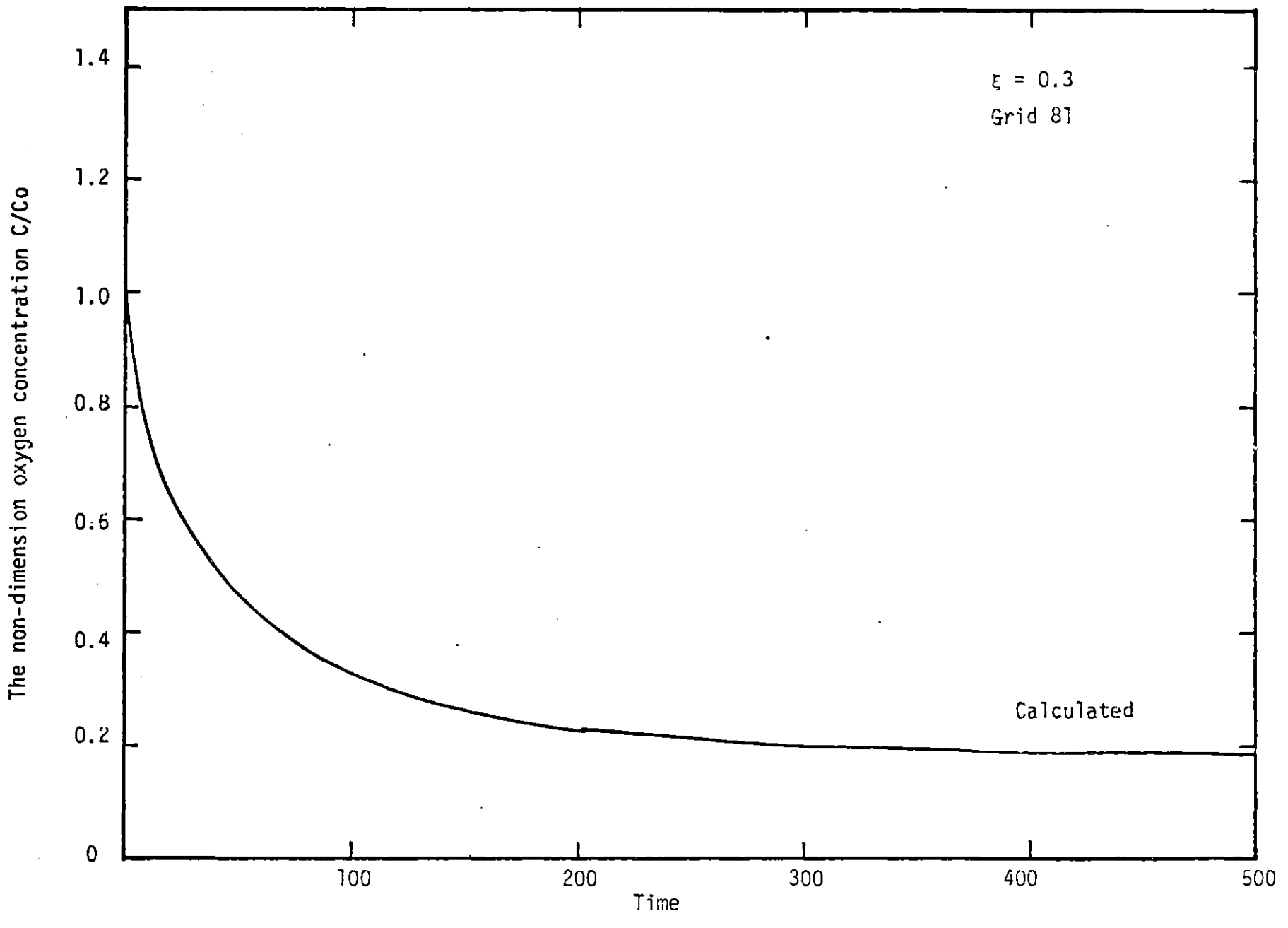

The non-dimension oxvgen concentration vs time Fig. 5.22

Chapter **6** Conclusions

Concluding remarks and some suggestions for future work are made in this chapter.

### **6.1** Conclusions

**A** mathematical model has been developed to describe fluid flow and oxidized particle coagulation phenomena in the R-H vacuum degassing system. The program consists of two parts: fluid flow program and particle coagulation program. Reaarding the fluid flow calculation, the turbulent Navier-Stokes equations were solved **by** using a numerical technique developed **by** Pun and Spalding. The orincipal findings are succeeded as follows:

**1.** The computed results indicated that the metal moves quite rapidly in the upper part of the ladle, with maximum velocity ~ **60-70** cm/sec, In the lower part of the ladle the velocities are relatively small but still finite even at the bottom.

2. Two major local recirculating loops -appear: one between the two legs and one near the wall of the down-leg side.

**3.** The metal velocity is quite fast in the vicinity of the vertical walls.

4. The turbulence characteristics, i.e., the kinetic energy of turbulence, the dissipation rate of the kinetic energy of turbulence and the effective viscosity are very large just below the dow leg which is consitent with the velocity field.

**5.** The effective diffusivity is high just under the dow leg with the maximum value 70 cm/sec<sup>2</sup>, but the region of the low effective diffusivity appears between the two legs.

The particle coalscence calculations involved population balance models coupled to the previously computed velocity field. The following principal

results are:

1. The time-dependent particle distribution was obtained at each grid point in the ladle. Under the assumption presently used, the reduction rate **of** Darticles is rapid for the intermediate size particles because of the high probability to encounter other particles.

2. Regarding the spatial distribution of the particle, the high concentration appears in the vicinity of the dow-leg and the up-leg. The concentration tends to be lower at the lower portion of the ladle except at the corner of bottom and up-leg side wall.

**3.** The larger particles were found to increase at the very initial stage of the mixing. It is suggested that the larger particles play important role in the reduction of the smaller particles. Possibly the addition of larger particles would contribute to reduce the very small particle inclusions.

## **6.2** Suggestion for a further study

The present work represents a first attempt at combining population balance models with the representation of turbulent recirulating flows to model model deoxidation kinetics. The results which have been presented indicate that this could be a very fruitful approach to a rather boarder class of problems. The following appear to be rather obvious extensions of the present study:

**1.** The model could be extended to represent the removal of oxide Darticles due to collision with the walls of the system.

2. The model could be extended to include a dynamic oxygen balance, which would allow for both the removal of oxygen due to the removal of the inclusions and the addition of oxyaen to the system from the walls and or from the atmosphere.

**3.** The chemical factors which influence the collision effeciency could also be incorporated into the model and finally.

4. While the actual model development was undertaken within the framework of the R-H system, clearly identical consideration could be applied to other deoxidation systems, involving turbulent recirculation flow.

# **NOMENCLATURE**

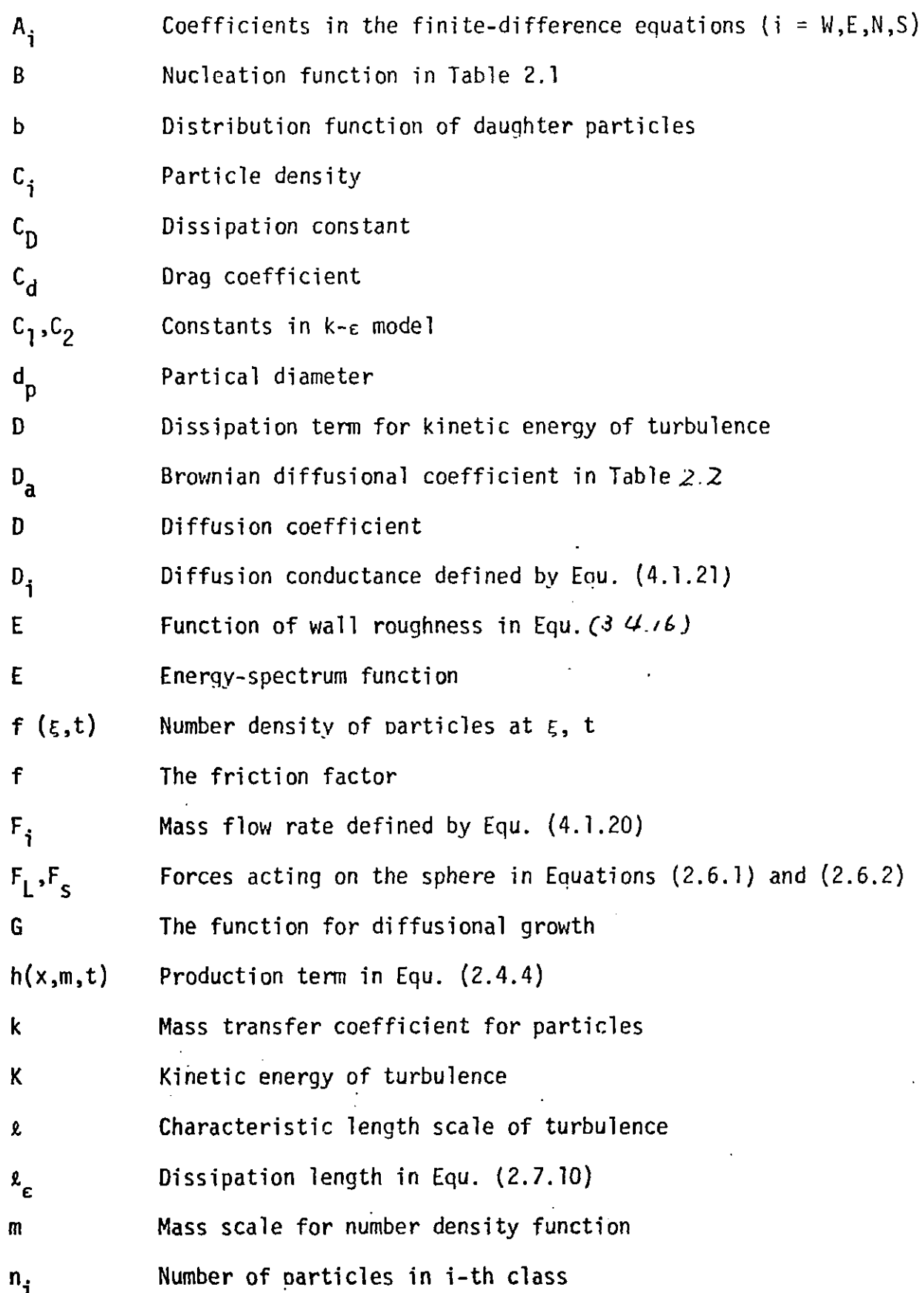

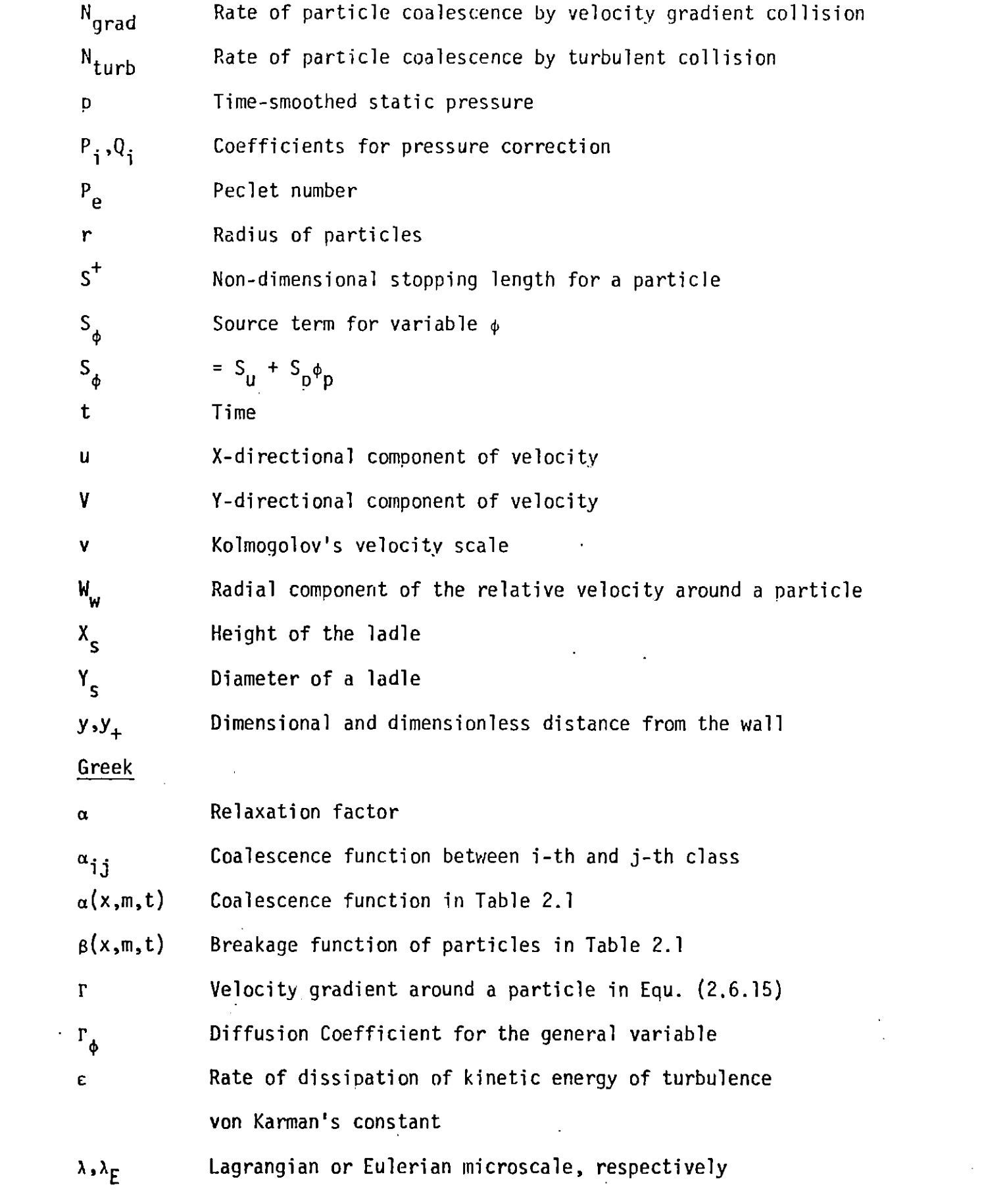

 $\label{eq:2} \frac{1}{\sqrt{2}}\int_{0}^{\infty}\frac{1}{\sqrt{2\pi}}\left(\frac{1}{\sqrt{2}}\right)^{2}d\mu_{\rm{eff}}\,.$ 

 $\overline{\phantom{a}}$  $\dot{\mathbf{i}}$ 

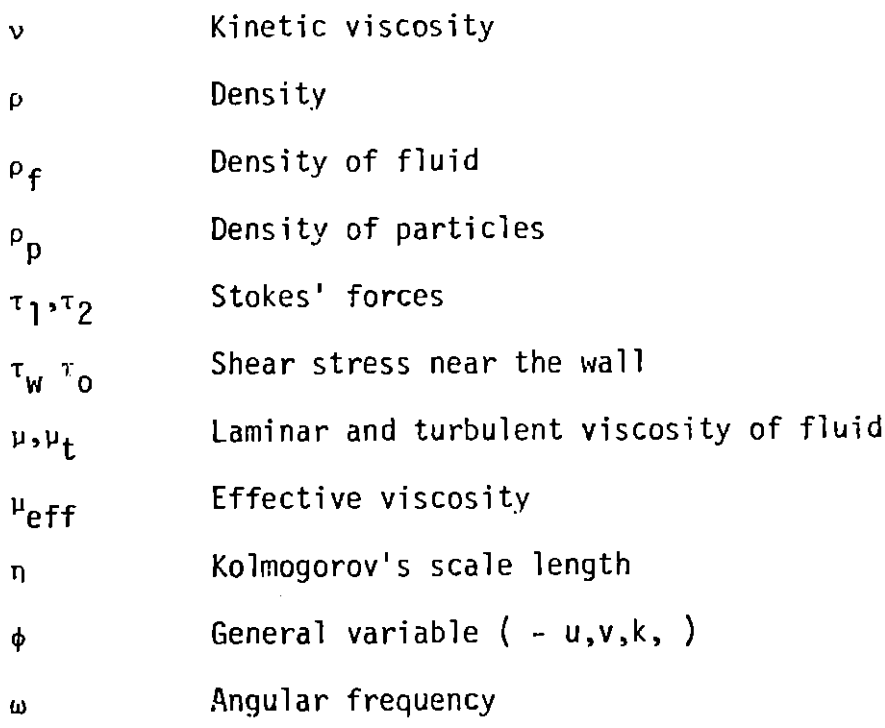

 $\label{eq:2.1} \frac{1}{\sqrt{2}}\int_{\mathbb{R}^3}\frac{1}{\sqrt{2}}\left(\frac{1}{\sqrt{2}}\right)^2\frac{1}{\sqrt{2}}\left(\frac{1}{\sqrt{2}}\right)^2\frac{1}{\sqrt{2}}\left(\frac{1}{\sqrt{2}}\right)^2\frac{1}{\sqrt{2}}\left(\frac{1}{\sqrt{2}}\right)^2.$ 

 $\label{eq:2.1} \frac{1}{\sqrt{2}}\int_{\mathbb{R}^3}\frac{1}{\sqrt{2}}\left(\frac{1}{\sqrt{2}}\right)^2\frac{1}{\sqrt{2}}\left(\frac{1}{\sqrt{2}}\right)^2\frac{1}{\sqrt{2}}\left(\frac{1}{\sqrt{2}}\right)^2\frac{1}{\sqrt{2}}\left(\frac{1}{\sqrt{2}}\right)^2\frac{1}{\sqrt{2}}\left(\frac{1}{\sqrt{2}}\right)^2\frac{1}{\sqrt{2}}\frac{1}{\sqrt{2}}\frac{1}{\sqrt{2}}\frac{1}{\sqrt{2}}\frac{1}{\sqrt{2}}\frac{1}{\sqrt{2}}$ 

 $\label{eq:2.1} \frac{1}{\sqrt{2}}\int_{\mathbb{R}^3}\frac{1}{\sqrt{2}}\left(\frac{1}{\sqrt{2}}\right)^2\frac{1}{\sqrt{2}}\left(\frac{1}{\sqrt{2}}\right)^2\frac{1}{\sqrt{2}}\left(\frac{1}{\sqrt{2}}\right)^2\frac{1}{\sqrt{2}}\left(\frac{1}{\sqrt{2}}\right)^2\frac{1}{\sqrt{2}}\left(\frac{1}{\sqrt{2}}\right)^2\frac{1}{\sqrt{2}}\frac{1}{\sqrt{2}}\frac{1}{\sqrt{2}}\frac{1}{\sqrt{2}}\frac{1}{\sqrt{2}}\frac{1}{\sqrt{2}}$ 

 $\label{eq:2.1} \frac{1}{2} \sum_{i=1}^n \frac{1}{2} \sum_{j=1}^n \frac{1}{2} \sum_{j=1}^n \frac{1}{2} \sum_{j=1}^n \frac{1}{2} \sum_{j=1}^n \frac{1}{2} \sum_{j=1}^n \frac{1}{2} \sum_{j=1}^n \frac{1}{2} \sum_{j=1}^n \frac{1}{2} \sum_{j=1}^n \frac{1}{2} \sum_{j=1}^n \frac{1}{2} \sum_{j=1}^n \frac{1}{2} \sum_{j=1}^n \frac{1}{2} \sum_{j=1}^n \frac{$ 

 $\label{eq:2.1} \frac{1}{\sqrt{2}}\left(\frac{1}{\sqrt{2}}\right)^{2} \left(\frac{1}{\sqrt{2}}\right)^{2} \left(\frac{1}{\sqrt{2}}\right)^{2} \left(\frac{1}{\sqrt{2}}\right)^{2} \left(\frac{1}{\sqrt{2}}\right)^{2} \left(\frac{1}{\sqrt{2}}\right)^{2} \left(\frac{1}{\sqrt{2}}\right)^{2} \left(\frac{1}{\sqrt{2}}\right)^{2} \left(\frac{1}{\sqrt{2}}\right)^{2} \left(\frac{1}{\sqrt{2}}\right)^{2} \left(\frac{1}{\sqrt{2}}\right)^{2} \left(\$ 

APPENDIX **A**

 $\sim$ 

 $\bar{\beta}$ 

THE COMPUTER PROGRAM FOR FLUID FLOW **CALCULATION**

 $\alpha$  ,  $\alpha$  ,  $\alpha$  ,  $\alpha$  ,  $\alpha$  ,  $\alpha$  ,  $\alpha$ 

 $\frac{1}{2} \sum_{i=1}^n \frac{1}{2} \sum_{j=1}^n \frac{1}{2} \sum_{j=1}^n \frac{1}{2} \sum_{j=1}^n \frac{1}{2} \sum_{j=1}^n \frac{1}{2} \sum_{j=1}^n \frac{1}{2} \sum_{j=1}^n \frac{1}{2} \sum_{j=1}^n \frac{1}{2} \sum_{j=1}^n \frac{1}{2} \sum_{j=1}^n \frac{1}{2} \sum_{j=1}^n \frac{1}{2} \sum_{j=1}^n \frac{1}{2} \sum_{j=1}^n \frac{1}{2} \sum_{j=$ 

 $\bullet$ 

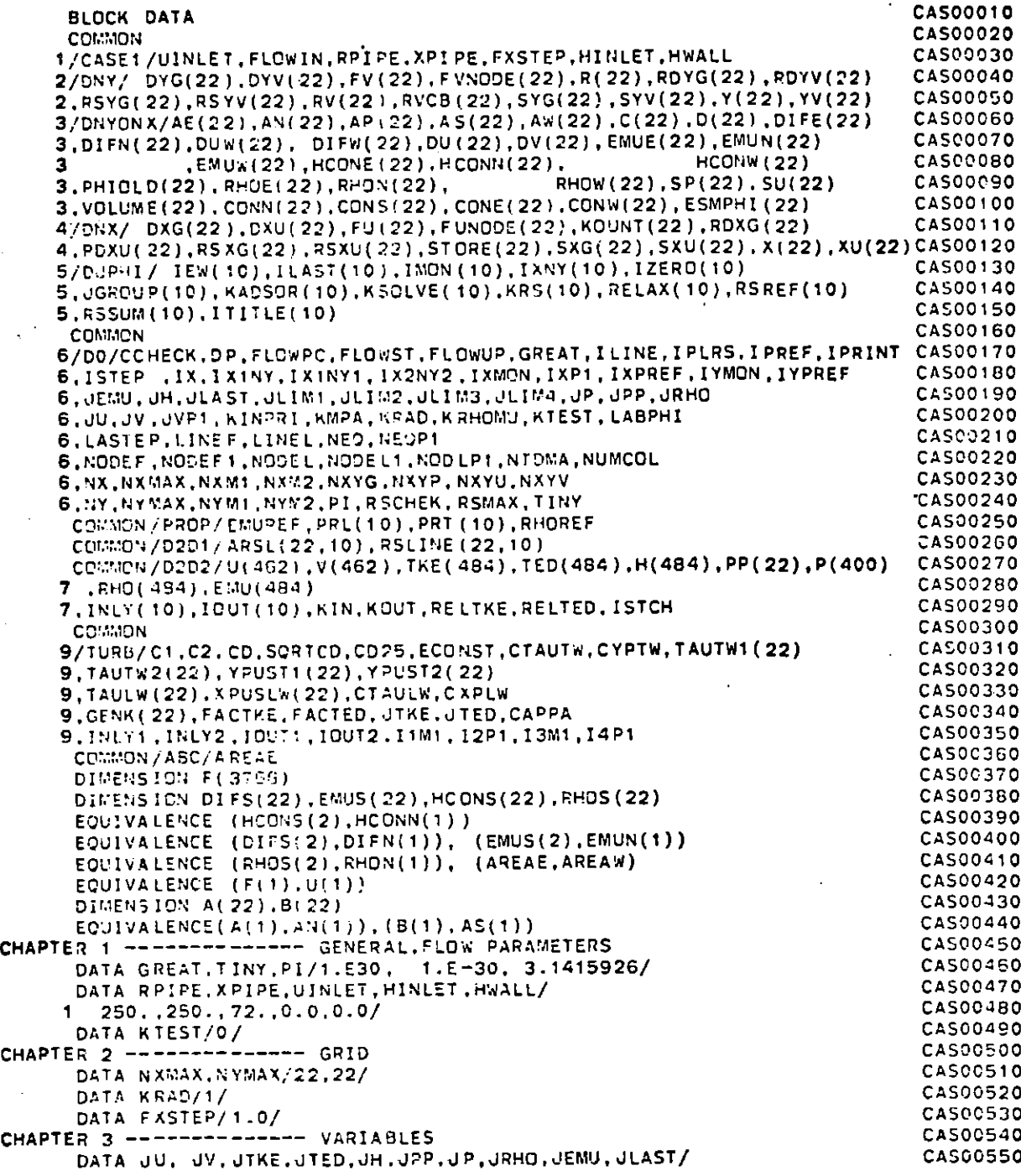

 $\sqrt{2}$ 

W

alan dan k

### **FILE CASE005** FORTRAN **A** CONVERSATIONAL MONITOR SYSTEM PAGE 002

منم

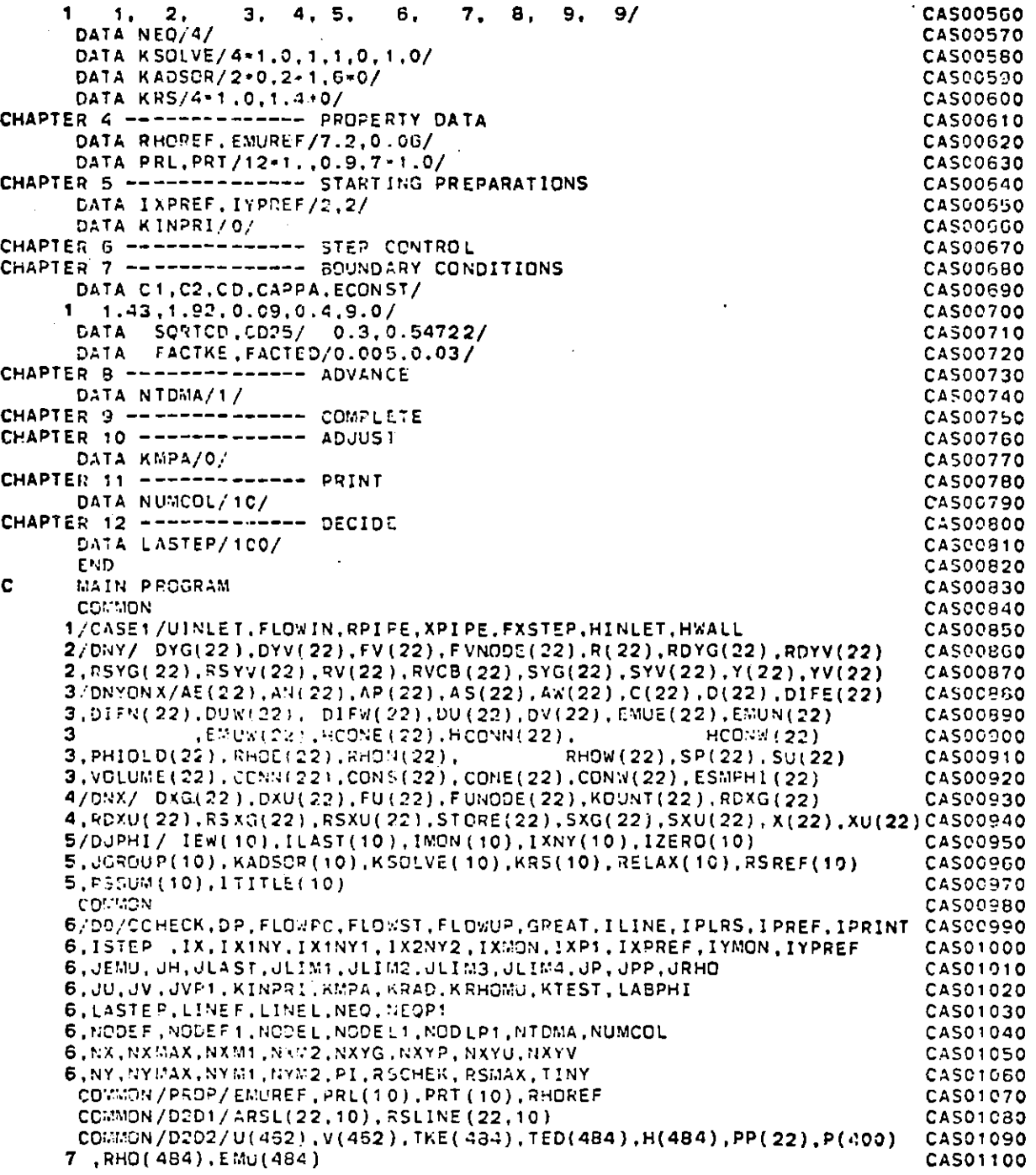

**C**

 $\mathbb{R}^2$ 

الدامسية

स्ट्र

STAR

 $\bar{\lambda}$ 

 $\sim$ 

 $\ddot{\phantom{a}}$ 

# **CONVERSATIONAL MONITOR SYSTEM**<br>
CONVERSATIONAL MONITOR SYSTEM<br>
CONVERSATIONAL MONITOR SYSTEM

 $\sqrt{2}$ 

**PAGE 003**

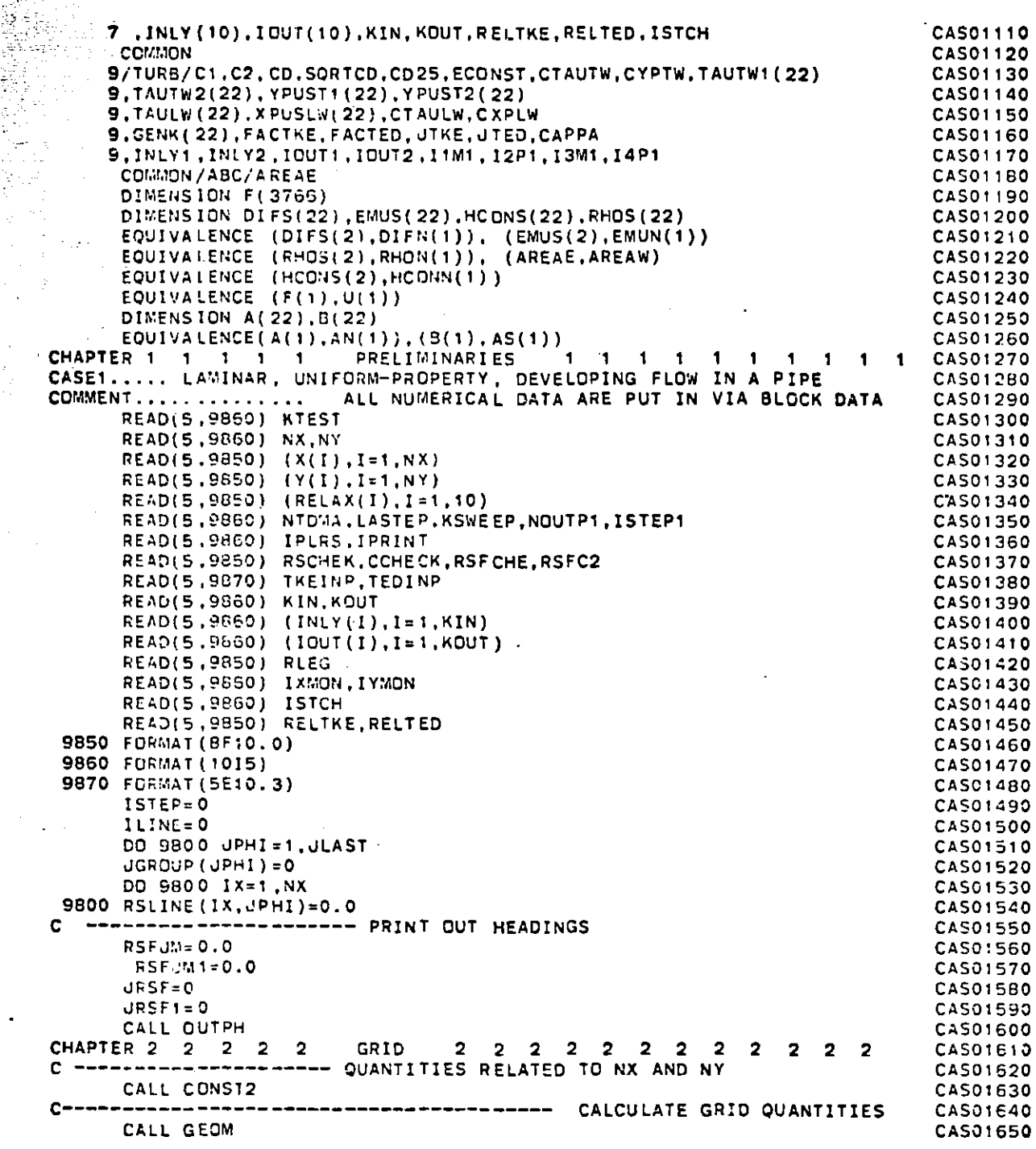

**FILE: CASE005** FORTRAN

 $\ddot{\phantom{0}}$ 

 $\bar{\phantom{a}}$ 

 $\bullet$ 

 $\overline{\phantom{a}}$ 

 $\sim$ 

 $\overline{\phantom{a}}$ 

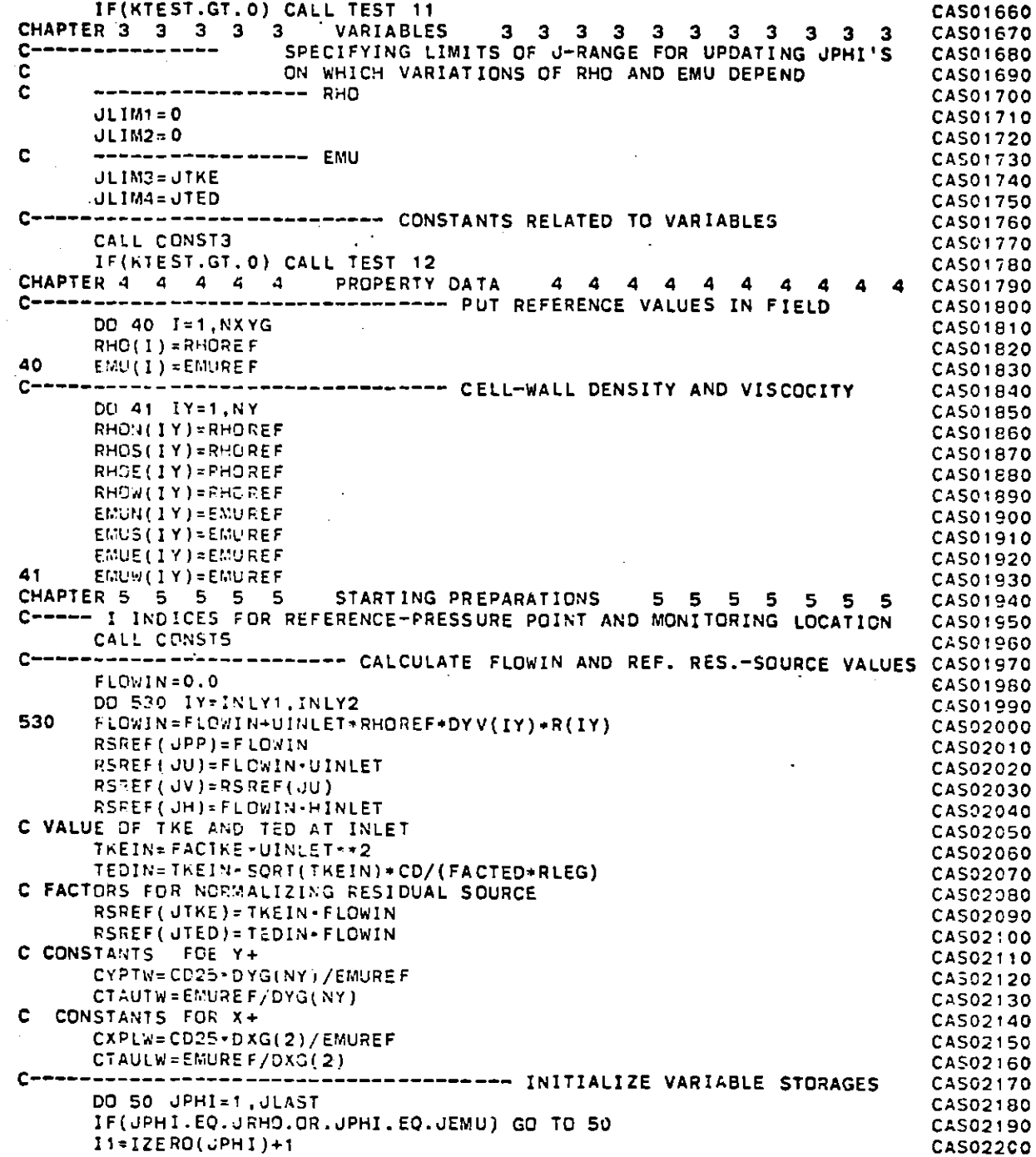

 $-1$ 

Ť

# FILE: CASE005 FORTRAN A

ga Gune<br>Mga s

 $\sqrt{ }$ 

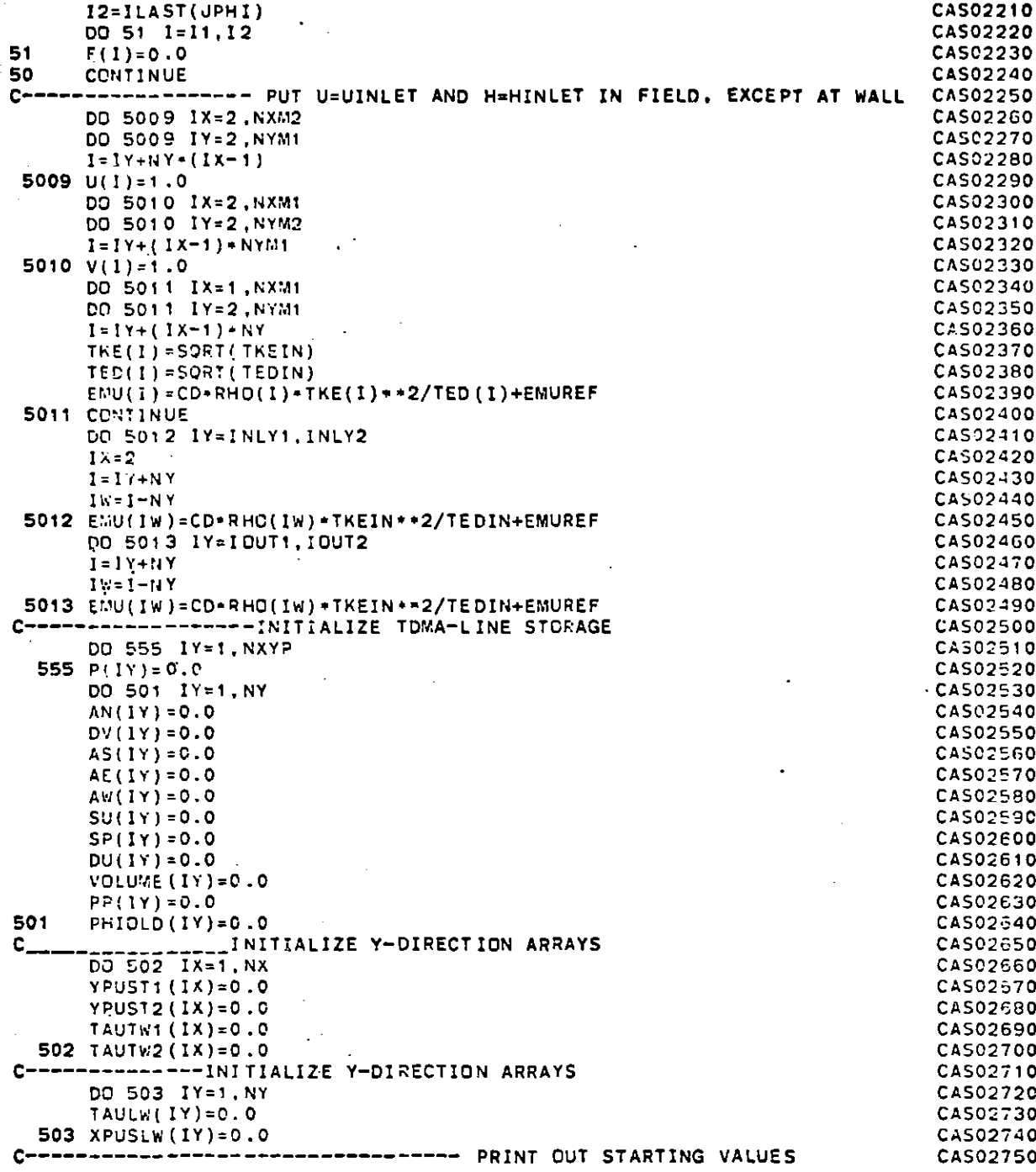

 $\mathbb{R}^n \times \mathbb{C}^n$ 

 $\sim$ 

 $\alpha$ 

 $\bigcap$ 

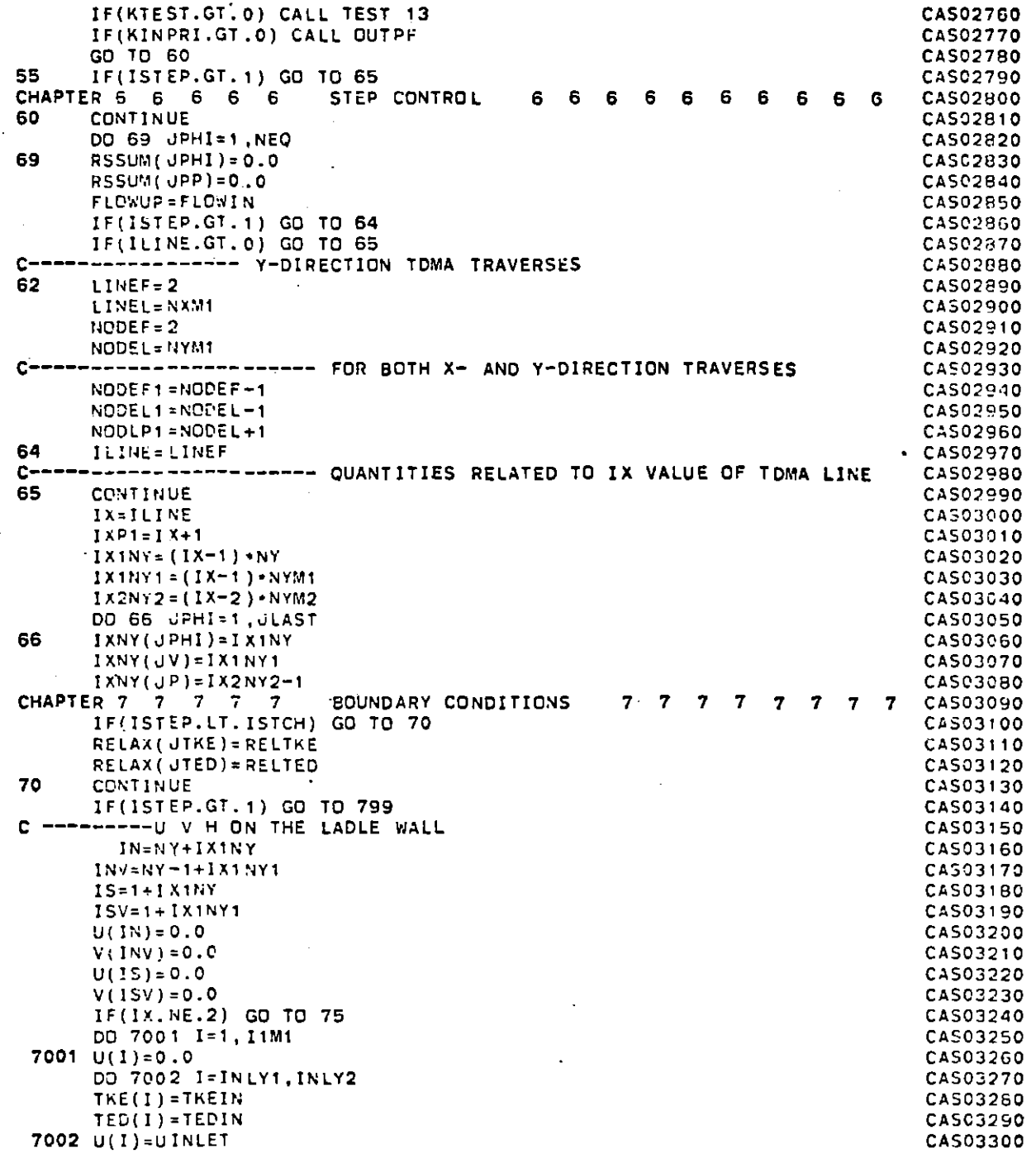

FILE: CASE005 FORTRAN A

tan iyo

 $\mathbf{r}$ 

 $\bigcap$ 

**PAGE 007** 

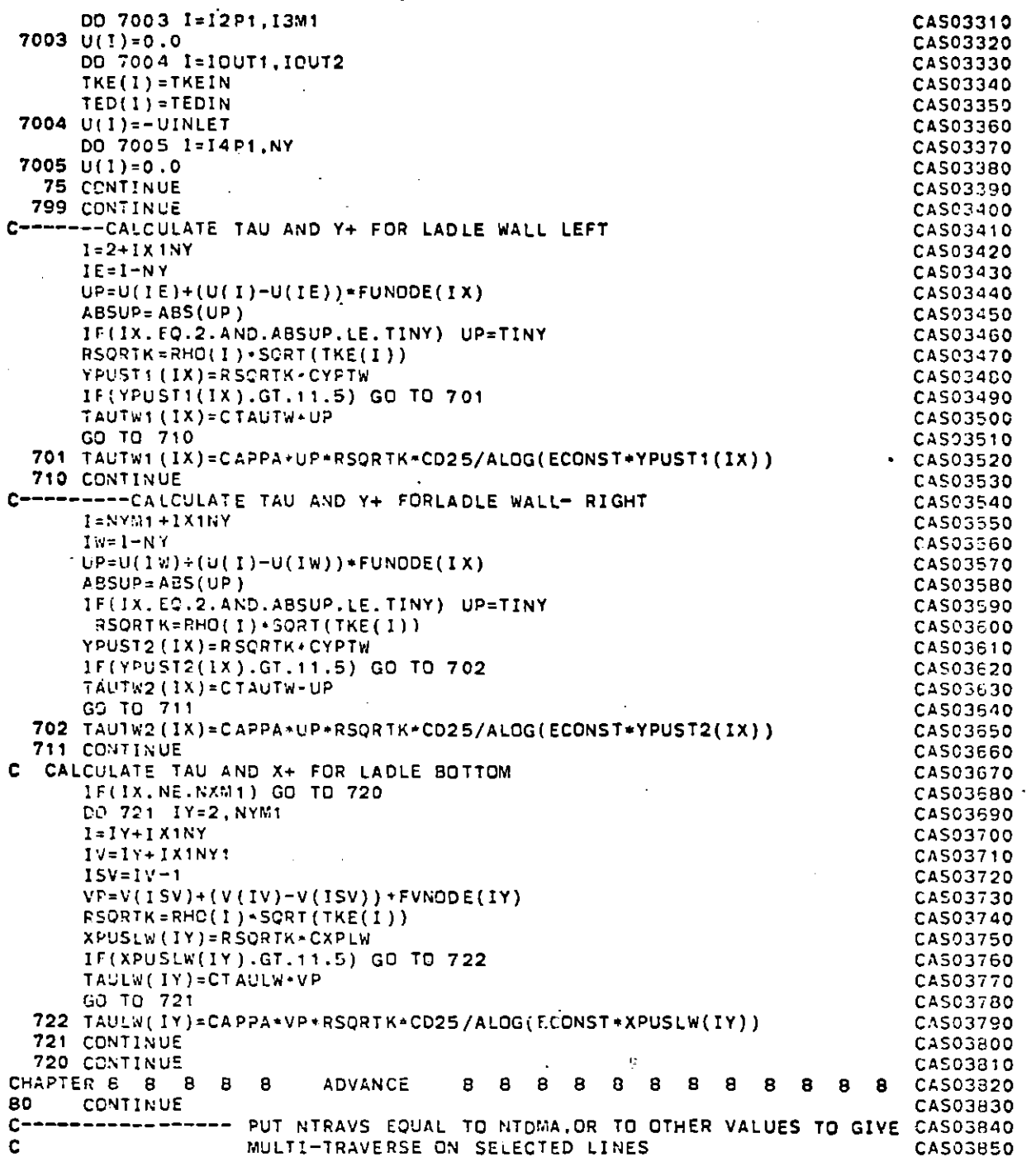

 $\mathcal{F}(\mathcal{F}_{\mathcal{A}})$  .

 $\overline{\mathbb{C}}$ 

ä,

 $\sim$ 

 $\mathcal{L}$ 

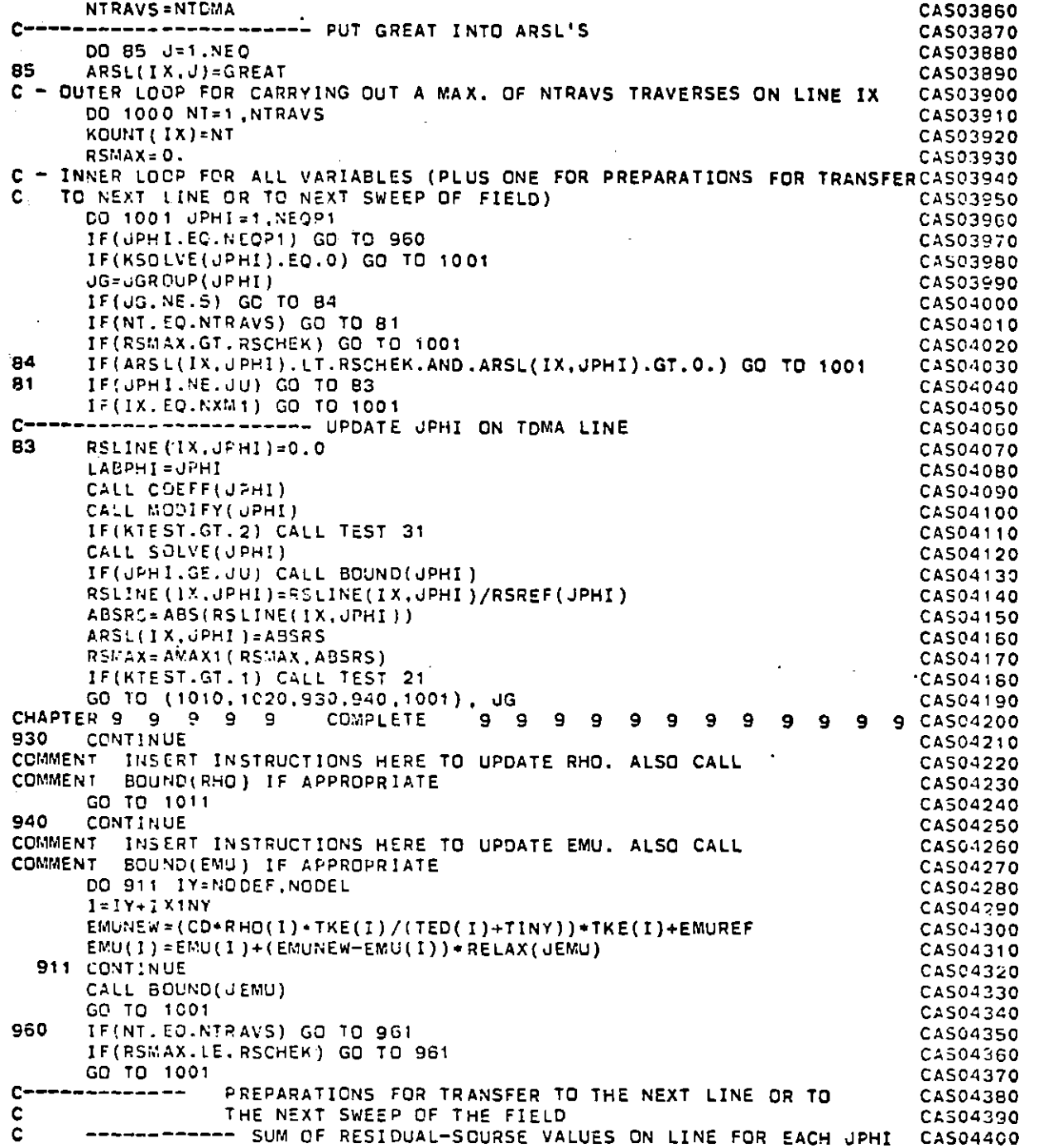

 $\label{eq:2} \mathcal{F}_{\mathcal{G}}(\mathcal{G})=\sum_{i=1}^n\mathcal{F}_{\mathcal{G}}(\mathcal{G})\mathcal{G}_{\mathcal{G}}(\mathcal{G})$ 

ana<br>tan

t is

 $\frac{1}{2}$ 

 $\sim 10$ 

 $\bullet$ 

 $\sim$ 

 $\bigcap$ 

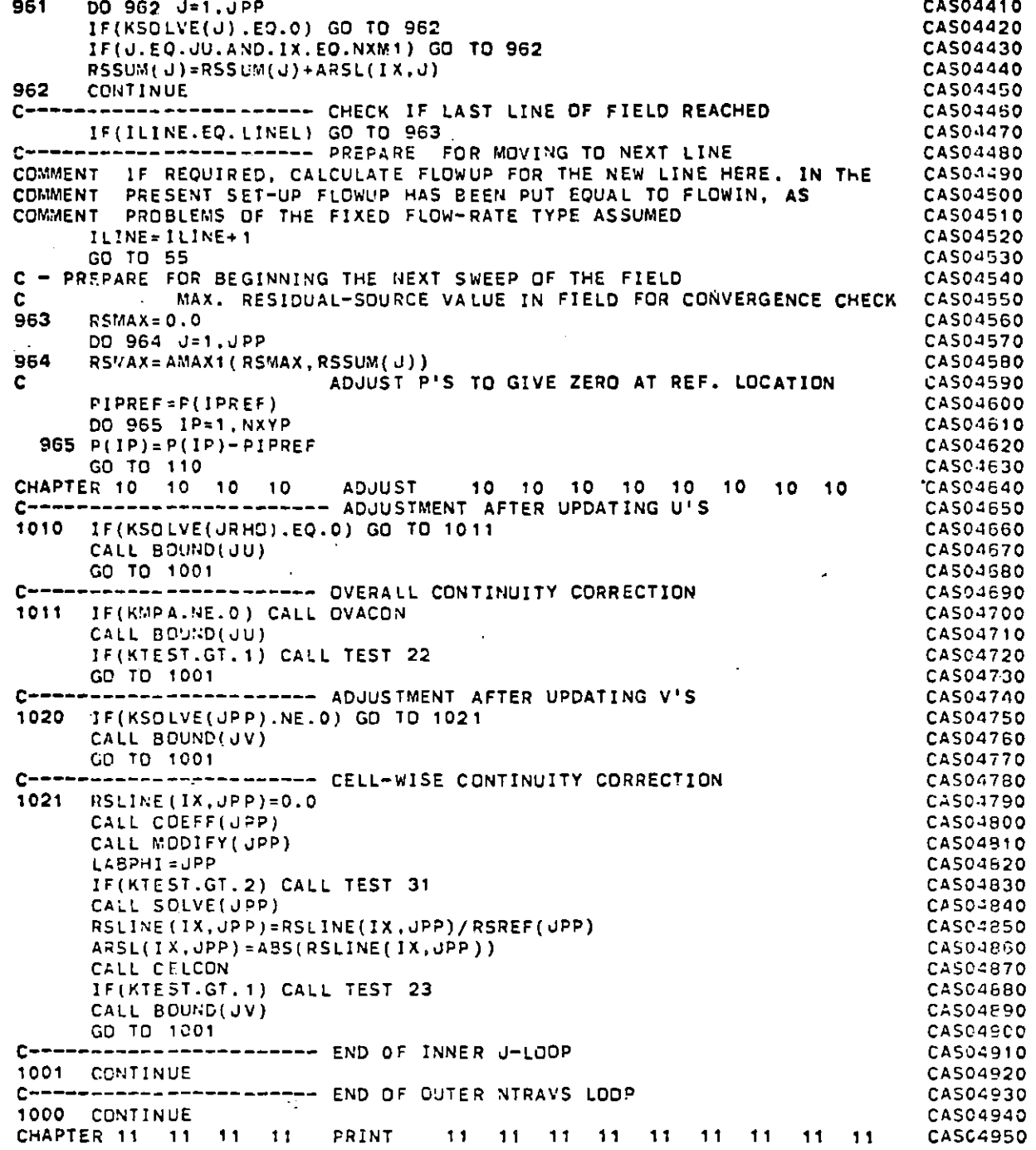

137

 $\langle \rangle$ 

 $\mathcal{L}(\mathcal{L})$ 

 $\sim$ 

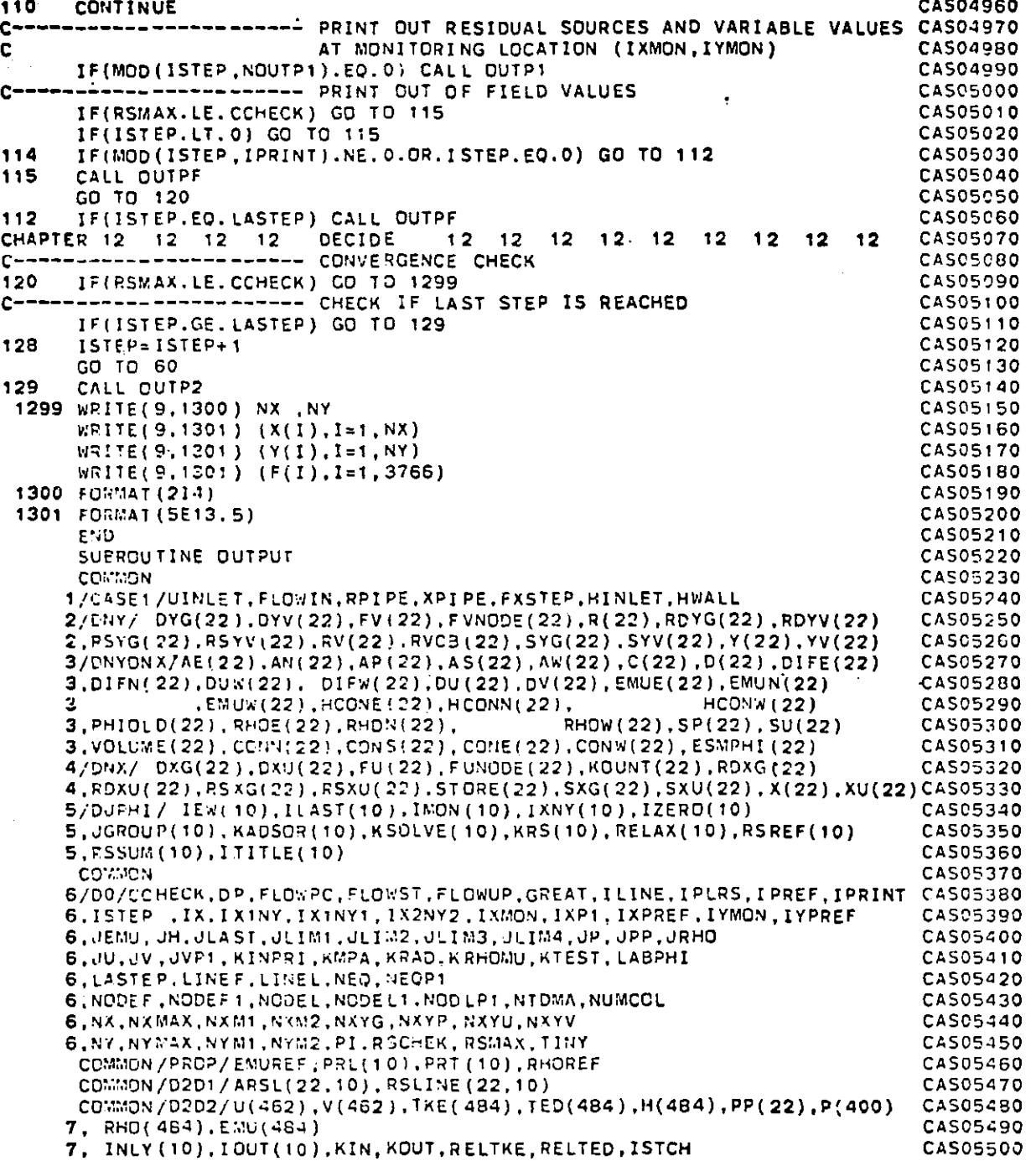

 $\mathcal{L}$ 

 $\label{eq:2} \mathcal{L}(\mathcal{L}) = \mathcal{L}(\mathcal{L}) \left( \mathcal{L}(\mathcal{L}) \right)$ 

 $\sim 10$ 

 $\blacksquare$ 

 $\sim$ 

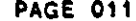

 $\sim 10^{-1}$ 

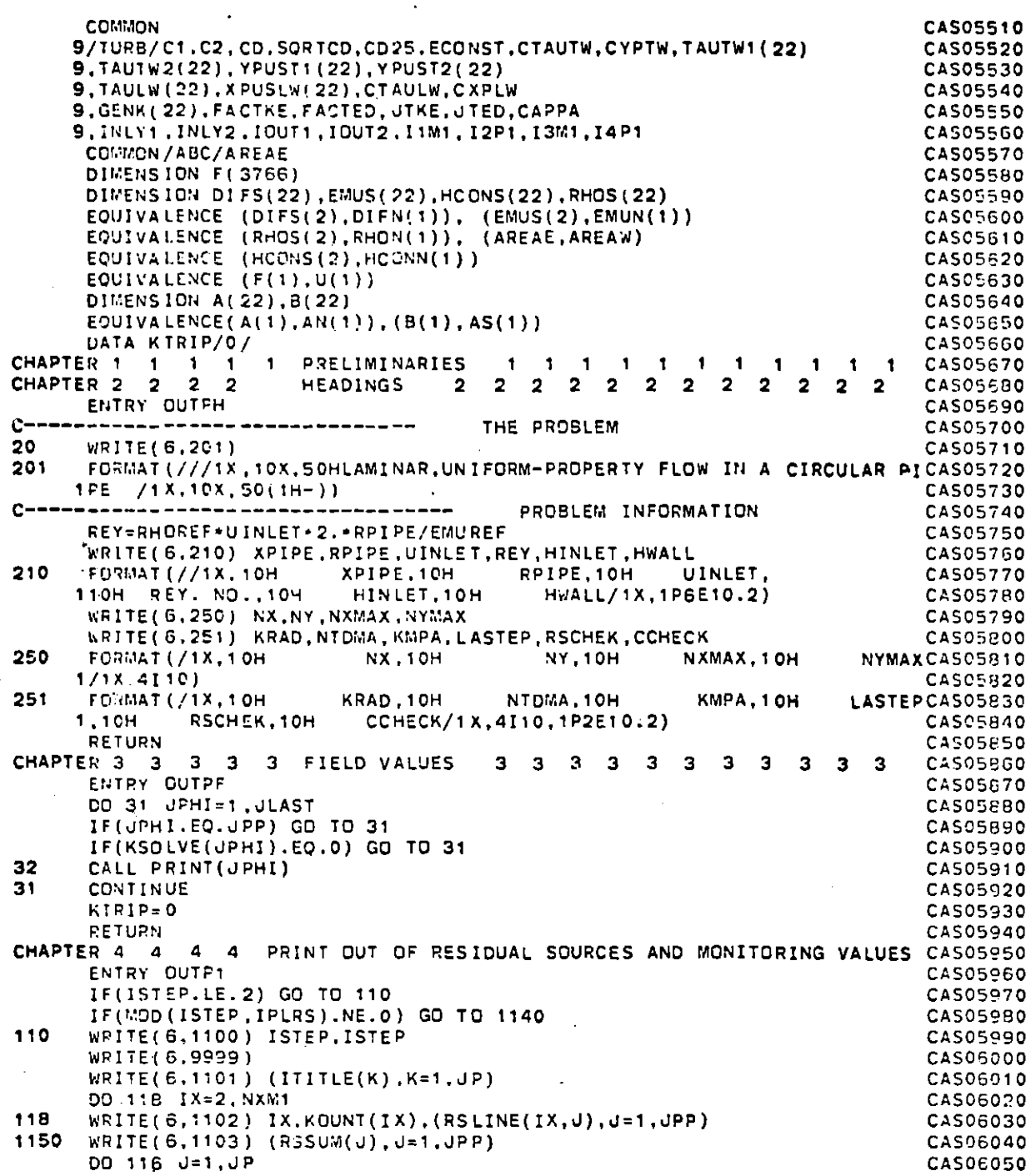

ana **A** 

# **FILE: CASE005** FORTRAN **A'** CONVERSATIONAL MONITOR SYSTEM **PAGE** 012

£.

 $\sim 10$ 

 $\cdot$ 

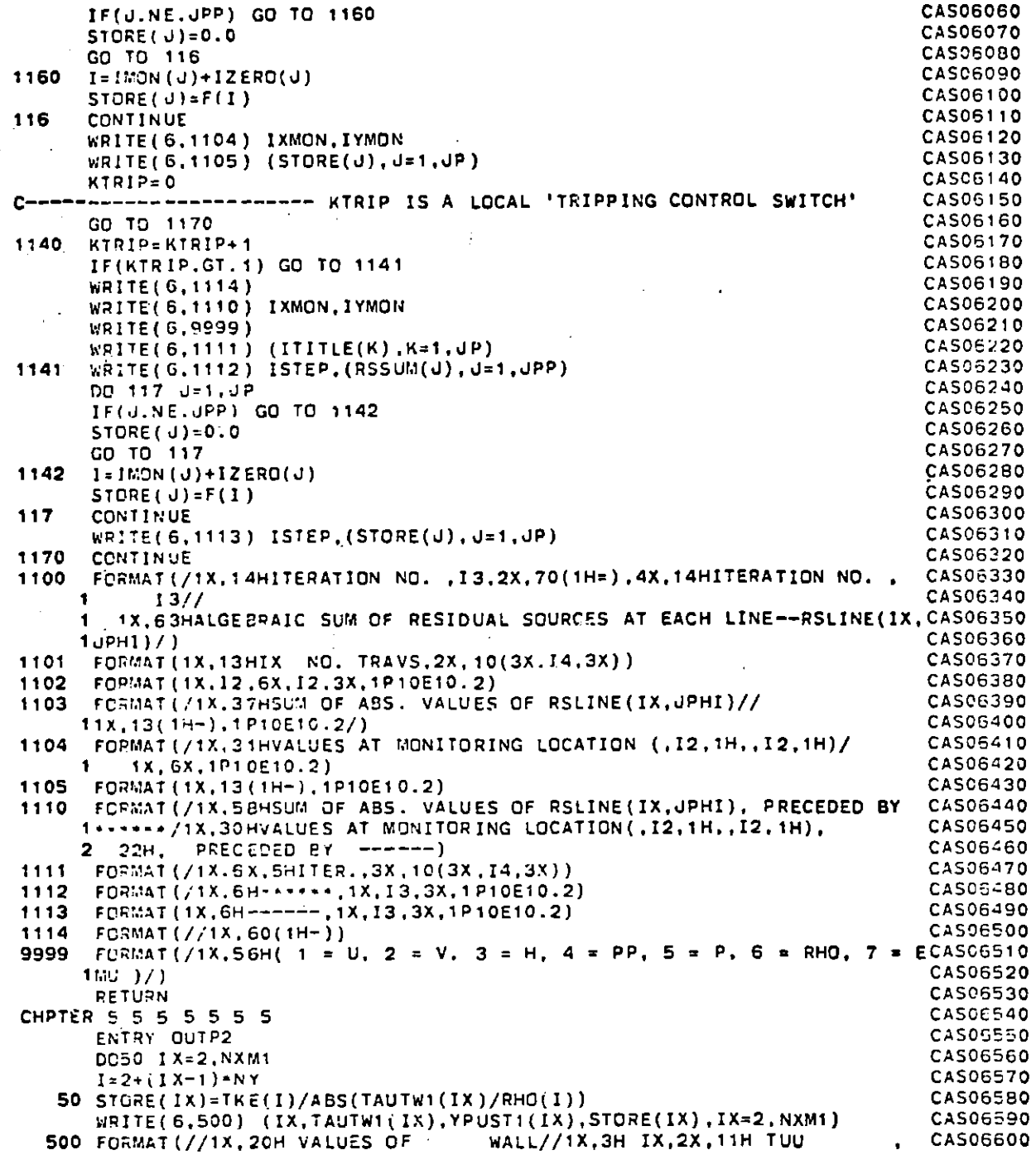

 $\mathcal{L}^{\frac{1}{2}}$ 

 $\sim 10$ 

※2000年に、1990年1月1日<br>安全2011年には、1月10日

 $\lambda \in \mathcal{P}$ 

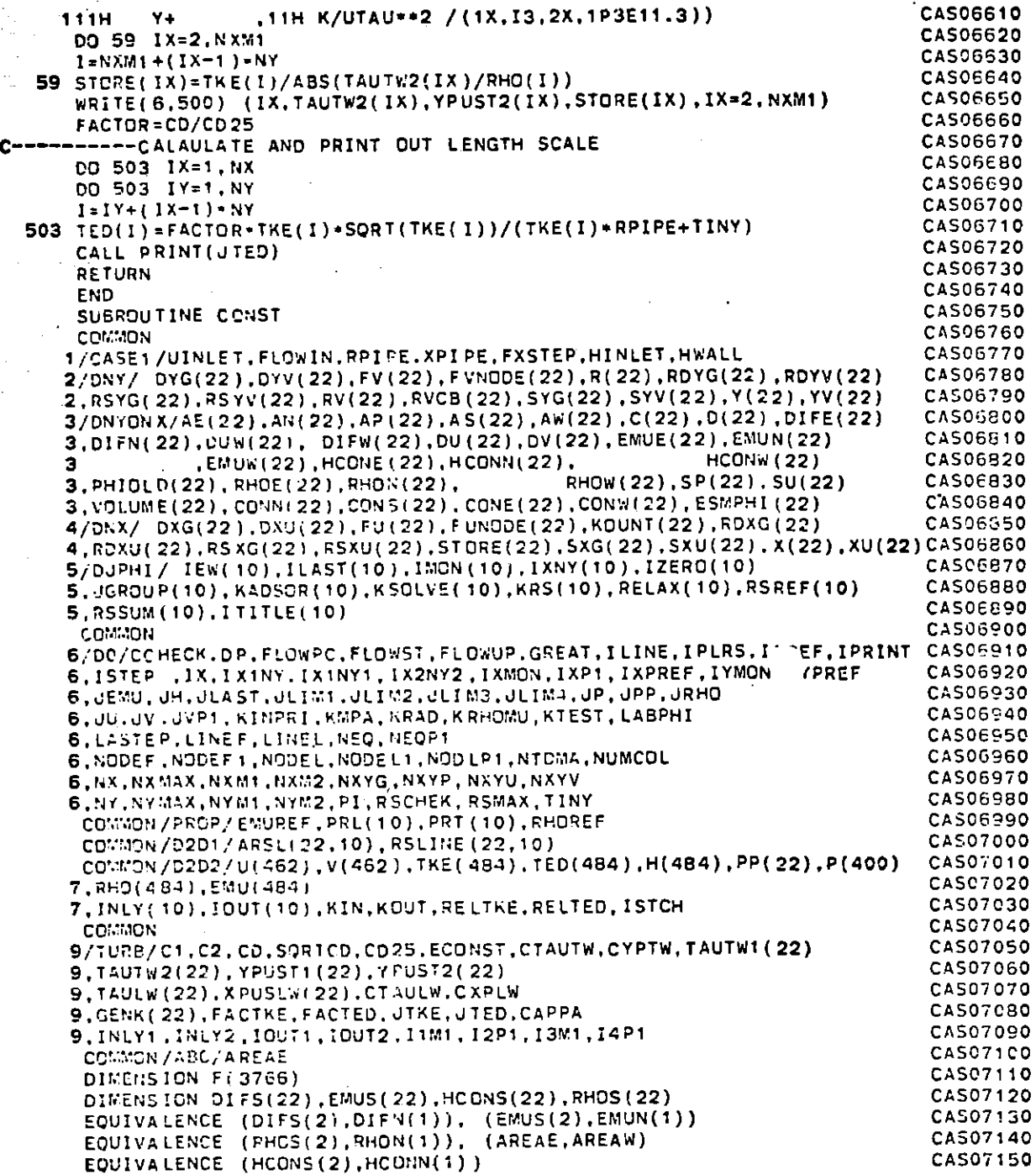

 $\mathbb{C}^{\mathbb{C}}$  .  $\mathbb{C}^{\mathbb{C}}$ 

 $\bar{\boldsymbol{\beta}}$ 

ang pang<br>Kabupatèn

## FItLE ---CASE00 5 -FORTRAN **A CONVERSATIONAL** MONITOR SYSTEM **PAGE** 014

 $\left(\begin{array}{c} \lambda \\ \lambda \end{array}\right)$ 

 $\mathcal{L}$ 

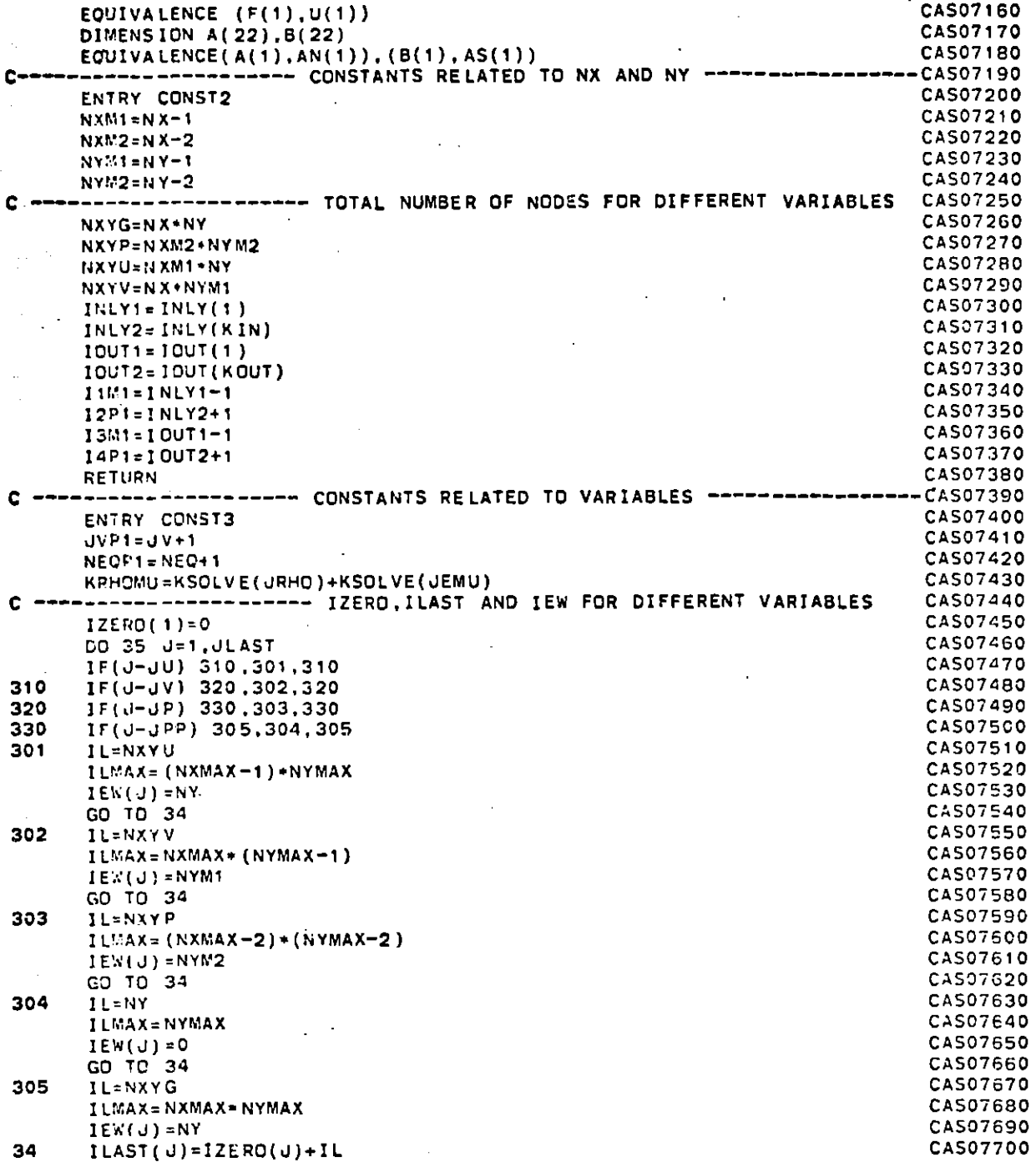

 $142$ 

 $\Delta$
$\frac{1}{\sqrt{2\pi\sigma^2}}$  , and the complex consideration of the distribution of the complex contract of the complex constant of the complex contract of the complex contract of the complex contract of the complex contract of the **FILE: CASE005** FORTRAN <u> 1988 - Alexandro III (m. 1989)</u>

Ali Su

 $\sim$ 

 $\lambda_{\rm{max}}$ 

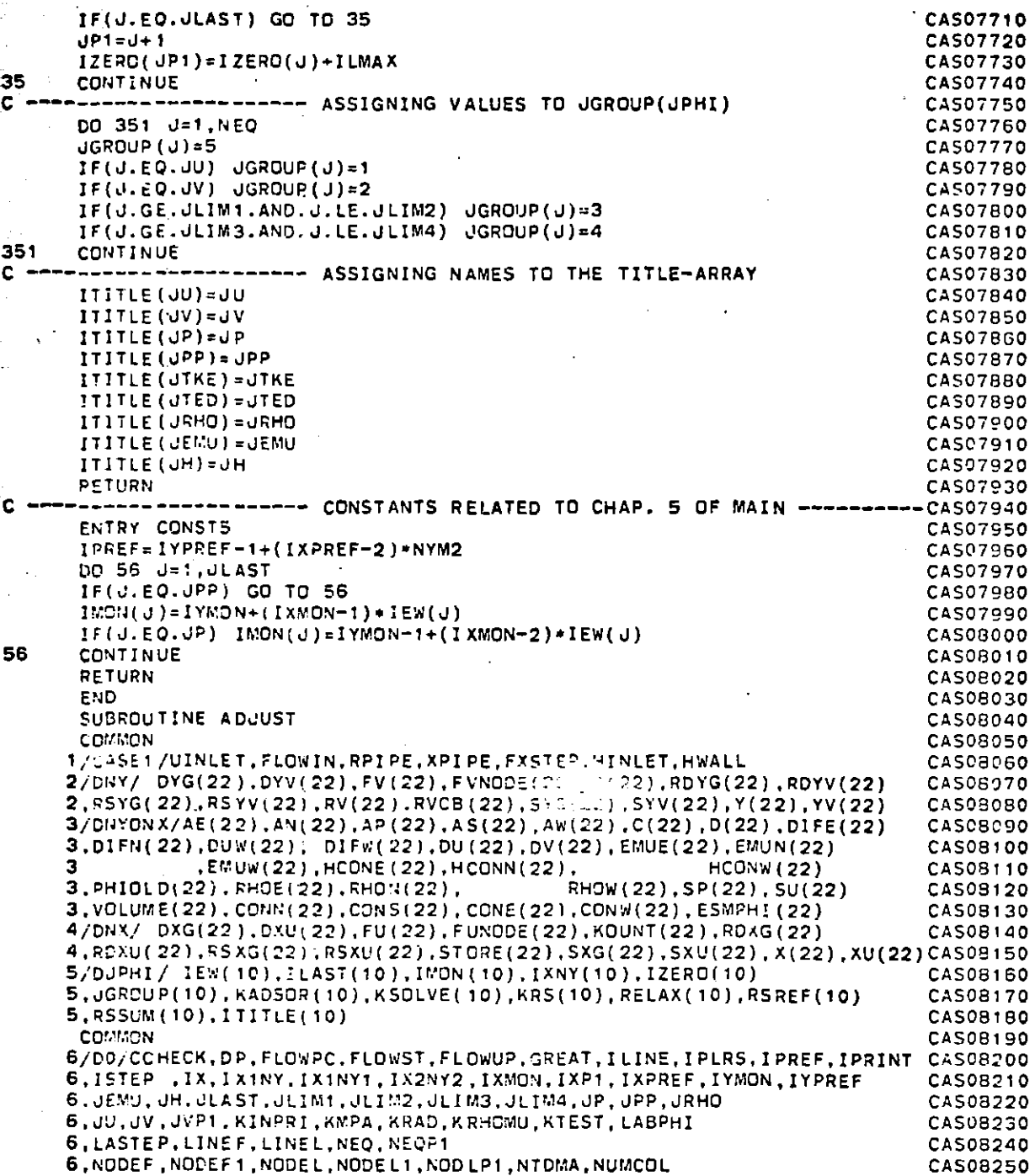

Ŷ. センテ

J

 $6,$ NX, NXMAX, NXM1, NXW2, NXYG, NXYP, NXYU, NXYV 6,NY,NYMAXNYMi.NY412 ,PIRSCHEH, RSMAXTINY COMMON / PROP / EMUREF , PRL(10), PRT(10), RHOREF COrh%'N/D2D1/ARSL(22,10),RSLINE(22,10) COMMCN/2D2/U(462),V(462),TKE(484),TED(484),H(484),PP(22),P(400) 7,PHO(4(84),EMU484) 7,INLY( 10),]OUT(10),KIN,KOUT,RELTKE,RELTED,ISTCH **COMMON** 9/TURB/C1,C2, CD.SORTCD,CD25,ECONST,CTAUTW,CYPTW,TAUTW1(22) **9,TAUTW2(22),YPUST1 (22) ,YPUST2(** 22) **9, TAULW(22), X PUSLW(22), CTAULW, CXPLW** 9, GENK(22), FACTKE, FACTED, JTKE, JTED, CAPPA 9,I1LY1,1INLY2 ,IOUT1, **1DUT2 , I** IM1,12P1 ,I13M1,14P1 **CCMMON/ABC/A REAE DIMENSION F(3766) DIMENSION DIFS(22),EMUS(22),HCONS(22),RHOS(22) EQUIVALENCE** (DIFS(2),DIFN(1)), **(EMUS(2),EMUN(1))** EQUIVALENCE (RHOS(2),RHON(1)), (AREAE,AREAW) **EQUIVALENCE (HCOtJ5(2),HCONN(1)) ECUIVALENCE (F(1),U(1)) DIMENSION** A(22),9(22) **EQUIVALENCE(A(1),AN(1)),(B(1),AS(1))** CHAPTER **1 1 1 1 1** OVERALL-CONTINUITY CORRECTION **I I** 1 **I** ENTRY **OVACON 1F(IX.EQ.NXM1)** RETURN C----------------------- **ADJUST MEAN** PRESSURE FLOWST=0.0 **SUMA=0 .0 SUMRA= 0.0 DO** 104 IY=NODEF,NODEL  $I=IY+IX1NY$ **IE= 1 +NY** AREA=SYG(IY)\*R(IY)' **SLrA-SUMA+AREA** RA=0.5'(RHO(I)+RHO(IE))\*AREA SjR.,= SUMRA+ RA FLOWST=FLOWST+RA-U(I) 104 **CONTINUE.** DELL'=( **FLOWUP-FLOWST)/SUMRA** DP=-DELU\*(FLOWUP\*FLOWST)/SUMA **FLOWPC=0.0** DO 105 IY=NODEF, NODEL C----------------------- CORRECT P **AT** DOWNSTREAM **PLANE I** P= **IY- 1 +** I **X2NY2+NYM2**  $P(IP) = P(IP) + DP$ C-----------------------CORRECT **U'S I=IY+I** X1NY  $IE=I+NY$ ROE=0.5\*(RHO(I)+RHO(IE)) **U(I)=U(I)+DELU** FLCWPC=FLOWPC+U(I)\*POE\*SYG(IY)\*R(!Y) **105 CC TINUE** IF(IX.EQ.NKM2) **RETURN C---------------ADD** DP TO **ALL** OTHER **DOWNSTREAM** LOCATIONS **I I=4Y2+NYM2+IX2NY2rl CASOS260 CAS08270 CASO8280 CAS08290 CAS08300** CA308310 **CAS08320 CAS08330 CASO8340 CAS08350 CASO8360 CAS08370 CAS008380 CASO8390 CASO8400 CA508410 CAS08420 CAS08430** CAS08440 **CAS08450 CAS08460 CAS08470 I CASO84B0 'CAS08490 CASO8500 CAS08510 CAS08520 CAS08530 CAS08540 CAS08550 CAS08560 CA508570 CAS08580 CAS08590 CAS08600** CAS08610 **CA50920 CASB630 CAS08640 CAS08650 CASO8GO CASOE70** CASO8580 **CASO8S9O CAS08700 CAS08710 CA508720 CAS08730 CAS08740 CAS08750 CAS08760 CA508770 CAS08780 CAS03790 CAS06800**

 $\overline{144}$ 

 $\mathcal{L}(\mathcal{L}(\mathcal{L}))$  and  $\mathcal{L}(\mathcal{L}(\mathcal{L}))$ 

医師を持ちをくだけ、最もない<br>施設協会のこのことについて

 $\gamma_{\rm{max}}$  is

 $\frac{1}{2}$ 

 $\mathbb{S}^{n+1}$ 

# **TITE:** CASE005 FORTRAN A **CONVERSATIONAL MONITOR SYSTEM PAGE 017**<br> **PAGE 017**

 $\sim 10^{-1}$ 

 $\Lambda \rightarrow \pi$ 

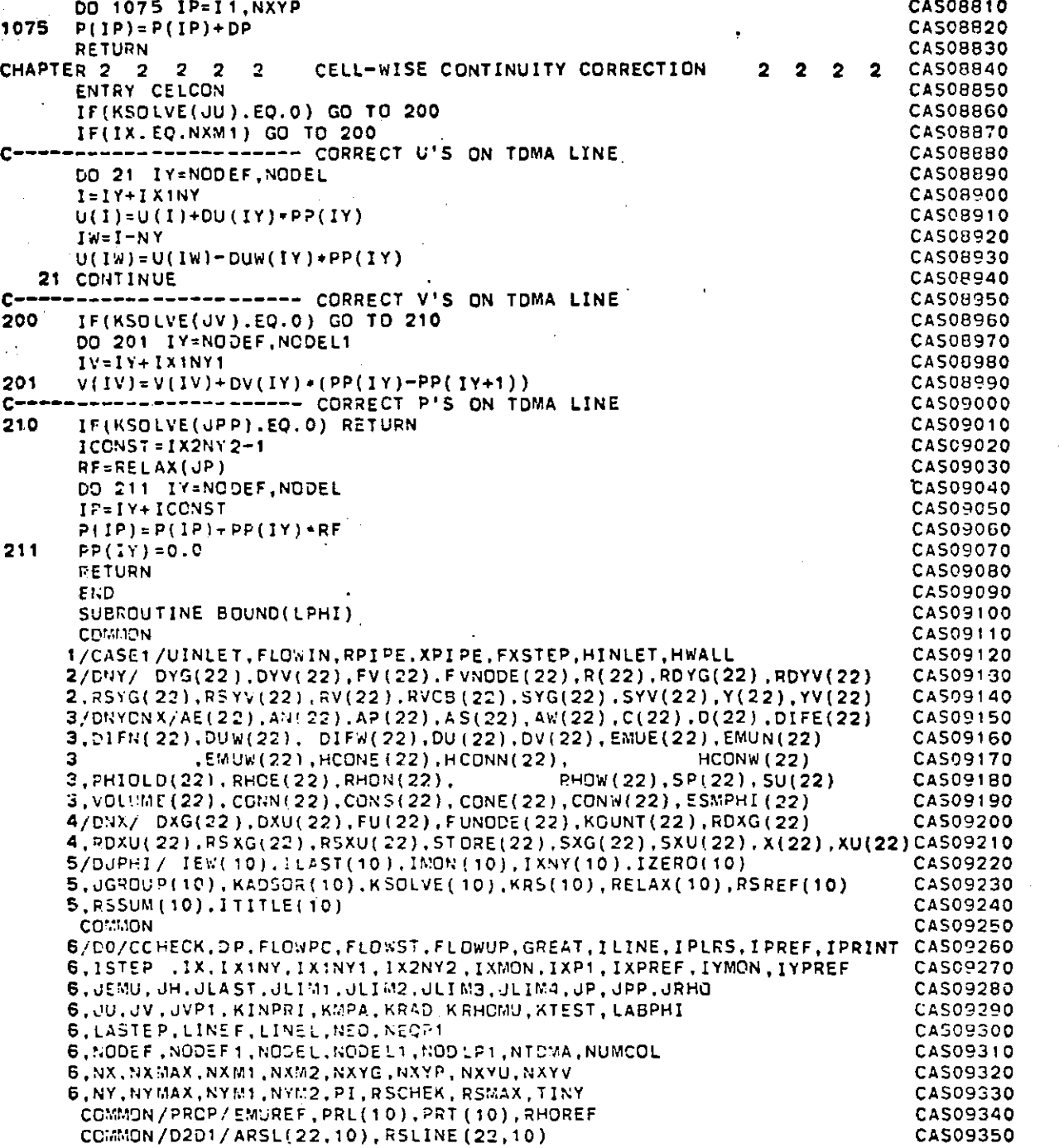

145

**ii.**

 $\Delta_{\rm g}$ 

COMMON/02D2/U(462),V(462),TKE(484),TED(484),H(484),PP(22),P(400) **CASO9360** 7,RHO(484),EMU(484) **CAS09370** 7, INLY(10),IOUT(1O).KIN,KOUT,RELTKE,RELTED,ISTCH **CASO9380** CO **,0N CAS09390 9/TURS/C1,C2,CD.SQRTCD,CD25,ECONST,CTAUTW,CYPTW,TAUTW1(22) CAS09400 9,TAUTW2(22) , YPUST1 (22) ,YPUST2( 22)** CAS09410 **9.** T **AJLW** (22 X PUSL':( 22) ,CT **AULW, C** XPLW CAS09420 9,GENK( **22),FACTEACTE,.ITKE,JTED,CAPPA** CAS09430 S. INLY1, INLY2, IOUT1, IOUT2, I1M1, 12P1, I3M1, 14P1 **CONNON /ASC/ A REAE <b>E A** REA E **E A CASO 9450**<br> **CASO 9450**<br> **CASO 9460 E A 2766 E A REA E E A CASO 9460 DIMENS ION F** *(* **37** *66)* **CA509460** DIMENS **ION. DI FS** (22) .EMUS **(** 22) **,HCONS(22)** , RHOS (22) **CAS09470 EQUIV A LENCE (DIFS(2).DIFN(1)), (EMUS(2),EMUN(1)) CAS09480** EQUIVA LENCE (PHOS(2),RHON(1)), (AREAE,AREAW) **CAS09490** EQUIVALENCE (HCONS (2) **,HCONN(1)** ) **CASO9500 EQUIVALENCE (F(1),U(1)) CASO9510** DIVENSION A(22),B(22) **CAS09520** EOUIVALENCE(A(1),AN(1)),(B(1),AS(1))<br>CHAPTER 1 1 1 1 t PRELIMINARIES CHAPTER **1 1 1 1 1** PRELIMINARIES **1 1 1 1 1 1 1 1 1 1 CAS09540** dPHI=L PHI **CASO9550 IF(JPHI.EQ.JU) GO** TO 20 **CAS09560** IF(JPHI.EQ.JH) **GO** TO **30 CA509570 IF(UPHI.EQ..JEMU) GO** TO 40 **CASO9580** IF(JPHI.EQ.JTKE) GO TO **50 CAS09590 IF(JPHI.EQ.JTED) GO** TO **60 CASO9600** IF(JPHI.EO.dV) **GO** TO **70 CASO9610** IF(JPHI.EQ.JRHO) **GO** TO **80 CAS09620** RETURN **CAS09630** CHAPTER 2 2 2 2 2 UPDATING OF **U ON** BOUNDARIES 2 2 2 2 2 **CAS09640** 20 **CONTINUE CAS09650** RETURN **CAS09660 30 CONTINUE CAS09670** CHAPTER **3 3 3 3 3 UPDATING** OF H **ON BOUNDARIES 3 3 3 3 3 CASO9680** RET **UP** N **CASO9690** 40 **CONTINUE CAS09700** CHAPTER 4 4 4 4 4 **CAS09710 C--------------LADLE** FREE **SURFACE CAS09720** IF(IX.NE.2) RETURN **CAS09730** DO 41 IY=2.NYM1 **CASO9740** I=lY+IXINY **CAS09750** IW=I-NY **CAS09760** IF(IY.GE.INLY1.AND.IY.LE.INLY2) **GO** TO 41 **CAS09770** IF(IY.GE.IOUT1.AND.IY.LE.IOUT2) **GO** TO 41 **CAS097B0** EMU(IW **)=EMU(** I) **CAS09790** 41 **CONTINUE CASO9800** RETURN **CASO9B10** CHAPTER **5 5 5 5** UPDATING OF TKE **CASO9820 50** CONTINUE **CASO9930 C-------FREE SURFACE CASO9840 IF(IX.NE.2) GO** TO **5001 CAS09850 DO 501** IY=2.11M1 **CASO9860 I=IY+IX1NY CAS09870** IW=I-NY **CAS09880** 501 TKE(IW)=TKE(I) **CASOSB90 DO 502** IY=12PI,13M1 **CASO9900** FILE: CASE005 FORTRAN A

 $\ddot{\phantom{a}}$ 

 $\ddot{\phantom{1}}$  .

CONVERSATIONAL MONITOR SYSTEM

CAS10170

CAS10190

CAS10200

CAS10210

CAS10220

CAS10230

CAS10240

CAS10250

CAS10260 CAS10270

CAS10280

CAS10290

CAS10300

CAS10310

CAS10320

CAS10330

CA510340

CAS10350

**CAS10360** 

CAS10370

CAS10380

CAS10390

CAS10400

CAS10410

CAS10420

CAS10430

CAS10440

CAS10450

**PAGE 019** 

CAS09910  $I = 1Y + I X 1NY$  $I = I - N Y$ CAS09920 502 TKE(IW)=TKE(I) CAS09930 CA509940 DO 503 IY=I4P1, NYM1  $1 = 1Y + 1X1NY$ CAS09950 IW=I-NY **CAS09960** 503 TKE(IW)=TKE(I) CAS09970 5001 CONTINUE CAS099B0 C---------LADLE WALL CAS09990  $1L = 1 + 1X1NY$ **CAS10000** IR=NY+IX1NY CAS10010  $TKE(1L)=0.0$ CA510020  $TKE(1R)=0.0$ CAS10030 **RETURN** CAS10040 60 CONTINUE CAS10050 CHAPTER 6 6 6 6 6 UPDATING OF TED CAS10060 C-------FREE SURFACE CAS10070 IF(IX.NE.2) GO TO 6001 CAS10080 DO 601 1Y=2, 11M1 CAS10090  $I = IY + I X1NY$ CAS10100  $1N = 1 - NY$ CAS10110 601 TED(IW)=TED(I) CAS10120 DO 602 IY=12P1, I3M1 CAS10130  $I = IY + IX1NY$ CAS10140  $I = I - NY$ CAS10150 602  $TED(1W)=TED(1)$ CAS10160 DO 603 IY=14P1.NYM1  $I = I Y + I X 1 NY$ CAS10180  $IW = I - NY$ 603 TED(IW)=TED(I) 6001 CONTINUE C----------LADLE WALL  $I = 1 + I X1NY$ IR=NY+IXINY  $TED(1L) = 0.0$  $TED(IR) = 0.0$ **RETURN** CHAPTER 7 7 7 7 UPDATING OF V 70 CONTINUE C----------FREE SURFACE IF(IX.NE.2) RETURN  $111 = 11111 - 1$ DO 701 IY-2.III  $1 = 1Y + 1X1NY1$  $I = I - N Y M1$ 701  $V(1V) = V(1)$  $1112 - 1341 - 1$ DG 702 1Y=12P1.III2  $I = I Y + I X 1 NY 1$  $1w = 1 - N$   $TM1$ 702  $V(1W) = V(1)$ DO 703 IY=14P1, NYM2  $I = IY + I X1NY1$  $IW = I - NYM1$ 703  $V(1w) = V(1)$ 

 $\ddot{q}$ 

 $\bullet$ 

 $\mathcal{L}^{\mathcal{L}}$  .

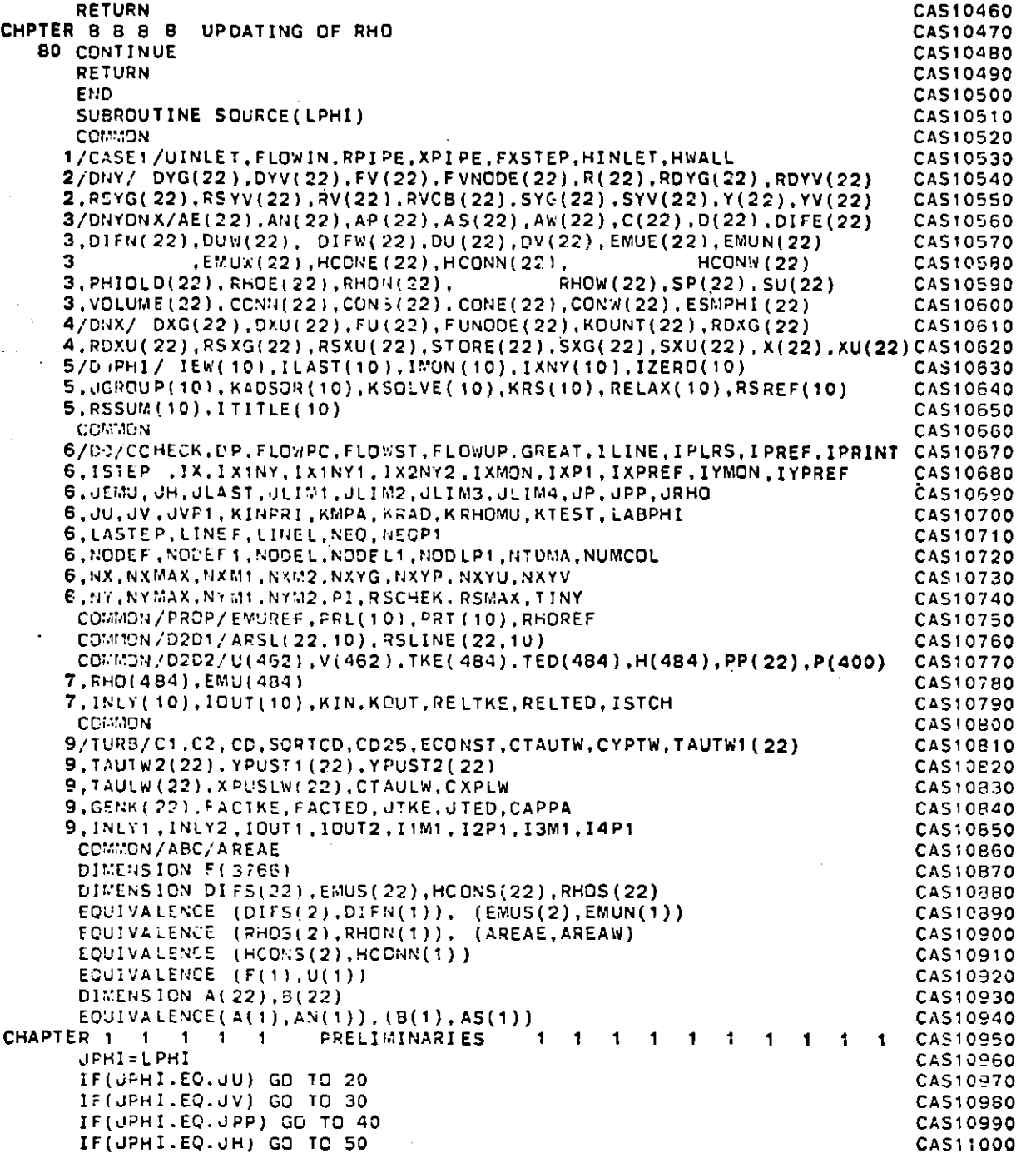

**r If** C **-\**

 $\sim$ 

 $I = IY + I X1NY$ 

CAS11550

IF(UPHI.EQ.JTKE) GO TO 60 CAS11010 IF(JPHI.EQ.JTED) GO TO 70 CAS11020 **RETURN** CAS11030 CHAPTER 2 2 2 2 2 ADDITIONAL SOURCE TERMS FOR U  $\overline{2}$  $\overline{\mathbf{2}}$  $\overline{\mathbf{2}}$ CAS11040 -2 20 CONTINUE CAS11050 **RETURN** CAS11060 CHAPTER 3 3 3 3 3 ADDITIONAL SOURCE TERMS FOR V з  $\overline{\mathbf{3}}$  $\mathbf{3}$  $\overline{\mathbf{3}}$ CAS11070 30 CONTINUE CAS11080 **RETURN** CAS11090 CHAPTER 4 4 4 4 -4 ADDITIONAL SOURCE TERMS FOR P! 4  $\overline{\mathbf{4}}$  $\mathbf{A}$  $\ddot{a}$ CAS11100 40 **CONTINUE** CAS11110 **PETURN** CAS11120 CHAPTER 5 5 5 5 5 ADDITIONAL SOURCE TERMS FOR H 5. -5 CAS11130 5. -5 50 CONTINUE CAS11140 **RETURN** CAS11150 CHAPTER 6 6 6 6 6 6 6 ADDITIONAL SOURCE TERM FOR K CAS11160 **60 CONTINUE** CAS11170  $C2M1-C2-1.0$ CAS11180 DO 6: IY=NODEF, NODEL CAS11190  $I = IY + I X1NY$ CAS11200  $IW = I - NY$ CAS11210  $114 = 1 + 1$ CAS11220  $IW := I W + 1$ CAS11230  $15 = 1 - 1$ CAS11240  $15V = 1W - 1$ CAS11250  $IV - I + 1X1NY1$ CAS11260  $15V = 1V - 1$ CAS11270 IEV=IV+NYM1 CAS11280  $15EV:IV-T$ CAS11290  $1$  $W = IV - NYM1$ CAS11300  $15:V-1WV-1$ CAS11310 ר ( U( I ) – U ( I  $\approx$  ) + RSXG( I  $\times$  ) CAS11320  $DVDY = (V(IV) - V(ISV)) * RSYG(IV)$  $CRS11330$ DUDY=0.5\*(U(IN)+U(INW)-U(IS)-U(ISW))/(Y(IY+1)-Y(IY-1)) CAS11340 DVDX=0.5\*(V(IEV)+V(ISEV)-V(IWV)-V(ISWV))/(X(IX+1)-X(IX-CAS11350  $\mathbf{1}$  $(1)$ CAS11360 IF(KRAD.EQ.2) GO TO 63 CAS11370 62 GENK(IY)=(EMU(I)-EMUREF)\*(2.0\*(DUDX+\*2+DVDY\*\*2)+(DUDY+ CAS11380  $\mathbf{1}$  $DVDX$ )  $-2$ ) CAS11390 GD TO 64 CA511400 63 VP=V(ISV)+(V(IV)-V(ISV))\*FVNODE(IY) CA511410  $VPPR=VP/R(1Y)$ CAS11420  $GENK(1Y) = (2.*(DUDX**2+DVDY**2+VPDR**2)+(DUDY+DVDX)**2)$ CA511430  $\blacksquare$ (EMU(I)-EMUREF) CAS11440 64 CONTINUE CAS11450  $SU(1Y) = (1.5*GENK(1Y)+C2M1*RHO(1)*TED(1))*VOLUME(1Y)$ CAS11460 61 SP(IY)=-(C2\*RHO(I)\*TED(I)+0.5\*GENK(IY))\*VOLUME(IY)/ CAS11470  $1$   $(TKE(I)+TINV)$ CAS11480 **RETURN** CAS11490 CHAPTER 7 76 7 7 7 TURBULENT ENERGY DISSIPATION 7 7 7 7 CAS11500 70 CONTINUE CAS11510  $C21:1 = C2 - 1.0$ CAS11520  $TC2M1 = 2.0*C2 - 1.0$ CAS11530 DO 71 IY=NODEF, NODEL CAS11540 PAGE 021

 $\label{eq:2.1} \mathcal{F}(\mathbf{x},\mathbf{y})=\mathcal{F}(\mathbf{x},\mathbf{y})=\mathcal{F}(\mathbf{x},\mathbf{y})$ 

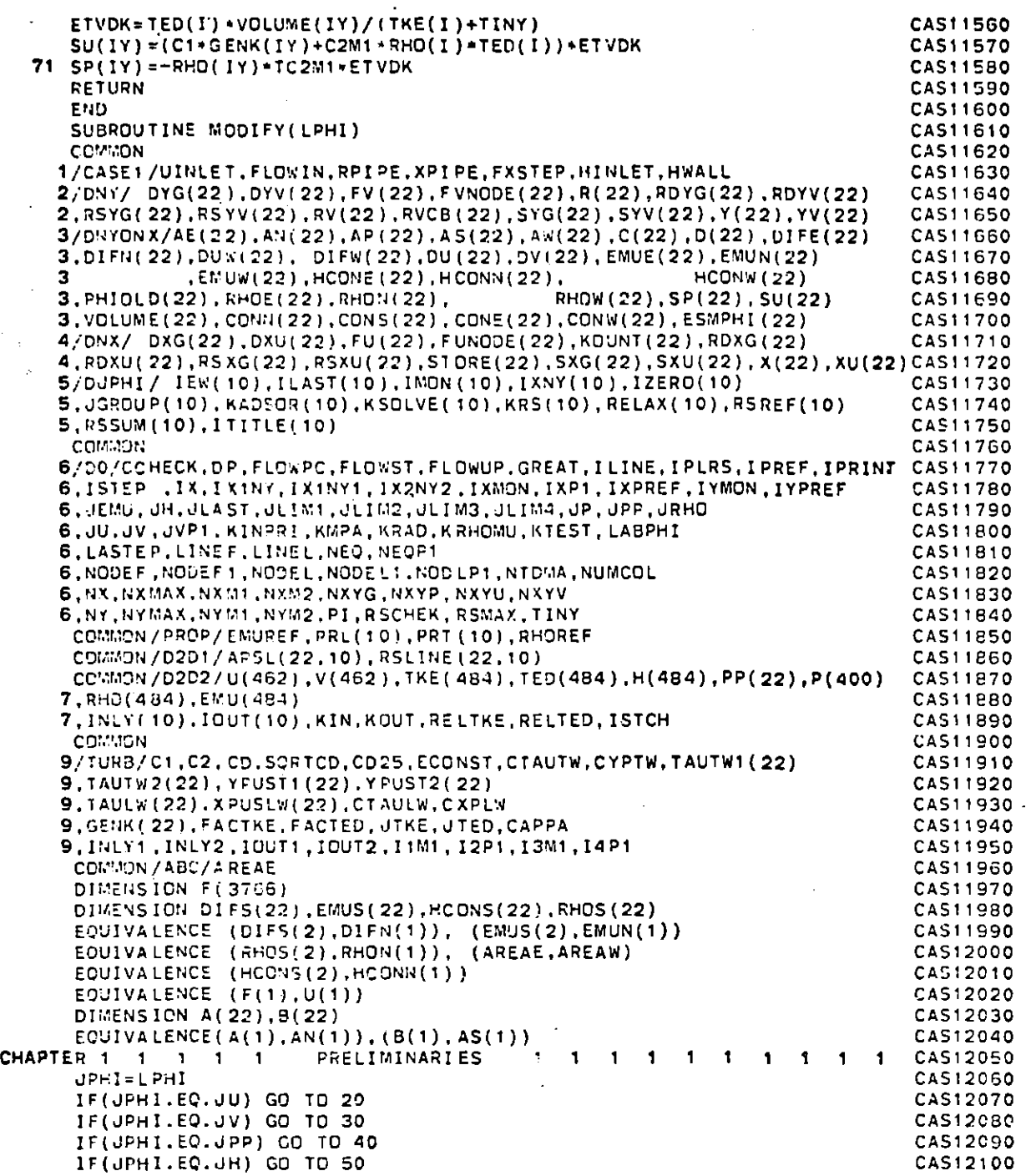

FILE: CASEOOS FORTRAN A

 $\curvearrowleft$ 

77 T.T

## CONVERSATIONAL MONITOR SYSTEM

o Ó o

o ٥ o

0 o o Ō O o **PAGE 023** 

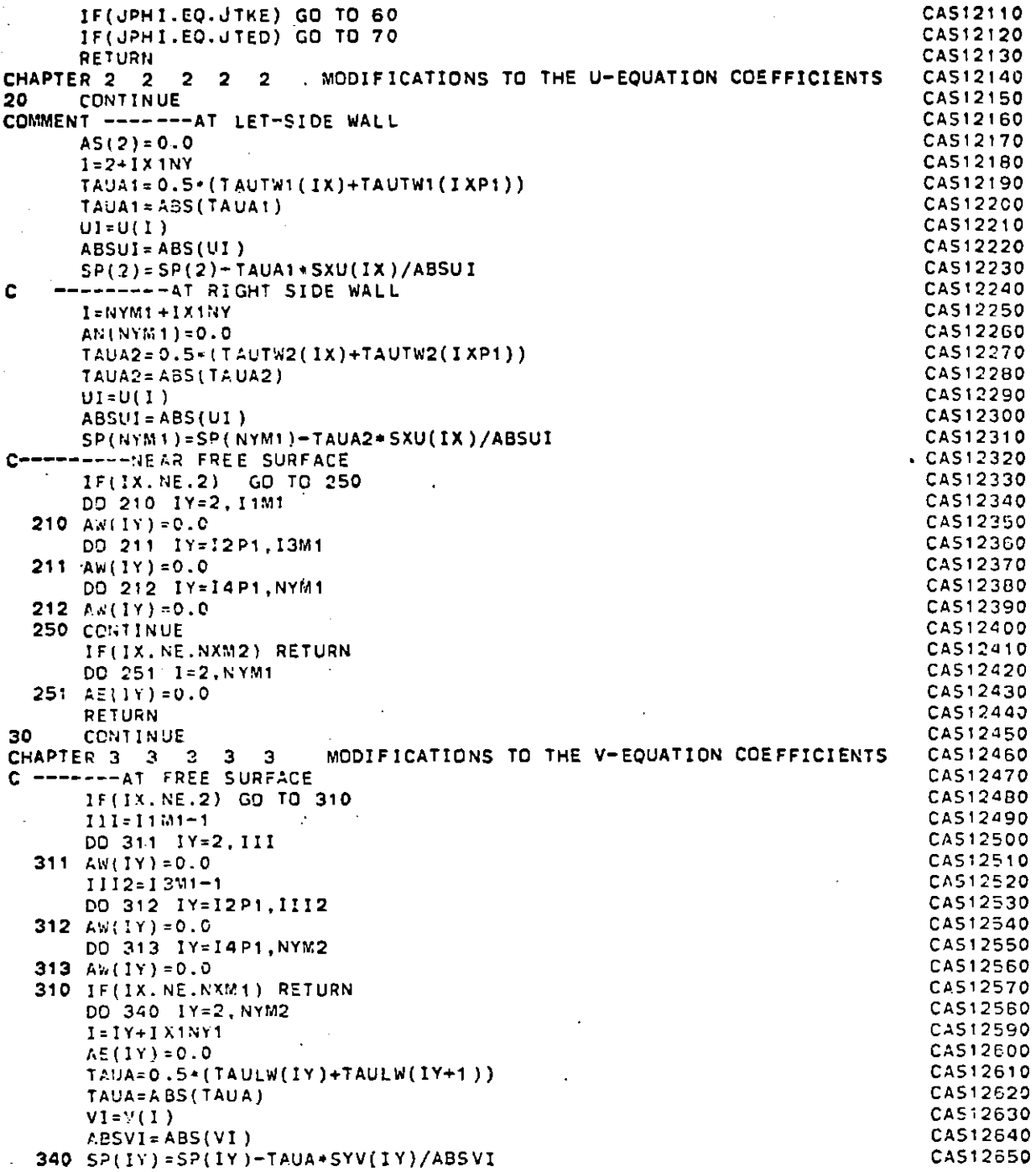

**191** 

 $\mathbf{r}$ 

ŧ

-

 $\label{eq:2.1} \mathcal{L}=\left\{ \mathcal{L}^{\text{max}}_{\text{max}}\left(\mathcal{L}^{\text{max}}_{\text{max}}\right),\mathcal{L}^{\text{max}}_{\text{max}}\right\} \text{,}$ 

FILE: CASE005 FORTRAN A

## CONVERSATIONAL MONITOR SYSTEM

**The Canada composition of the Second Second**<br>The Canada composition of the Second Second Second Second Second Second Second Second Second Second Second Second<br>The Second Second Second Second Second Second Second Second Se

<u>e e servez</u>ia

**PAGE 024** 

 $\sim$ 

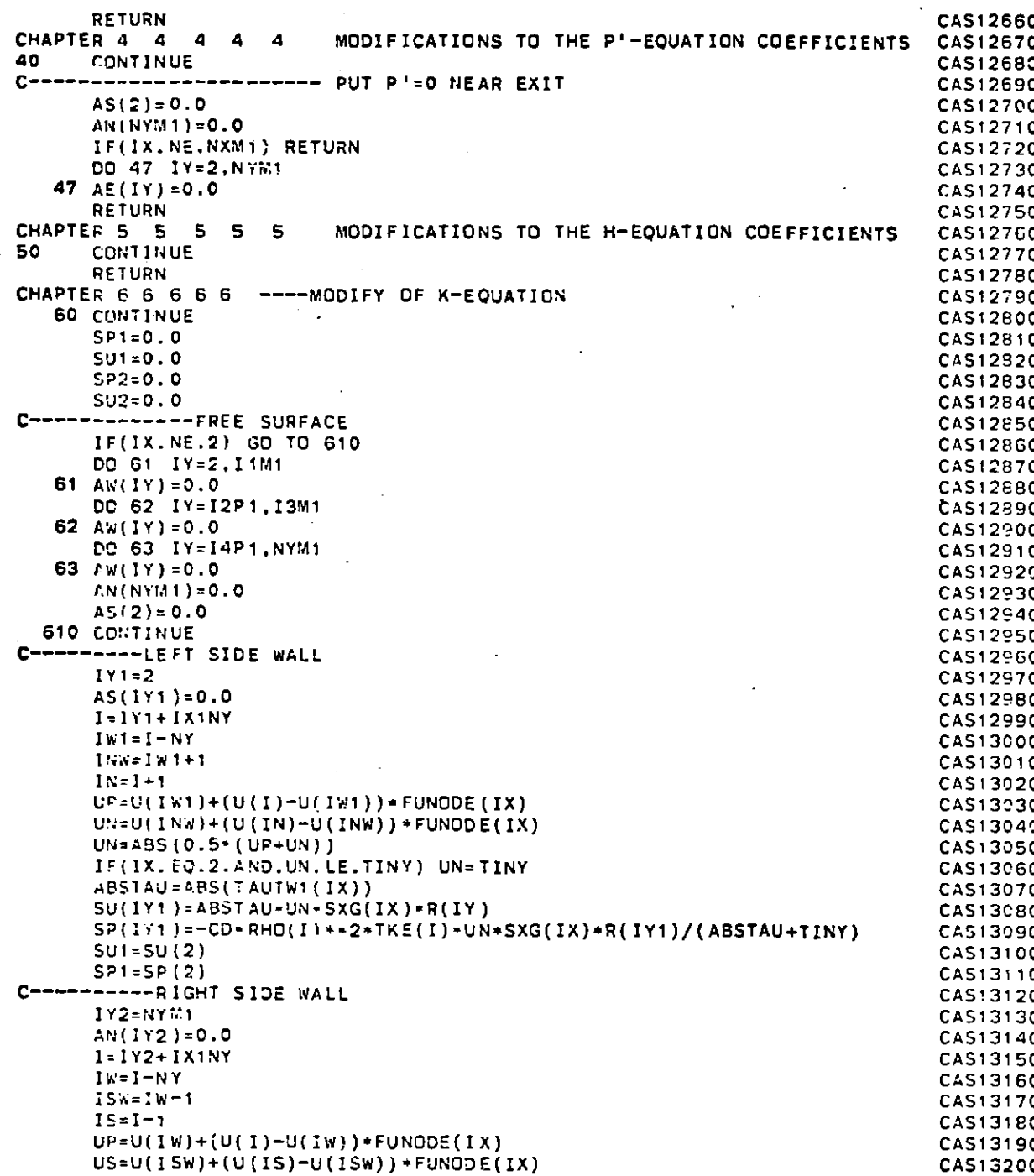

CAS13210  $US = A3S (0.5*(UP+US))$ CAS13220 IF(IX.EQ.2.AND.US.LE.TINY) US=TINY CAS13230 ABSTAU=ABS(TAUTW2(IX)) CAS13240  $SUI(1Y2) = ABSTAU*US*SKG(IX)*R(1Y2)$ SP(IY2)=-CD+RHO(I)+=2+TKE(I)+US+SXG(IX)+R(IY2)/(ABSTAU+TINY) CAS13250 CAS13260  $SU2 = SU(1Y2)$ CAS13270  $SP2=SP(1Y2)$ CAS13280 C----------LADLE SOTTOM  $CAS13290$ IF(IX, NE, NXM1) RETURN CAS13300 DC 650 IY=2, NYM2 CAS13310  $AE(1Y) = 0.0$ CAS13320  $I = IY + I X1NY$ CAS13330  $IV = IV + I X1NY1$ CAS13340  $ISV = IV - 1$ CAS13350 ISWV=ISV-NYM1 CAS13360  $I WV = I V - N Y M1$ CA513370  $VP=V(ISV)+(V(IV)-V(ISV))*FVNODE(IV)$ CAS13380  $V = V (15 VV) + (V (1WV) - V (15WV))$  FVNODE(IY) CA513390  $VW = ABS(O.S*(VP+VW))$ CAS13400 ABSTAU=ABS(TAULW(IY)) CA513410  $SU(1Y) = ABSTAU*VW*STG(1Y)*R(1Y)$ SP(IY)=-CD+RHO(I)++2+TKE(I)+VW+SYG(IY)+R(IY)/(ABSTAU+TINY) CA513420 CAS13430 650 CONTINUE CAS13440  $SU(2) = SU(2) + SU(1)$ CAS13450  $SU(NYM1)=SU(NYM1)+SU2$ CAS13460  $SP(2) = SP(2) + SP1$ CAS13470  $SP(NYM1)=SP(NYM1)+SP2$ CAS134B0 660 CONTINUE CAS13490 **RETURN** CAS13500 CHAPTER 7 7 7 7 7 7 MODIFY TO THE E-EQUATION COEFF. CAS:3510 70 CONTINUE CAS13520  $SP1 = 0.0$ CA513530  $SU1 = 0.0$ CAS13540  $\mathbf c$ CAS13550  $\mathbf c$ CAS13560 IF(IX.NE.2) GO TO 750 CAS13570 DO 71 IY=2.I1M1 CAS13580 71  $A/(IY) = 0.0$ CAS13590 DO 72 IY=12P1.13M1 CAS13600 72 AW(IY) =  $0.0$ CAS13610 DO 73 IY=I4P1, NYM1 CA513620 73  $A \vee (1 \vee) = 0.0$ CAS13630 750 CONTINUE CAS13640 \_\_\_------LADLE WALL LEFT CAS13650  $1Y1=2$ CAS13660  $1 = 1Y1 + 1X1NY$ CAS13670 CDK=SQRICD\*TKE(I) CAS13680 TEDI=CDK+SCRT(CDK)/(CAPPA\*DYG(NY)) CAS13690 PHIOLD(IY)=TEDI CAS13700  $SU(1Y1)=GREAT-TEDI$ CAS13710  $SP(1Y1) = -GREAT$ CAS13720  $SU = SU(2)$ CAS13730  $SP1 = SP(2)$ CAS13740 C----------LADLE WALL RIGHT CAS13750  $1Y2=NY$  $11$ 

 $\mathcal{L}^{\text{max}}_{\text{max}}$ 

 $\mathcal{L}^{\text{max}}_{\text{max}}$  and  $\mathcal{L}^{\text{max}}_{\text{max}}$ 

 $\label{eq:2.1} \frac{\partial \mathcal{L}_{\mathcal{M}}(\mathcal{A})}{\partial \mathcal{L}_{\mathcal{M}}(\mathcal{A})} = \frac{1}{2} \frac{\partial \mathcal{L}_{\mathcal{M}}(\mathcal{A})}{\partial \mathcal{L}_{\mathcal{M}}(\mathcal{A})} \frac{1}{2} \frac{\partial \mathcal{L}_{\mathcal{M}}(\mathcal{A})}{\partial \mathcal{L}_{\mathcal{M}}(\mathcal{A})}$ 

 $\sim 10^{-1}$ 

 $\sim$ 

 $\alpha$  ,  $\alpha$  ,  $\alpha$  ,  $\alpha$ 

 $\Delta\mathcal{F}^{\text{max}}$  and

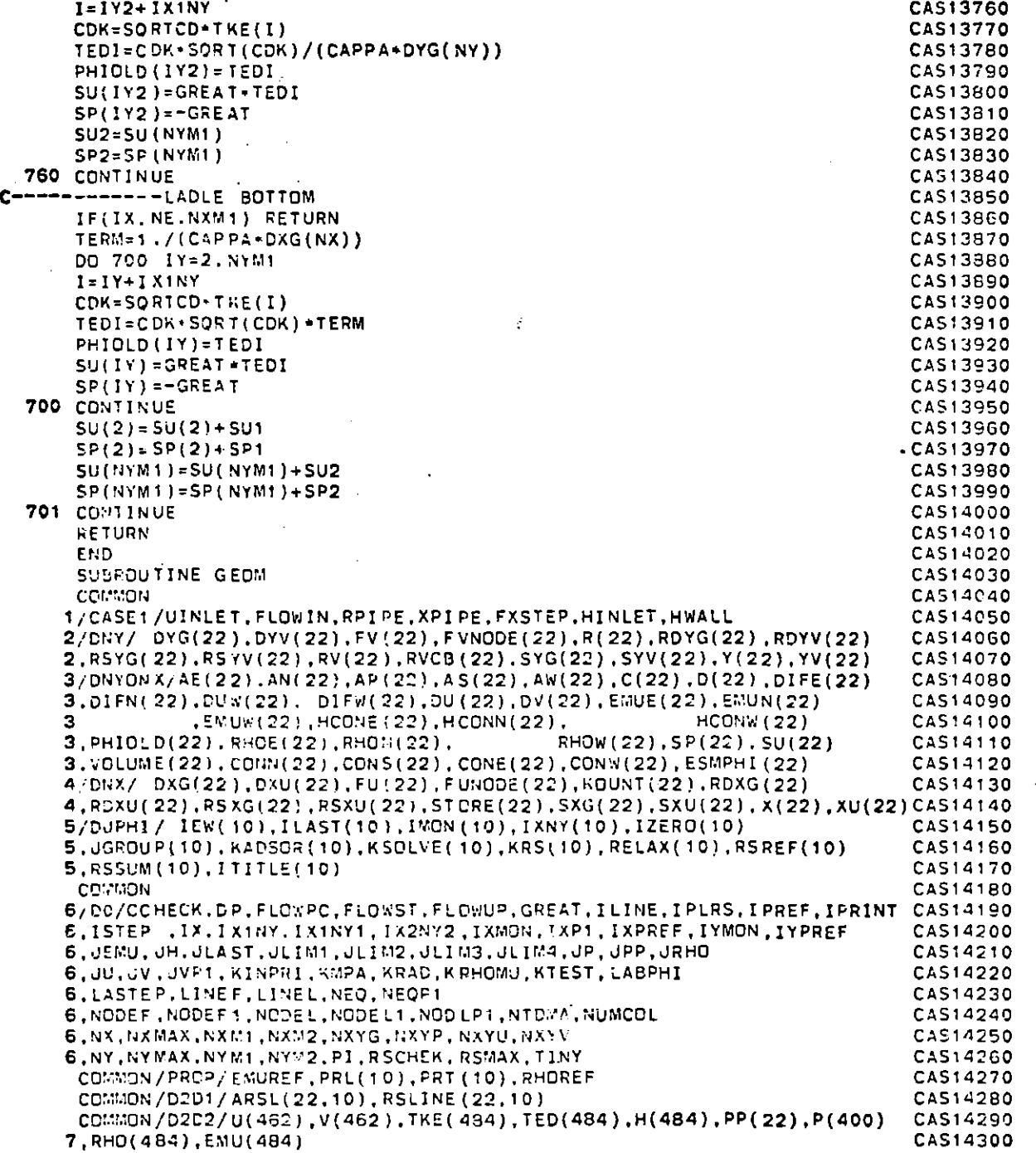

 $\Delta_{\rm{eff}}$ 

'0

7. INLY(10), IOUT(10), KIN.KOUT, RELTKE, RELTED, ISTCH **COMMON**  $9/$ TURB/C1, C2, CD, SQRTCD, CD25, ECONST.CTAUTW.CYPTW.TAUTW1(22) 9,TAUTW2(22), YPUST1(22),YPUST2( 22) 9.TAULW(22), XPUSLW(22), CTAULW, CXPLW **9, GENK(22), FACTKE, FACTED, JTKE, JTED.CAPPA** 9,INLY1,.NLY2 ,IOUT1,IOUT2,IIM1,12P1,13M1,14P1 COMMON **/ABC/A** REAE DIMENSiON **F(3766) DIMENSION D1FE(22),EMUS(22),HCONS(22),RHOS(22)** EQUIVALENCE (CIFS(2), DIFN(1)), (EMUS(2), EMUN(1)) **EQUIVALENCE** (RHOS(2),'RHON(1)), (AREAE,AREAW) **EQUIVALENCE (HCONS(2),HCONN(1)) EQUIVALENCE (F(1),U(1))** DIMENSION A(22),B(22) **ECUIVALENCE(A(** 1),AN(-)), (8(1) , **AS(1)) CHAPTER 1 1 1 1 1 1** PRELIMINARIES 11 **1 1 1 1 I GO** TO(21,22),KRAD CHAPTER2 2 2 2 2 2 2 RADII 2 2 2 2 2 2 2 2 2 21 **DO 25** IY=1,NY  $R(1Y)=1$ . **GO** TO **23** 22 **DO** 20 IY=1,NY **26 R(IY)=Y(IY) 23 CONTINUE**<br>CHAPTER 3 3 3 3 3 3 3 CHAPTER **3 3 3 3 3 3 3 CELL-NODE DISTANCES 3 3 3 3 3** C----------------------------------------------GRID-NODE **DISTANCES** DXG(1)=0.0 **DYG(1)Q=0.0 DO 30** IX=2,NX  $DXG(IX)=X(IX)-X(IX-1)$ **30** RDXGU(I)=l./DXG(IX) **DO 31** 1Y:2.NY  $DYG(1Y) = Y(1Y) - Y(1Y - 1)$ **31** RDYG(IY)=1./DYG(IY) U-NODE DISTANCES **XU(1)=X(1) DO 32** IX=2.NXM2 32  $XU(1X)=0.5*(X(1X)+X(1X+1))$ XU(NXM1)=X(NX) **XU(NX) = 0.0**  $\cdot$  $DXU(1)=0.0$ **DO 33** IX=2,NXM1 **DXU(IX)=XU(lX)-XU(IX-1) 33** RDXU(IX)=1./DXU(IX) **DXU(NX)=0.0** C---------V-NODE **DISTANCES AND V-CELL** BOUNDARY RADII **YV(1)= Y(1)**  $RV(1) = R(1)$  $RVCB(1)=R(1)$ **DO** 34 IY=2,NYM2 YV(IY)=0.5-(Y(IY)+Y(IY+1))  $RV(1Y) = 0.5*(R(1Y)+R(1Y+1))$ 34 RVCB(IY)=R(IY)  $RVCB(2)=R(1)$ **CAS14310 CAS14320 CAS14330** CAS14340 **CAS14350 CAS14360 CAS14370 CAS14380 CAS14390** CAS14400 **CAS14410** CAS14420 CAS14430 CAS14440 CAS14450 CAS14460 CAS14470 **CAS14460** CAS14490 **CAS14500 CAS14510 CAS14520 CAS1 4530** CAS14540 CAS14550 3 3 **CAS14560 CAS14570 CAS14580 CAS14590 CAS14600 CAS14610 CAS14620 CAS14630 CAS14640 CAS14650 CAS14660 CAS14670 CAS14680 CAS14690 CAS14700 CAS14710 CAS14720 CAS14730** CAS14740 **CAS14750 CAS14760 CAS14770 CAS14780 CAS14790 CAS14800 CAS14810 CAS14820 CAS14830** CAS14640 **CAS14850**

**Omn U,**

 $\mathbf{r}$ 

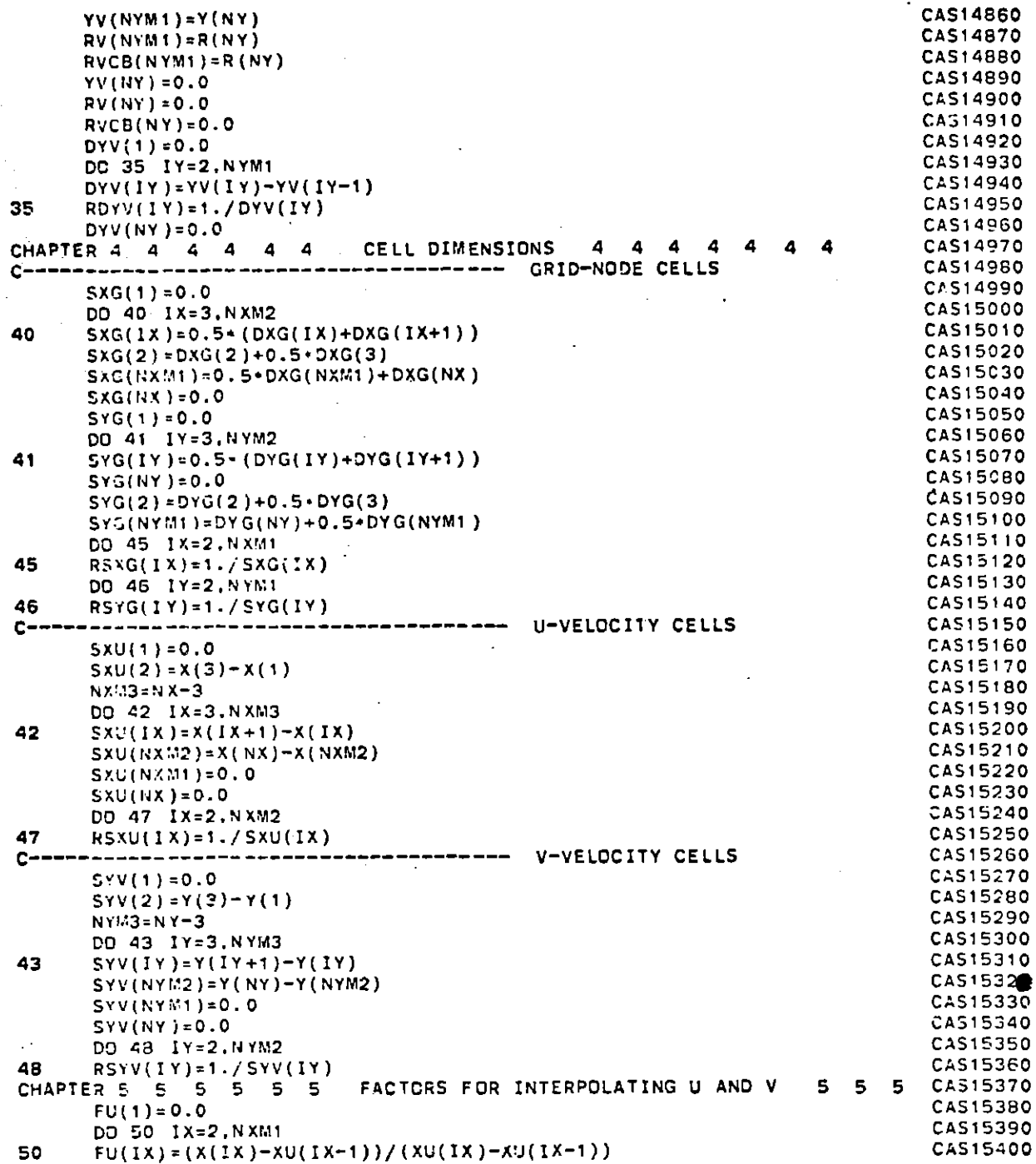

951

 $\frac{1}{2}$ 

VIER (2007)<br>1945 - Albert Portran (2007)<br>1945 - Albert Portrans, amerikansk politik

*Lis* 

物態

 $52$ 

삼이

 $53$ is to

*-* **-- 7** 

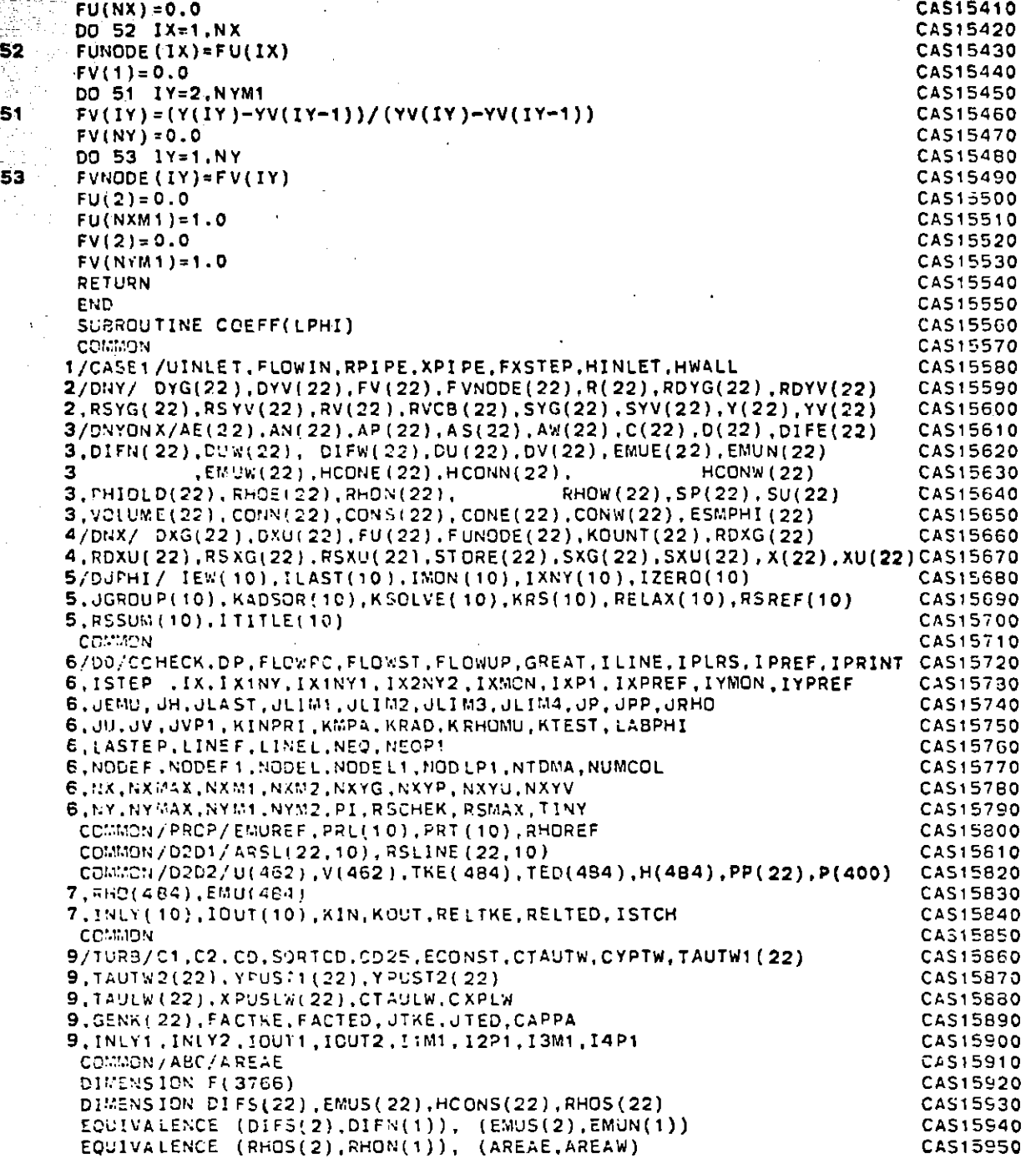

ingilar<br>Tan

## **FILE: CASE005** FORTRAN **<sup>A</sup>** CONVERSATIONAL MONITOR SYSTEM

 $\bigcap$ 

**PAGE 030**

 $\mathcal{L}$ 

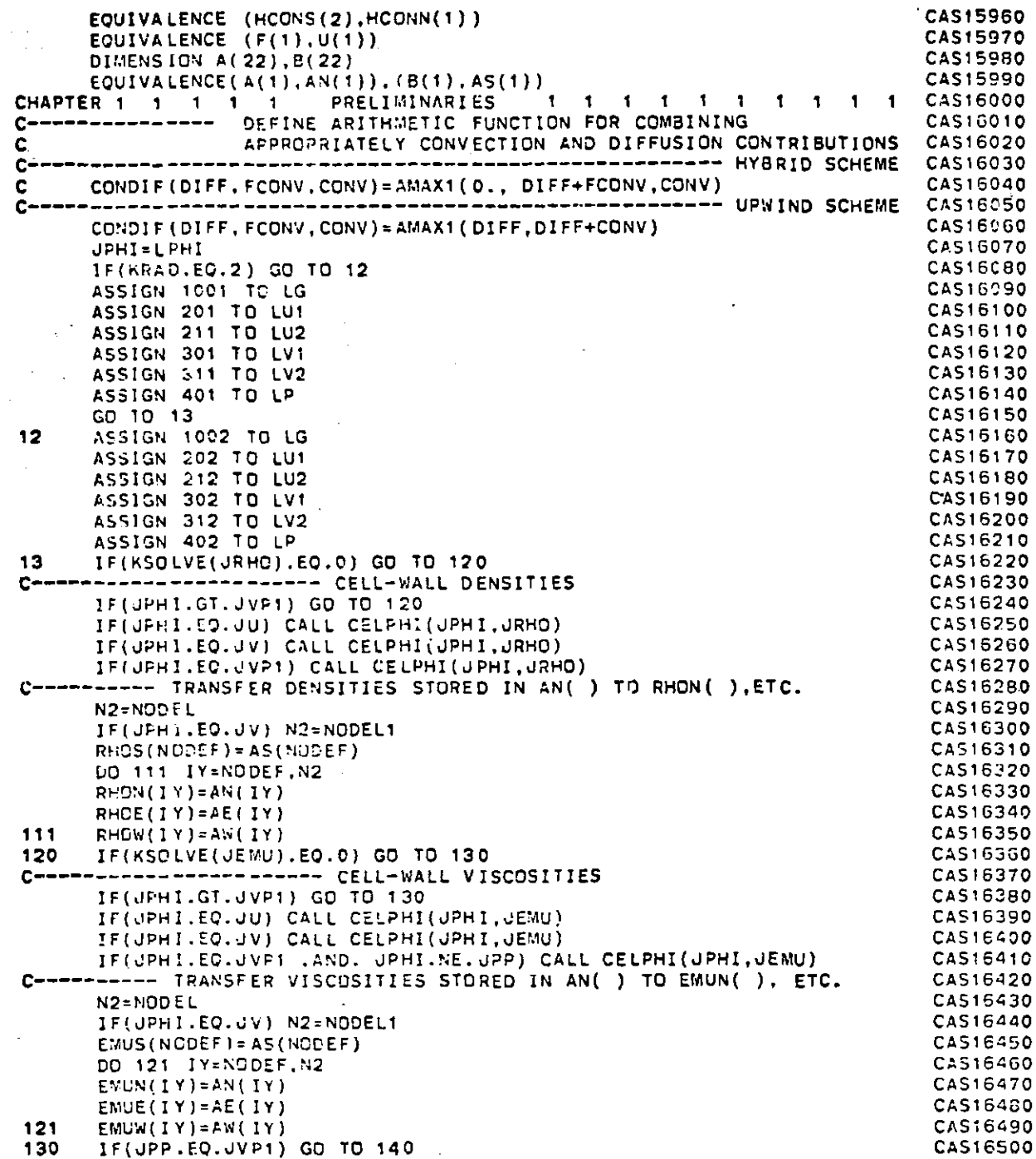

 $\overline{\mathcal{L}}$ 

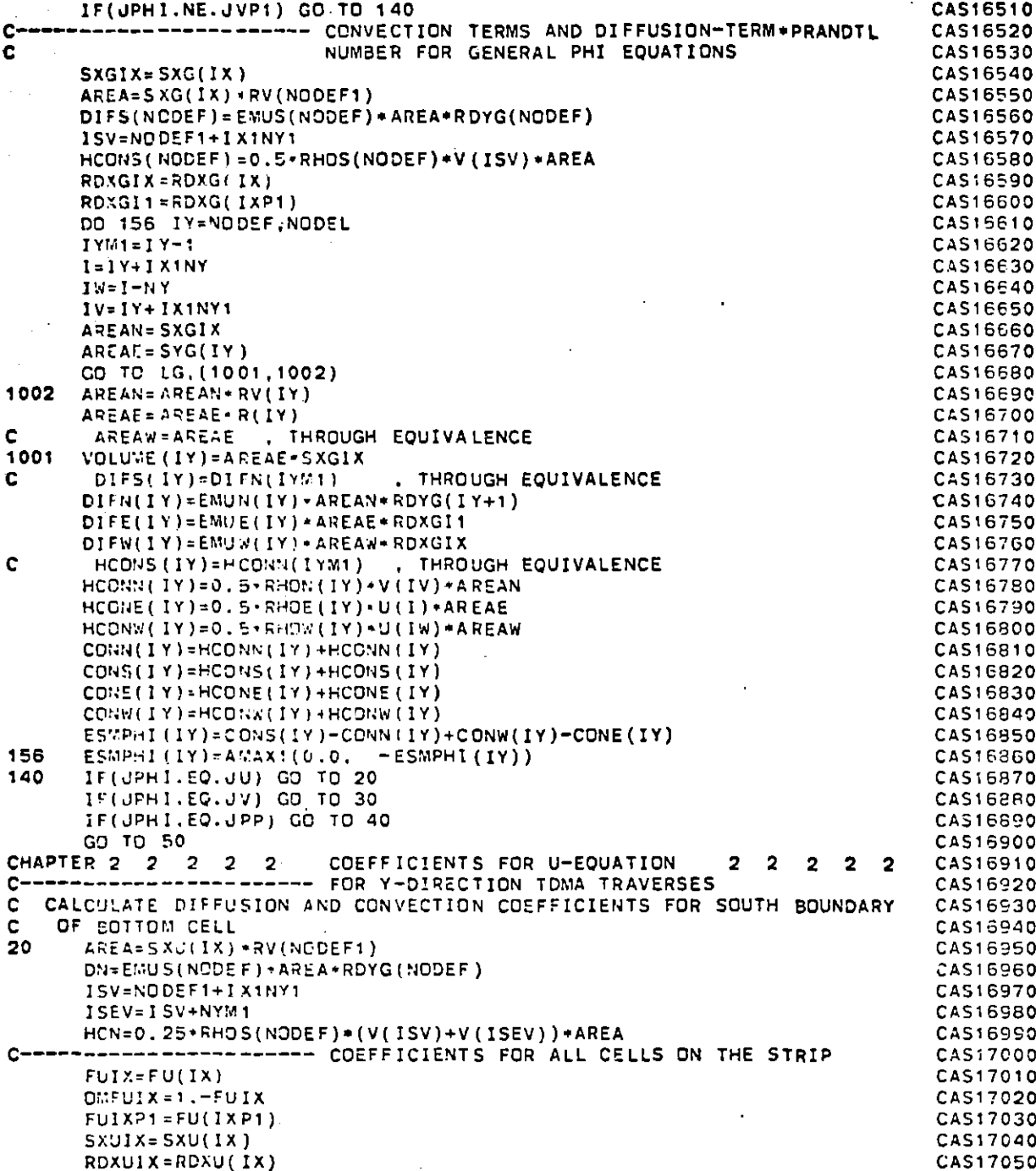

**691** 

 $\overline{ }$ 

 $\sim$   $\sim$ 

 $\sum_{i=1}^n \mathcal{A}_i$ 

#### CONVERSATIONAL MONITOR SYSTEM

**PAGE 032** 

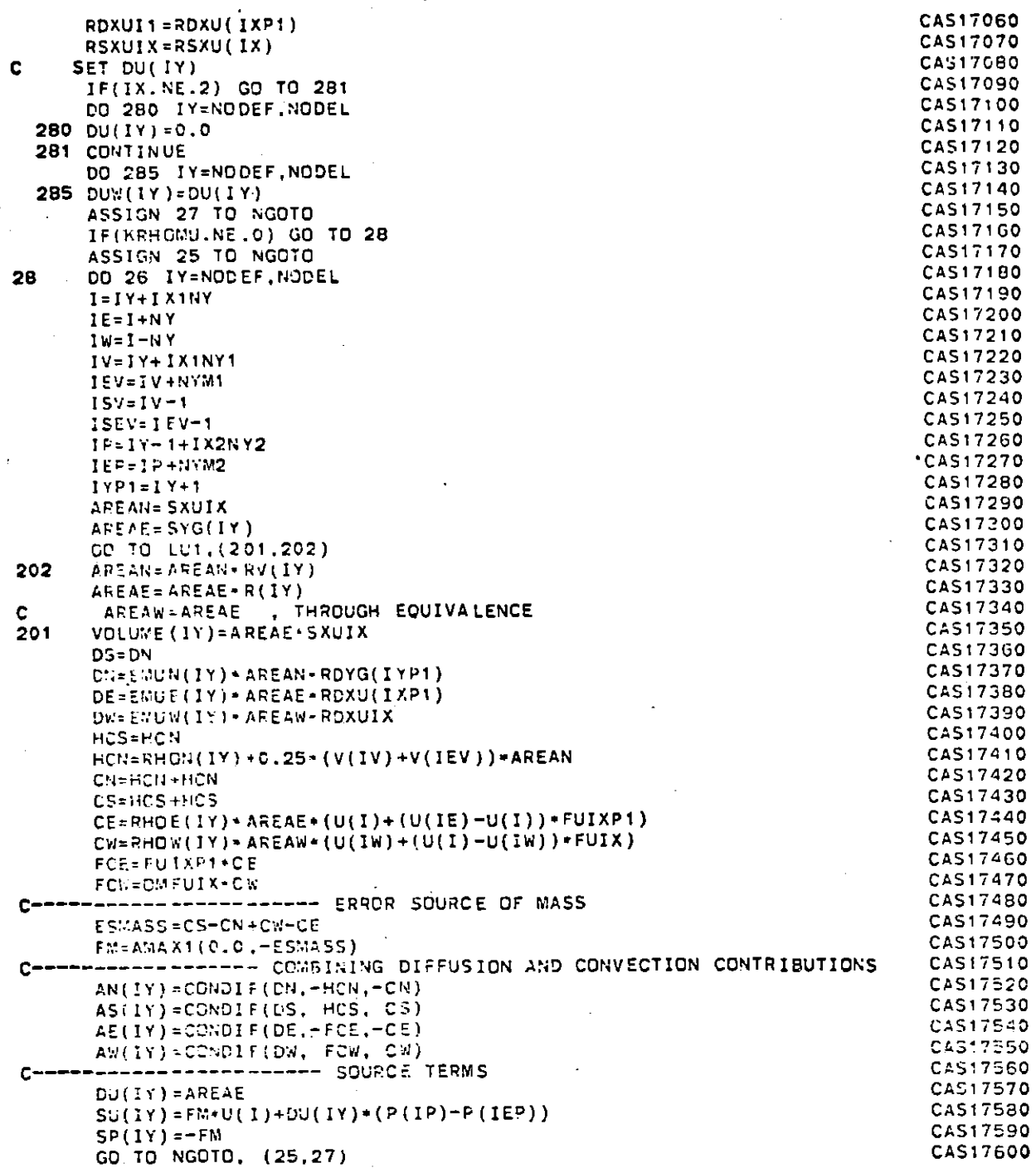

091

त्रा

 $\mathcal{L} \rightarrow \mathbb{C}$ 

## **CONVERSATIONAL** MONITOR SYSTEM **PAGE 033 FILE: CASE005** FORTRAN **<sup>A</sup>**

 $\sim$   $\sim$ 

 $\overline{5}$ 

 $\Lambda$ 

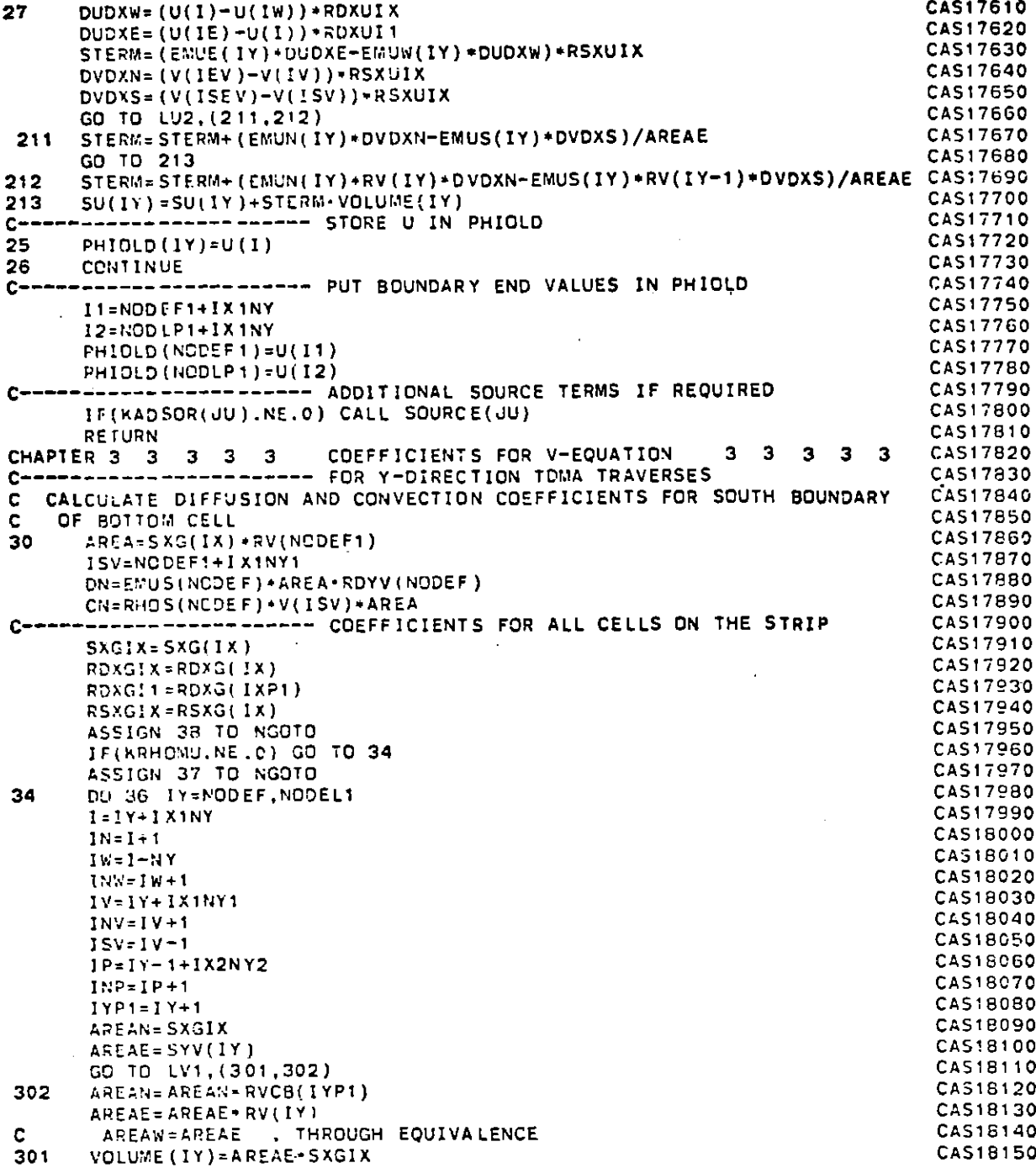

 $\mathcal{L} = \mathcal{L} \mathcal{L} \mathcal{L}$ 

 $\sim 10^{11}$  km  $^{-1}$ 

 $\sim$ 

 $\sim$ 

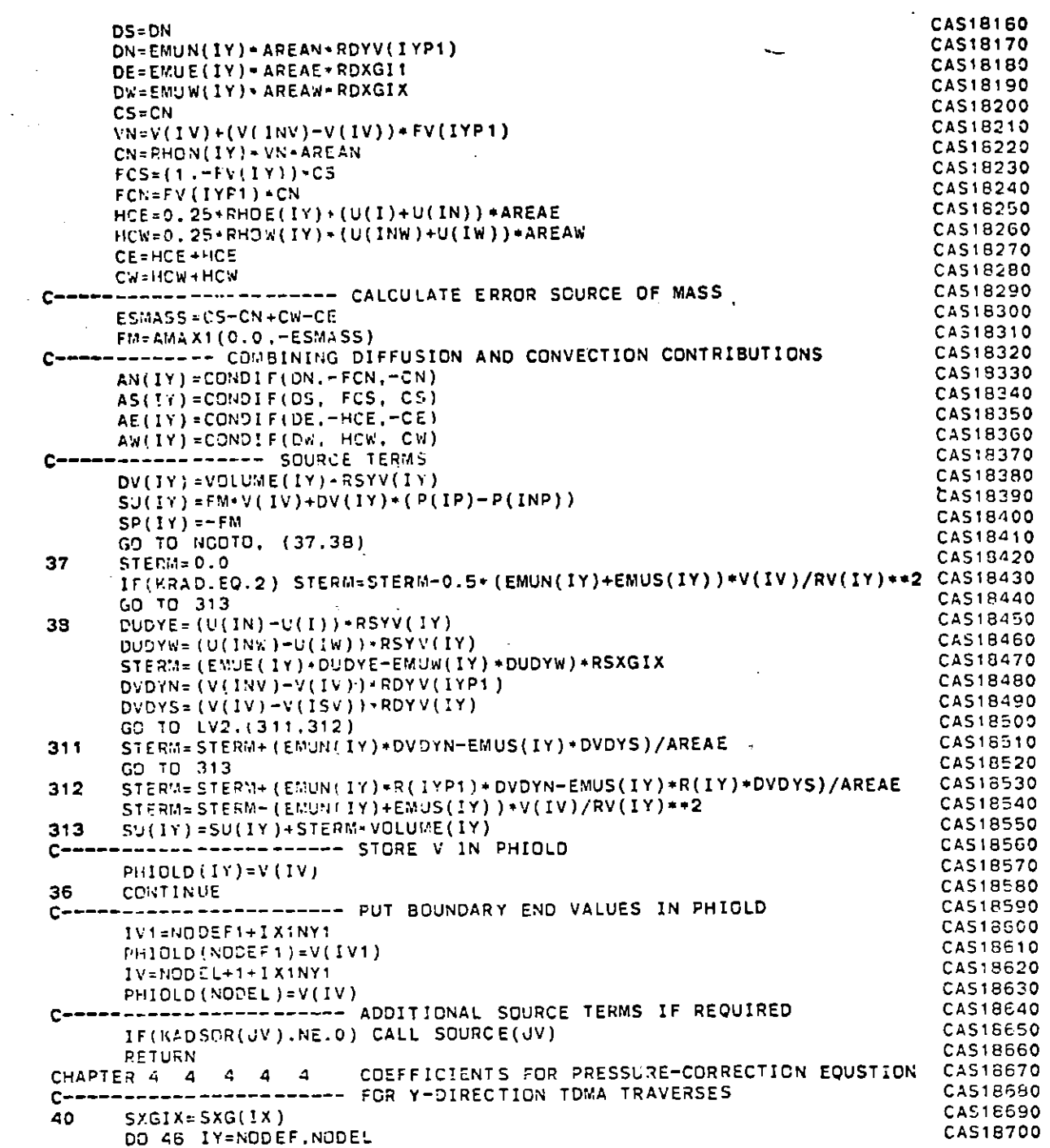

 $\sim 10$ 

 $\label{eq:3.1} \mathcal{F}(\mathcal{F}) = \mathcal{F}(\mathcal{G}) \mathcal{F}(\mathcal{G})$ 

 $\label{eq:2.1} \frac{1}{\sqrt{2}}\int_{\mathbb{R}^3} \frac{d\mathbf{r}}{|\mathbf{r}|^2} \, d\mathbf{r} \, d\mathbf{r} \, d\mathbf{r} \, d\mathbf{r} \, d\mathbf{r} \, d\mathbf{r} \, d\mathbf{r} \, d\mathbf{r} \, d\mathbf{r} \, d\mathbf{r} \, d\mathbf{r} \, d\mathbf{r} \, d\mathbf{r} \, d\mathbf{r} \, d\mathbf{r} \, d\mathbf{r} \, d\mathbf{r} \, d\mathbf{r} \, d\mathbf{$ 

 $\mathcal{L}$ 

 $\hat{\phantom{a}}$ 

 $\cdot$ 

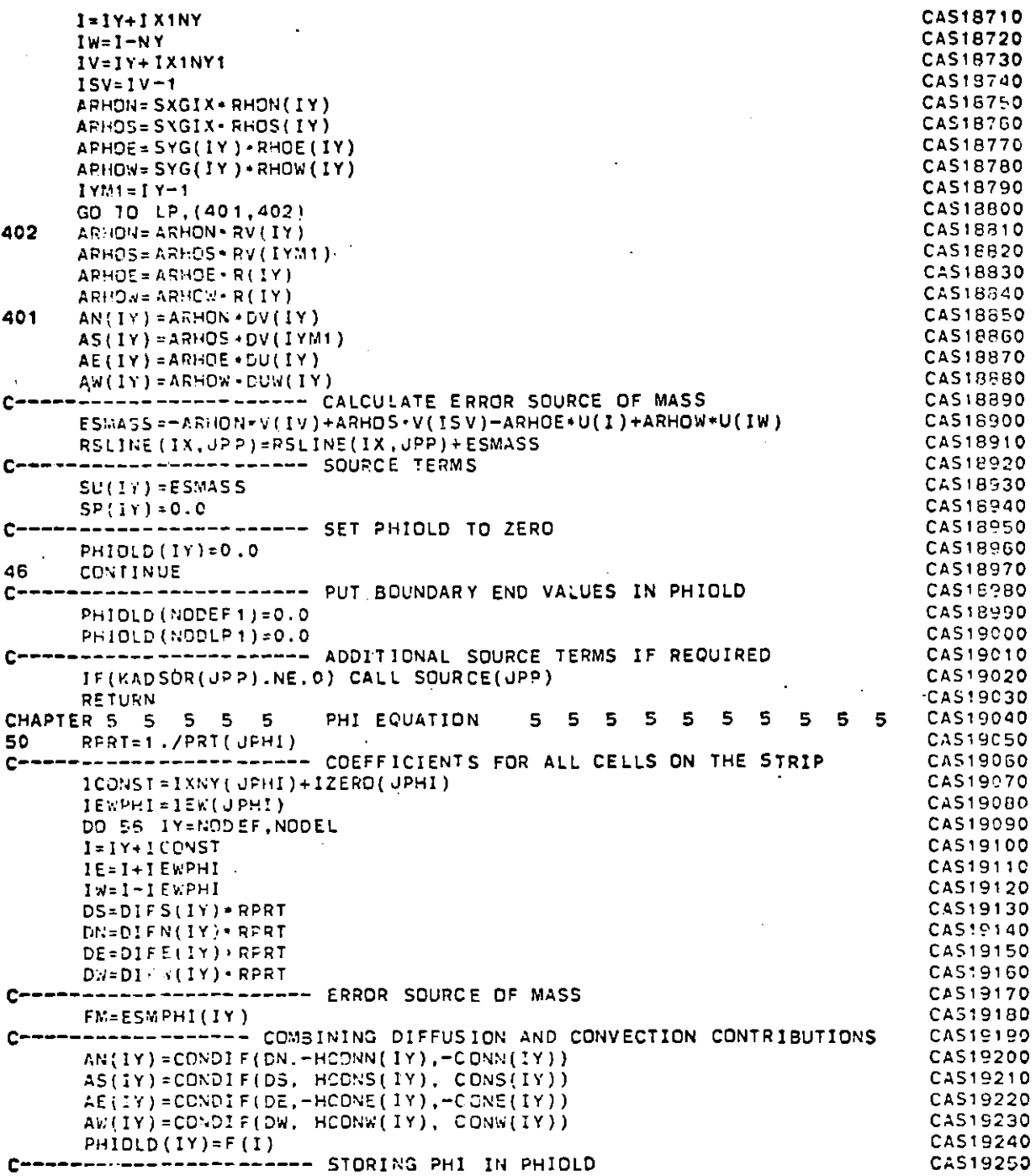

 $\sim$   $\sim$  $\lambda$ 

 $\mathbb{R}^2$ 

 $\mathbf{r}$ 

 $\mathbf{E} = \mathbf{E} \mathbf{E} \mathbf{E} \mathbf{E}$  and  $\mathbf{E} = \mathbf{E} \mathbf{E} \mathbf{E} \mathbf{E} \mathbf{E}$ 

 $\Delta \sim 10^6$ 

 $\sim$ 

 $\cdot$ 

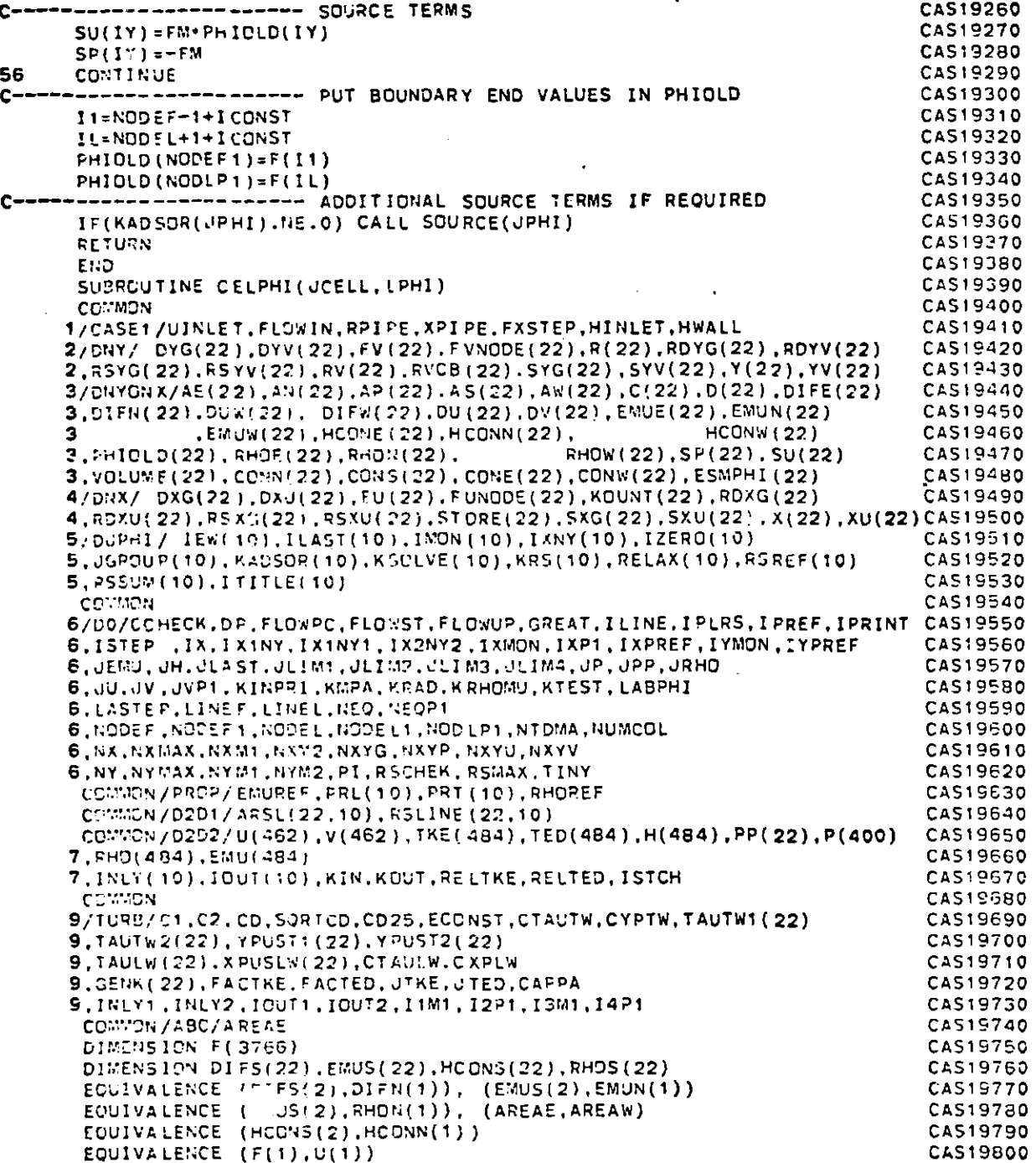

ومييان الماراتين المالية ومستند والقادة وماسا والمتناد

والمناور والمتاريخ فيستعد

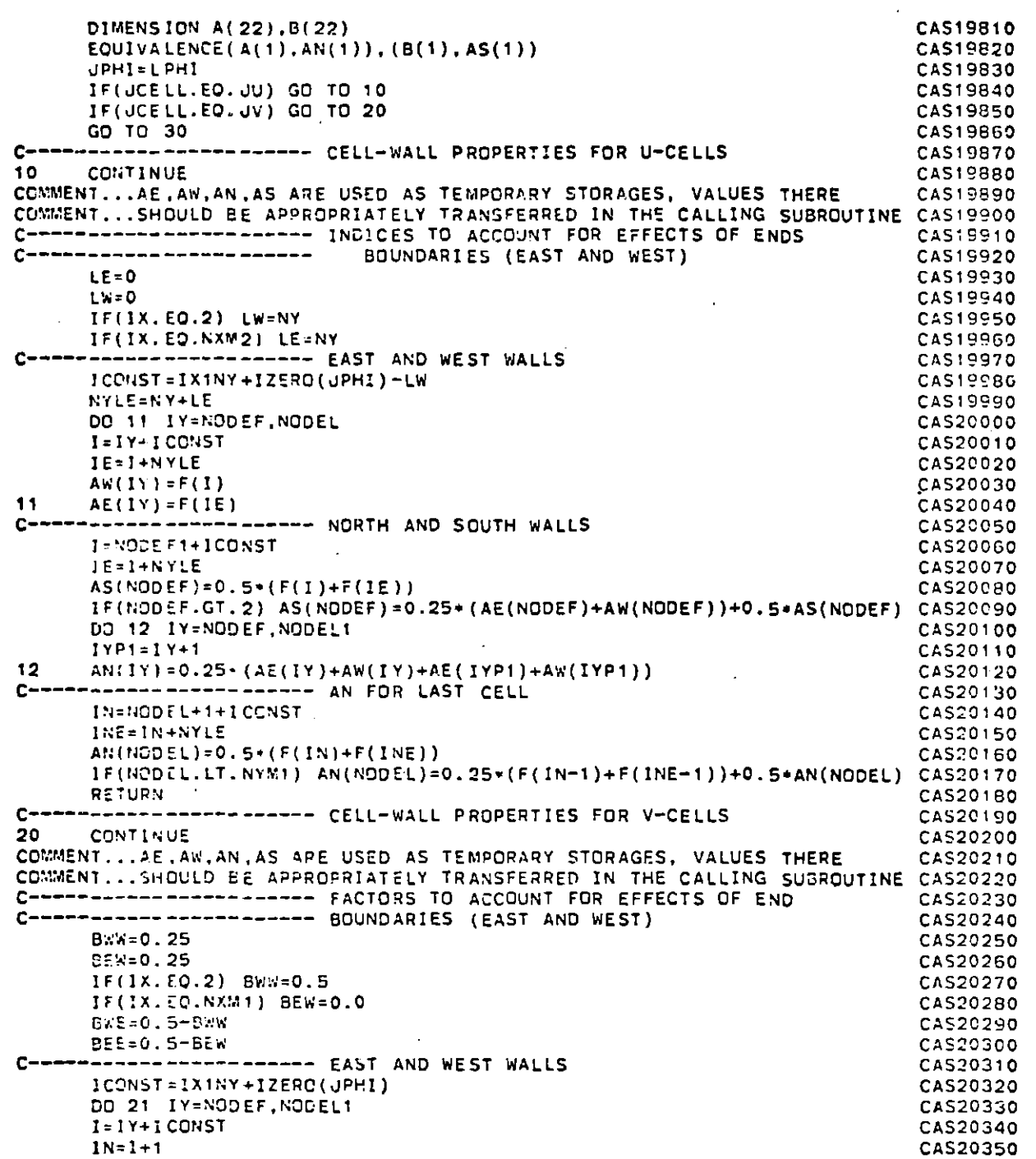

 $\mathbf{z}_1$  , and  $\mathbf{z}_2$  , and  $\mathbf{z}_3$ 

consideration of the control of the state

 $\label{eq:2.1} \mathcal{L}(\mathcal{L}) = \mathcal{L}(\mathcal{L}) = \mathcal{L}(\mathcal{L}) = \mathcal{L}(\mathcal{L})$ 

المواد ال

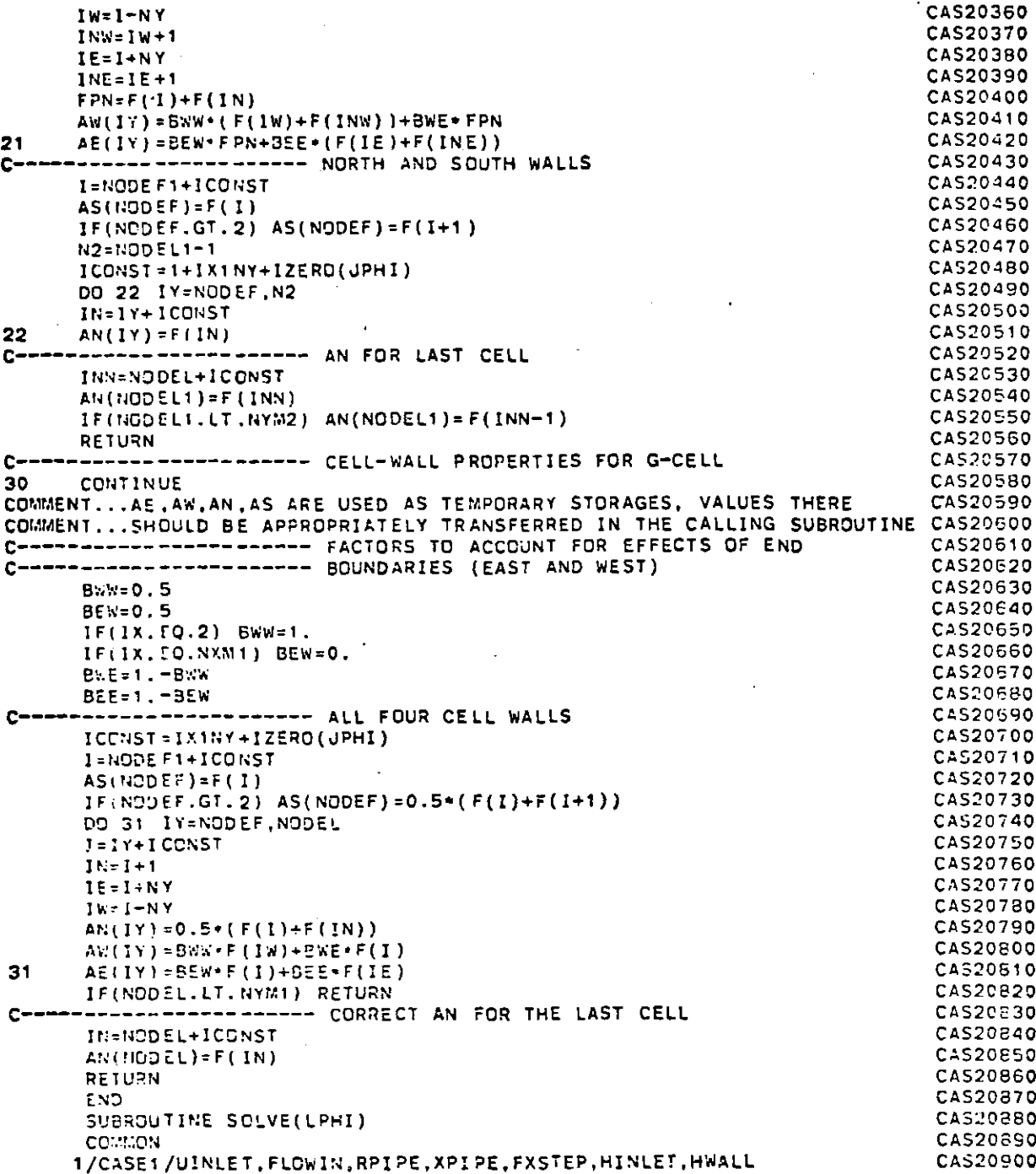

 $\mathcal{L}_{\mathcal{A}}$ 

 $\sim 100$ 

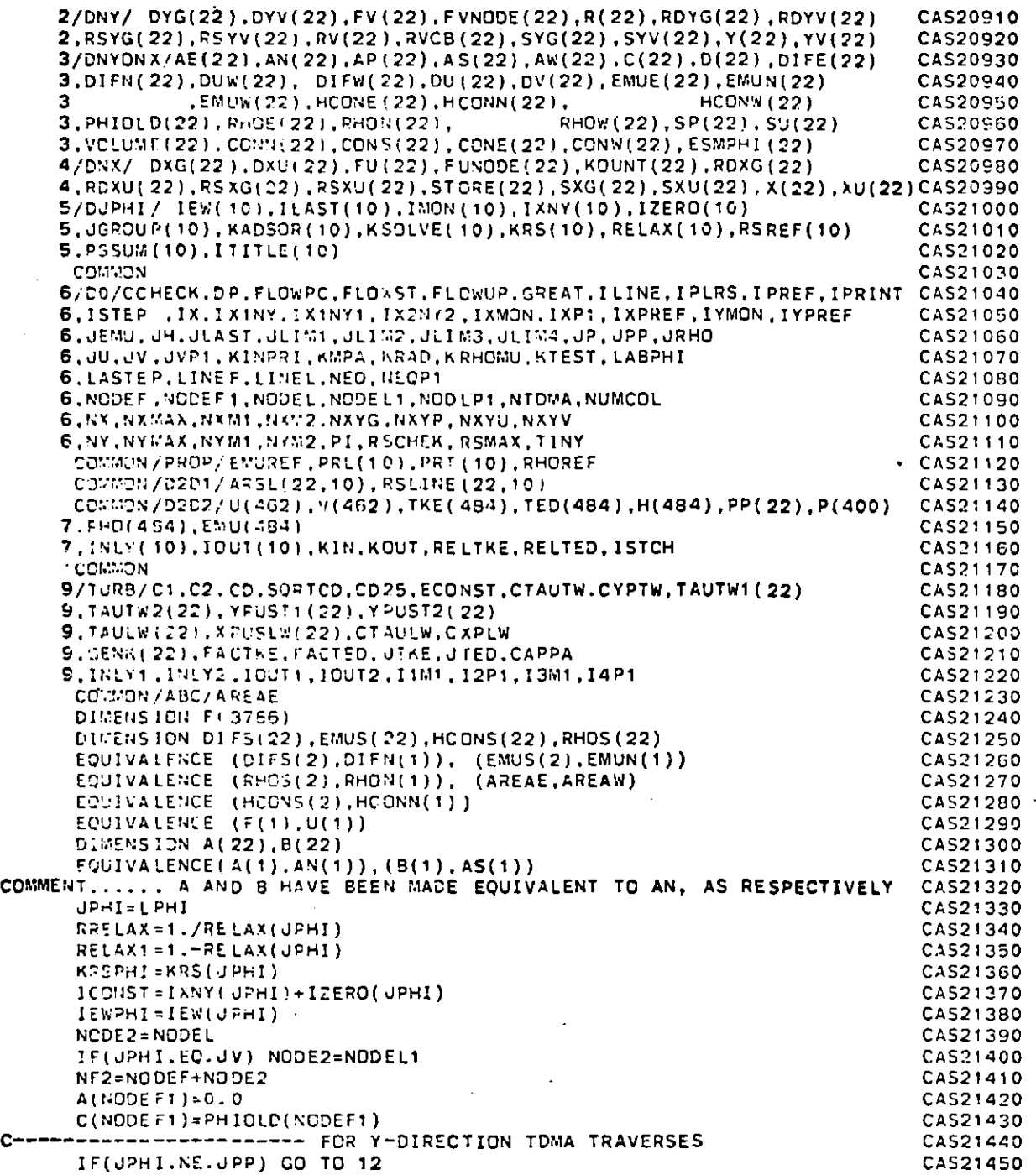

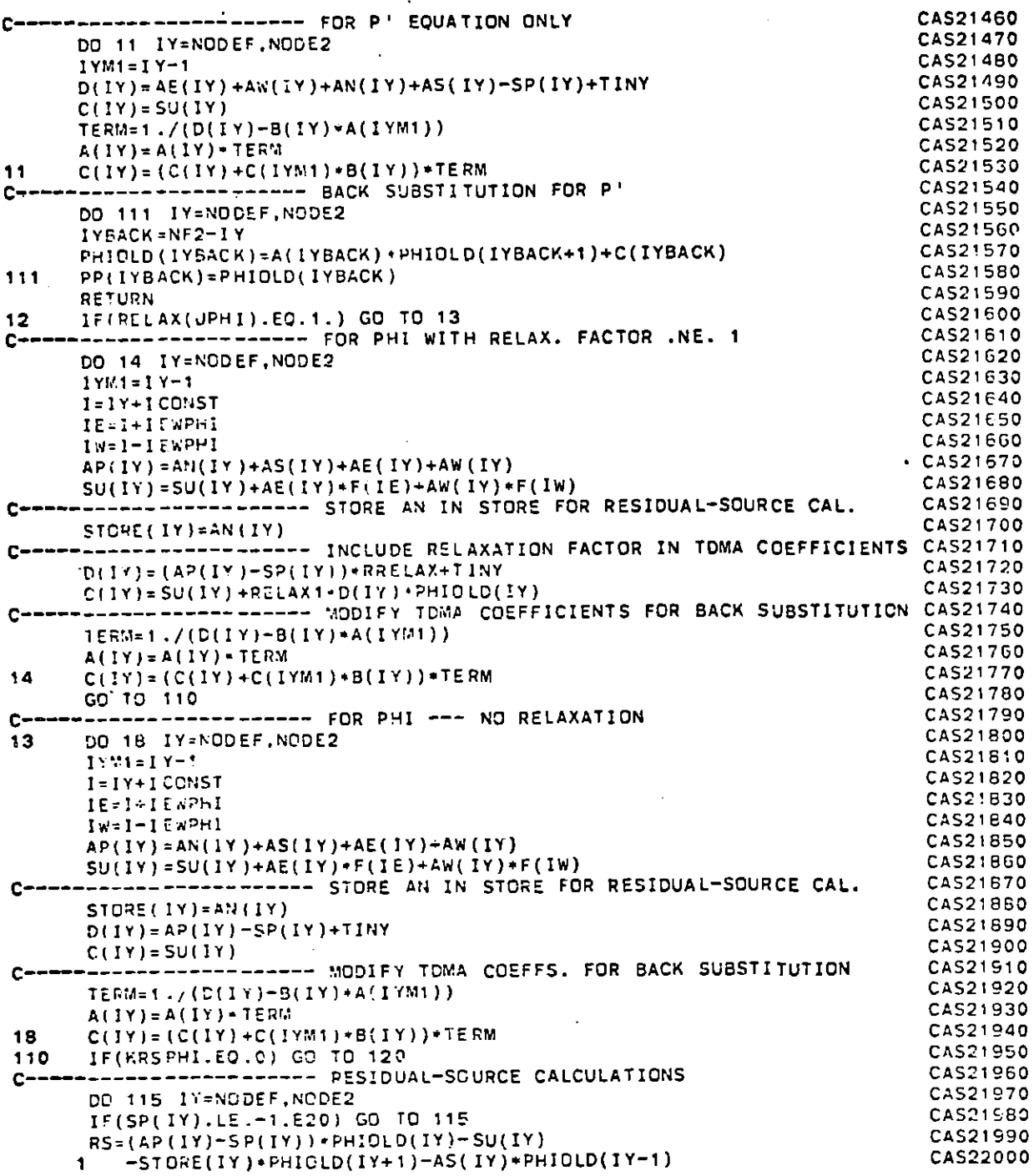

FILE: CASE005 FORTRAN A CONVERSATIONAL MONITOR SYSTEM **PAGE 040** 

 $\lambda_{\rm c}$ 

#### CONVERSATIONAL MONITOR SYSTEM

الحادرة

. It is the set of the set of the set of the set of the set of the  $\alpha$ 

مداد مدامل

**co**

المتاميات وعشاء فالمتاويرة

 $\mathbf{I}$ 

 $\ddot{\phantom{a}}$ 

 $\mathcal{L}$ 

 $\blacksquare$ 

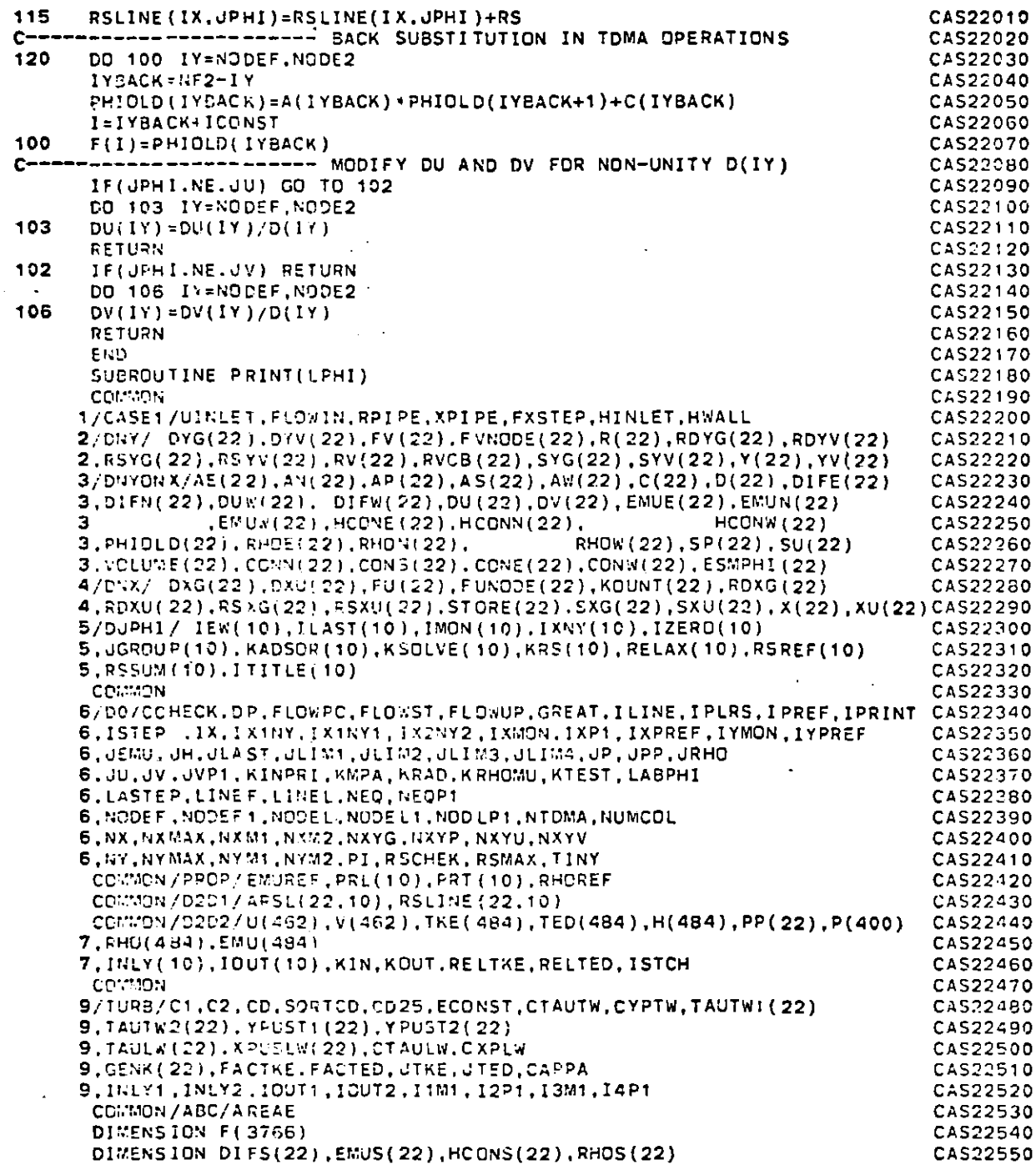

 $\ddot{\phantom{a}}$ 

 $\sim$ 

 $\bullet$ 

## FILE: CASE005 FORTRAN A

 $\cdots$   $\cdot$   $\subset$ 

 $\bullet$ 

 $\mathbf{g}$ 

**PAGE 042** 

 $\sim$ 

 $021$ 

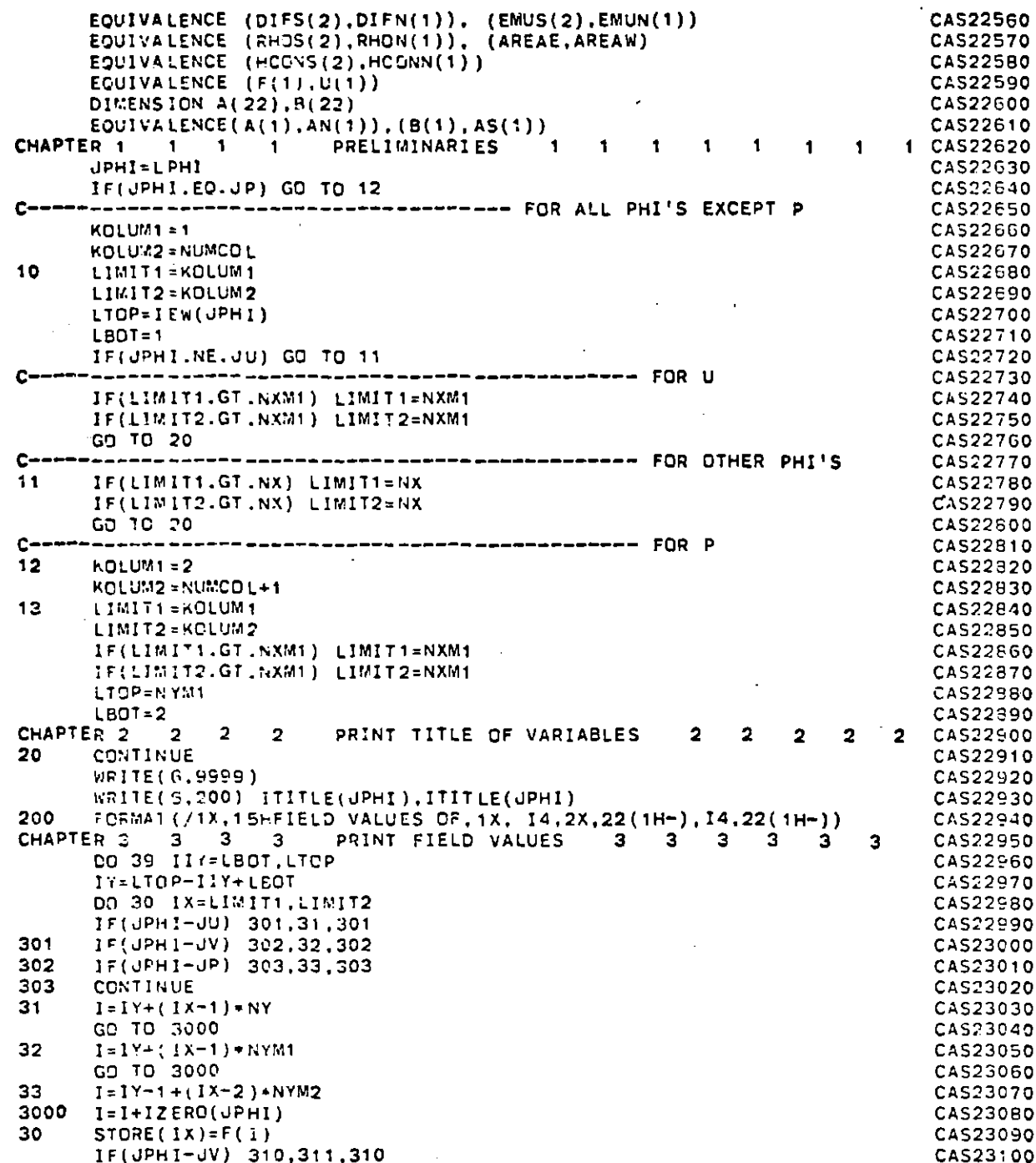

## FILE: CASE005 FORTRAN A

an an California

医大脑线 医

 $\bullet$ 

## CONVERSATIONAL MONITOR SYSTEM

 $\mathcal{A} \subset \mathcal{A}$ 

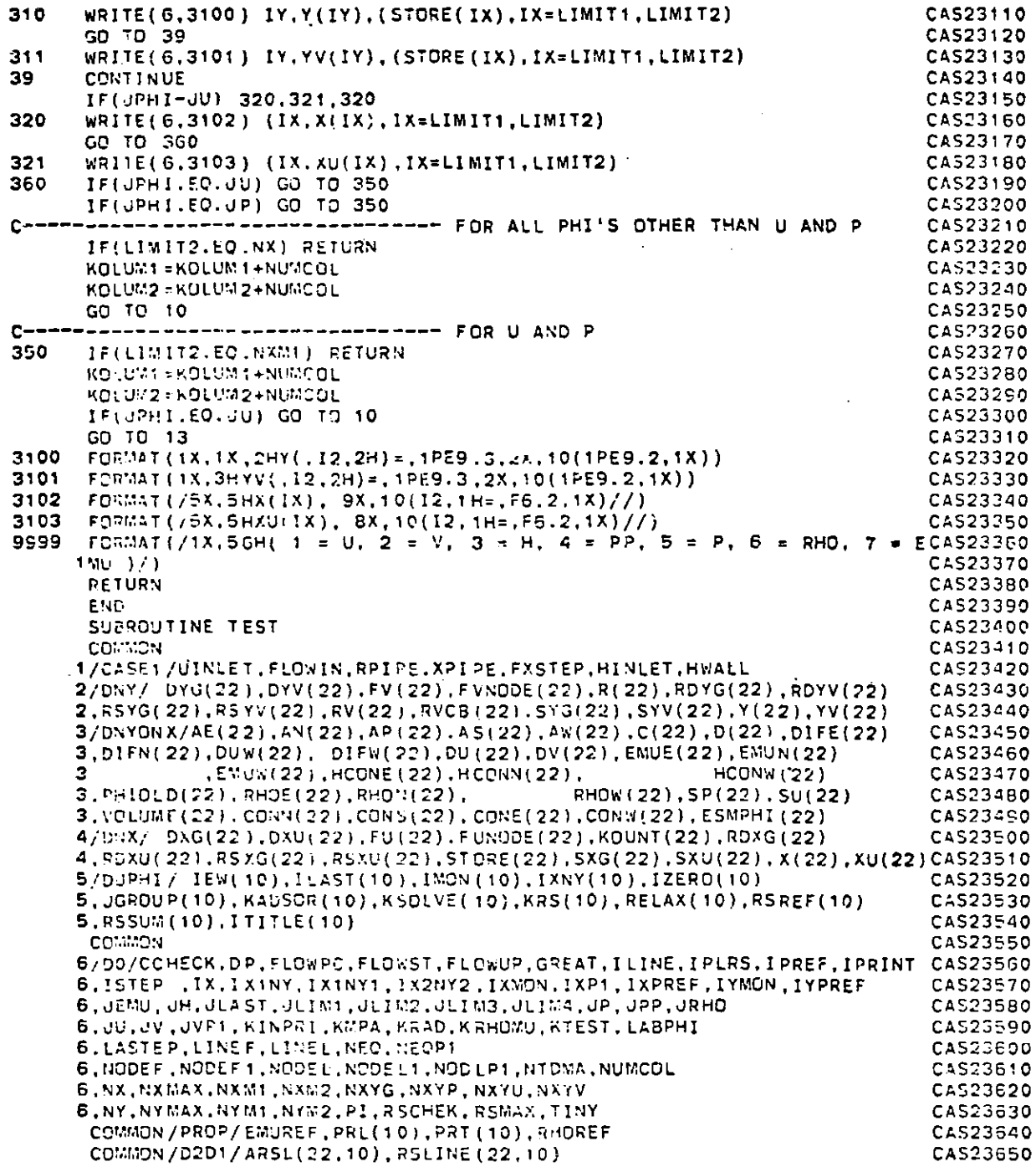

**PAGE 043** 

 $\langle \varphi \rangle$ 

 $\mathcal{L}$ 

 $\mathcal{A} \rightarrow \mathcal{A} \rightarrow \mathcal{A} \rightarrow \mathcal{A}$ 

 $\sim$  $\mathcal{L}_{\mathbf{a}}$ 

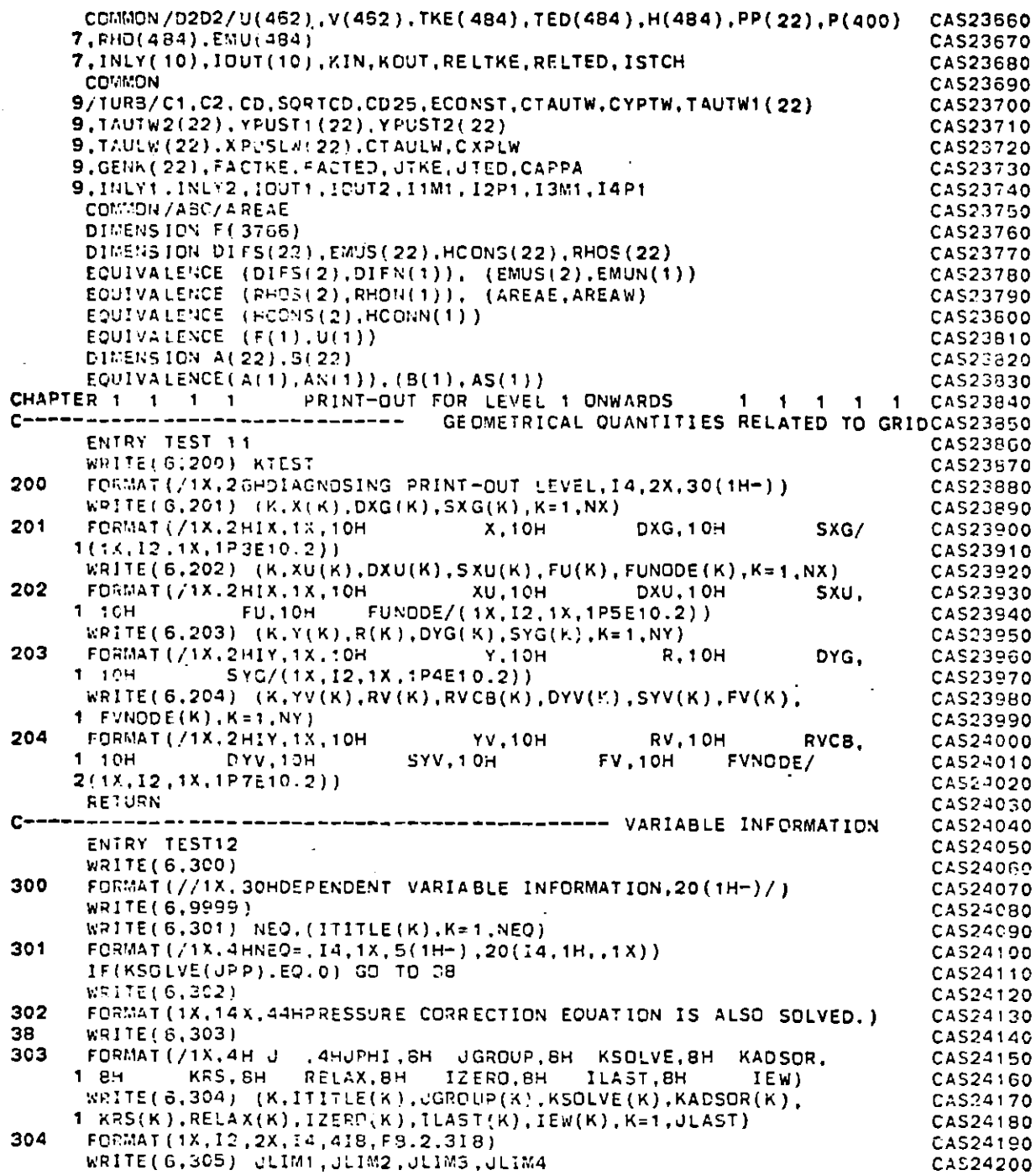

 $\sim$   $\sim$ 

 $\ddot{\phantom{a}}$ 

 $\mathcal{L}$ 

**C** 

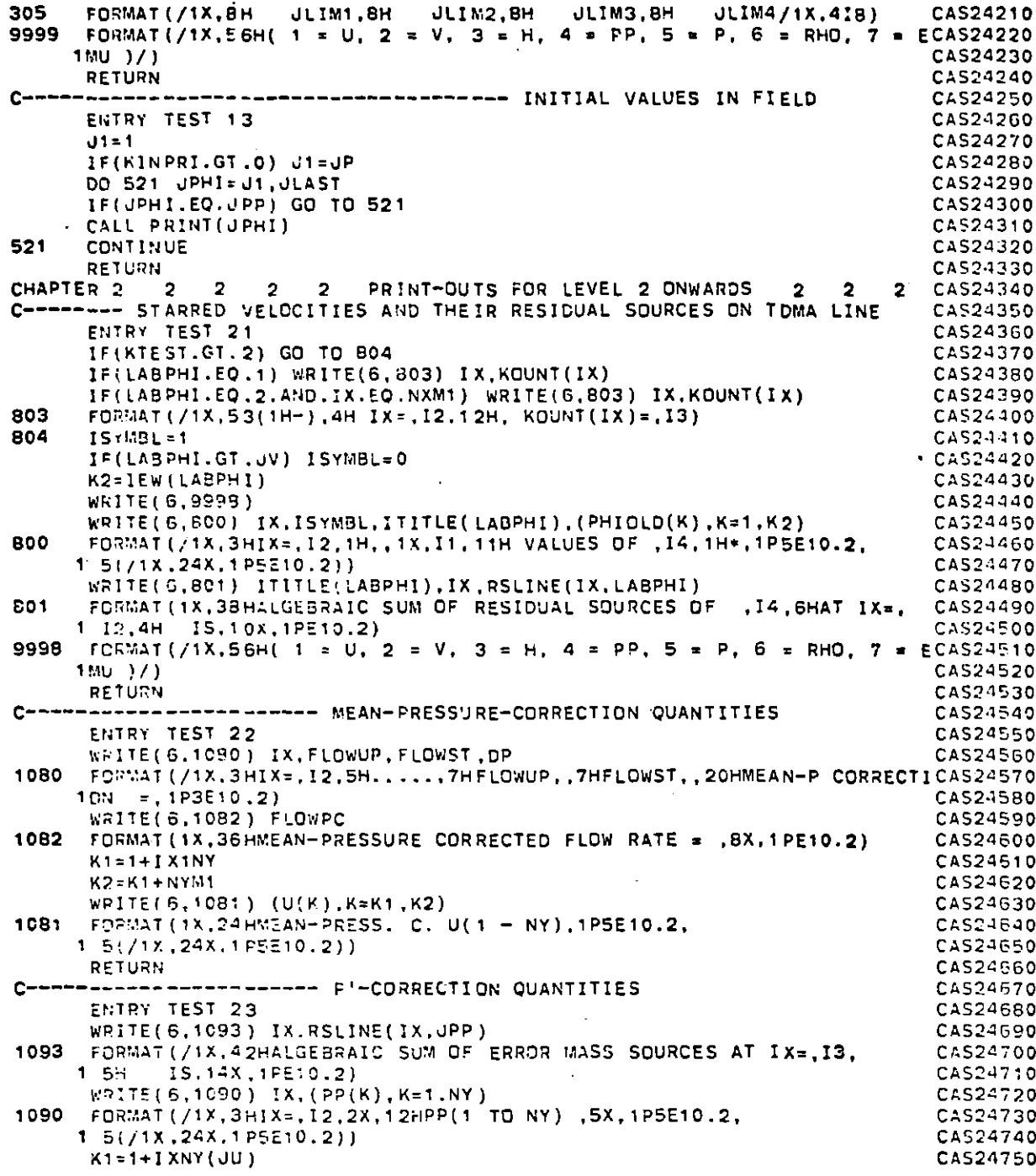

173

 $\cdots$  0

 $\bar{\mathcal{A}}$ 

# **FILE: CASE005** FORTRAN **A** CONVERSATIONAL MONITOR SYSTEM **PAGE** <sup>046</sup>

 $\mathbf{r}$ 

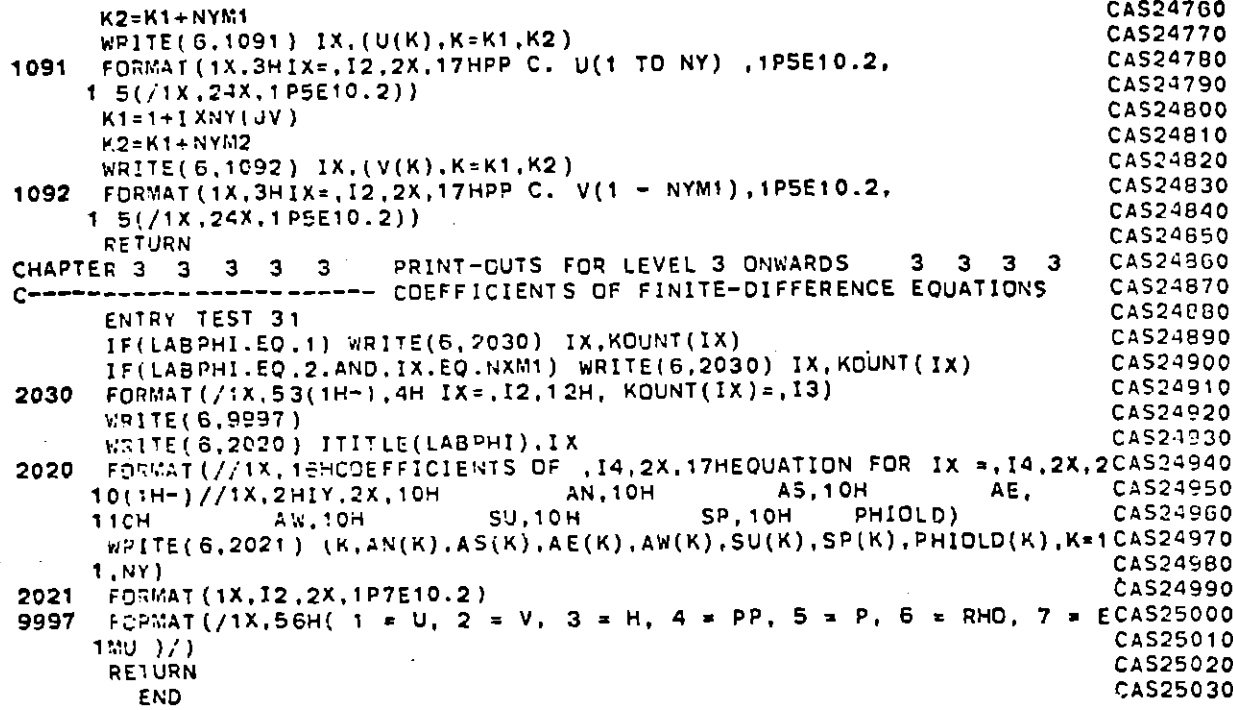

 $174$ 

 $\tau \rightarrow \chi$ 

# APPENDIX B

# THE COMPUTER PROGRAM FOR PARTICLE COAGULATION

## FORTRAN SYMBOL

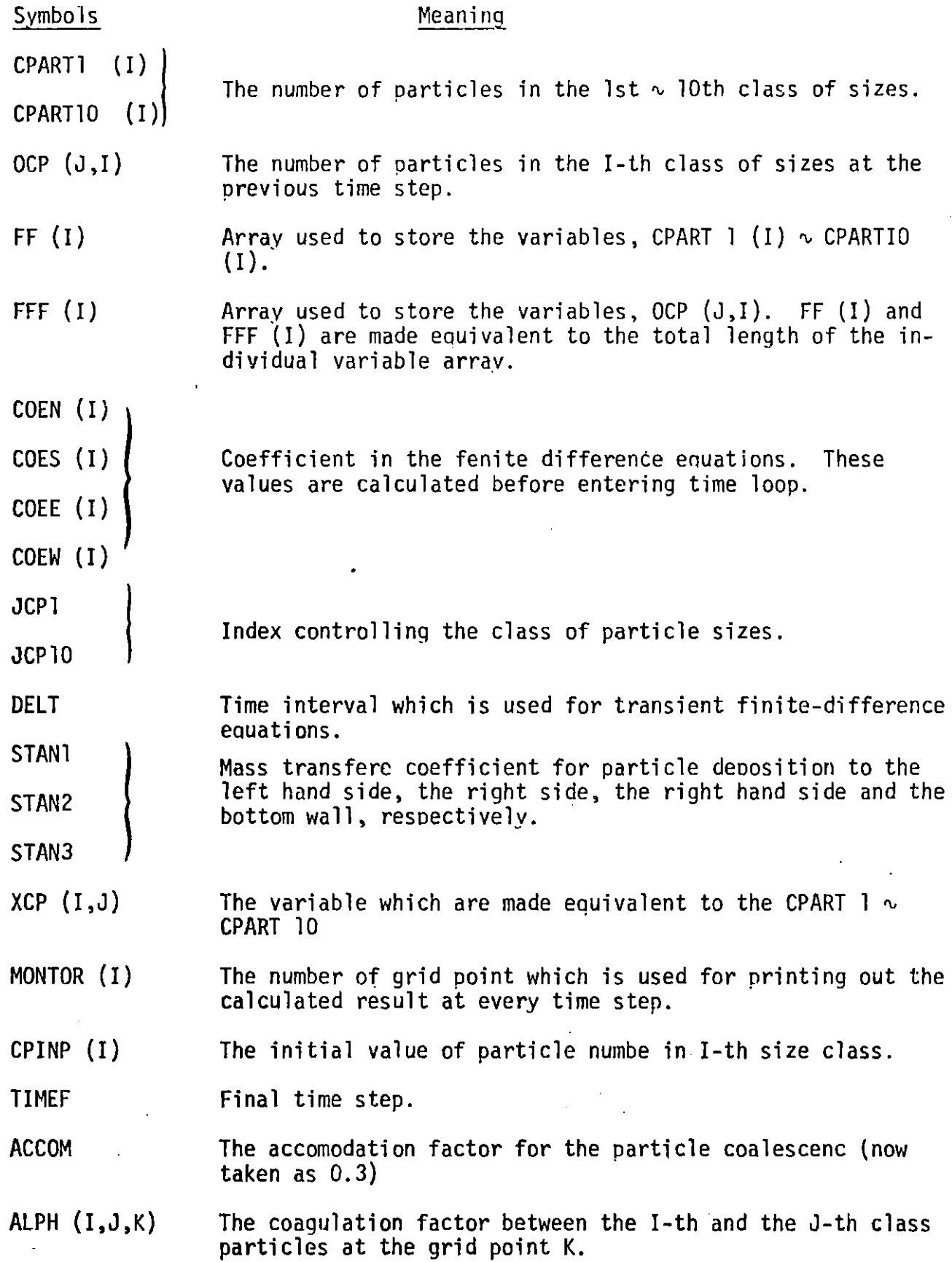

# **176**

 $\cdot$ 

 $\bar{\beta}$ 

 $\overline{\phantom{a}}$ 

 $\sim$ 

 $\ddot{\phantom{0}}$ 

 $\sim$ 

 $\sim$ 

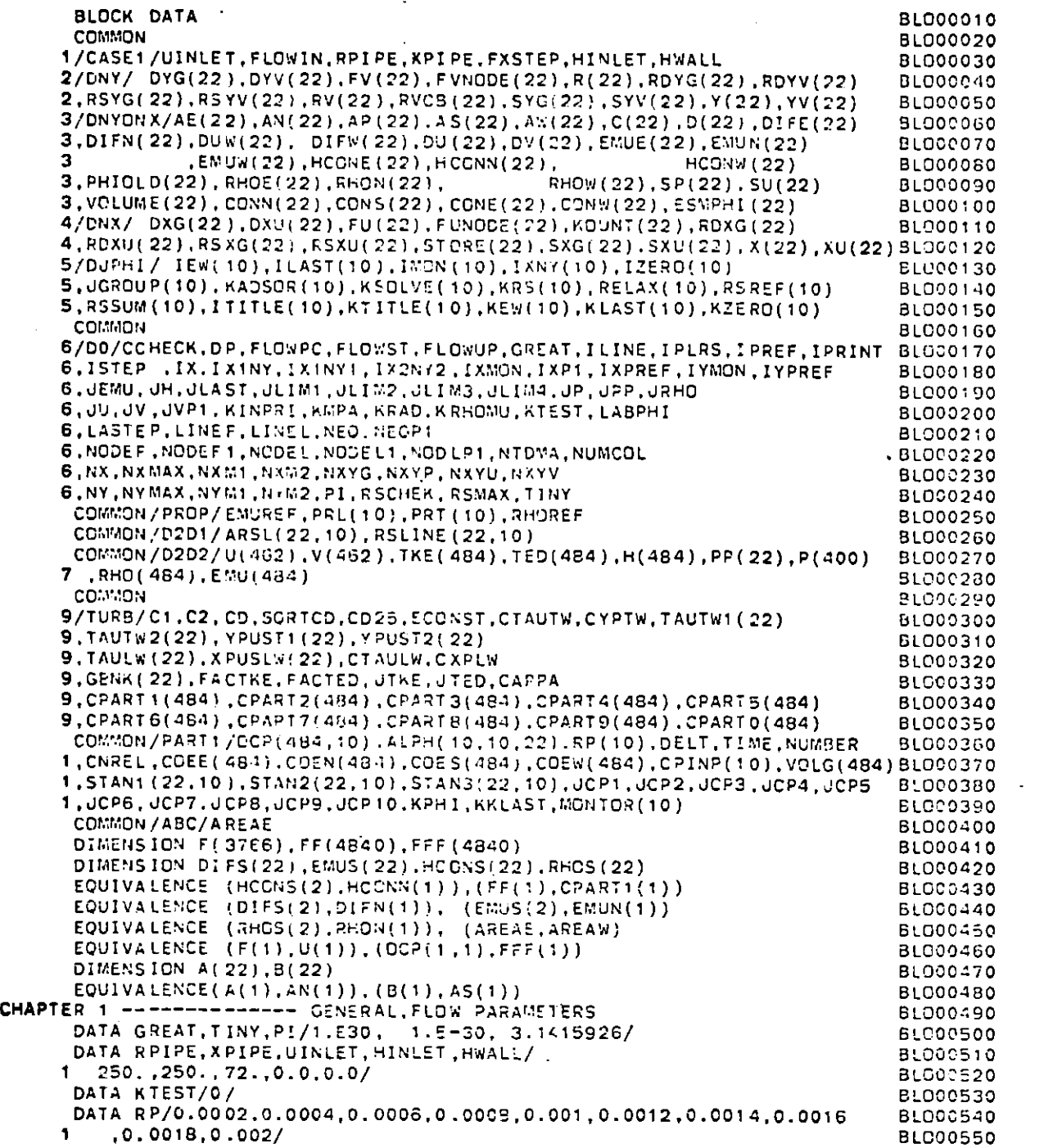

 $\mathcal{L}^{\mathcal{A}}(\mathcal{A})$  and  $\mathcal{A}^{\mathcal{A}}(\mathcal{A})$  and  $\mathcal{A}^{\mathcal{A}}(\mathcal{A})$ 

 $\mathcal{F}$ 

 $\mathcal{F}^{\mathcal{G}}_{\mathcal{G}}$  .

 $\bullet$ 

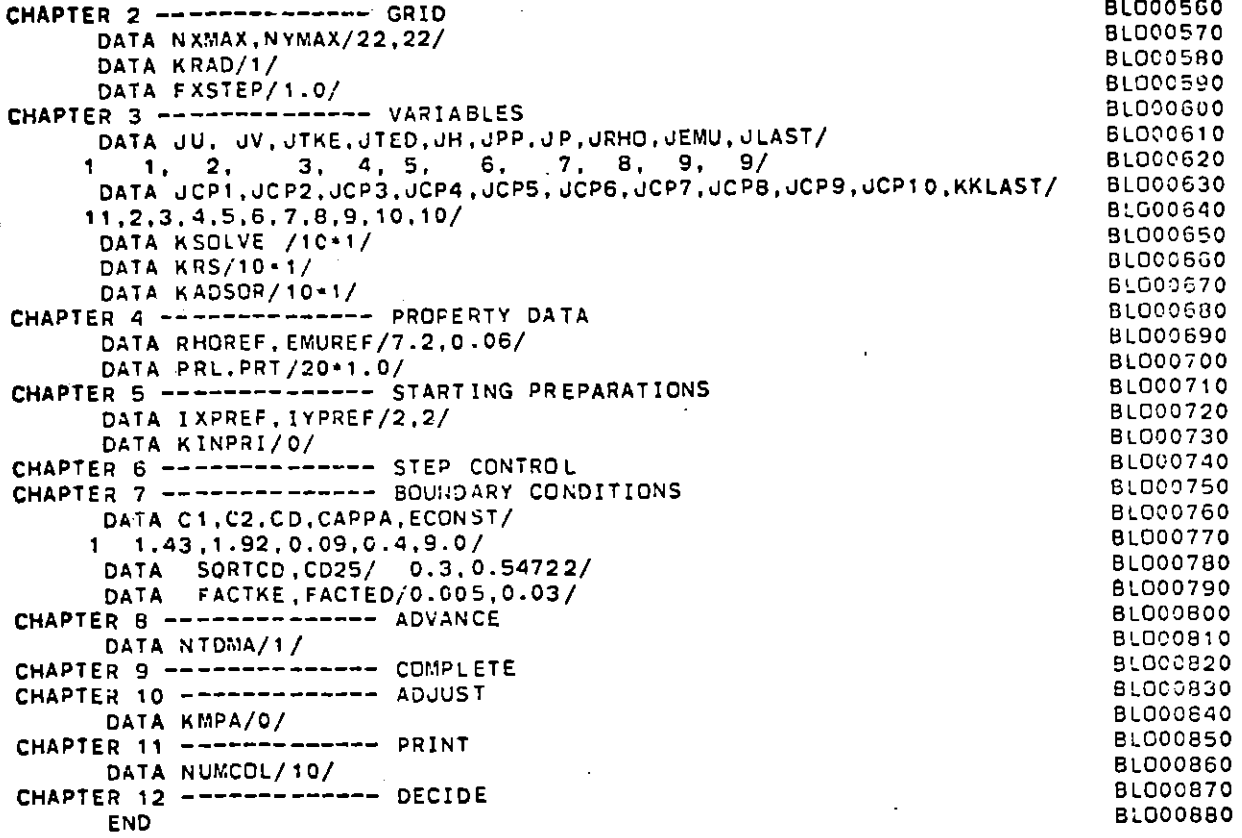
$\sim$ 

 $\sim 10^7$ 

 $\mathcal{L}(\mathcal{A})$  and  $\mathcal{L}(\mathcal{A})$  .

 $\sim 10^7$ 

 $\sim 10^{-7}$ 

 $\cdot$ 

 $\sim 100$ 

 $\begin{array}{l} \mathcal{L}_{\mathcal{M}}(p, p) = \mathbb{E}[\mathbf{1}_{\mathcal{M}}(p, p)] \\ \mathcal{L}_{\mathcal{M}}(p, p) = \mathbb{E}[\mathbf{1}_{\mathcal{M}}(p, p)] \end{array}$ 

ilian<br>Angel<br>Statistik

e ga 

 $\frac{1}{\sqrt{2}}$ 

 $\mathcal{A}^{\pm}$ 

 $\sim$ 

 $\ddot{\phantom{a}}$ 

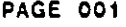

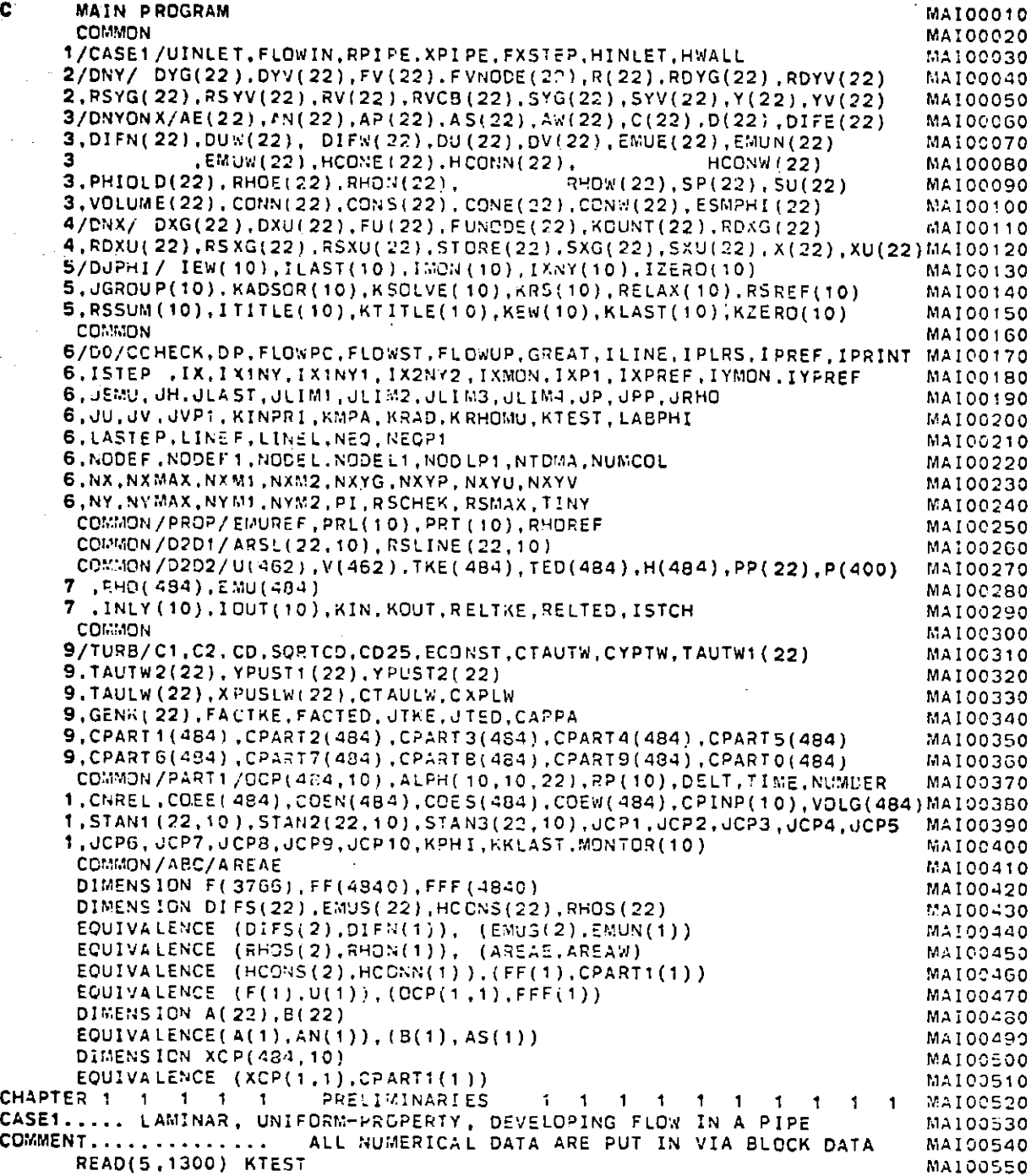

 $\Box$ 

 $\mathcal{L}$ 

h.

 $\sim 100$ 

, <u>, , , , , , , , , , , ,</u>

 $\sim$   $\sim$ 

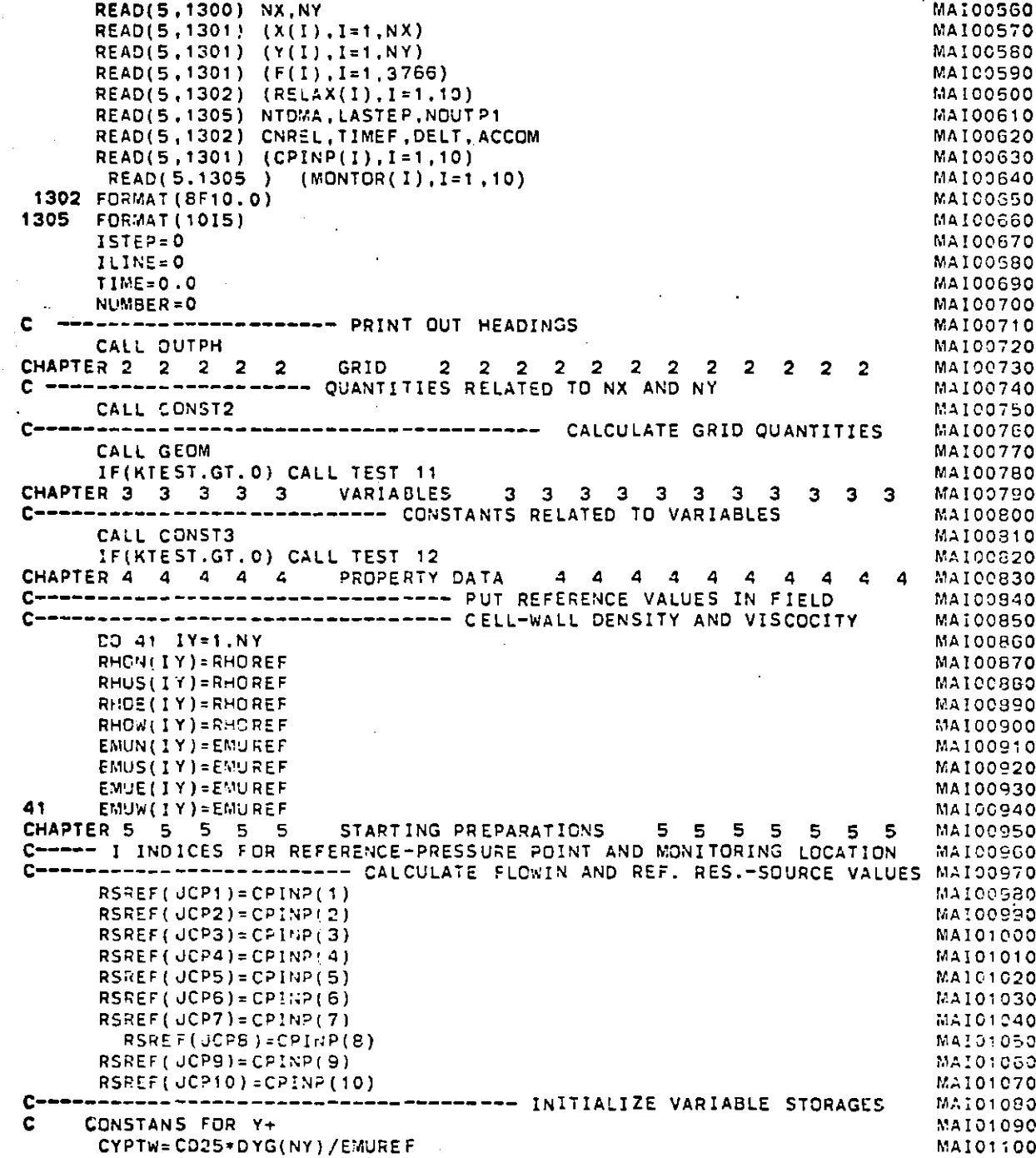

**180** 

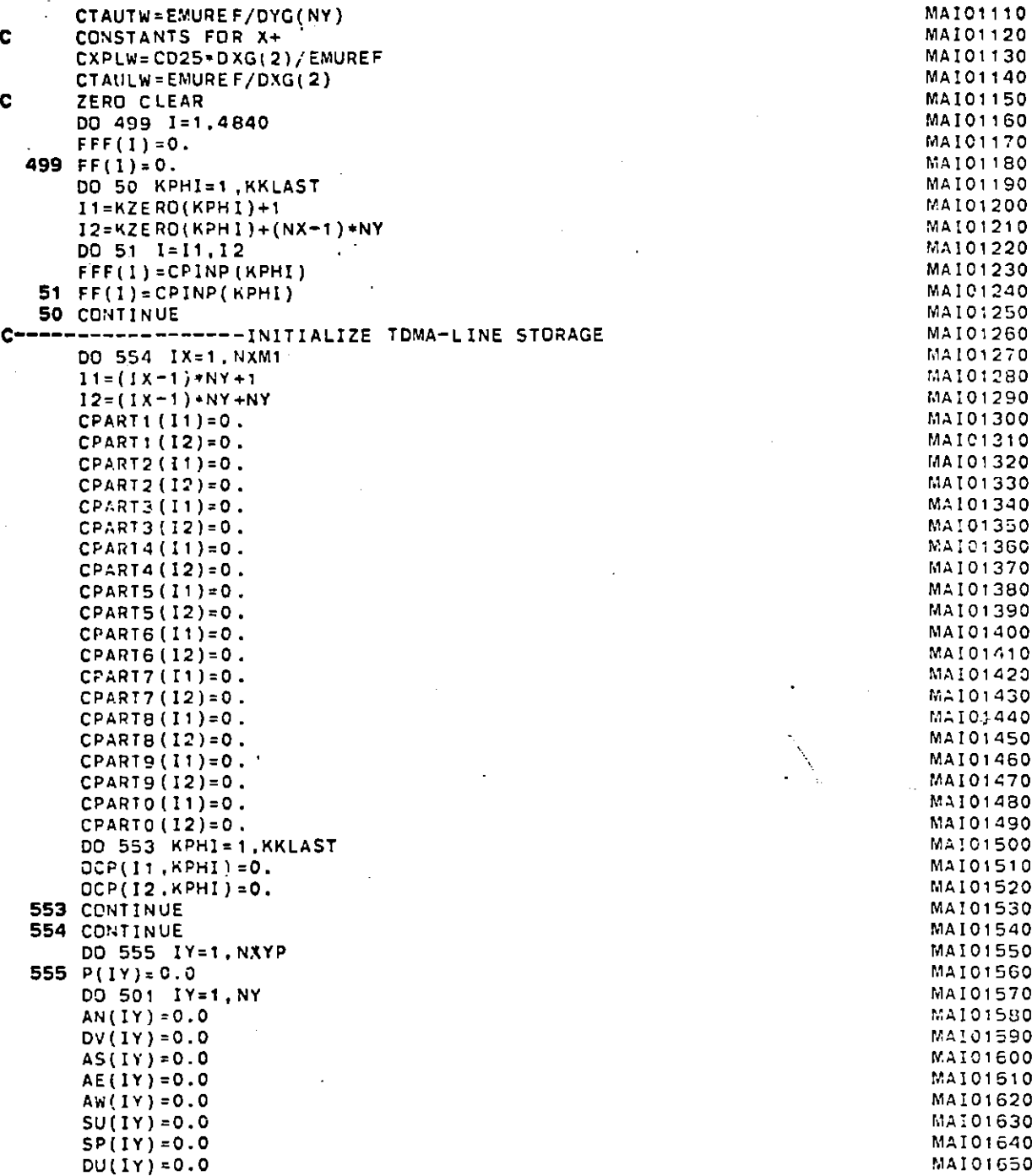

 $\ddot{\phantom{a}}$ 

 $\Lambda$ 

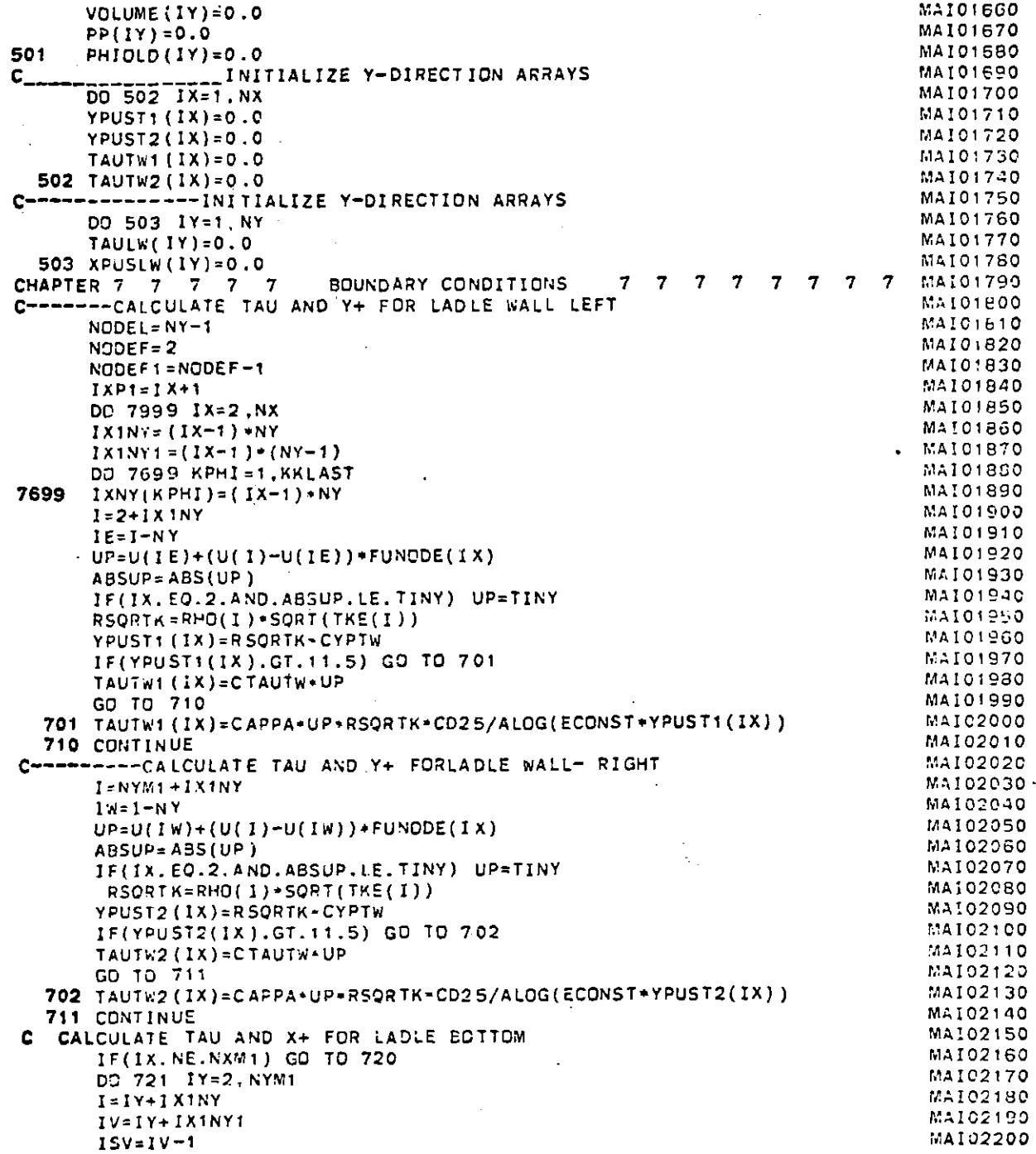

S教学教育 Synthesis Serri

 $VP=V(TSV)+(V(IV)-V(TSV))*FVNODE(IV)$ MAI02210 **MAI02220**  $RSORTK = RHQ(I) * SQRT(TKE(I))$ **MAI02230** XPUSLW (IY)=RSORTK+CXPLW MAI02240 IF(XPUSLW(IY).GT.11.5) GO TO 722 MA102250 TAULW(IY)=CTAULW+VP MAI02260 GD TO 721 722 TAULW(IY)=CAPPA\*VP\*RSQRTK\*CD25/ALOG(ECONST\*XPUSLW(IY)) MAI02270 **MAI02280** 721 CONTINUE MAI02290 720 CONTINUE MA102300  $KPHI=1$ MAI02310 CALL COEFF(KPHI) MA102320 DO 53 IY=2.NYM1 MAI02330  $I = IY + I X1NY$ MAI02340  $COEE(I) = AE(IV)$ MA102350  $COEN(1)=AN(IV)$ MAI02360  $CDES(I)=AS(IV)$ MAI02370  $COEW(1)=AW(1Y)$ **MAI02380** 53  $VOLG(I) = VOLUME(IV)$ MAI02390 7999 CONTINUE MAI02400 DO 7998 IX=2, NXM1 **MAIC2410**  $IXINY = (IX-1) * NY$ MAI02420  $IX1NY1 = (IX-1)*(NY-1)$ MAI02430 DO 7998 KPHI=1, KKLAST MAI02440  $I = I X : N Y + 2$ MAI02450  $COES(I)=0.$ MAI02460  $I'x = I - NY$  $UA = 0.5 * (U(I)) + U(IV)$ ) · MAI02470 MAI02480 FRIC=ABS(TAUTW:(IX)/(RHO(I)\*UA\*UA)) MAI02490  $SCHF = \frac{G}{RT}(FRIC/2.$ SPLS=4. \*RHO(1)/(18. \*EMUREF\*\*2) \*0.05\*UA\*\*2\*SQHF\*RP(KPHI) \*\* 2 MAI02500 STAN1(IX, KPHI)=(FRIC/2.)/(1.+5QHF\*(1525./SPLS\*\*2-50.6))\*UA MAI02510 MAI02520 C  $\overset{\mathbf{C}}{\mathbf{c}}$ MA102530 **MAI02540** MAI02550  $I = I X INY + NYM1$ MA102560  $COEH(1)=0.$ **MAI02570**  $IW = I - NY$ MA102580  $UA = 0.5 * (U(1) + U(1W))$ MAI02590  $FRIC = ABS(TAUTW2(IX)/(RHO(I)+UA+UA))$ MAI02600  $SOHF = SQRT(FRIC/2.$ SPL5=4.0\*RHO(I)/(18.\*EMUREF\*\*2)\*0.05\*UA\*\*2\*SQHF\*RP(KPHI)\*\*2 **MAI02610** MAI02620 STAN2(1X,KPHI)=(FRIC/2.)/(1.+SQHF\*(1525./SPLS\*\*2-50.6))\*UA MAI02630  $\mathbf c$  $\mathbf{c}$ MAI02540 **MAI02550**  $\mathbf c$ MAI02660 IF(IX.NE.NXM1) GO TO 7998 MAI02670 DO 7997 IY=2, NYM1 MAIC2680  $I = IY + IX1NY$ MAI02590  $IV=IY + IX1NY1$ MAI02700  $COEE(I)=0.$ **MAIC2710**  $15V-1V-1$ MAI02720  $VA = 0.5 * (V(1) + V(15V))$ MA102730  $PRIC = ABS(TAULW(IV)/(RHO(1)+VA+VA))$ MAIC2740  $SCHF = SQRT(FRIC/2.0)$ SPLS=4.0\*RHO(I)/(18.\*EMUREF\*\*2)\*0.05\*VA\*\*2\*SQHF\*RP(KPHI)\*\*2 MAI02750

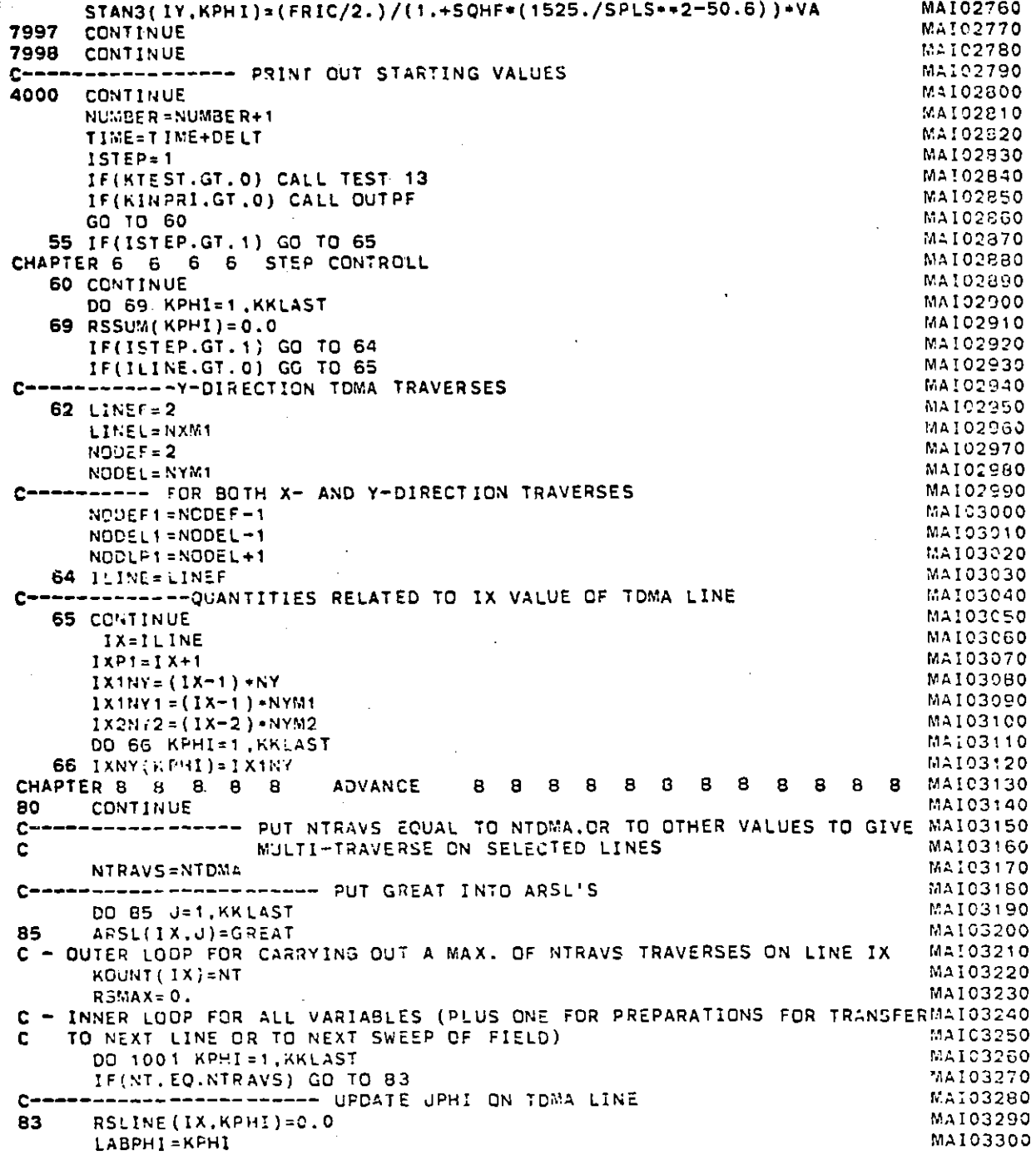

184 Arap 185

CONVERSATIONAL MONITOR SYSTEM FORTRAN . DO 899 IY=2, NYM1 DO 899 I=1.10

**FILE: MAIN** 

**MAIC3330** 01.10 PSB DD MAI03340  $I1 = IX1 NY + IY$ ALPH(I, J.IY)=1.67+((RP(I)+RP(J))+0.5)\*\*3\*(TED(II)/EMUREF\*RHOREF)\*\*MAI03350 899 MA103360  $1.0.5*ACCOM$ **MAIC3370** KCONST=IXNY(KPHI)+KZERO(KPHI) MA103360 KEWPHI=KEW(KPHI) MAI03390 DO 898 IY=NODEF, NODEL MAI03400  $I = I Y + K CONST$ MA103410 898  $PHIOLD(1Y)=FF(1)$ MAI03-20 I1=NODEF-1+KCONST MAI03430 IL=NODEL+1+KCONST MA103440 PHIOLD (NODEF1)= $FF(11)$ MA103450 PHIOLD  $(NODLP1)=FF(1L)$ MA103460 CALL SOURC1(KPHI) MAI03470 CALL MODIFY(KPHI) MA103480 CALL SOLVE(KPHI) MA103490 IF(ILINE.NE.2) GO TO 8201 MA103500  $11 = 111117 + 5$ MAI03510  $12 = 1X1NY + 6$ MA103520  $13 = 1 \times 1 N Y + 14$ MAI03530  $14 - 1X1 NY + 15$ MAI03540  $XCP(12, KPHI) = XCP(13, KPHI)$ MAIC3550 XCP(I1, KPHI) = ACP(I4, KPHI) MAI03550 B201 CONTINUE **MA103570** CALL BOUND(KPHI) MA103580 RSLINE(IX, KPHI)=RSLINE(IX, KPHI)/RSREF(KPHI) MA103590 ABSRS=ABS(RSLINE(IX, KPHI)) **MAI03600** ARSL(IX.KPHI)=ABSRS MAJ03510 RSMAX=AMAX1(RSMAX,ABSRS) MA103620 1001 CONTINUE MA103630 IF(ILINE.EQ.LINEL) GO TO 110 MAIC3540 ILINE=ILINE+1 MAI03650 GO TO 65 MAIC3560 C----------------------- END OF INNER J-LOOP MA103670 C----------------------- END OF OUTER NTRAVS LOOP CHAPTER 11 11 11 11 PRINT 11 11 11 11 11 11 11 11 11 MAI03680 MAI03690 CONTINUE 110 MA103700 ILINE=0 C---------------------- PRINT CUT RESIDUAL SOURCES AND VARIABLE VALUES MAIO3710 **MA193720** AT MONITORING LOCATION (IXMON, IYMON) c CHAPTER 12 12 12 12 DECIDE 12 12 12 12 12 12 12 12 12 MA103730 **MAI03749** C----------------------- CONVERGENCE CHECK MA103750 C---------------------- CHECK IF LAST STEP IS REACHED MA103760 CALL OUTP1 MA103770 IF(ISTEP.GE.LASTEP) GO TO 129 MA103780 128 ISTEP=ISTEP+1 **MAI03790** GO TO 60 MA103300 129 CONTINUE MAI03510 IF(NUMBER.EQ.2)DELT=20. **MAI03320** IF(NUMBER.EQ.4) DELT=30 MAI03830 IF(NUMBER.EQ.6) DELT=60. MAI03840 IF(NUMBER.EQ.9) DELT=100. **MAI03850**  $15TEP = 0$ 

**MAI03310** 

MAI03320

 $\bullet$ 

 $\overline{g}$ 

 $\mathcal{L}(\mathbf{x})$  ,  $\mathcal{L}(\mathbf{x})$ 

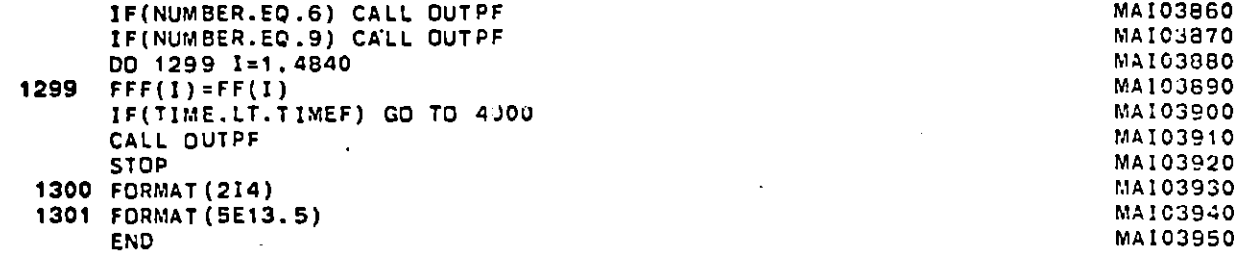

 $\sum_{i=1}^n$ 

 $\epsilon_{\rm{c}}$ 

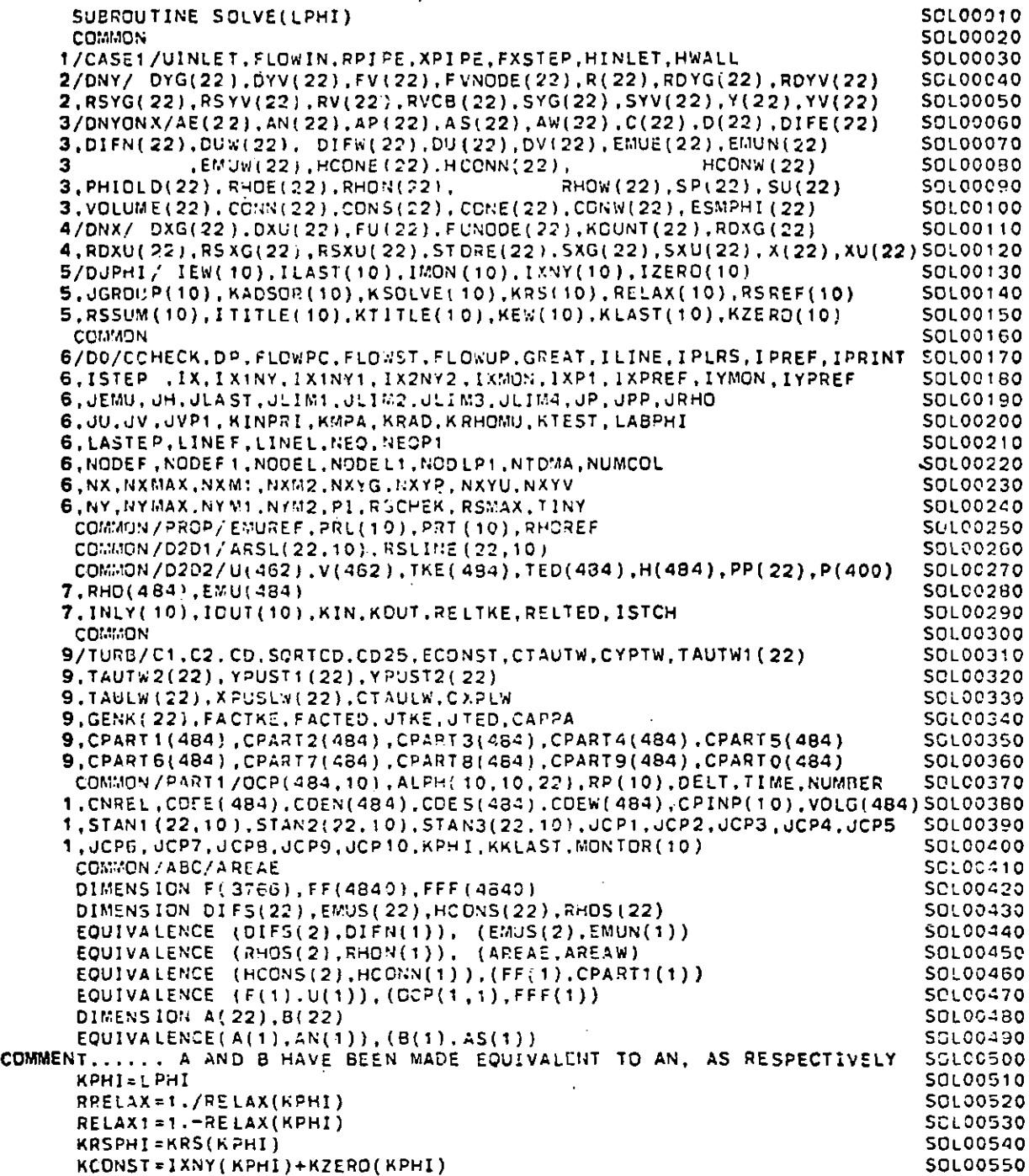

**FILE: SOLVE** FORTRAN **A**

 $\epsilon$ 

 $\bigcirc$ 

 $\sim$   $\sim$ 

 $\omega = \omega$ 

 $\frac{1}{\sqrt{2}}\frac{1}{\sqrt{2}}$ 

 $\ddot{\phantom{1}}$ 

 $\sim$   $\bullet$ 

 $\cdot$ 

 $\sim1$ 

الجاوري والتقسم

 $\sim$ 

CONVERSATIONAL MONITOR SYSTEM **PAGE** 002

 $\bigcap$ 

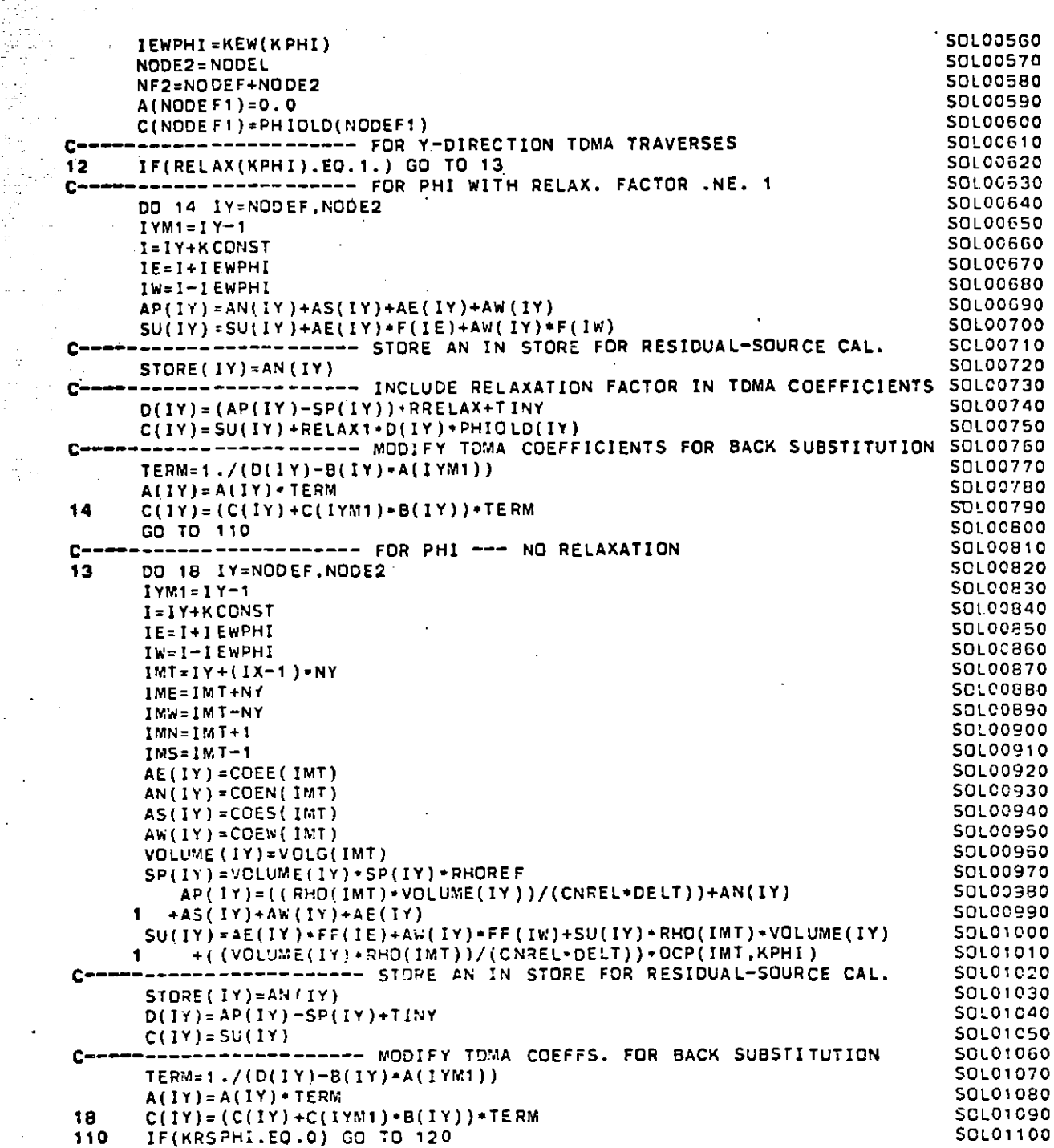

**681** 

 $\sim$ 

 $\mathbf{v}$ 

## CONVERSATIONAL MONITOR SYSTEM

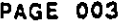

 $\bullet$ 

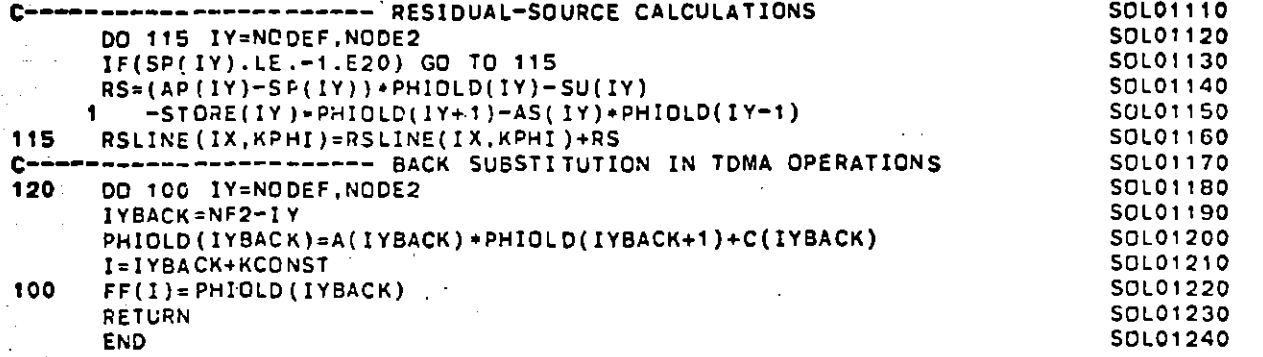

**Designation** 

داعام

FILE: SOLVE FORTRAN A

 $\overline{\phantom{a}}$ 

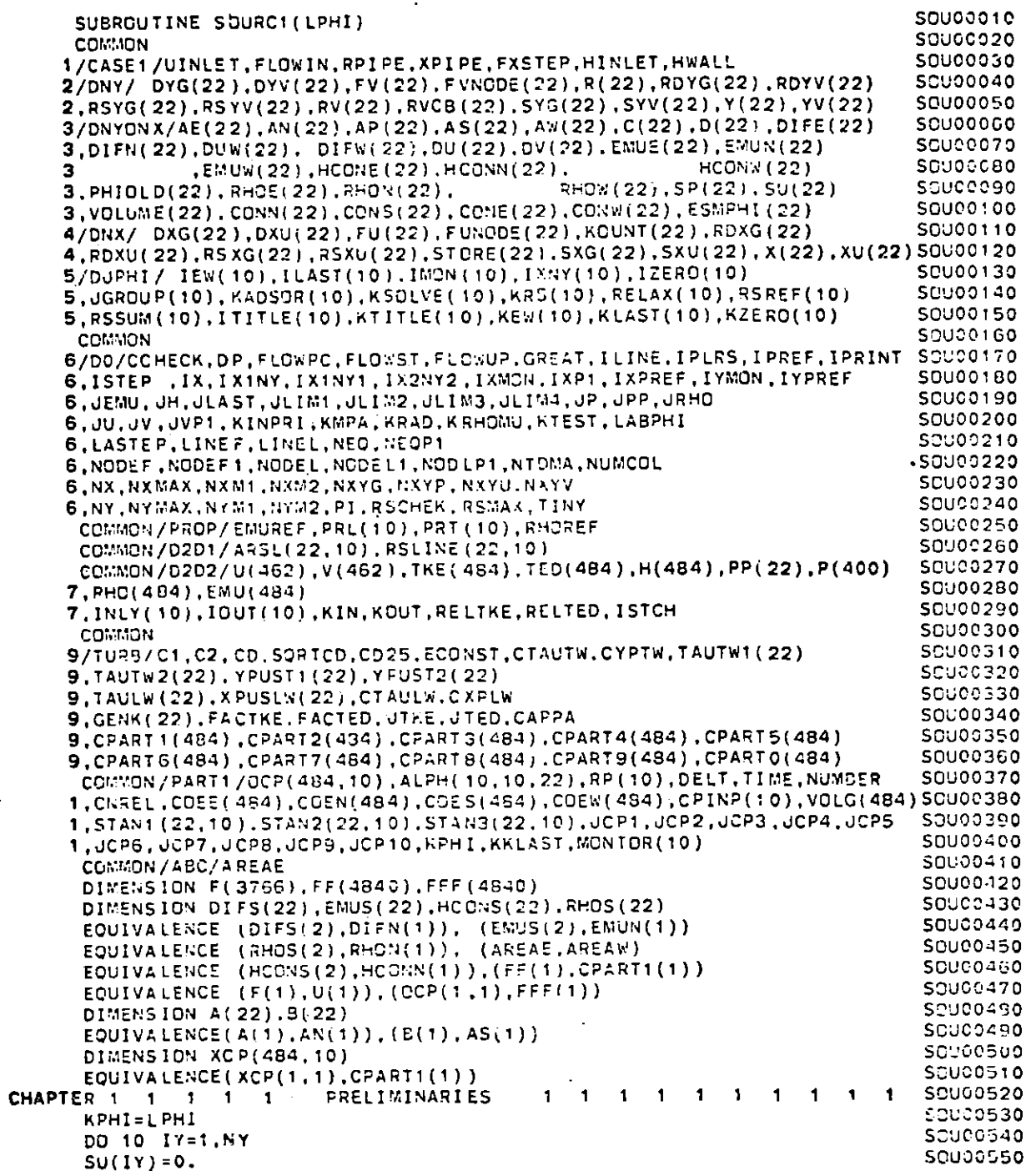

Ē, Ŧ

V.

50

 $\epsilon$  ,  $\epsilon$ 

 $\ddot{\phantom{0}}$ 

## FILE: SOURC1 FORTRAN + CONVERSATIONAL MONITOR SYSTEM

 $\overline{a}$ 

S SASTEN SASTA PROVINCI TELEVIZIONE DELL'INCHI DELL'INCHI DELL'INCHI DELL'INCHI DELL'INCHI DELL'INCHI DELL'INC<br>SENSIMENTO DELL'INCHI DELL'INCHI DELL'INCHI DELL'INCHI DELL'INCHI DELL'INCHI DELL'INCHI DELL'INCHI DELL'INCHI

**PAGE** 002

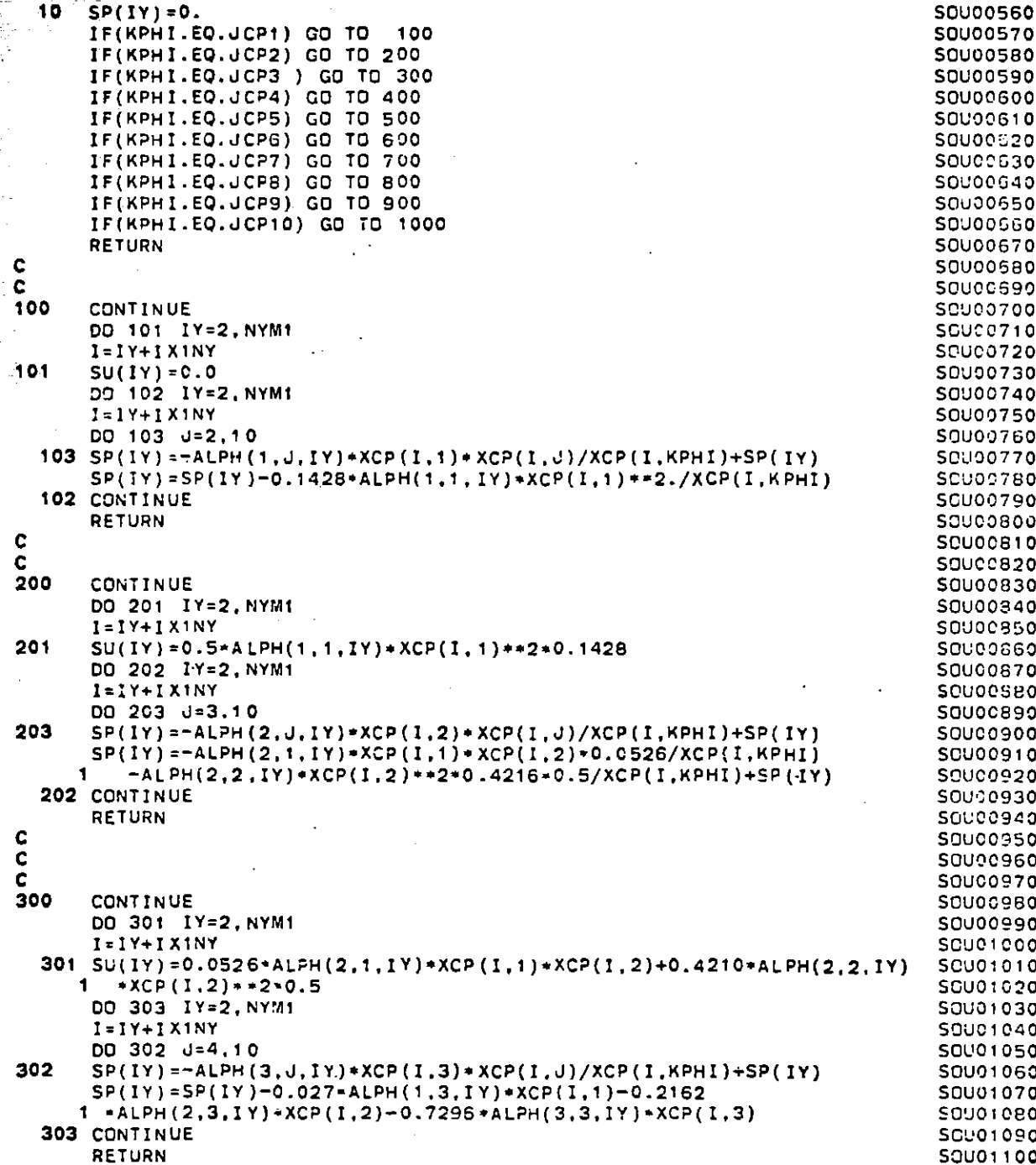

**-I**

 $\mathcal{A}$ 

 $\mathcal{L}$ 

المتساجد

يغو ڏ<br>پيدا  $\sim$  .

estare and let 91 ra po

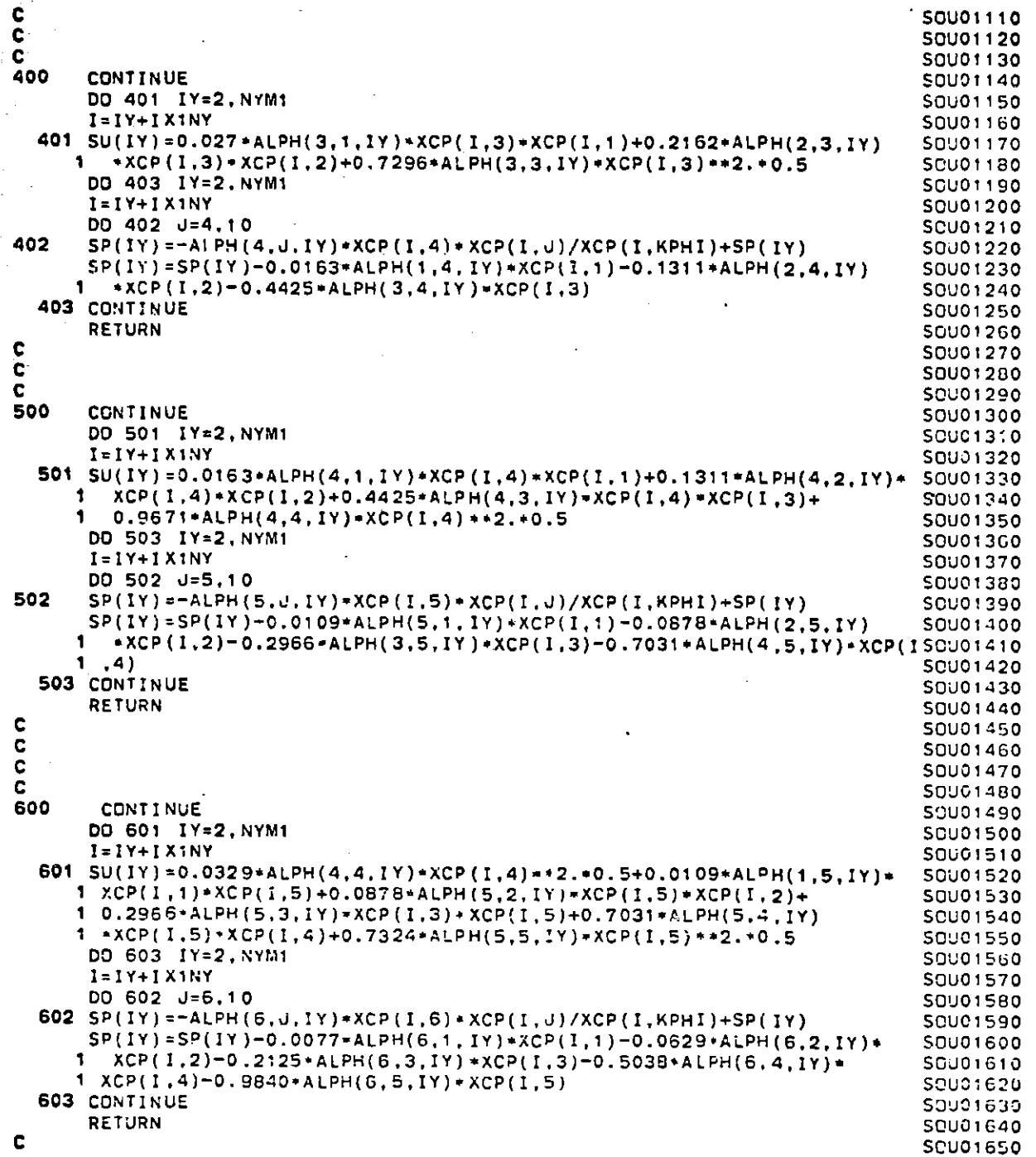

 $53$ 

 $\sim$ 

 $\sim 20^{\circ}$ 

renderen der Staats<br>Springer<br>Geboortes

i<br>S

i in ή.

 $\sim$ 

 $\bullet$ 

 $\bullet$ 

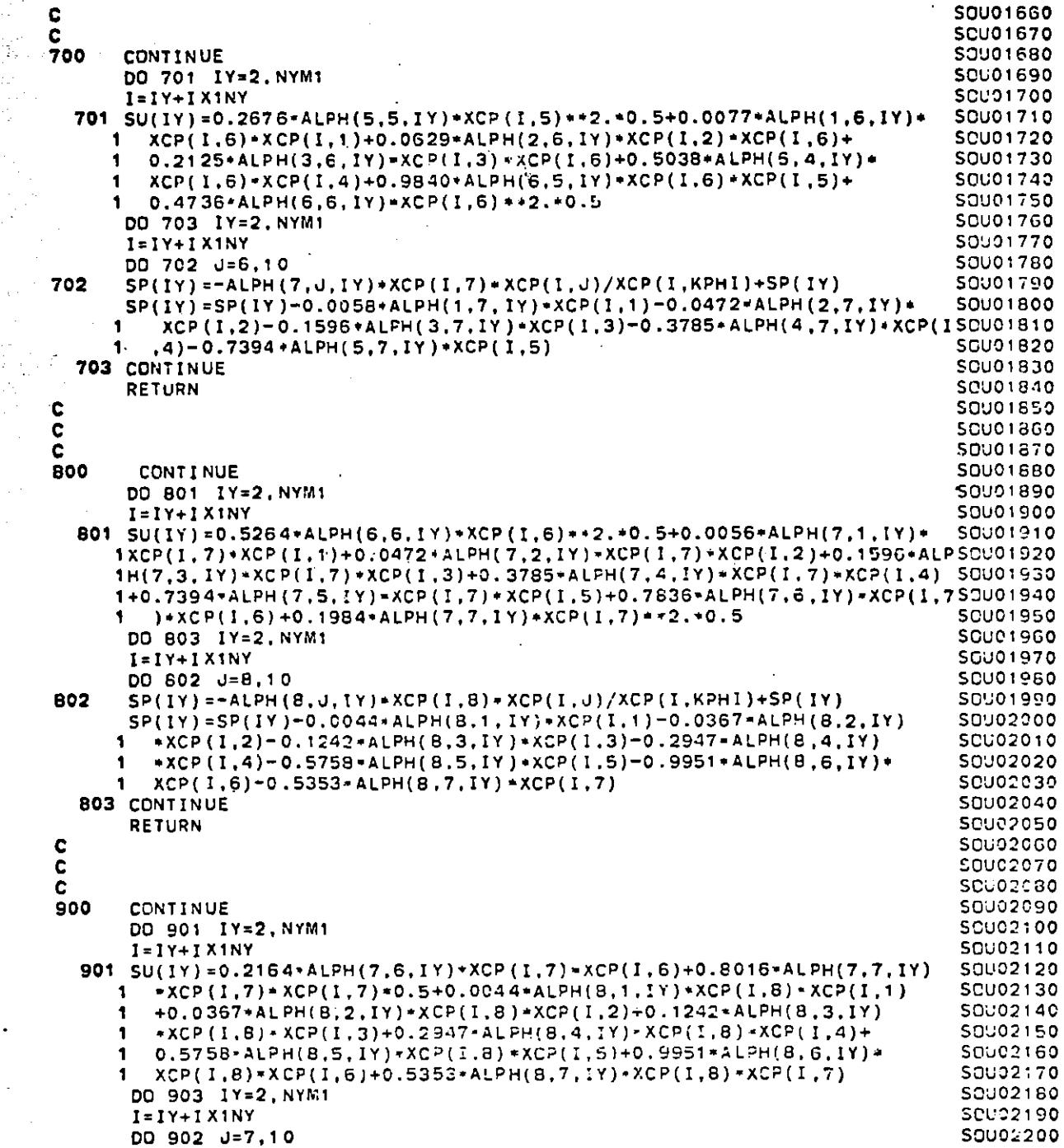

 $\mathbf{p} \in \mathbb{R}^{n \times n}$ 

 $\sim$ t,

 $\overline{a}$ 

**END**

 $\ddot{\phantom{a}}$ 

**SOU02510**

 $\mathbf{e}$ 

 $\tilde{\phantom{a}}$ 

**ac** 

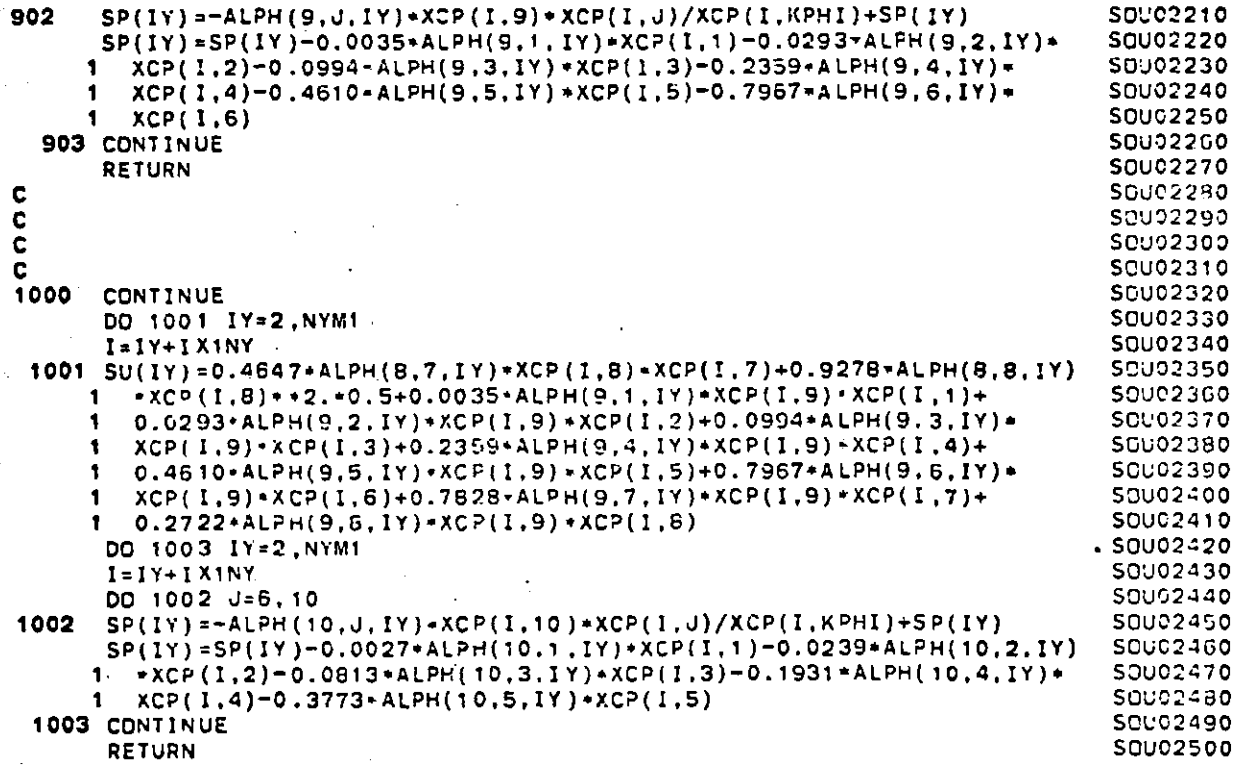

 $\hat{\boldsymbol{\beta}}$ 

 $\label{eq:2.1} \frac{1}{\sqrt{2}}\frac{d\mathbf{r}}{d\mathbf{r}} = \frac{1}{\sqrt{2}}\frac{d\mathbf{r}}{d\mathbf{r}} = \frac{1}{\sqrt{2}}\frac{d\mathbf{r}}{d\mathbf{r}} = \frac{1}{\sqrt{2}}\frac{d\mathbf{r}}{d\mathbf{r}} = \frac{1}{\sqrt{2}}\frac{d\mathbf{r}}{d\mathbf{r}} = \frac{1}{\sqrt{2}}\frac{d\mathbf{r}}{d\mathbf{r}} = \frac{1}{\sqrt{2}}\frac{d\mathbf{r}}{d\mathbf{r}} = \frac{1}{\sqrt{$ 

in<br>Vite<br>Vite

 $\mathbb{R}^2$ 

ά. miljo

 $\mathbb{R}^2$ 

 $\bar{\mathcal{A}}$  $\sim$   $\sim$  $\sim$ 

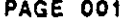

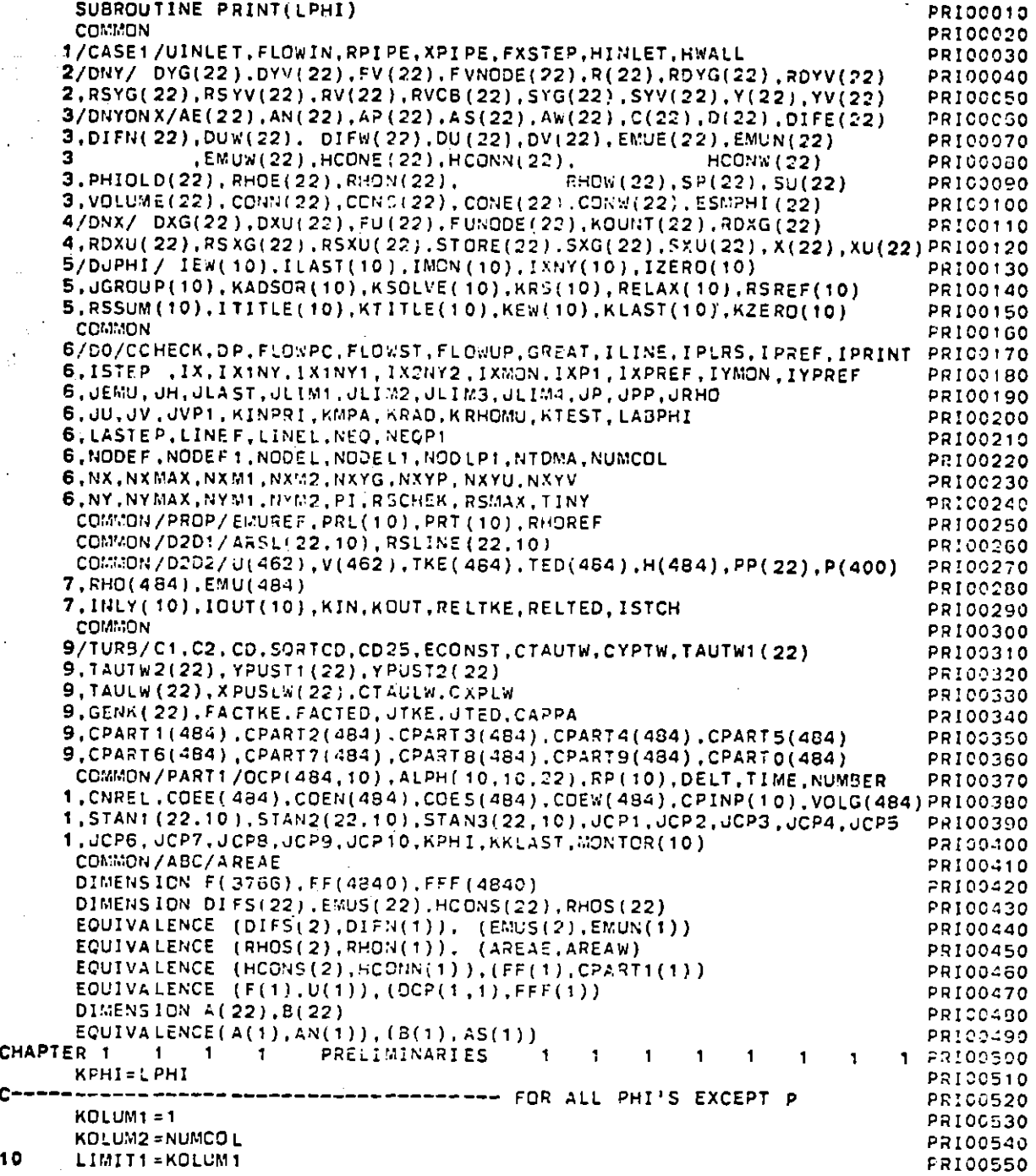

961

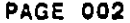

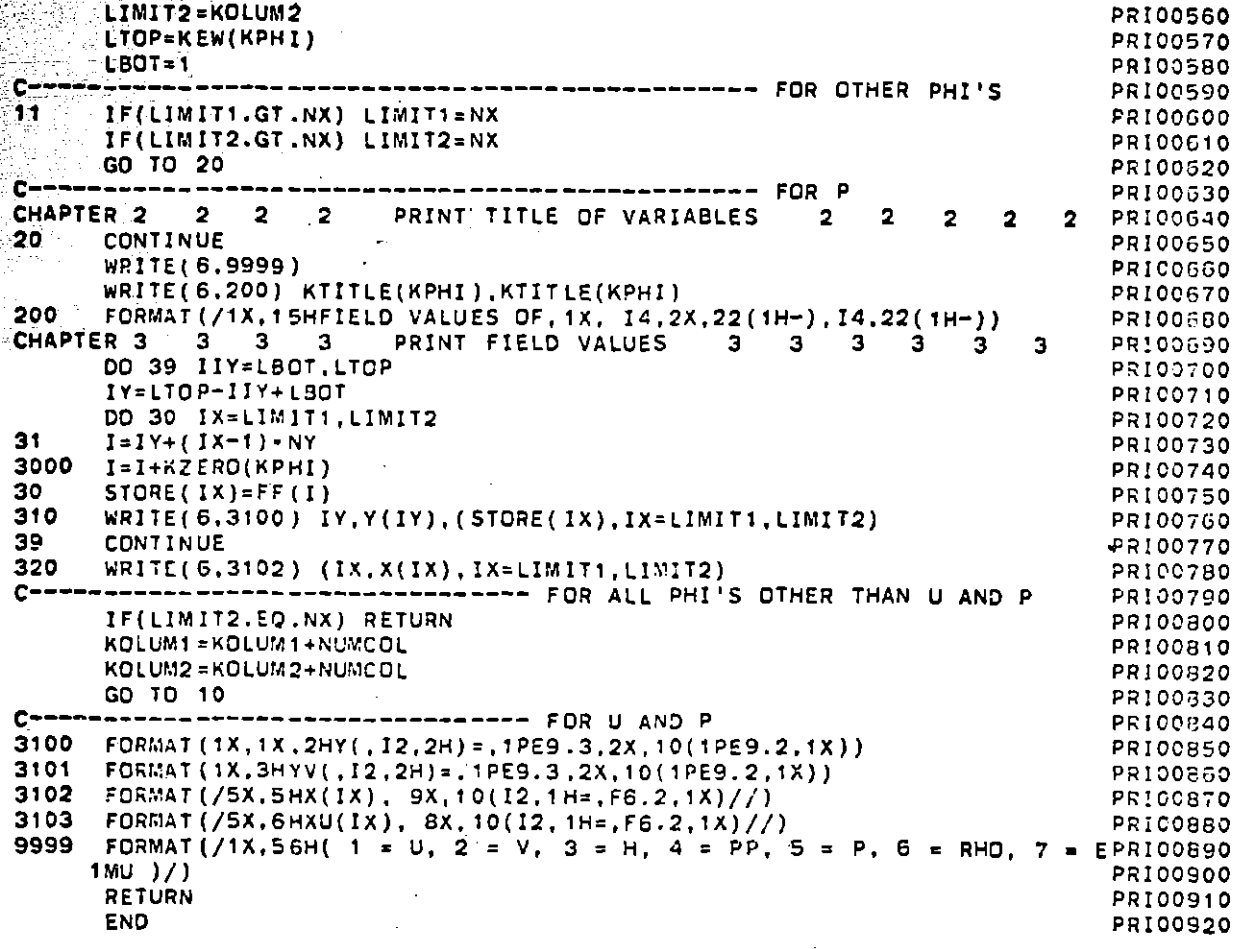

 $\{ \mathcal{M}_1 \}$  $\sim$   $\lambda$ 

 $\overline{\phantom{a}}$ 

 $\mathbb{R}^2$ 

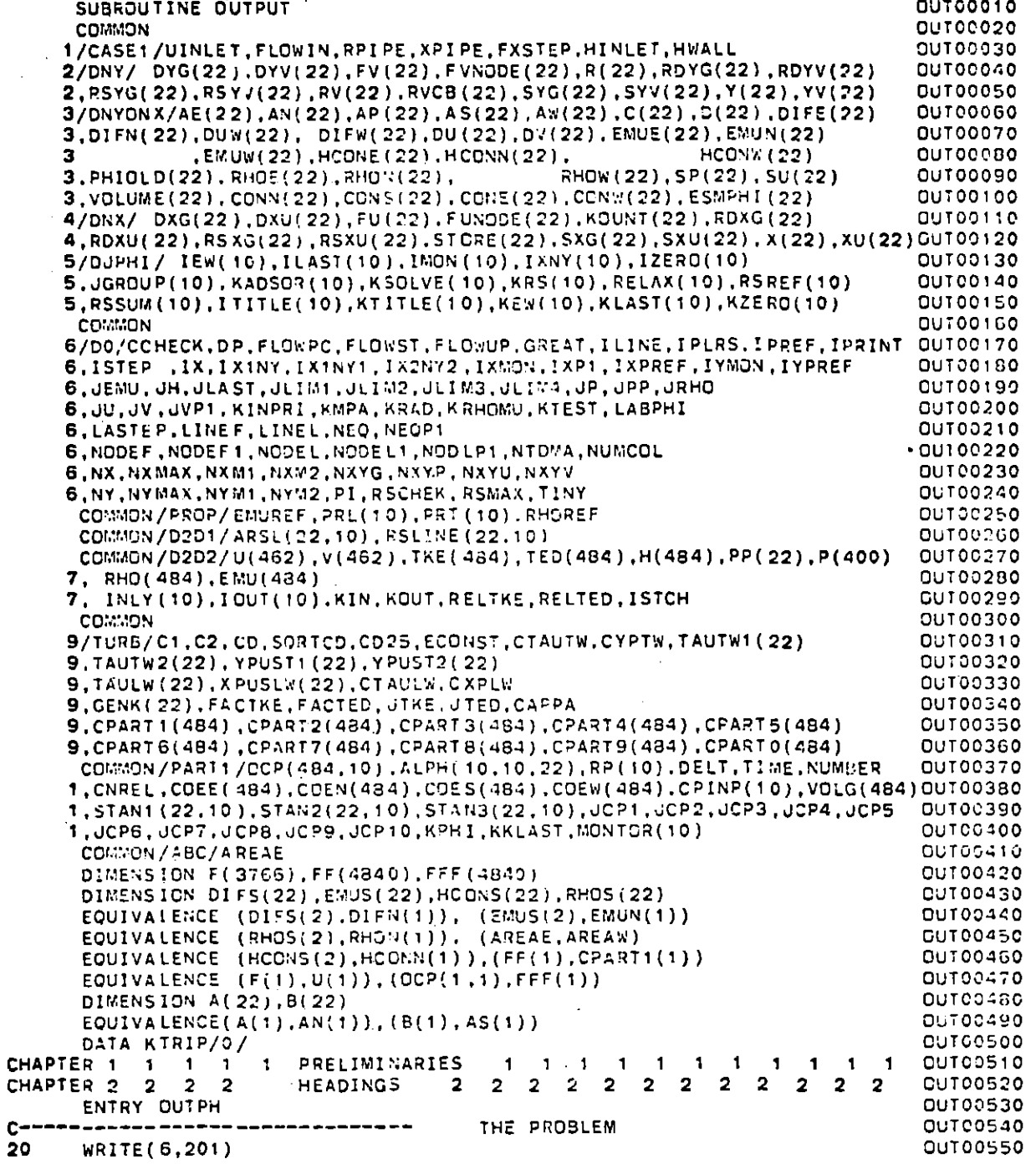

 $\sim$ 

 $\sim$ 

 $\sim$   $\sim$ 

함.<br>현대 이

ģ.

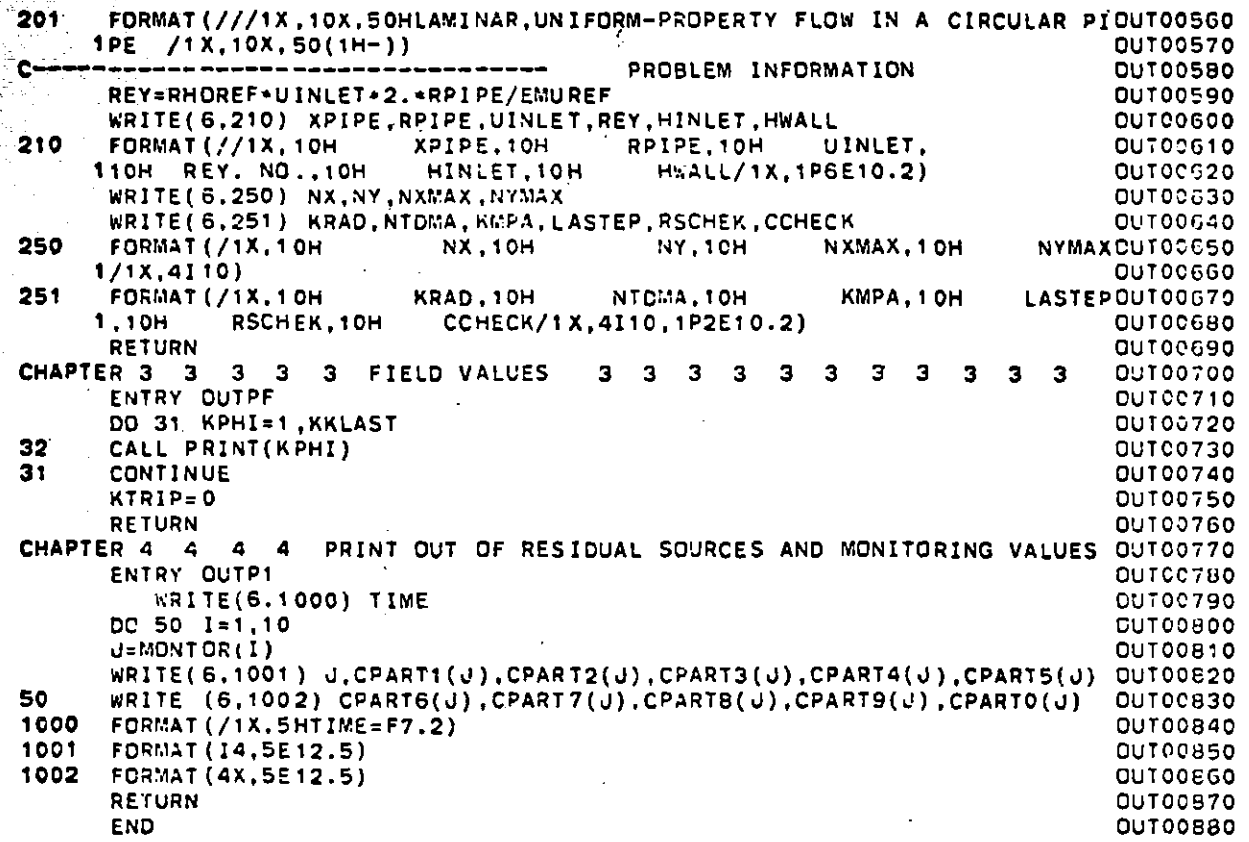

**PAGE 002** 

 $\sim 10^7$ 

 $\mathbf{r}$ 

 $\mathcal{A}$ 

 $\sim 10^{-11}$ 

Ã,

 $\sim$ u.

 $\star_{\rm s}$  $\sim$   $\sim$ 

 $\frac{1}{2}$  ,  $\frac{1}{2}$  ,  $\frac{1}{2}$ 

 $\sim$ 

 $\mathcal{A}_\text{c}$  and  $\mathcal{A}_\text{c}$  and  $\mathcal{A}_\text{c}$  and  $\mathcal{A}_\text{c}$ 

 $\sim$ 

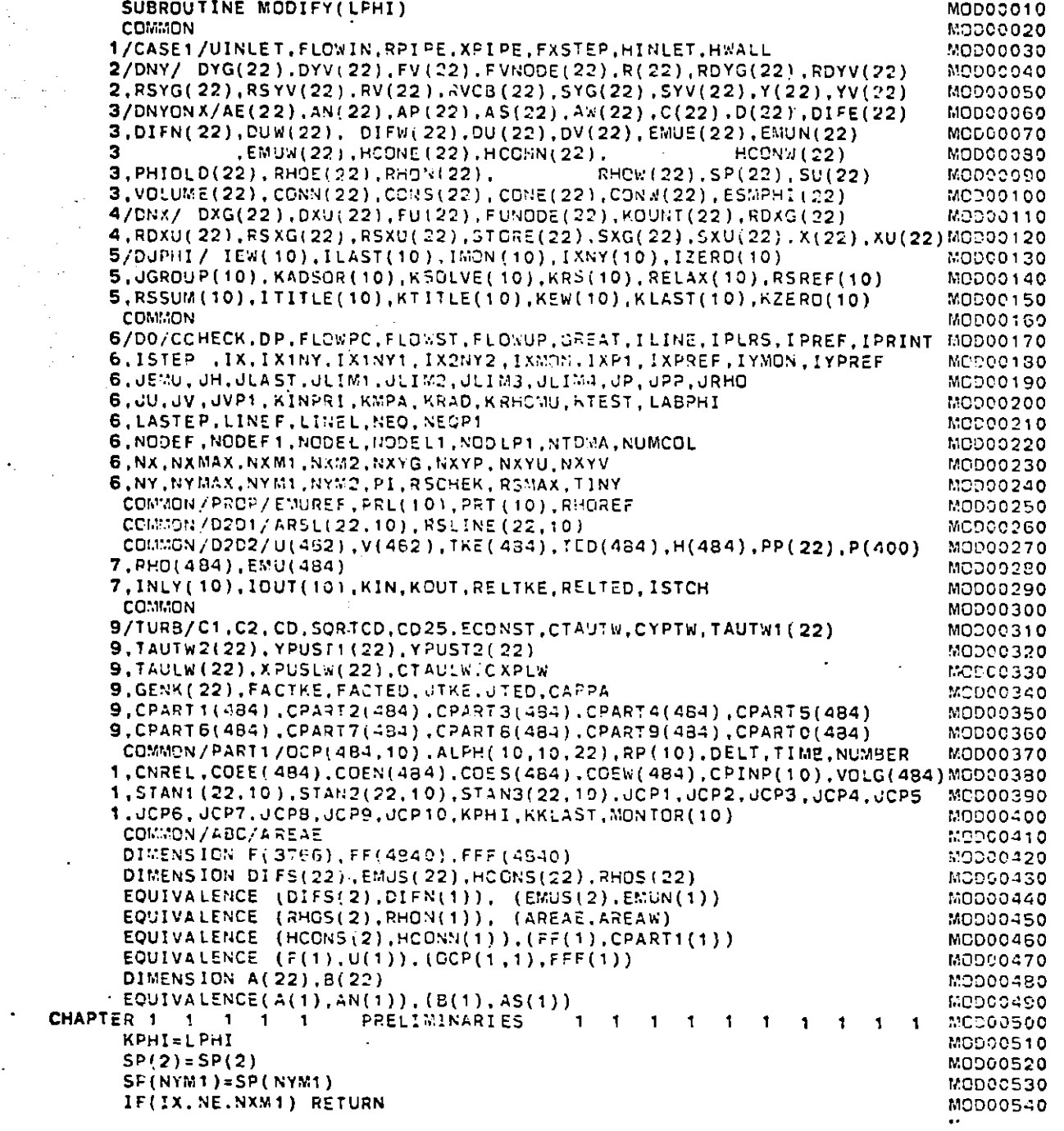

 $\sim$ 

 $\blacksquare$ 

 $\hat{I}$ 

 $\lambda$ 

CONVERSATIONAL MONITOR SYSTEM

 $\sim$   $\sim$ 

 $\mathcal{L}^{\mathcal{L}}$ 

**PAGE 002** 

FILEI MODIFY FORTRAN  $SP(1Y) = SP(1Y)$ **END**<br>END

36.

 $\sigma\sigma$ 

**MOD00560 MOD00570** MOD00580

S

 $\sim$ 

 $\overline{\phantom{a}}$ 

Barance and a

あいよう  $\sim 10^{11}$  km  $^{-1}$  $\frac{1}{2} \sum_{i=1}^{n} \frac{1}{2} \sum_{j=1}^{n} \frac{1}{2} \sum_{j=1}^{n} \frac{1}{2} \sum_{j=1}^{n} \frac{1}{2} \sum_{j=1}^{n} \frac{1}{2} \sum_{j=1}^{n} \frac{1}{2} \sum_{j=1}^{n} \frac{1}{2} \sum_{j=1}^{n} \frac{1}{2} \sum_{j=1}^{n} \frac{1}{2} \sum_{j=1}^{n} \frac{1}{2} \sum_{j=1}^{n} \frac{1}{2} \sum_{j=1}^{n} \frac{1}{2} \sum_{j=1}^{n$ 

 $\label{eq:2.1} \frac{1}{\sqrt{2}}\sum_{i=1}^n\frac{1}{\sqrt{2}}\int_{\mathbb{R}^n}\frac{d\mu}{\sqrt{2}}\,d\mu\leq 1.$ 

 $\sim 40$  $\sim$ 

 $C--$ 

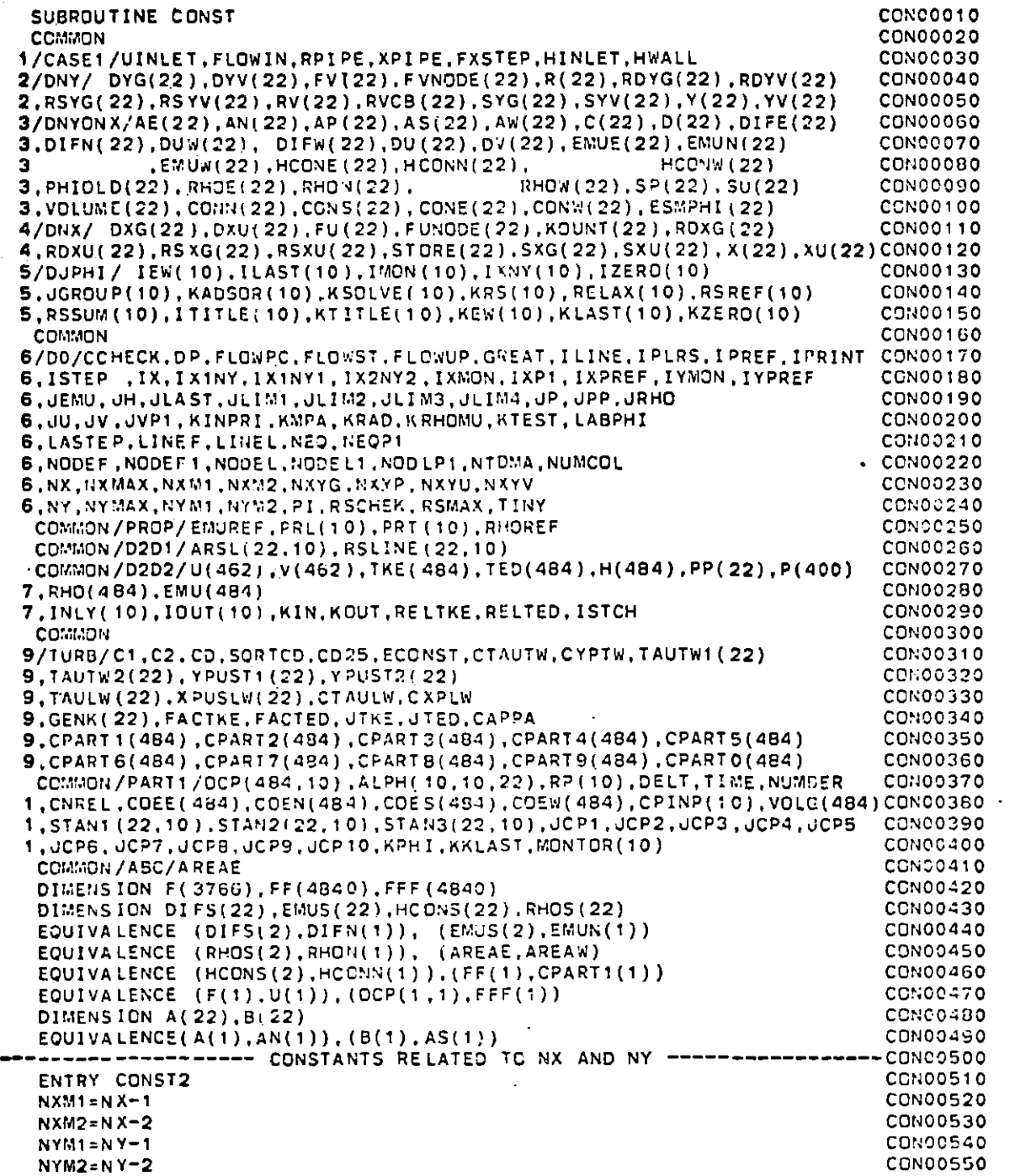

state and the second state of the second state of the second state of the second state of the second state of t

an<br>M

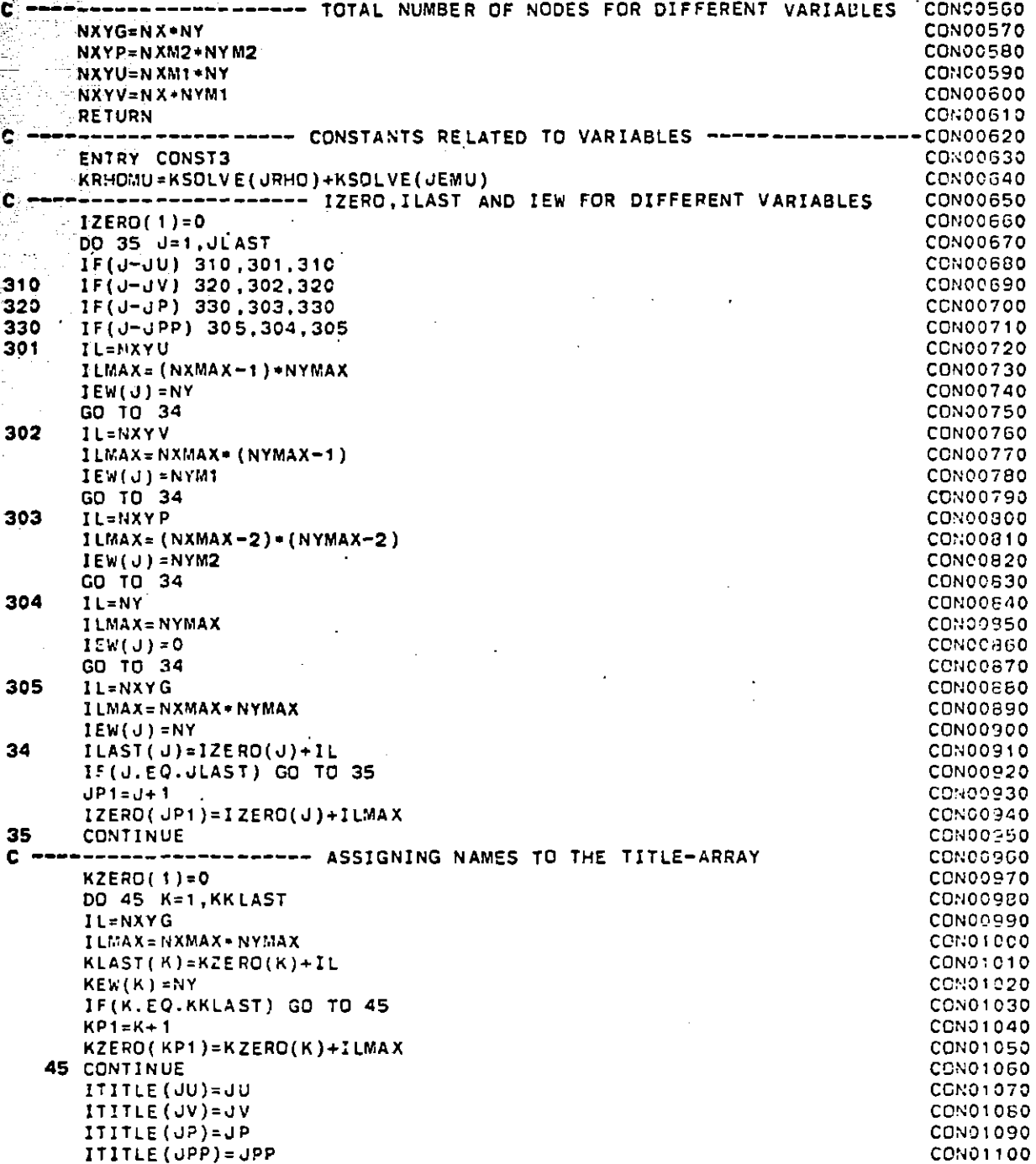

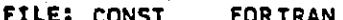

 $\sim$  $\mathbb{R}^3$ 

 $\bullet$ 

CONVERSATIONAL MONITOR SYSTEM

**PAGE 003** 

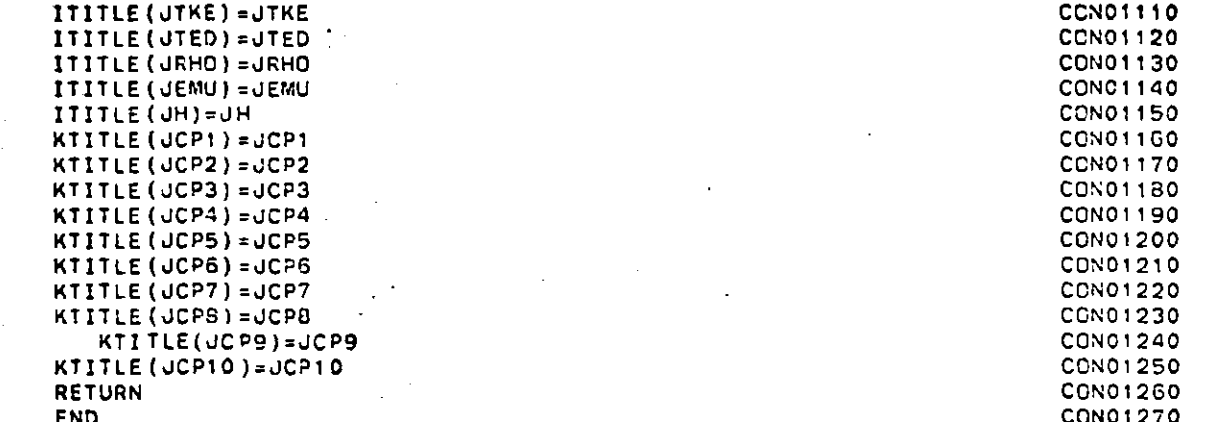

유 그

 $\mathcal{F}(\mathcal{G})$  $\sim 2$ 

 $\sim$ 

 $\frac{1}{2}$ 

 $\sim$   $\sim$ 

 $\langle \bullet \rangle$ 

 $\sigma$  ,  $\sigma$  ,  $\sigma$  ,  $\sigma$  ,  $\sigma$ 

i.<br>Ta i San S  $\sim 10^{-1}$ 

 $\sim 10$ 

 $\sim$   $\sim$ 

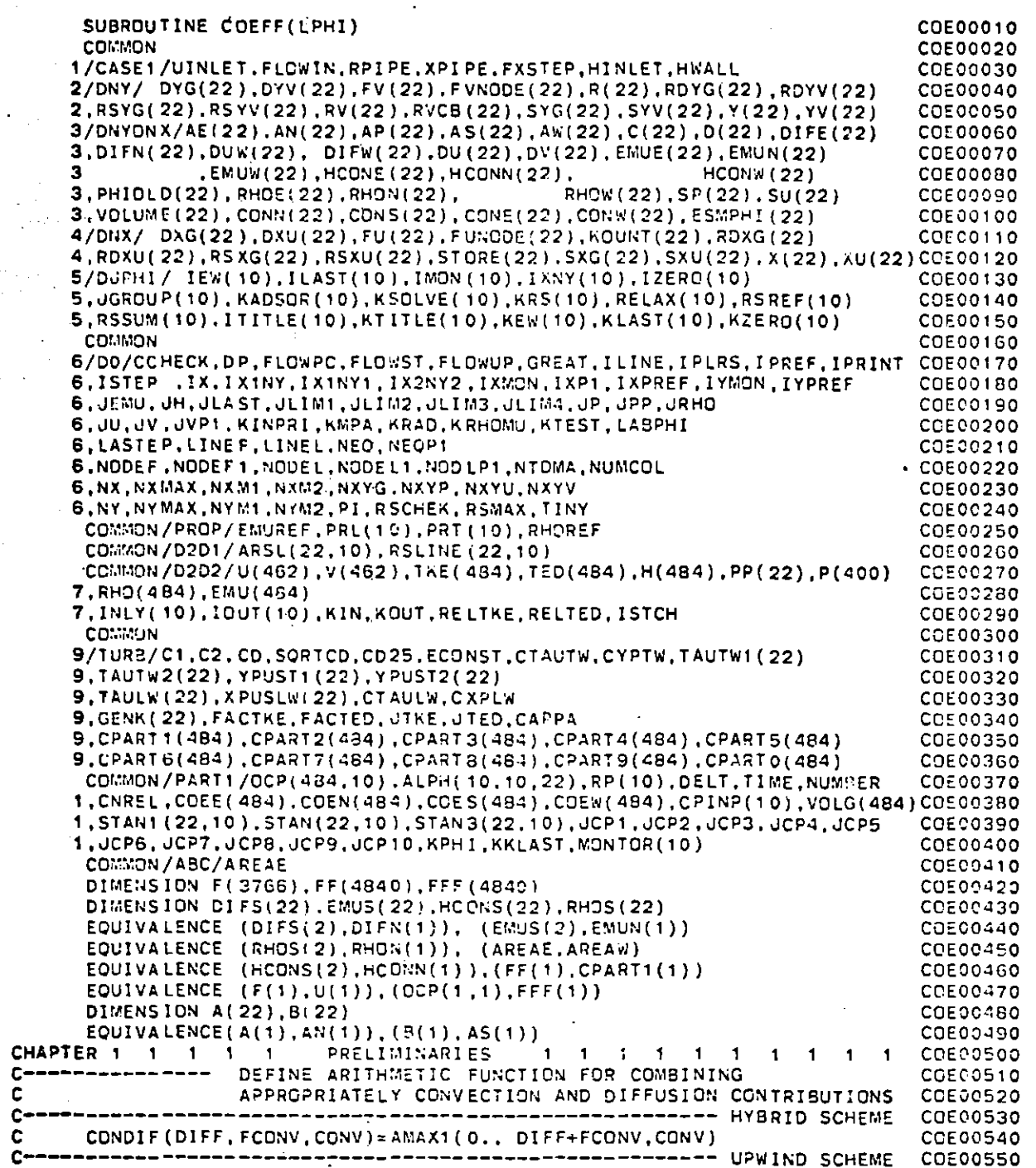

 $\bullet$ 

CONDIF(DIFF, FCONV, CONV) = AMAX1(DIFF, DIFF+CONV) **COECO560 COE00570** KPHI=LPHI **COE00580** IF(KRAD.EQ.2) GD TD 12 ASSIGN 1001 TO LG COE00590 COE00600 GO TO 13 -12. … ASSIGN 1002 TO LG COE00610 **COE00620** CONTINUE .13 C---------- TRANSFER VISCOSITIES STORED IN AN( ) TO EMUN( ), ETC. **COE00630** COE00640 CALL CELPHI(KPHI, JEMU) **COE00650** N2=NODEL **COECOGGO**  $EMUS(NODEF) = AS(NODEF)$ **COE00670** DO 121 IY=NODEF.N2 CDE00680  $EMUN(IY)=AN(IV)$ **COE00690**  $EMUE(1Y)=AE(1Y)$ and a state **Contract** COE00700 121  $EMUW(IY)=AW(IY)$ C----------------------- CONVECTION TERMS AND DIFFUSION-TERM\*PRANDIL COE00710 COE00720 C NUMBER FOR GENERAL PHI EQUATIONS COE00730  $S XGIX = S XG(IX)$ COE00710 AREA=SXG(IX) \*RV(NODEF1) DIFS(NODEF)=EMUS(NODEF)\*AREA\*RDYG(NODEF) COE00750 COE00760 ISV=NODEF1+1X1NY1 CO500770 HCONS(NODEF) = 0.5\*RHOS(NODEF) \*V(ISV) \*AREA COEC0780  $ROXGIX = RDXG(IX)$ **CCE00790** RDXGI1=RDXG(IXP1) **COE00200** DO 156 IY=NODEF, NODEL COE00810  $1YM1 = IY-1$ COE00820  $I = IY + I X1NY$ COE00830  $IW = I - NY$ COE00840  $IV = IY + IX1NY1$ COECO850 AREAN=SXGIX **COE00360** AREAE=SYG(IY) COE00870 GO TO LG. (1001, 1002) CCE00880  $1002$  AREAN=AREAN=RV(IY) COECO890  $AREAE = AREAE + R(IV)$ AREAW=AREAE , THROUGH EQUIVALENCE COE00900 c COE00910 1001 VOLUME (IY) = AREAE - SXGIX DIFS(IY)=DIFN(IYM1) , THROUGH EQUIVALENCE COE00920 c COE00930 DIFN(IY)=EMUN(IY)+AREAN\*RDYG(IY+1) COE00940 DIFE(IY)=EMGE(IY)=AREAE=RDXGI1 COE00950 DIFW(IY)=EMUW(IY)-AREAW\*RDXGIX HCONS (IY) = HCONN(IYM1) , THROUGH EQUIVALENCE COE00960 C HCONN(IY)=0.5-RHON(IY)+V(IV)+AREAN COE00970 COEC0980  $HCONE$  (IY) = 0.5-RHOE (IY) + U (I) + AREAE COE00990  $HCONW(1Y)=0.5+RHON(1Y)+U(1W)*AREAW$ COE01000 CONN(IY)=HCONN(IY)+HCONN(IY) COE01010  $CONS(1Y)=HCONS(1Y)+HCONS(1Y)$ CO501020  $CONF(TY) = HCONE(TY) + HCONE(TY)$ COE01030  $COSW(TY) = HCONK(TY) + HCONW(TY)$ ESMPHI(IY)=CONS(IY)-CONN(IY)+CONW(IY)-CONE(IY) COE01040 156 ESMPHI(IY)=AMAX1(0.0. -ESMPHI(IY)) COE01050 CCE01C60 CHAPTER 5 5 5 5 5 PHI EQUATION 5 5 5 5 5 5 5 5 5 5 COE01070 -50  $RPRT = 1. / PRT (KPHI)$ COE01080 COE01090 KCONST=IXNY(KPHI)+KZERO(KPHI) COE01100  $KEYPHI = KEW(KPHI)$ 

V. ÷ ÷.  $\alpha_{\rm in}$ 

 $\frac{1}{2}$ 4,  $-$ 

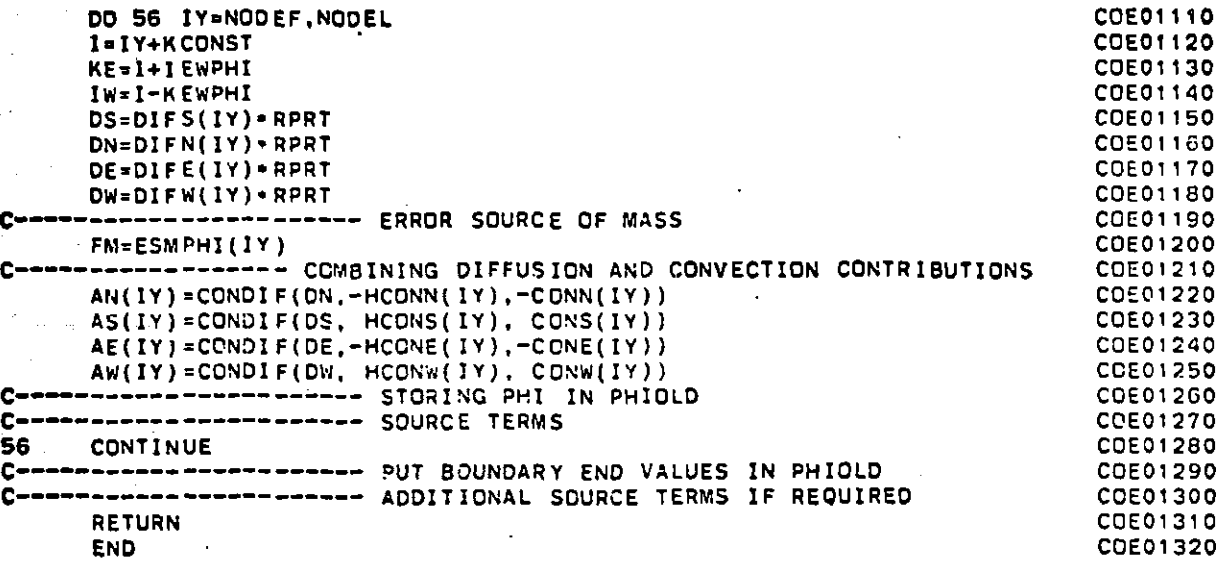

 $\mathcal{F}^{\pm}$ 

ल्कान

цt.

 $\sim 10^4$  $\sim$ e iso

 $\sim$ 

 $\frac{1}{2} \frac{1}{2}$ 

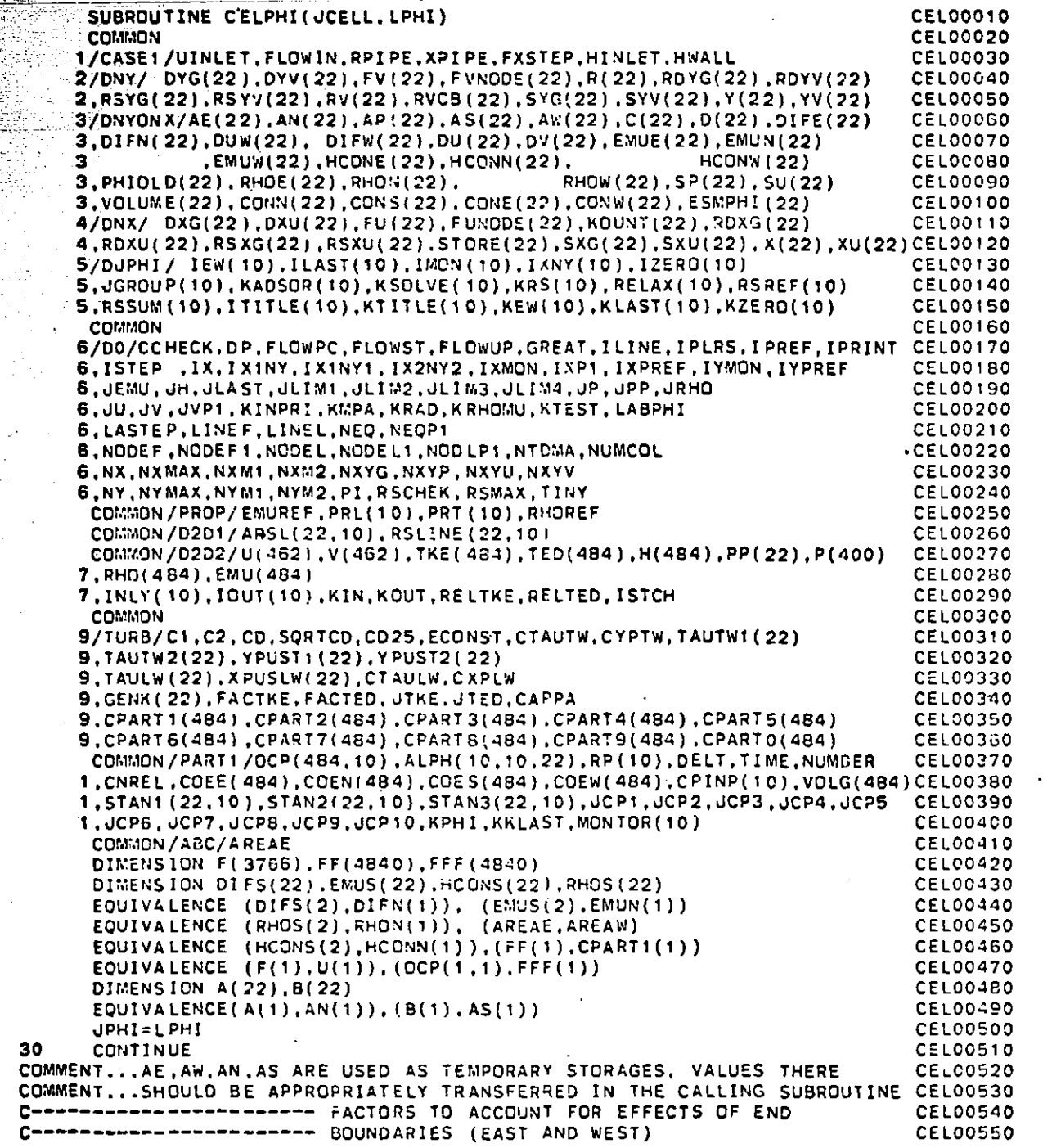

 $\pmb{\mathsf{I}}$ 

**ENTRE: CELPHI** FORTRAN +

 $\sim$ 

**BARRA AN ESCRIPTION CONTROL** 

EAT.

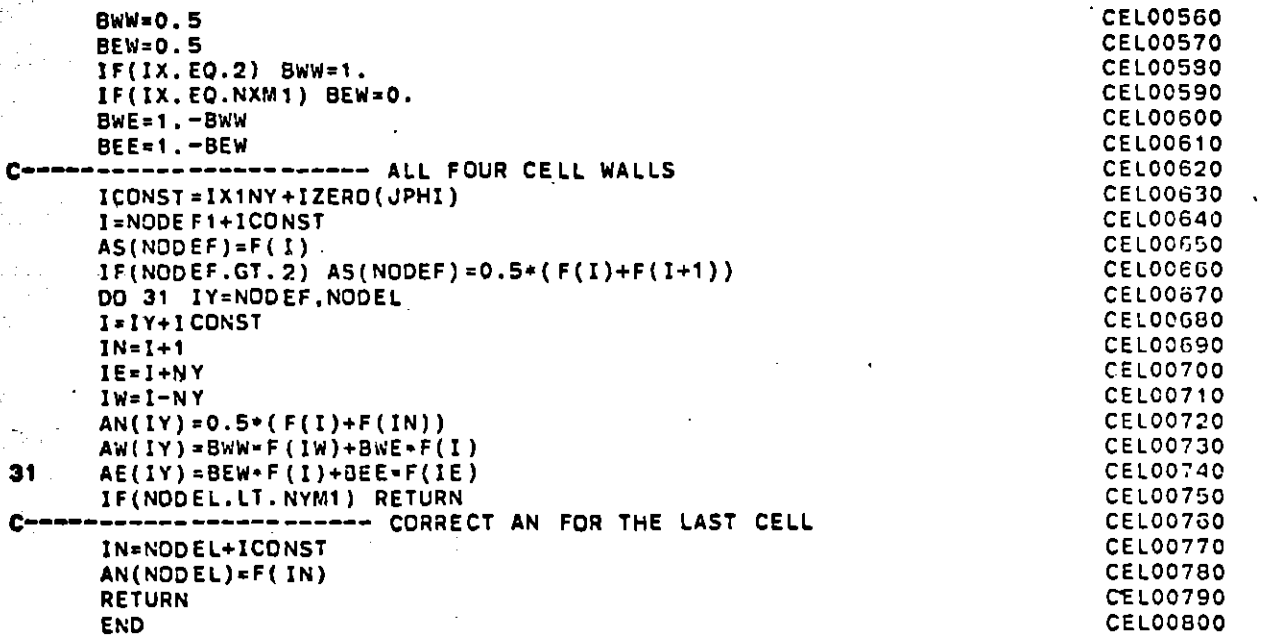

**PAGE 002** 

 $\mathbf{r}$ 

ुरु

y.<br>S  $\mathcal{L}_{\mathrm{eff}}$  $\sim 10$ 

 $\frac{1}{2}$  ,  $\frac{1}{2}$  ,

 $\frac{1}{2}$ 

e i partido<br>Personali

 $\sim$ 

À. ilian<br>Sum  $\sim 10$ 

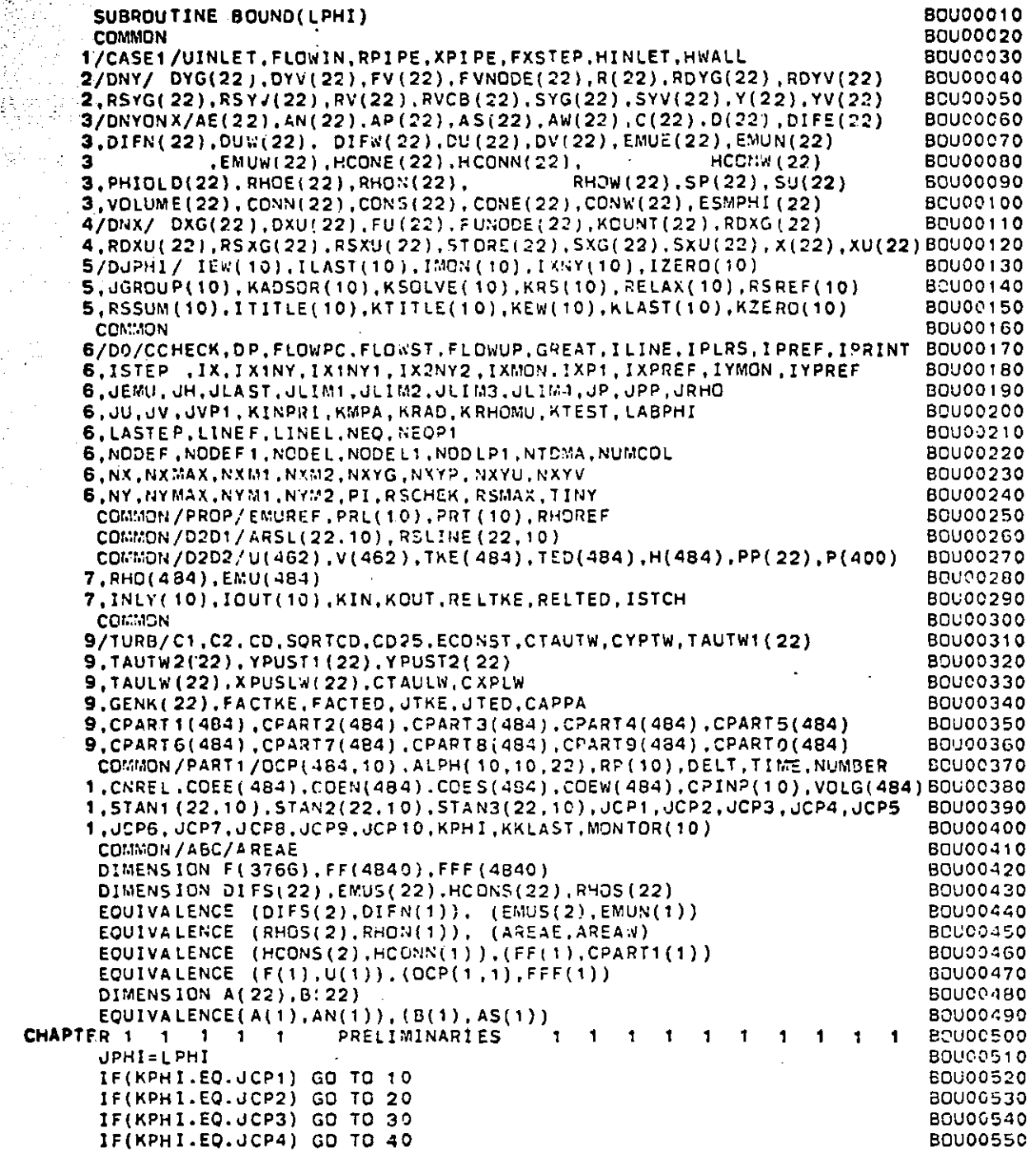

 $\mathcal{L}$ 

 $\mathbf{r}$ 

012

 $\sim$ 

 $\epsilon$ 

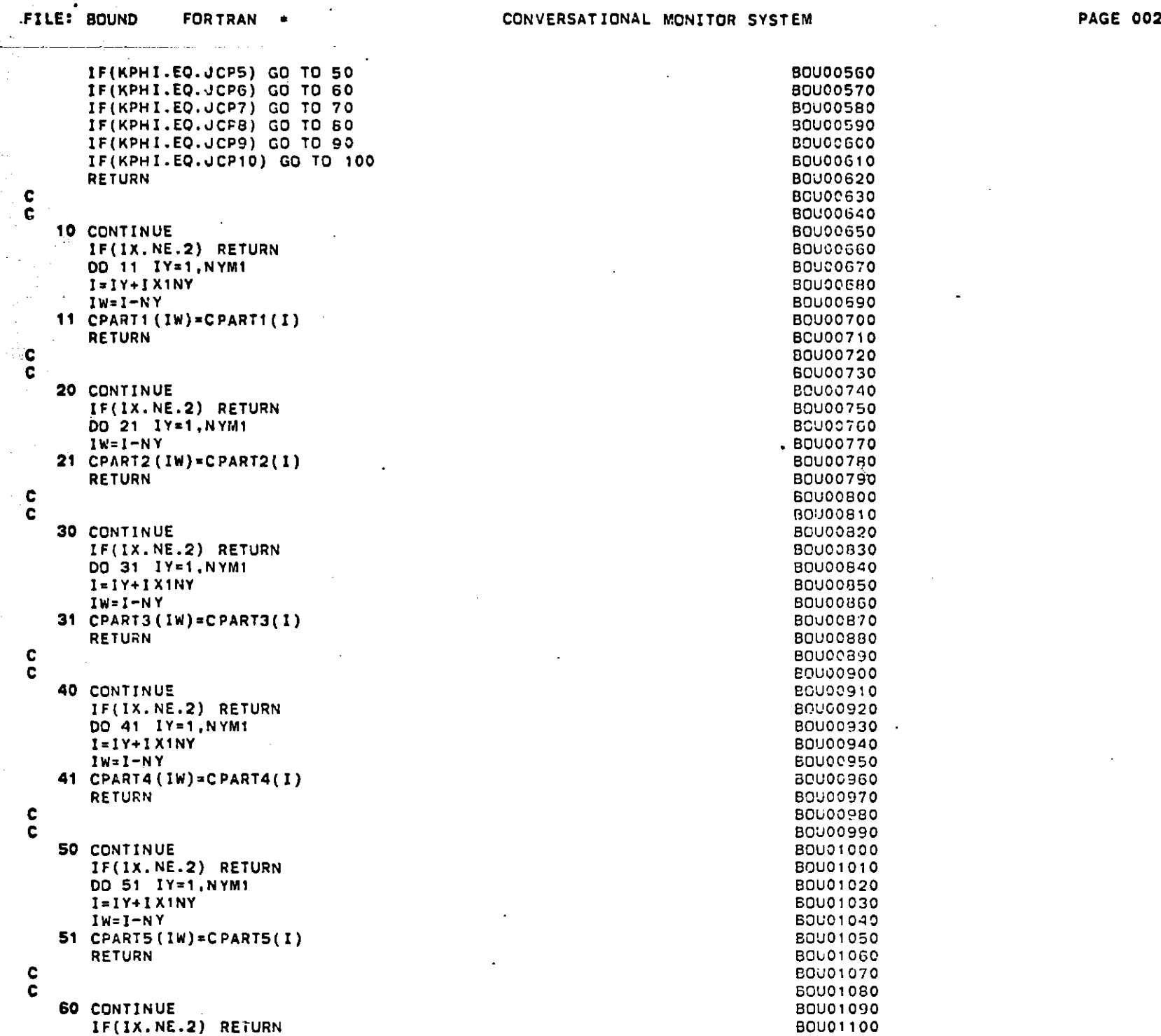

 $\sim$   $\sim$   $\sim$ 

**Contractor** 

**BOU00570** 80U00580 **BOU00590 BOUGCGCO** BOU00G10 **BOU00620 BOU00630 BOU00640 BOU00650** BOUCC660 BOUOOG7O **BOU00680 BOU00690 BOU00700 B0U00710 BOU00720 BOU00730 BOU00740 BOU00750 BOUoV700 BOU00770 BOU00780 BOU00759V** 80000790<br>800000000 BUUUUBUL **BOU00820 BOU00830** BOU00840 BUUVUO40<br>BOUOODES **BUUUUDO**<br>BOUQOHCO **B3OU0C870 BOU00880** BOU00880<br>BOU00890 **20UUC090** BUUUUSUU **BOU00920 BOU00930** BOUVU 93V **BOU00950 BUUUC950 BOU00970 BOU00980** BOU00990 BOUVV99C BOU01010 **BOU01020 BOU01030** BOU01040 **BOU01050**

 $\overline{a}$ 

BOU01060 **BOU01070 BOU01080** BOUO1090 BOU01090<br>BOU01100

 $\sim$ 

**50U00560**

 $\sim$ 

. L

 $\mathcal{L}_{\mathbf{r}}$ 

 $\bullet$ 

and the production

 $\omega$  ,  $\omega$  ,  $\omega$ 

301)01110 BOU01140 **BOU11130** BOU01140 **BOU01150 BU0 1 1160 BOU01 170 BOU011 60 BOU01210 BOU01200 BOU01210 BU01220 BCU01233 BOU01240** BOU01250 **BOU01260 BOU01270 BCU01280 BOU01290 BOU01300 BOU01310 .80U01320 BOU01330** BOU01340 **BOU01350** BOU01360 **60U01370 BOU01380 BOU01390** B0001420 **BOU01410** BOU01420 BOU01430 800 1440 **BOU01450 BOU01460 BOU001470 BOU01500 BCU01510 BOU01500 BCU011510**

 $\overline{\phantom{a}}$ 

**SCU01110 BOU01120** 

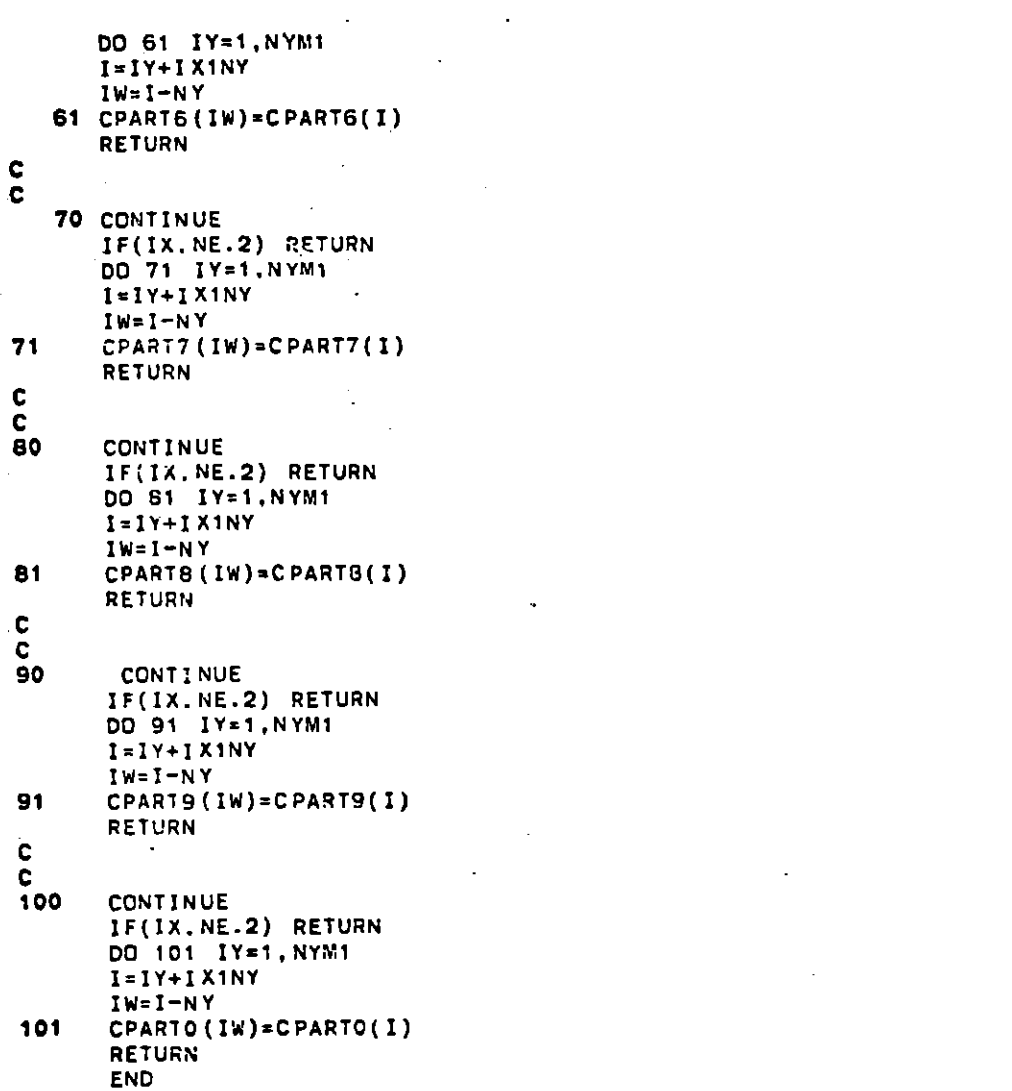

References

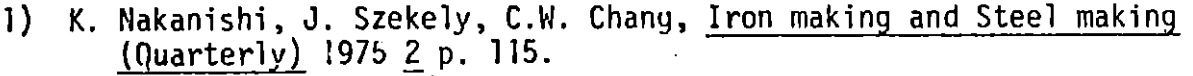

- 2) K. Nakanishi, **J.** Szekely, T. Fujii, et al., Met. Transaction **1975, 6B, p. 111.**
- **3)** K. Nakanishi, **J.** Szekely, Met. Transaction, **1975,** 6B, **p.** 245.
- 4) K. Kinoshita, K. Nakanishi, Tetsu-to-Hagane, **1971, 57, p.** 419.
- **5)** K. Nakanishi, **J.** Szekely, Trans. **ISIJ, 1975, 15, p. 522.**
- **6) 3.0.** Hinze, "Turbulence, 2nd Edition" **1979,** McGraw-Hill, New York
- **7) I.** Komasawa, R. Kuboi, T. Otake, Chemical Eng. Sci., 1974, **29, p.** 641.
- **8)** R. Kuboi, **I.** Komasawa, T. Otake, Chemical Eng. Sci., 1974, **29, p. 651.**
- **9)** R. Kuboi, I. Komasawa, T. Otake, Chemical Eng. Sci., 1974, **29, p. 659.**
- **10)** Y.H. Pao, The Physics of Fluids, **1965, 8, p. 1063.**
- **11)** R.L. Peskin, "Proceedings of Heat Transfer and Fluid Mechanics Institute", Stanford, **U.P.,** Stanford.
- 12) **S.L.** Soo, "Fluid Dynamics of Multiphase System", Ginn Blaisdel, Waltham, Mass., **1967.**
- **13) N.** Sano, **S.** Shiomi, Y. Matsushita, Tetsu-to-Hagane, **1965, 51, p. 19.**
- 14) **E.T.** Turkdogan, **J.** of The Iron and Steel Institute, **1972,** 210 **p.** 21.
- **15) E.T.** Turkdogan, **J.** of The Iron and Steel Institute, **1966,** 204, **p.** 914.
- **16)** T.B. Braun, J.F. .Elliott, **M.C.** Flemings, Met. Transaction, **1979,** 10B, **p. 71.**
- **17)** T.B. Braun, Ph.D. Thesis, "Formation and Clustering of Alumina Particles in Liquid Iron", 1974, M.I.T., Cambridge, MA
- **18) E.T.** Turkdogan, Trans. AIME, **1965, 233, p.** 2100.
- **19) U.** Lindborg, K. Torssell, Trans. **AIME, 1968,** 242, **p.** 94.
- 20) Y. Miyashita, Res. Rep., **1968,** Nippon Kokan, Japan.
- 21) **A.** Engh, **N.** Lindskog, Scan. **J.** Metallurgy, 4, **1975, p.** 49.
- 22) **S.** Linder, Scan. **J.** Metallurgy, **3,** 1974, **p. 137.-**

if: ' ,, - \* \* '. K

**23) N.** Lindskog, H. Sandberg, Scan. **J.** of Metallurgy, 2, **1973, p. 71.**

**213**

- 24) **S.** Linder, "Scaninject", Jernkontoret, **1977,** Lulea, Sweden
- **25)** R. Gunn, Science, **1965, 150, p. 695.**
- **26) P.G.** Saffman, **J.S.** Turner, **J.** Fluid Mech., **1956, 1, p. 16.**
- **27)** H.M. Hulburt, **S.** Katz, Chemical Eng. Sci., 1964, **19, p. 555.**
- **28) C.A.** Coulaloglou, L.L. Taularides, Chemical Eng. Sci., **1977, 32, p. 1289.**
- **29) K.J.** Valentas, N.R. Amandson, I **& E.C** Fundamentals, **1966, 5, p. 533.**
- **30) K.J.** Valentas, **0.** Bilous, N.R. Amandson, I **& E.C** Fundamentals, **1966, 5, p. 271.**
- **31)** Smoulchowski, **A.,** Phys. Chem. **1917, 92, p. 129.**
- **32) V.G.** Levich "Physicochemical Hydrodynamics" **1962,** Prentice-Hall, Englewood Cliff, **N.J.**
- **33) P.G.** Saffman, **J.** of Fluid Mech., **1965,** 22, **p. 385'.**
- 34) P.O. Rouhiainear, **J.W.** Stachiewicz, **J.** of Heat Transfer, **1970, 92, p. 69.**
- **35)** S.K. Friedlander, H.F. Johnstone, Industrial and Engineering Chemistry, **1951,** 49, **p. 1151.**
- **36) C.N.** Davis, Proceeding of the Royal Society, London, series **A, 1966, 289, p. 235.**
- **37) C.D.** Danson, E.B. Christiansen, D.L. Salt, AIChE Journal, **1966,** 12, **p. 589.**
- **38) J.T.** Davis, "Turbulent Phenomena" **1972,** Academic Press, New York.
- **39) C.S.** Lin, R.W. Moulton, **G.L.** Putnam, Inds. -and Eng. Chemistry, **1953,** 45, **p. 636.**
- 40) H. Schlichting "Boundary-layer Theory, 7th edition" **1979,** McGraw-Hill', New York.
- 41) B.E. Launder, D.B. Spalding "Mathematical Models of Turbulence", **1972,** Academic Press, London.
- 42) R.H. Pletcher "Survey of Finite-difference Strategy for Predicting Heat Transfer in Turbulent Channel Flow" in "Turbulent Forced Convection in Channels and Bundles" ed. **by** Skakac and D.B. Spalding, **1979,** McGraw-Hill, New York.
- 43) R.H. Pletcher "Finite-difference Methods for Predicting Channel Flows; Turbulence Models and Some Comparison with Experimental data" ibid.
- 44) D.B. Spalding, "Theoretical Prediction of Single-Phase Turbulent Flow and Heat Transfer in Ducts and Rod Bundles I, II and III" ibid
- 45) E.R. van Driest, **J.** of Aero. Sci. , **1956, 23, p. 1007.**
- 46) W.M. Pun, D.B. Spalding, **"A** General Computer Program for Two-Dimensional Elliptic Flow", Report Number **HTS/76/2, HTS,** Imperical College of Science and Technology, **1976.**
- 47) **S.V.** Patankar, "Numerical Heat Transfer and Fluid Flow", **1980,** McGraw-Hill, New York.
- 48) B.E. Launder, D.B. Spalding, Computer Method in Applied Mech. and Eng. 3, 1974, **p. 269.**
- 49) **J.** Crank, "The mathematics of Diffusion", **1975,** Clarendon Press, Oxford.
- **50) J.** Crank, P. Nicolson, Proc. Camb. Phil. Soc. Math. Phys. Sci., 43, 1947, **p. 50.**
- **51) M.C.** Flemings "Solidification Processing" **,** 1974, McGraw-Hill, New York
- **52)** R.K. Iyengar, W.O. Philbrook, Met. Trans., **3, 1972, p. 1823.**
- **53)** W.F. Ames, Numerical Method for Partial Differential Equations", **1977,** Academic Press, New York.
- 54) Private communication, Nippon Steel